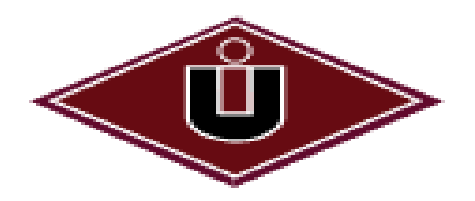

### UNIVERSIDAD INTERNACIONAL DEL ECUADOR

### Facultad de Ingeniería Automotriz

# TRABAJO PARA LA TITULACIÓN DE INGENIERO EN MECÁNICA

### AUTOMOTRIZ

"Diseño y construcción de un simulador de sistema de encendido DIS, con monitoreo de variables externas"

Autor

Hector Wladimir Medina Carpio

Director: Ing. Miguel Granja

**Quito, Julio 2013**

### **CERTIFICACIÓN**

Yo, Hector Wladimir Medina Carpio, declaro bajo juramento que el trabajo aquí descrito es de mi autoría; que no ha sido presentado anteriormente para ningún grado o calificación profesional y se ha consultado a la bibliografía detallada.

Cedo mis derechos de propiedad intelectual a la Universidad Internacional del Ecuador, para que sea publicado y divulgado en internet, según lo establecido en la ley de Propiedad Intelectual, Reglamento y Leyes.

---------------------------------------

Hector Wladimir Medina Carpio C.I: 171161546-6

Yo, Miguel Granja, certifico que conozco al autor del presente trabajo siendo él responsable exclusivo tanto de su originalidad y autenticidad, como de su contenido.

Ing. Miquel Grania

**Director** 

#### **DEDICATORIA**

Esta investigación está dedicada a todas las personas que me han sabido trasmitir todo su aliento para seguir y culminar este proyecto que tuvo mucho tiempo en desarrollarse. Es de esta forma que como no nombrar a aquellas y aquellos que influyeron para lograr este objetivo.

Mis Padres, a mi hermano Alan, Verónica, que siempre tuvieron ese gesto para motivarme, apoyarme y recordarme el objetivo trazado pese a todas las complicaciones encontradas en el camino. No puedo dejar de nombrar a mi motor de vida y este logró se lo dedico con mucho cariño también a mi hijo Dylan.

Wladimir Medina

#### **AGRADECIMIENTO**

Mi agradecimiento a todos los maestros que con su profesionalismo y valores me supieron entregar sus conocimientos a los largo de mi carrera universitaria, a la prestigiosa Universidad Internacional del Ecuador por todos los gratos momentos y amigos que pude encontrar ahí.

Un especial agradecimiento al Ing. Miguel Granja quién participo en el desarrollo de la investigación como director de la misma.

Debo agradecer además por la participación y su aporte incondicional brindado por mi amigo el Ing. Esteban López, ya que con su tenacidad y amplio conocimiento fue parte fundamental en el desarrollo de este proyecto.

Wladimir Medina

## ÍNDICE GENERAL

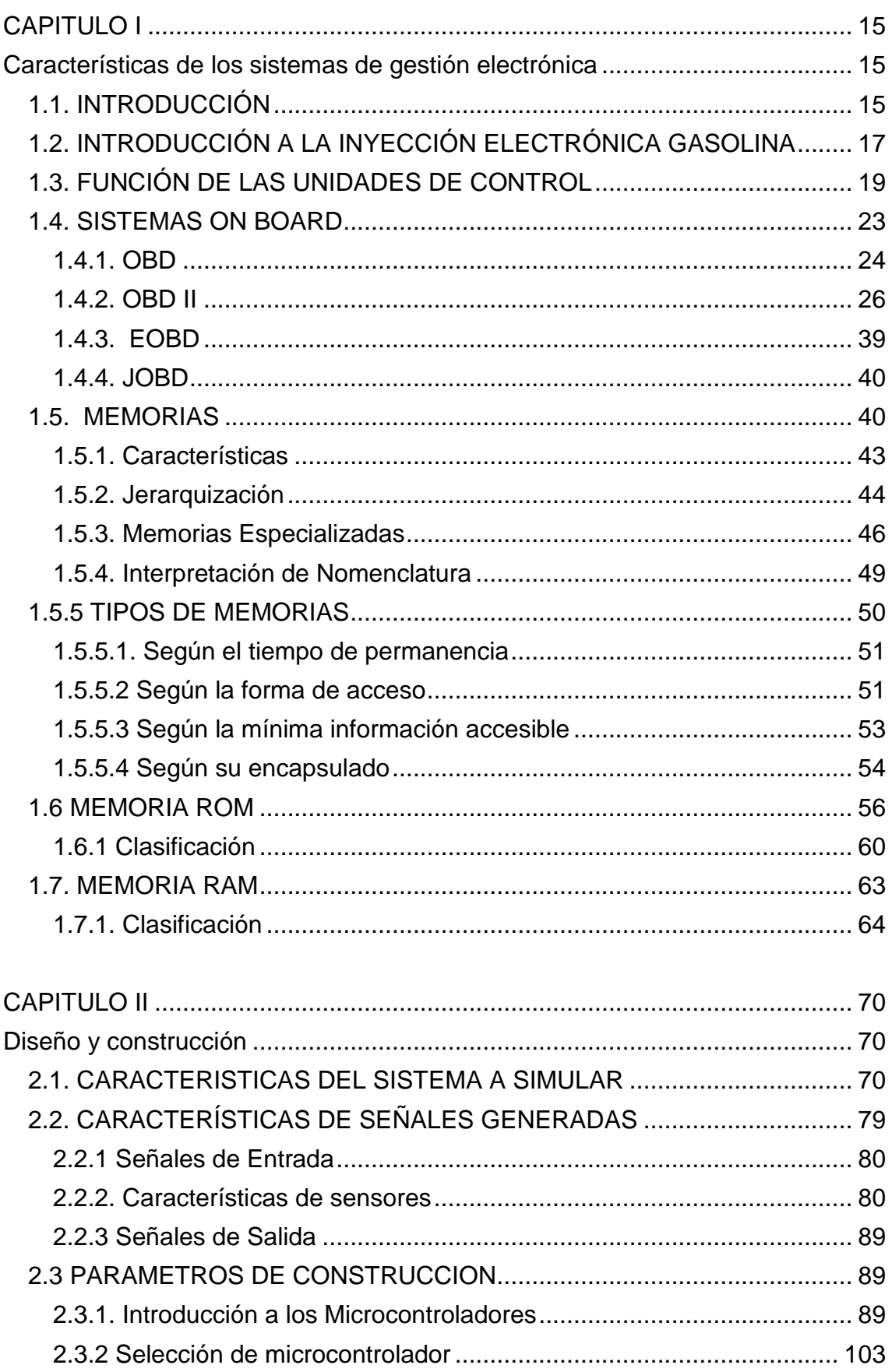

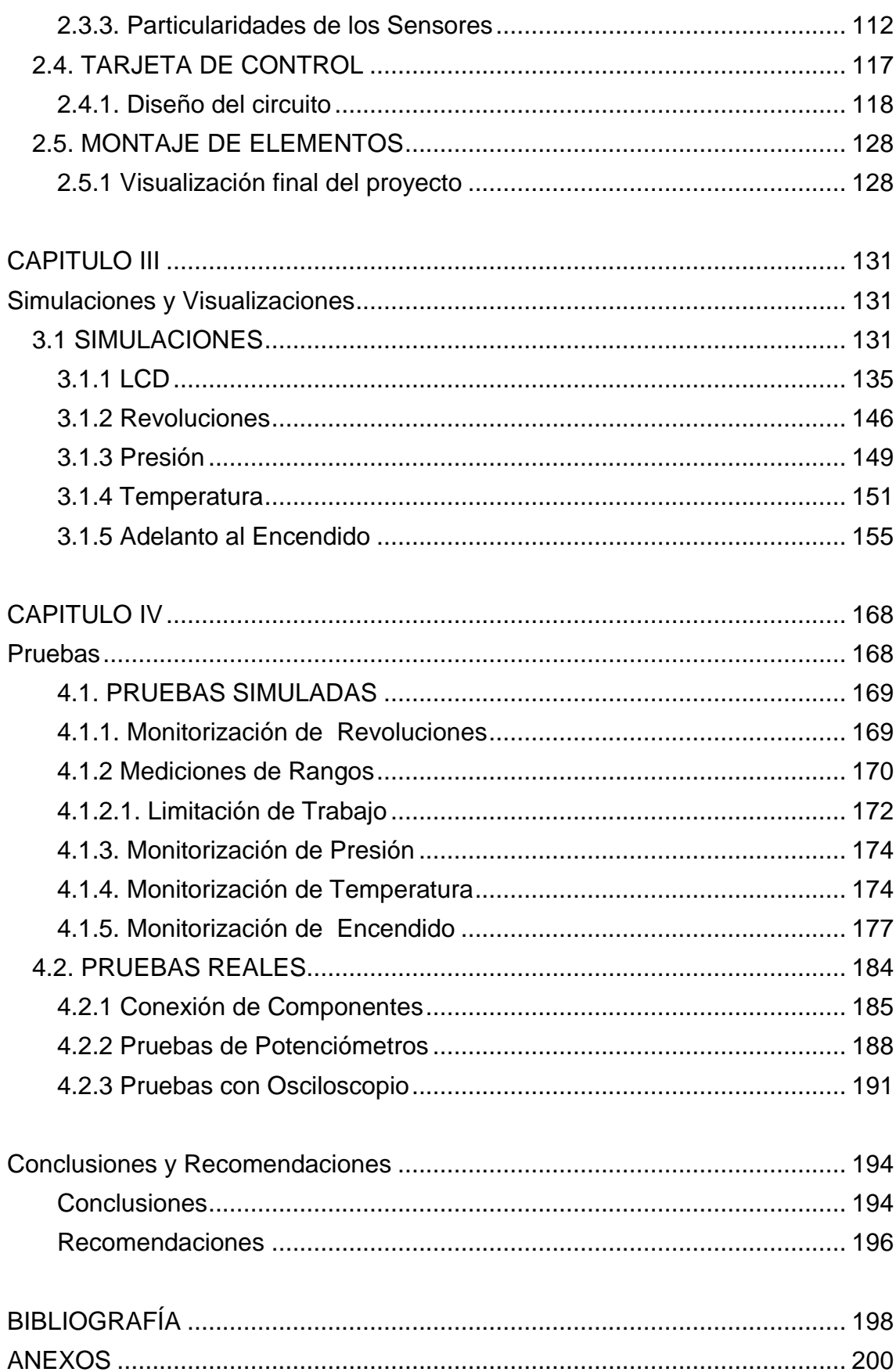

# **ÍNDICE DE TABLAS**

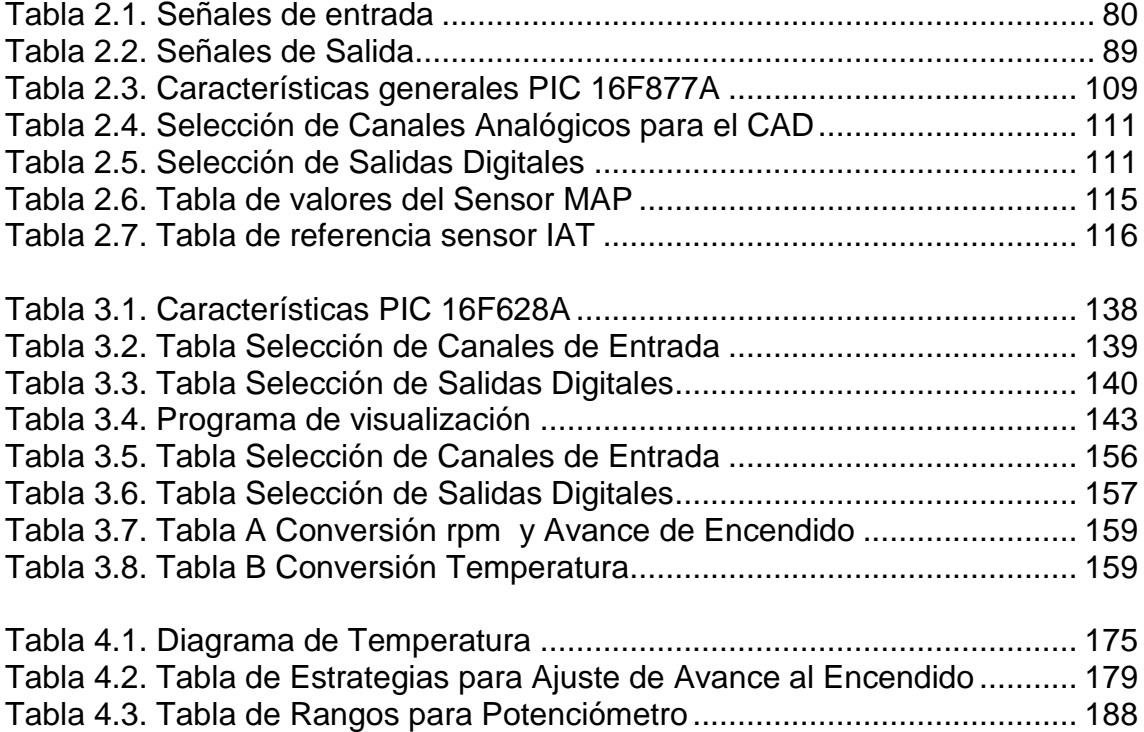

# **ÍNDICE DE FIGURAS**

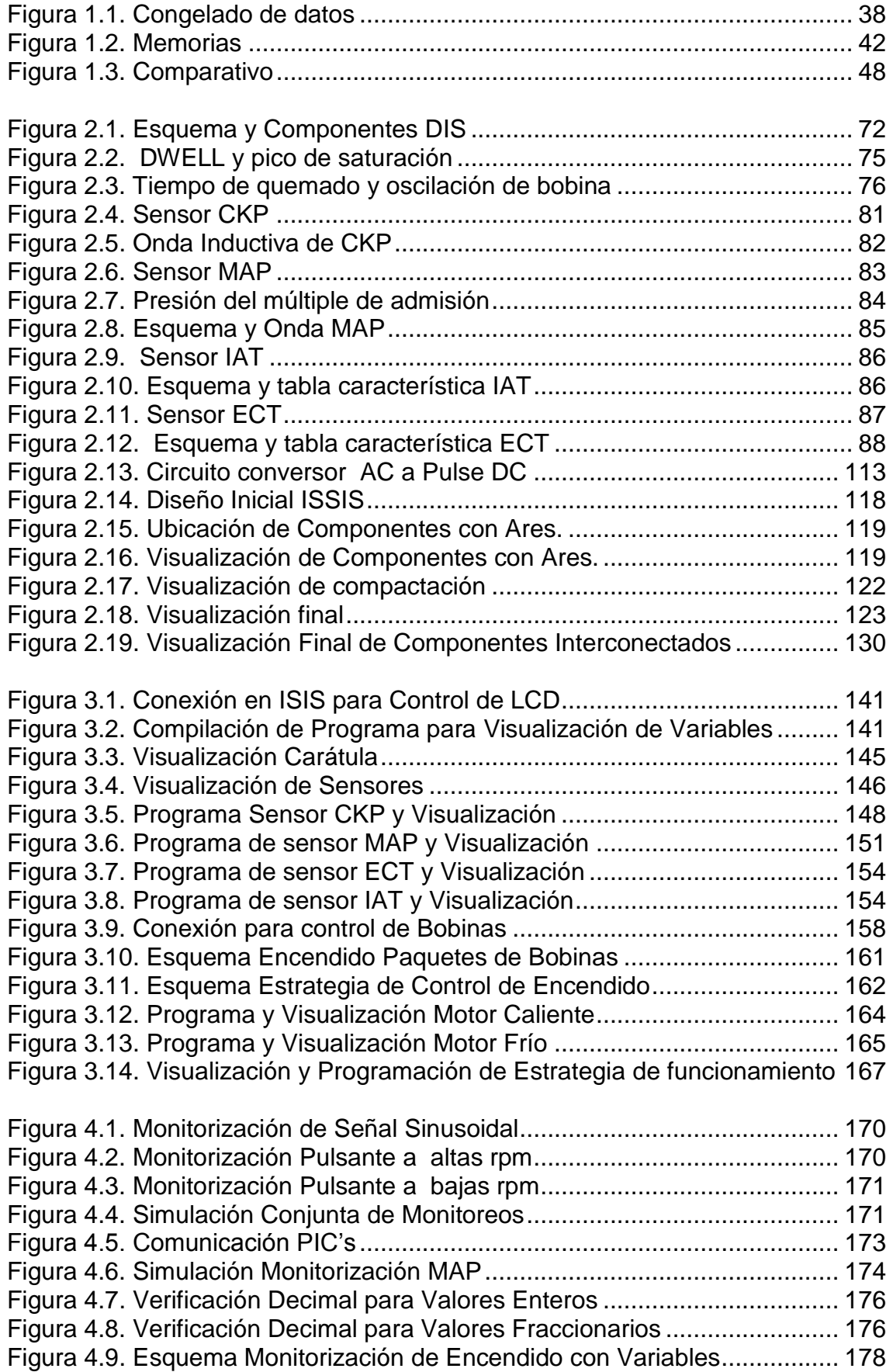

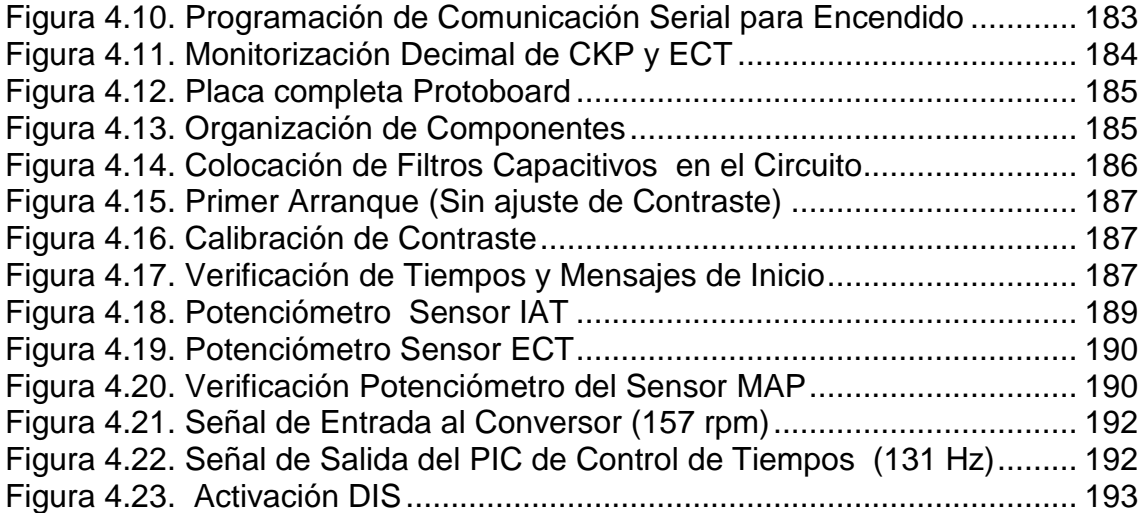

# **ÍNDICE DE GRÁFICOS**

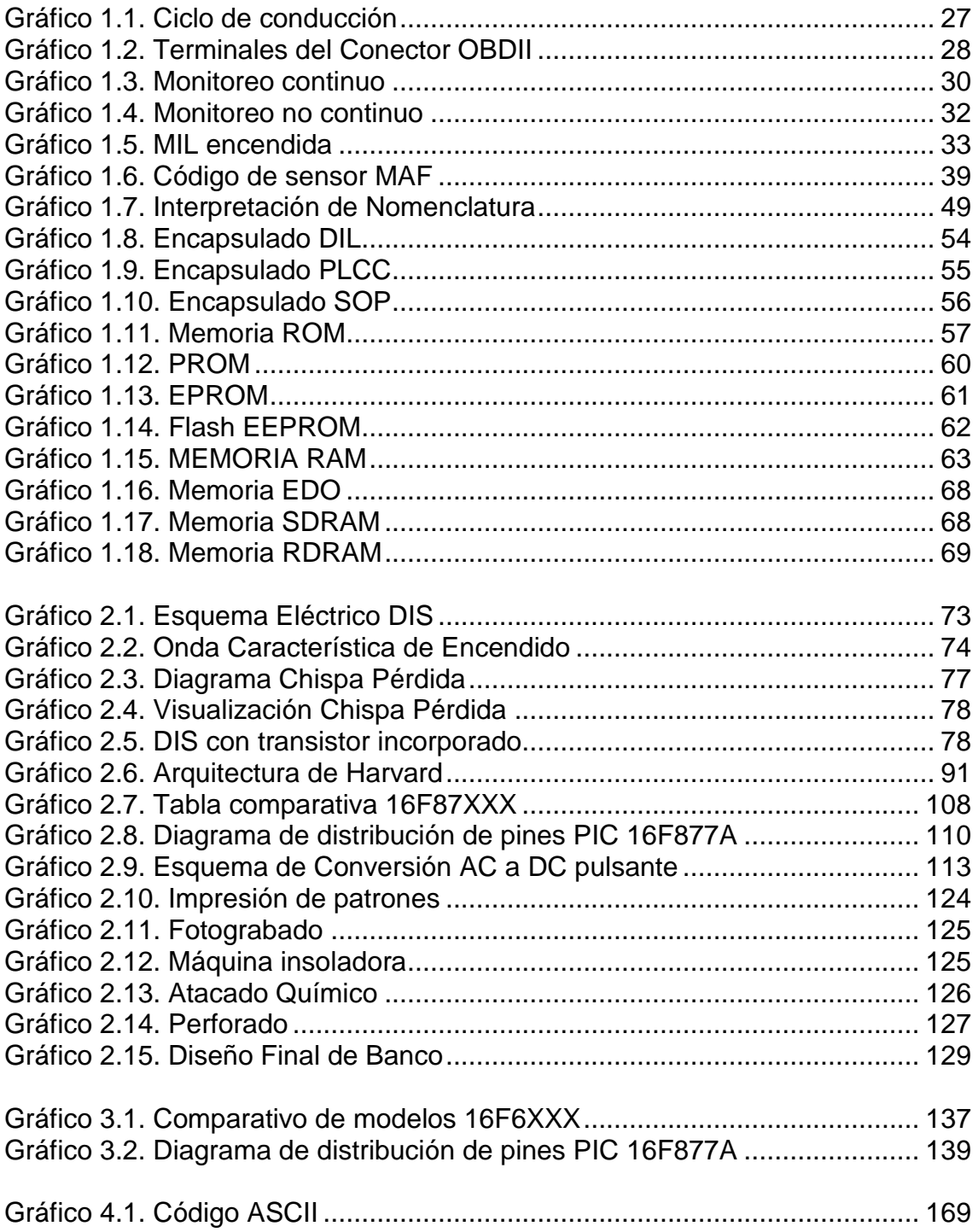

#### **SINTESIS**

Esta investigación inicia con la necesidad de conocer la estrategia de control electrónico presente en el sistema de encendido DIS. Para lo cual se tuvo que iniciar con el detalle de los componentes electrónicos, operación del CAD, acondicionamiento de señal, mediciones tanto digitales como analógicas, por nombrar algunos.

El ECM fue el componente principal a analizar con su respectivo microcontrolador ya que en éste nos enfocarnos en sus características, tales como sus memorias y velocidad. Todo esto debido a que para la construcción del banco debíamos tomar en cuenta estas condiciones para asegurar la monitorización de las diferentes variables a controlar.

Con toda la información recolectada se inicio la simulación del funcionamiento del sistema de encendido vinculando la monitorización de las variables, en base a la programación de algoritmos requeridos para su respectiva visualización. Se concluyó entonces con la construcción de la tarjeta de circuito que comandara la simulación en las diferentes condiciones que el operador así lo requiera.

xii

#### **ABSTRACT**

This research begins with the need to better understand the electronic control strategy present in DIS ignition system. For which it had to start with the detail of both active and passive components present in electronics as it is imperative to know the role of the various elements in electronic circuits, as well as increase knowledge in methods for circuit operation with  $C_{AD}$ , signal aconditionation, digital and analog measurements, to name a few.

And then continue with the analysis of fuel injection system, incorporating the present analysis the various strategies as well as reading the possible error codes present in the monitoring.

 It also had to do a thorough analysis to the ECM to focus on the main component called microcontroller and its characteristics, such as memory and speed. Since the construction of the bank, we should consider these conditions to ensure this element can control the variables proposed.

 They managed to make a very serius analysis to the system called DIS, emphasizing in the waves generated by the ECM. It's something that could make a comprehensive analysis of the different sensors are involved in monitoring the ignition system.

 With all the information collected was started the hardest part of the project, which aimed to simulate the operation of the ignition system linking monitoring variables. Which need to be run programming and that is where the different algorithms developed for each one.

 Entire research was concluded with the generation of the circuit board to command different simulation conditions the operator requires. Since all strategies were demarcated and programs to be operated in all ranges required and described by the statement.

 I finish with satisfaction obtained a very thorough investigation and which thanks to both simulated and physical tests made, sure to be a contribution to future enthusiasts who wants to knows a little more about this.

#### **CAPITULO I**

#### <span id="page-14-1"></span><span id="page-14-0"></span>**Características de los sistemas de gestión electrónica**

#### <span id="page-14-2"></span>**1.1. INTRODUCCIÓN**

En los diversos sistemas automotrices, el sistema de encendido es de los más manipulados debido a la frecuencia en su operación, es de esta manera que se vuelve imprescindible un amplio conocimiento de la electrónica inherente al sistema. Razón por la cual contar con una herramienta de entrenamiento que pueda simular las diferentes condiciones de trabajo se vuelve una necesidad.

Podemos decir entonces que; las señales generadas en la operación del sistema son la base para el cálculo de estrategias de control, como el avance y retraso al encendido. Pero dado que los vehículos tienen un amplio rango de funcionamiento es necesaria una óptima monitorización de variables tales como; la temperatura de refrigerante, temperatura del aire que ingresa al múltiple, cantidad de revoluciones por minuto a las que gira el motor, etc.

Son de estas premisas que la instrucción en electrónica del automóvil se vuelve indispensable para la compresión y posterior detección de fallas, ya que todos los sistemas más avanzados se incorporan más elementos electrónicos más no mecánicos. Ya que son éstos los que nos permiten tener un control más exacto sobre el principal elemento al que todo el mundo tiene puesto sus ojos y que se denomina emisiones contaminantes.

15

#### **1.1. Objetivo General**

Diseñar un simulador de encendido electrónico estático (DIS) con monitoreo de CKP, MAP, ECT IAT para vehículos Corsa 1.4.

#### **1.2. Objetivos Específicos**

- Conocer el funcionamiento específico que tienen los módulos y sensores, observando sus características así como obtener sus datos técnicos.
- Diseñar los diagramas eléctricos que utiliza el prototipo.
- Implementar un prototipo de simulación basado en parámetros de funcionamiento real.
- Ensamblar el simulador, en un panel tipo banco didáctico.
- Incorporar instrumentos que permitan observar y manipular los parámetros de funcionamiento, así como su incidencia en las características de activación de los actuadores.
- Dar a conocer la importancia del tema para investigaciones futuras.

#### **1.3. Metas**

- Desarrollar información que sirva de consulta en la gestión electrónica de vehículos.
- Obtener desde el simulador las diferentes condiciones que se presentaron en el vehículo de forma real.

Registrar en un LCD los cambios que se pueden generar con la manipulación desde el tablero de control.

#### <span id="page-16-0"></span>**1.2. INTRODUCCIÓN A LA INYECCIÓN ELECTRÓNICA GASOLINA**

Para empezar este análisis debemos hacer una pequeña reseña comparativa sobre los sistemas utilizados en los motores, en los más antiguos con sistemas a carburador y encendido convencional, no había ninguna forma de controlar de manera precisa la cantidad de combustible que ingresaba a los cilindros ni tampoco el correcto punto del encendido. Tanto en los más sofisticados carburadores como los sistemas de encendido utilizados años atrás basaban su funcionamiento en ajustes y dispositivos mecánicos, por lo que su eficacia carencia de la suficiente rigurosidad para cumplir los estándares requeridos en la normativa ambiental.

Es en el sistema de inyección de combustible y control del encendido de los motores modernos se encuentran controlados por componentes electrónicoselectrónicos, es decir un conjunto de sensores y actuadores, que realizan la inyección de cantidad precisa de combustible así como también el correcto punto de encendido de una forma que antes de esta invención era completamente imposible. Debido al incremento de polución diversas organizaciones como la EPA (Agencia de Control del Medio Ambiente), generaran las distintas normativas y restricciones en cuanto a materia ambiental, y la que los automotores para poder ser comercializados debían cumplir. Razón por la cual los fabricantes de automóviles diseñaran mecanismos capaces de lograr una combustión más eficiente, y así poder satisfacer la normativa ambiental que se les imponían cada año. Esta imposición hacia la industria automotriz género que se realizaran mayores esfuerzos en lograr sistemas novedosos, eficientes y confiables, que logren llegar a los estrictos reglamentos impuestos por los entes Internacionales.

Es en esta carrera para sortear las restricciones internacionales comienza hacia los años 70, donde varios fabricantes incorporan un control electrónico y eléctrico sobre el carburador, por lo que hasta ese momento el control electrónico del mecanismo de inyección era muy sencillo lo que suponía una electrónica básica con unos cuantos componentes eléctricos, como termistores, potenciómetros, solenoides y captadores electromagnéticos.

Pero la necesidad de la industria por crear sistemas que les permitiesen sortear las normativas cada vez más estrictas, y al mismo tiempo de tener la certeza de que sus sistemas tendrían la capacidad de mejoras permanentes, hizo que se volviera imperativo el desarrollo de sistemas más complejos para lograr bajar las emisiones contaminantes.

De aquel proceso de mejora continua se obtuvieron los sistemas de inyección modernos y en los cuales se determina el menor consumo de combustible posible, obteniendo así cada vez motores que pueden operar con relaciones (Aire/combustible) muy pobres pero que no descuidan la eficiencia requerida por los consumidores.

Podemos decir entonces que la inyección electrónica es un sistema concebido para minimizar el impacto que tiene el uso de los vehículos en nuestro

18

entorno y que mediante la utilización de tecnología desarrollada por la industria permite minimizar el impacto que tiene la movilidad que el ser humano requiere. Debemos destacar que el sistema de inyección como conjunto de ejecución se ha convertido en la plataforma, para incorporar cada vez más sistemas de control electrónico como son; sistemas de climatización, seguridad dinámica y estática, control de tracción, comunicación entre módulos, programación, etc.

Todo aquello con el único fin de tener la mayor eficiencia del vehículo en las diferentes condiciones de conducción con el menor consumo de combustible y la menor cantidad de emisiones posible.

#### <span id="page-18-0"></span>**1.3. FUNCIÓN DE LAS UNIDADES DE CONTROL**

Una unidad de control es un elemento electrónico que permite monitorear señales de entrada y generar señales de salida. De esta manera y hablando de forma real quienes proporcionan las señales de entrada son los sensores, mientras que reciben la información procesada por parte de la ECU son los actuadores.

Para Calvo (1997) explica:

Si la unidad de control detecta a partir de los datos de velocidad y ángulo de giro que aumenta la aceleración transversal del vehículo, entonces acciona la bomba y da paso al líquido a través de las electroválvulas hacia los motores hidráulicos. De esta forma la fuerza entre las semibarras va aumentando y la rigidez de la estabilizadora se hace mayor (p.75).

Señales de Entrada*.-* Son las encargadas de colocar en las entradas de la ECU, la información exacta de la condición de operación generadas en su área de control.

Ej. Interruptores y Sensores

Señales de Salida*.-* Estas por el contrario son generadas desde la ECU, para controlar los sistemas del vehículo anclados a la misma.

Ej. Motor, Frenos, Transmisión, Climatización, Etc.

El objetivo principal de incorporar unidades de control en los sistemas del vehículo, se debe a la elevada eficacia y velocidad (en el orden de milisegundos) que presentan para procesar la información, ya de manera casi inmediata se logran corregir las diferentes condiciones de operación de los elementos de salida.

Como ya lo hemos visto existen hoy en día una gran cantidad de sistemas que son controlados por ECU´s dentro de los vehículos, pero que para nuestro análisis tomaremos en cuenta los sistemas que influyen en gran medida a nuestro tema principal denominado inyección electrónica.

#### **Control Electrónico de Velocidad**

El Sistema de Control Electrónico de Velocidad posee como función mantener una velocidad constante determinada por el conductor en el vehículo. Mediante la monitorización del módulo de control electrónico, para lo cual cuenta con elementos como; conjunto de servo control, sensor de velocidad, componentes eléctricos y de vacío, por mencionar algunos.

En determinadas aplicaciones, el control de velocidad está integrado en el PCM (Control Electrónico de Motor), mientras que en otras configuraciones dicho control está contenido como módulo aparte.

Una vez que el sistema de control de velocidad es activado el módulo de control electrónico monitoriza la frecuencia del sensor de velocidad para ser almacenado como un dato. Si este valor determinado cambia el módulo de control ejecuta la acción al servo control para aumentar o disminuir la velocidad.

#### **Sistema Control Electrónico de Motor**

En el EEC o Módulo de Control Electrónico de Motor (Electronic Engine Control) se encuentra el sistema de operación del motor. Este sistema se conforma por un conjunto de distintos sensores que envían información hacia las entradas de la unidad de control. Mientras que el EEC genera señales de salida que permite a los actuadores modificar su comportamiento.

El elemento encargado de evaluar y procesar las señales de entrada generadas por los sensores del motor, así como también de generar las órdenes a ejecutarse por los actuadores para mejorar el desempeño del motor se denomina Microcontrolador.

21

Por lo tanto podemos decir que el conjunto electrónico constantemente monitoriza las condiciones de operación del motor a través de los sensores que destacan a continuación.

- Temperatura del anticongelante (Sensor ECT)
- Sensor de oxígeno ( Sensor O2, Sensor A/F, Sonda Lambda)
- Sensor de posición de cigüeñal (Sensor CKP)
- Sensor de posición de árbol de levas (CMP)  $\bullet$
- Sensor de posición de mariposa de aceleración (Sensor TPS)
- Sensor de presión absoluta del múltiple de admisión (Sensor MAP)  $\bullet$
- Sensor de temperatura del aire de admisión (Sensor IAT)
- Sensor de flujo de masa de aire (Sensor MAF, Sensor VAF, Sensor Karman  $\bullet$ Vortex)
- Sensor de detonación (Sensor Knock)
- Sensor de posición de válvula EGR
- Sensor de presión de vapor interna de tanque de combustible (EVAP)  $\bullet$
- Sensor de temperatura de aire (Sensor ACT)

Por otro lado dentro las órdenes de salida generadas por el conjunto electrónico están:

- La Mezcla de Aire/Combustible
- Tiempos de Avance del Encendido
- Velocidad de Rotación del Motor en ralentí
- Manejo de Inyectores
- Gestión del Módulo de Encendido
- Válvula de Recirculación de Gases de Escape (EGR)
- Válvula Bypass de RPM en Ralentí (ISC BPA solenoid)

Todos estos componentes trabajan en conjunto para lograr el mejor rendimiento del motor y mantener una baja emisión de gases contaminantes.

#### <span id="page-22-0"></span>**1.4. SISTEMAS ON BOARD**

El sistema On Board u OBD (On Board Diagnostic), es un sistema que soporta y controla la actividad que realiza el vehículo durante su funcionamiento, dicho sistema está enfocado a evitar la contaminación, pero que hoy en día se ve envuelto en todos los ámbitos del funcionamiento del automóvil.

El sistema OBD, permite realizar un monitoreo de todos los elementos del vehículo de forma continua y en el caso de existir algún fallo, el sistema tiene el mecanismo de advertencia para su respectiva revisión.

Como se vio anteriormente, de la necesidad por reducir la cantidad de emisiones se ha generado la inyección electrónica y con el ella la necesidad de poder contar un sistema de gestión y control de la misma, pero como la inyección electrónica constantemente sufría cambios el sistema de gestión debía ir a la par de estos cambios.

Se debe mencionar que el sistema que opera en la actualidad se lo conoce como OBD II o de segunda generación y en el que hare más extensivo el análisis ya que este nos permitirá entender los sistemas que lo antecedieron. El sistema OBD proviene de los Estados Unidos que regulaba básicamente el mercado de las Américas y hasta antes de la aparición del OBD II, cada región poseía su propio sistema de control para el caso Europeo (EOBD), mientras que para el caso Asiático y particularmente japonés el sistema (JOBD).

#### <span id="page-23-0"></span>**1.4.1. OBD**

En el sistema OBD se poseía características dictaminadas y reguladas por los entes internacionales en la que no solo se contemplaba la relación Aire/Combustible sino que se exigían más elementos estandarizados.

Para lograr aquello los fabricantes tuvieron que recurrir cada día más al uso de la electrónica y los sistemas de control por computadora en la que se exigía la presencia de un testigo luminoso en el panel de instrumentos MIL (Mal Function Indicator Light) cuando existiese una falla en algunos de los componentes.

Cuando un problema fuese detectado ya sea en el sistema, actuadores o sensores debería informarse y visualizarse mediante un código que interpretado, con cierto lenguaje automotriz sirviera como referencia para la resolución el problema. Pero tenía una limitante, cada fabricante diseñaba su sistema por separado lo que traía consigo que cada marca tuviese sus propios códigos de falla y su propia herramienta de diagnóstico.

24

Para Concepción (2004) nos explica:

El sistema de OBD ha puesto muchas herramientas poderosas en las manos del técnico automotor moderno. Pero, este aumento en la funcionalidad de diagnóstico no servirá si el sistema no se usa propiamente. La creación de OBD, se hizo con la idea de estandarizar los diferentes aspectos para diagnosticar los problemas de la emisión. (p.65).

Dicho lenguaje característico entre las marcas limitaba e imposibilitaba a la mayoría de técnicos externos a las concesionarias a realizar una reparación correcta sobre un gran número de autos, puesto que simplemente se hablaba un lenguaje muy diferente entre un fabricante y otro. Esto llevo a los organismos de control a realizar una estandarización a nivel de los motores, básicamente consistía en incorporar en los vehículos un protocolo de funcionamiento que tenga una misma cantidad de componentes (sensores, actuadores, mecanismos anticontaminación), y que cada vez que uno de estos componentes fallara se reporte al conductor mediante luz de servicio en el panel llamada (Check Engine).

Este mecanismo permitiría que la falla sea reportada al técnico en un lenguaje alfa numérico que simplemente significa de acuerdo a la falla lo mismo en cualquier vehículo y en cualquier lugar del mundo. Además de eso con una misma herramienta de exploración (Scanner), se puede acceder a cualquier vehículo, siempre y cuando este contenga el protocolo de diagnóstico, este sistema ha permitido al menos acceder a un diagnóstico básico sobre la parte de motor y donde lo prioritario sería que los problemas vinculados con las emisiones pudieran ser

25

diagnosticados, este sistema de diagnóstico incorporado en los vehículos se le llamo de segunda generación.

#### <span id="page-25-0"></span>**1.4.2. OBD II**

Para Matos (2008) explica:

El sistema OBD II monitorea, controla virtualmente todos los sistemas de control de misiones y componentes que puedan afectar los gases de escape o emisiones evaporativas, en muchos casos, un mal funcionamiento puede ser detectado antes que las emisiones excedan en 1,5 veces los niveles estándar para emisiones (p.1).

Si un sistema o componente ocasionaría que se supere el umbral máximo de emisiones o no opera dentro de las especificaciones del fabricante, un DTC (Diagnostic Trouble Code), debe ser almacenado y la lámpara MIL deberá encenderse.

Para Matos (2008) explica:

Un DTC es almacenado en el PCM en la Memoria de Almacenamiento Activa (Keep Alive Memory – KAM), cuando un funcionamiento erróneo es detectado, la MIL no se enciende de forma inmediata sino que se ilumina después de dos ciclos de manejo consecutivos en los que estuvo presente la falla (p.1).

#### **Ciclo de conducción**.

Como el PCM (Power Train Control Module) debe definir una unidad para poder calcular cuantas veces falla un componente, se definió el ciclo de conducción como una unidad que determina las veces que un motor se pone en marcha y termina un periodo de trabajo. Es entonces que los ciclos son cambios de temperatura determinados por el ECT (Engine Coolant Temperature), es decir el paso de temperatura del motor de frió a caliente luego de encenderse.

Es mediante este precepto que la unidad de control puede depreciar el recorrido en km que realice el vehículo, ya que solo contabiliza los cambios verificados en el sensor, detalle que se debe tener en cuenta para las pruebas del sistema.

Para entender con mayor profundidad la contabilización de ciclos por parte del PCM, debemos tener en consideración que se fijan valores de corrección al pulso de inyección hasta llegar a la temperatura óptima de funcionamiento del motor, denominado WARM UP.

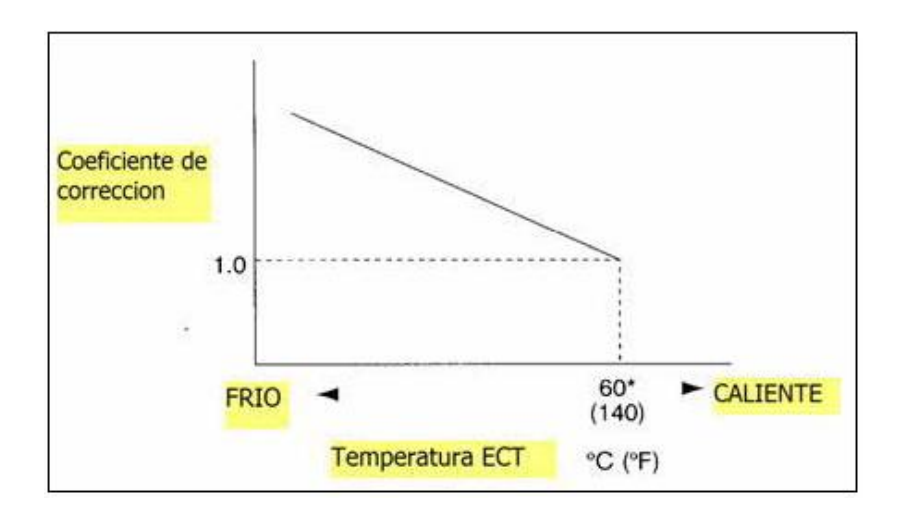

<span id="page-26-0"></span>**Gráfico 1.1.** Ciclo de conducción **Fuente:** Cise Electronics TME, 2008 (p. 5)

Una vez que se ha comprendido el concepto de ciclo de conducción seguimos con el análisis del sistema OBD II, en el que una vez más la estandarización generada por la normativa internacional requirió el uso de Conector de Diagnóstico estándar DLC (Diagnostic Link Conector), con el fin de unificar la información que ésta función debe proveer, en las que se destacan; enlaces de comunicaciones, DTCs y terminologías estandarizadas (Freeze Frame Data e IM).

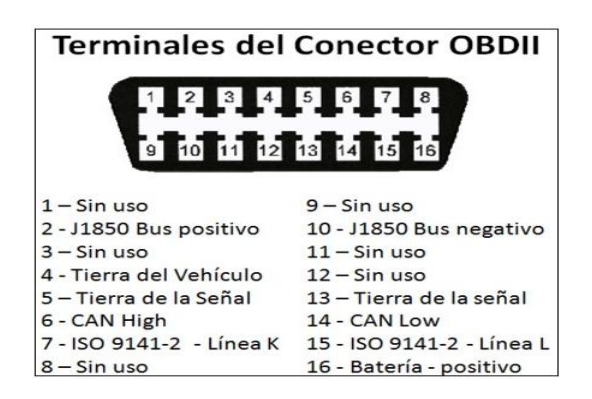

**Gráfico 1.2.** Terminales del Conector OBDII

<span id="page-27-0"></span>**Fuente:** http://www.e-auto.com.mx/manual\_detalle.php?manual\_id=119

#### **1.4.2.1. Parámetros de generación de DTC's**

Dentro de las reglamentaciones de los códigos de falla, está estipulado que el sistema realice una serie de pruebas antes de crear el código. Para crear dichos códigos el PCM realiza pruebas sobre los sistemas llamados MONITOREOS.

Existen dos tipos de códigos de falla continuos y pendientes.

**Códigos continuos.-** Este tipo de códigos también llamados sobre demanda, están asociados con la luz MIL, siempre que se encienda será porque un código continuo fue generado.

Según Matos (2008) "Los códigos continuos pueden generarse por un monitoreo continuo o por un monitoreo no continuo que fue confirmado por el PCM varias veces" (p.2).

**Códigos Pendientes.-** Este tipo de códigos se pueden considerar provenientes de un monitoreo no continuo, no representa que sea menos importante, pero si determina que la generación del código necesita una confirmación. Por esta razón se desarrollan una serie de estrategias basadas en confirmar cada uno de los códigos, de acuerdo a parámetros establecidos por el fabricante.

Para poder determinar qué tipo de código de fallo pertenecen tenemos presente dos tipos de monitoreo, continuo y no continuo.

#### **Monitoreo continuo**

Para Matos (2008) explica:

Este tipo de monitoreo están basados en encender la MIL una vez que fue detectada la falla por parte del PCM, podemos manifestar que generalmente este tipo de monitoreo se basa en una prueba eléctrica, en la cual se verifica que un sensor o actuador este generando una señal fuera de los limites correctos para su óptimo funcionamiento (p.2).

Otra forma de realizar el monitoreo continuo es, realizar pruebas en KOER (Key On Engine Running), es decir con el vehículo encendido a 2000 rpm y temperatura normal de funcionamiento, con las cuales luego de una operación especifica de un actuador se debe generar un cambio en un sensor especifico.

Ejemplo: Si está el motor en lazo cerrado el PCM puede variar el pulso de inyección y verificar si el sensor de oxigeno cambia su voltaje.

Todo este procedimiento se realiza de una forma programada por el fabricante, por lo que a este tipo de pruebas se le denomina *monitoreo racional o comprensivo de componentes*.

Tenemos que manifestar además que, el PCM tiene la capacidad para determinar las condiciones óptimas para realizar una prueba específica, sino que además puede variar las condiciones de ciclo de trabajo o de pasos de acuerdo al caso.

Ejemplo: De acuerdo al cambio sobre la activación de la IAC, el PCM espera un cambio racional sobre las revoluciones del motor, por lo que de generar un valor fuera de los límites normales se creará el código activo y encenderá la MIL.

<span id="page-29-0"></span>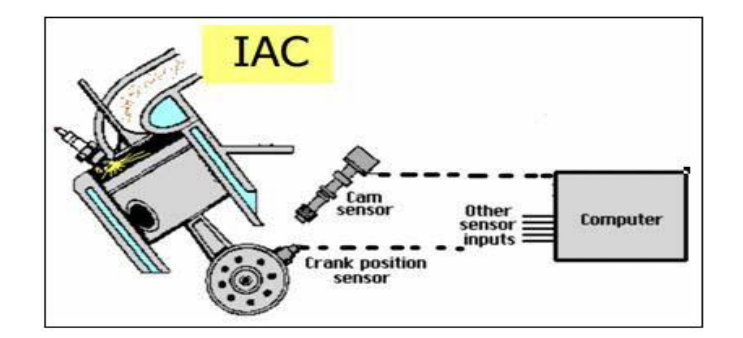

**Gráfico 1.3.** Monitoreo continuo **Fuente:** Cise Electronics TME, 2008 (p. 3)

Decimos entonces que los monitoreos continuos de forma específica son:

- Comprensivo de componentes.
- Fuego Perdido.
- Ajuste de combustibles.

#### **Monitoreo no continuo.-**

Para Matos (2008) explica:

Este tipo de monitoreo está diseñado para gestionar los códigos sobre sistemas anticontaminantes, debido a lo cual se realizan solo en condiciones donde se reúnen todas las características necesarias para poder realizar una prueba de forma veraz y efectiva (p.3).

Ejemplo: Prueba sobre el catalizador, para lo cual es necesarios que funcionen perfectamente los sensores de oxigeno anteriores y posteriores de ser el caso, los cuales debieron ser probados por un monitoreo racional.

Para que el PCM pueda ejecutar esta prueba deben cumplirse ciertas condiciones como; temperatura óptima de funcionamiento del catalizador, operación del motor en marcha constante y temperatura normal de trabajo. Es entonces bajo aquellas condiciones que se puede hacer una validación de las sondas lambda, tomando en consideración la diferencia de tensión que debe existir entre la sonda delantera respecto a la posterior.

Cabe destacar que en estos monitoreos cuando existe una inconformidad se genera un código **Pendiente**, es decir que no iluminara el MIL pero necesitará ser comprobarse en varios ciclos de conducción la misma condición de falla. Si luego de varios ciclos de conducción consecutivos el sistema continúa verificando el problema ese código que fue pendiente pasará a continuo e iluminara el MIL.

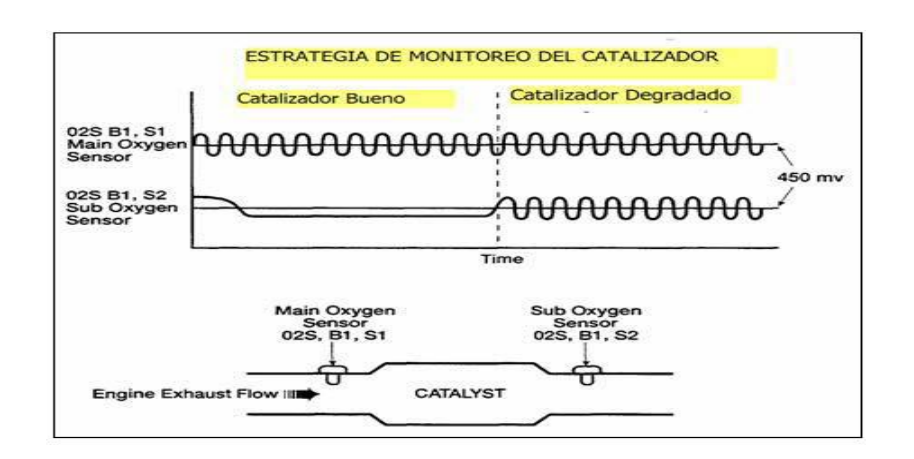

**Gráfico 1.4.** Monitoreo no continuo **Fuente:** Cise Electronics TME, 2008 (p. 4)

<span id="page-31-0"></span>Dentro de los monitoreos no continuos se encuentra:

- Monitoreo del sistema EGR.
- Monitoreo sistema EVAP.
- Monitoreo del Catalizador.
- Monitoreo de aire secundario.
- Monitoreo de la sonda de oxigeno calentado.

Es necesario recalcar que, para cada uno de los monitoreos existen condiciones o parámetros mínimos para ser cumplidos, es así que el PCM esperará las condiciones requeridas para realizar las diferentes pruebas.

#### **1.4.2.2. Generación de códigos de fallo**

**MIL encendida.-**Para Matos (2008) nos dice "que en caso de que se genere un código pendiente, el PCM espera otro ciclo de conducción consecutivo con la falla para generar un código continuo y encender la MIL" (p.6.).

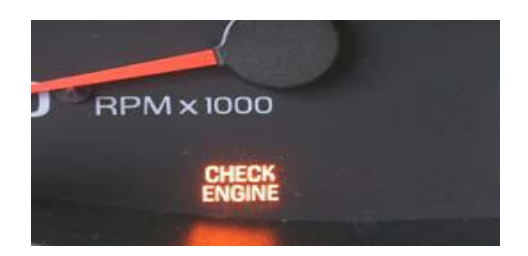

**Gráfico 1.5.** MIL encendida **Fuente:** Cise Electronics TME, 2008 (p. 6)

<span id="page-32-0"></span>**MIL apagada.-** Para Matos (2008) nos dice "Para apagar la MIL del panel se requieren 3 ciclos de conducción consecutivos sin presentar la falla referente al código. En ese momento el código se va de continuo y pasa a pendiente, para que se borre completamente de la memoria es necesario completar 40 ciclos de conducción sin presentar la falla" (p.6).

Es entonces que otro parámetro a conocer es el denominado viaje o trip, que se definen cuando un vehículo completa todos los monitoreos sin generar ningún código de falla.

#### **1.4.2.3. Anatomía de los DTC's**

En base a la teoría expuesta con antelación una vez que el código es generado existe una anatomía para el mismo y que es descrito por norma SAE. Es decir son códigos alfanuméricos en la que cada una de las letras o números tiene un significado relevante para el diagnóstico.

Para Matos (2008) explica:

Lo primero que se tiene es una letra esta puede tener varias posibilidades de acuerdo al lugar del vehículo en el cual se desarrolle el código.

**P = POWERTRAIN,** comprende los códigos relacionado con el motor y la transmisión automática.

**B = BODY,** comprende los sistemas que conforman la parte de carrocería, confort y también algunos sistemas relacionados con el inmovilizador.

**C = CHASIS,** comprende los sistemas relacionado con el chasis como pueden ser algunos sistemas ABS – AIRBAG y sistemas de diferencial que no estén relacionados con la gestión de la transmisión automática.

**U = NETWORK,** comprende los problemas relacionados con la transmisión de datos de un módulo a otro, las redes de comunicación se pueden averiar y dejar sistemas completos fuera de servicio. En ese caso cualquiera de los módulos restantes pueden generar un código relacionado con ese sistema. (p.8)

Para Matos (2008) explica:

El segundo valor es un número, el cual indica si el código es completamente genérico, o está dentro de OBD II pero es algo particular que el fabricante ha dispuesto para ese problema, aunque se generen también al mismo tiempo códigos completamente universales.

Si es **0** será un código completamente universal denominado SAE. Si es **1, 2 o 3** será un código del fabricante aunque sigue siendo OBD II o CAN.

34

El Tercer digito indica en el caso del motor, el subsistema sobre el cual se está generando la falla es así como tendremos una ubicación precisa del problema analizando este digito.

Si es **1** un problema ocasionado por un problema con un sensor que afecte la relación aire/combustible o cualquier problema que afecte el buen funcionamiento de esta.

Si es **2** está relacionado con algún problema relacionados el sistema de alimentación (Bomba de combustible, Inyectores, Relé de Bomba sensores de Presión del Riel).

Si es **3** está relacionado con algún problema en el sistema de encendido este puede estar compuesta por elementos como (Bobinas, CKP, CMP, Sensores de Detonación y códigos de Fuego Perdido o Misfire).

Si es **4** está relacionado con el desempeño de un sistema anticontaminación como puede ser (EGR, EVAP, Catalizador, Aire secundario, Oxigeno)

Si es **5** está relacionado con un problema de la marcha mínima esto comprende (Válvulas IAC – ISC o todo sistema motorizado que controle la marcha mínima). Si es **6** está relacionado con un problema del PCM, esto puede ser referente a sus circuitos de procesamiento como memoria y procesador o a referente a masas y positivos fuera de especificaciones.

Si es **7 u 8** está relacionado con Transmisión Automática o sistemas controladores de tracción en las 4 ruedas. (p.9)

Ejemplo: Problema en el circuito de un inyector como si se desconectó su conector, por lo tanto se tendría que:

Como es un problema relacionado con el motor la primera letra es P, luego se tiene que es un código universal denominado SAE puesto que ese mismo problema puede ocurrir en cualquier automóvil. Luego sigue 0, como se trata de un problema en el sistema de alimentación está determinado con el tercer digito 2, y por ultimo suponiendo que sea en el cilindro número 3 el problema, tendremos el siguiente código:

P0203 (Circuito Abierto Inyector Número 3)

Tenemos entonces en base al ejemplo, si el cilindro 3 falla, seguro en el monitoreo de fuego perdido de los cilindros, se va a detectar una pérdida de revoluciones cada vez que le corresponde encendido de dicho cilindro, por lo tanto en ese caso también se generara un código de fuego perdido en ese cilindro. Para ese caso y usando el mismo análisis anterior tendremos:

P0303 (Fuego Perdido Cilindro Número 3)

#### **1.4.2.4. Flujo de Información**

Para Matos (2008) explica:

El flujo de datos está diseñado para ver en tiempo real las condiciones de funcionamiento del motor a través de los sensores o parámetros importantes que representan condiciones a evaluar.

Dentro de los principales parámetros revisados en el scanner se tienen:

**RPM.-** Revoluciones del motor leídas por el PCM, las RPM además confirman que el PCM lee vueltas en el cigüeñal.

**ECT-**. Temperatura del motor, tomada por el sensor de temperatura del refrigerante e indicada en grados Celsius C o en grados Fahrenheit.
**IAT.-** Indica la temperatura del aire en el múltiple de admisión, es indicada en grados Celsius (°C) o en grados Fahrenheit.

**MAP**.- Indica la presión del colector de Admisión con lo cual el PCM logra calcular la carga del motor, esto es presentado en KPa o mmHg.

**TPS**.- Indica la posición de la mariposa, el valor siempre se presentara en % de carácter ascendente.

**MAF.-** Indica la cantidad de aire que ingresa al motor evaluada en flujo, está es medida por el sensor MAF y en el menú se presenta en gr/seg o en Lb/min.

**O2S**.- Indica la lectura del sensor de oxigeno medido en Voltios, es necesario tener en cuenta a cuál de todos los sensores se hace referencia

**VSS.-** Indica la velocidad del vehículo medida en Km/h o millas/h, esta puede ser medida en la transmisión, en las ruedas o por otro sistema como el ABS y comunicada al PCM por medio del flujo de datos.

**AVANCE.-** Indica el avance del encendido que calcula el PCM, para cada condición de carga existe un avance calculado.

**SFT (Short Fuel Trim).-** Ajuste de combustible a corto plazo, indica la compensación que coloca el PCM de acuerdo al promedio de cambios de la señal del sensor de Oxigeno. El valor medido se presenta en el flujo de datos como %. Positivo o negativo.

**LFT (Long Fuel Trim).-** Ajuste de combustible a largo plazo, este indica un valor programado del ajuste sobre el promedio de cambios del sensor de oxígeno en valores de %, puede ser positivo o negativo de acuerdo a la condición. En el caso de alcanzar un valor de 25% se genera un código continuo y en algunas aplicaciones el LFT debe superar 30% para encender el MIL. (p.7)

## **1.4.2.5. Congelado de datos**

El congelado de datos (Freeze Frame), es aquella herramienta del sistema que permite visualizar los parámetros exactos en la que tuvo lugar una falla. Para lo cual se debe identificar en el scanner la opción que permita visualizar dicho congelado, para luego hacer un barrido de la información y constatar las condiciones en las que se produjo.

| Diagnostic Trouble Codes                                                                                   | Freeze Frame Selection                                                                                                    |  |
|----------------------------------------------------------------------------------------------------|----------------------------------------------------------------------------------------------------|--|
| Select:                                                                                                    | <b>Freeze Frame 0</b>                                                                                                    |  |
| Read Codes (Mode 3)<br>Pending Codes (Mode 7)<br>Clear Codes (Mode 4)<br>$freeze$ Frame (Mode 2)<br>OBD II | <b>Freeze Frame 1</b><br><b>IFreeze Frame 2</b><br><b>Freeze Frame 3</b><br><b>Freeze Frame 4</b><br><b>IFreeze Frame 5</b><br><b>IFreeze Frame 6</b><br>Freeze Frame 7<br><b>Freeze Frame 8</b><br><b>Freeze Frame 9</b> |  |

**Figura 1.1.** Congelado de datos

**Fuente:** Cise Electronics TME, 2008 (p.10)

Para Matos (2008) explica:

Una vez identificado cada cuadro congelado el sistema, muestra una serie de valores que quedaron grabados justo al momento de presentarse la falla, esto determina directamente las condiciones de funcionamiento en las cuales se presentó el problema como son: marcha mínima, aceleración, vehículo detenido, etc. (p.11).

De esta forma se pueden reproducir las condiciones exactas en las cuales se presento la falla y obtener una resolución eficiente del problema.

Ejemplo: Tomaremos en cuenta el gráfico 1.7 del cuadro de datos congelados con falla de sensor MAF.

| P0103A - MAFA/AF Circuit High Input           |       |              |
|-----------------------------------------------|-------|--------------|
|                                               |       | 5461<br>5461 |
| <b>Engine RPM</b>                             | 5461  | rpm          |
| <b>Throttle Position</b>                      | 33    | ℁            |
| <b>Engine Coolant Temp</b>                    | 45    | DegC         |
| 02 Sensor 1/1 Volts                           | П     |              |
| Vehicle Speed                                 | 85    | kph          |
| Spark Advance                                 | 22    | Deg          |
| <b>Calc Engine Load</b>                       | 33.3  | ℁            |
| DTC's Set                                     | 85    |              |
| Fuel Sys Status Bnk1                          | Error |              |
| <b>Fuel Sys Status Bnk2</b>                   | Error |              |
| Frame: 1<br>Press Left Arrow for Freeze Frame |       |              |

**Gráfico 1.6.** Código de sensor MAF **Fuente:** Cise Electronics TME, 2008 (p.11)

Se podría decir determinare entonces, que la falla se produce en condiciones de régimen elevado de evoluciones, con una temperatura de motor frío pero adicional a aquello con una velocidad de 85 km/h. Información con la cual se podría reproducir fielmente las condiciones y así determinar el origen de la falla, así como también verificar la existencia de una falla intermitente.

## **1.4.3. EOBD**

El sistema EOBD (European On Board Diagnostics), que se tendría como el equivalente europeo del sistema OBD II, tiene significativa diferencia en los monitoreos no continuos ya que este no verifica las emisiones evaporativas del tanque de combustible o EVAP.

Otra de las diferencias que presenta es una mayor integración tecnológica en los sensores ya que utilizan mapas de operación calibrados específicamente para el motor en el que van a ser instalados. Es debido a estas razones que el continente Europeo posee su propia regulación, además de contar en la actualidad con una normativa anti emisiones mucho más severa que en los países americanos.

### **1.4.4. JOBD**

En el sistema JOBD (Japan On Board Diagnostics), que sería la versión Asiática del sistema OBD II se ven incorporados monitoreos y codificación de fallas acorde a las analizadas con anterioridad.

Como detalle adicional al análisis ON BOARD, habría que destacar la existencia de versiones intermedias entre OBD y OBD II, denominada OBD 1.5. Pero al ser comparado con las características del sistema OBD II se logro integrar los avances que dicho versión pretendía incorporar, de manera similar sucede con el sistema EOBD I en el cual se buscó estandarizar e integrar dicho sistema a la normativa presentada por el sistema OBD II.

#### **1.5. MEMORIAS**

La memoria es un componente imprescindible en los sistemas electrónicos ya que se encarga del almacenamiento de elementos vitales como; programas, datos, resultados parciales y finales de un proceso. En cuanto a la programación debemos mencionar que se convierte en el lineamiento a seguir por el procesador.

La memoria y el procesador pueden estar unificados o no de acuerdo a la configuración, pero para el caso del microcontrolador estos elementos deben estar integrados.

Para que un elemento pueda ser utilizado como dispositivo de memoria, debe cumplir con los siguientes requisitos:

- Debe existir un medio o soporte para almacenar diferentes estados de energía (generalmente se utilizan sistemas binarios por lo que solo sería necesario dos estados 0 o 1).
- Debe existir un transductor de escritura, que genere el estado requerido.
- Debe existir un transductor de lectura, que permita detectar el estado en que se encuentra.
- Debe existir un mecanismo de direccionamiento, que permita seleccionar la información ya sea para leer o escribir.

En la generalidad de los casos las memorias emplean un almacenamiento binario, con lo cual el bit se convierte en la información más elemental registrada y cuyo soporte físico es denominado punto de memoria. Un punto de memoria puede definirse como la superficie física donde la información se encuentra.

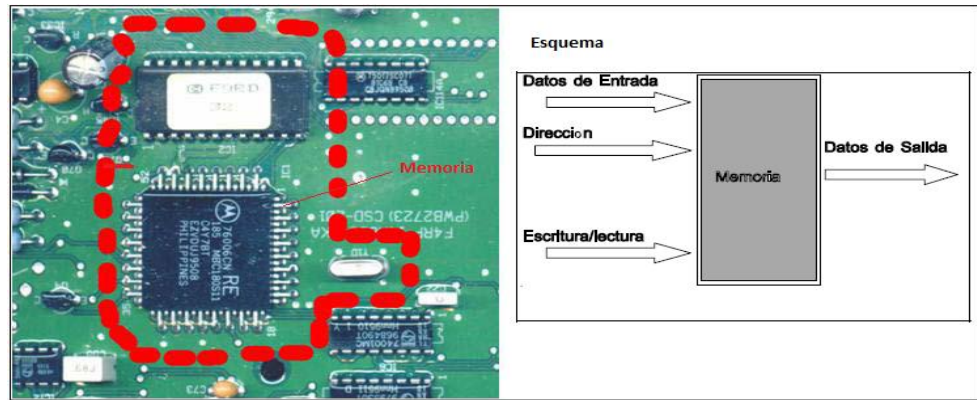

**Figura 1.2.** Memorias

**Fuente:** http://www.infor.uva.es/~cevp/FI\_II/fichs\_pdf\_teo/FI\_II\_tema5\_MemConcGen\_nue.pdf

**Entrada y Salida de datos.-** Se puede disponer de líneas diferencias de datos, es decir tanto para entrada y salida de forma separada como en la figura 1.2, ó una única línea para ambas acciones.

En cuanto a las operaciones básicas que las memorias realizan tenemos las siguientes:

**Escritura.-** Denominada almacenamiento ya que consiste en grabar la información en una posición predeterminada por el usuario.

**Lectura***.-* Consiste en mostrar hacia el exterior la información previamente escrita.

**Dirección***.-* Hace referencia a la porción específica en la que se va buscar o escribir la información, ya que toda memoria está dividida en porciones delimitadas tanto para escritura como para lectura. Es entonces que para poder especificar a que porción se desea acceder se asigna un identificador a cada una de ellas y es denominado dirección de memoria.

### **1.5.1. Características**

Volatilidad**.-** Se identifica como una memoria volátil, a aquella que pierde la información almacenada al cortar el suministro eléctrico.

Tiempo de Acceso.- Es el tiempo que transcurre desde que se ordena una operación de lectura y se obtiene la primera información.

Tiempo de ciclo.- Es el tiempo que debe transcurrir entre dos operaciones de lectura o escritura consecutivas.

Modo de direccionamiento*.-* Denominado también selección de punto de memoria, para lo cual tenemos:

- 1) Acceso Aleatorio*.-* Si el tiempo de acceso no depende de la ubicación de los datos en la memoria.
- 2) Acceso Secuencial*.-* Si el tiempo de acceso depende de la localización del elemento de memoria a utilizar.

Capacidad.- Como su nombre nos dice es la cantidad de información o número total de bits que puede almacenar.

Se debe mencionar que de forma práctica la información se almacena en grupos de bits, específicamente de ocho (Byte) el cual representa un carácter que puede ser una letra, número o signo. En consecuencia la capacidad de una memoria también se puede expresar en base a la cantidad de caracteres que puede almacenar.

Se tiene entonces una variedad de múltiplos y submúltiplos para poder expresar la capacidad de las memorias y que son:

- Kilobyte  $(Kb) = 1024$  Bytes
- Megabyte  $(Mb) = 1000$  Kb
- Gigabyte  $(Gb) = 1000$  Mb
- Terabyte  $(Tb) = 1000$  Gb

Caudal*.-* Es el número máximo de unidades que pueden circular por segundo ya sea para escritura o lectura.

# **1.5.2. Jerarquización**

Bajo la premisa idealista de contar con una memoria central muy rápida y de gran capacidad lo cual resulta demasiado costoso e irrealizable técnicamente, se ha buscado la alternativa para buscar un equilibrio entre las dos variables ya que la capacidad de direccionamiento del microprocesador es limitada.

Los parámetros de las diferentes tecnologías para la fabricación de memorias son:

- El costo por bit.
- El tiempo que se emplea en acceder a la información.
- La capacidad de almacenamiento.

A la memoria se la suele estructurar en varios niveles debido a que la relación entre costo-capacidad-velocidad es directamente proporcional, es decir para velocidades altas se aplican costos elevados y de igual forma a grandes capacidades supone aumento del costo. Es entonces que se tienen niveles rápidos de pequeña capacidad y niveles sucesivos de menor velocidad pero con mayor capacidad.

La información entonces se ubicará de acuerdo al uso, es así que un archivo poco empleado estará almacenados en un nivel inferior más lento y de mayor capacidad, pero de ser requerido dicha información será transferida al nivel superior más rápido para ser utilizada. Es de esta premisa que se ha establecido tener una jerarquía fundamental de dos niveles:

Una memoria central*.-* Relativamente rápida pero de capacidad muy limitada. Su función es almacenar las instrucciones y datos a los que accede el procesador con un acceso aleatorio.

Una memoria auxiliar*.-* Posee una mayor capacidad pero requiere de un tiempo de acceso considerablemente mayor.

Sin embargo se pueden tener más niveles entre los que destacan:

Registros*:* Son de acceso aleatorio de muy pequeña capacidad, corto tiempo de acceso ya que son volátiles y los constituyen registros internos del microprocesador.

Memorias Caché*:* Sus características son idénticas a las de los registros, aumentando un poco su capacidad y tiempo de acceso. Se sitúan fuera del microprocesador y son usadas para acelerar el acceso a la memoria principal.

Memorias Secundarias o masivas tipo bloque*:* Son memorias de mucha más capacidad que la central, pero también de tiempo de acceso mayor. Son de acceso directo o aleatorio, no volátiles y de gran caudal de información.

Memorias Secundarias o masivas tipo fichero*:* Se caracterizan por su acceso secuencial lo cual implica tiempos elevados de acceso que pueden llegar a minutos, pero que se ve de cierta manera compensado con una capacidad mayor a las anteriores analizadas.

#### **1.5.3. Memorias Especializadas**

Se deben en la categoría a aquellas memorias que por su funcionamiento peculiar, están abocadas a aplicaciones especiales. Por lo que podemos mencionar a tres tipos de memorias especializadas; las memorias asociativas, colas y pilas.

### **1.5.3.1 MEMORIAS ASOCIATIVAS (CAM)**

La principal característica diferenciadora en este tipo de memorias, se debe a que los procesos de escritura/lectura no se realizan especificando una dirección concreta. Es decir para la operación de lectura por ejemplo no se especifica la dirección de memoria de la información que queremos obtener, sino no que más bien se suministra información denominada descriptor para así verificar si se contiene en alguna posición.

Concretamente existen dos métodos de verificación:

- a) La información almacenada en una posición se divide en dos campos.
	- El primero es el de comparación o campo clave.
	- El segundo es el de la información en sí.

Por tanto para obtener un dato se debe especificar en el descriptor, el contenido del campo clave asociado. Es entonces que se recorrerán todos los campos hasta encontrar la coincidencia con el descriptor, para a su vez determinar la posición y leer la información.

b) La información de una posición sólo consta de un campo.

Esta se compara al descriptor ya que esta genera una coincidencia con el descriptor. Es por lo tanto que no se realiza una lectura propiamente dicha, sino que más bien se realiza una verificación si la información se encuentra o no.

La estructura asociativa de una memoria es ventajosa para cierto tipo de almacenamiento de datos. Como por ejemplo; una tabla de clientes con su dirección como dato asociado.

Del ejemplo podemos comprender que será necesario organizar de forma asociativa la información, para que al preguntar el nombre del cliente se genere un resultado con la dirección pertinente.

Una vez analizado el proceso de lectura, debemos analizar también la operación de escritura. Que se puede realizar de dos formas:

a) Aleatoriamente, es decir se direcciona a una posición libre y es en ella donde se depositará la información.

b) Con lectura previa, consiste en previamente a la escritura, realizar una verificación para determinar si existe información idéntica a la que queremos almacenar.

De existir información idéntica, se reemplaza por la nueva ingresada o puesta al día. De no existir, se introduce toda la información en la primera posición vacía de la memoria.

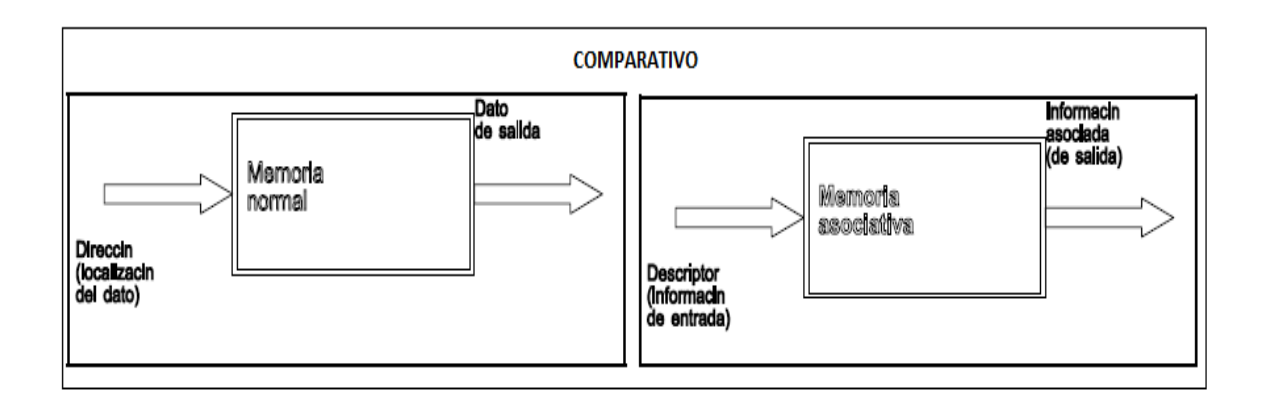

**Figura 1.3.** Comparativo

**Fuente:** <http://quidel.inele.ufro.cl/~jruiz/est2/Webeo2/MAPEO.html>

### **1.5.3.2. Colas de espera y pilas**

Las pilas y las colas de espera son dos conceptos diferentes que designan una organización particular en la memoria central, en las que el orden dependerá de la forma que han sido introducidas ya que son de acceso secuencial.

**La cola de espera**, funciona según el principio "primero en llegar, primero en salir" ó FIFO (First Input First Output), por lo que el nuevo dato se coloca a continuación del último dato escrito. De igual forma sucede al leer la información, por lo que de requerir acceder a un dato determinado primero hay que leer todos los que estuvieron antes en su respectivo orden de llegada.

**La pila,** funciona mediante el esquema "último en llegar, primero en salir" ó LIFO (Last Input First Output), por lo que un nuevo dato es añadido a continuación del último dato escrito. Para leer la información se realiza en forma inversa a la que fueron almacenados, es decir para leer una determinada información se deberá leer todos los datos que llegaron después.

## **1.5.4. Interpretación de Nomenclatura**

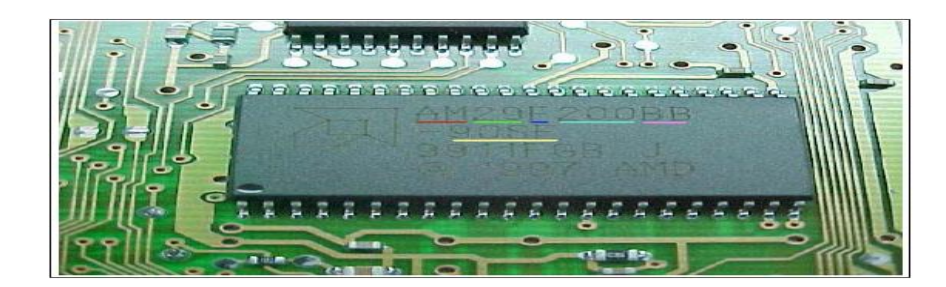

**Gráfico 1.7.** Interpretación de Nomenclatura **Fuente:** Cise Electronics TME, 2008 (p.52)

Rojo (AM): Marca del fabricante.

Verde (29): Familia a la cual pertenece.

Azul (F): Tipo de memoria. (Flash), memoria a la cual se borra eléctricamente.

Celeste (200): Capacidad de la memoria, 2 megabytes.

Rosa (BB): Tipo de arquitectura interna.

Amarillo (-90 SF): Tiempo o velocidad de acceso.

Verde (29): Para las memorias montadas en los automóviles se encuentran en su mayoría 2 tipos de familias la Nro. 27 y la Nro. 29, cada familia estructuralmente posee condiciones definidas cumple como velocidad de acceso, compuertas, etc.

Estas características se aplican al uso, al cual son sometidas.

Azul (F): Seguido del tipo de familia se observa la letra C=5v lo cual se refiere a la alimentación y la letra F=flash. Dicho tipo de memoria puede borrarse mediante un programador de EPROMS.

Celeste (200): Los números posteriores a la alimentación es la capacidad que posee la memoria, es decir lo que puede almacenar internamente ya sea en los encapsulados Dil, Plcc, Sop. Dentro de las aplicadas automotrices tenemos: 128k, 256k, 512k, 1024k, 2048k, 4096k, 8192k.

### **1.5.5 TIPOS DE MEMORIAS**

Dentro de las distintas clasificaciones se pueden hacer referencia a los siguientes criterios:

#### **1.5.5.1. Según el tiempo de permanencia**

Este criterio hace referencia al tiempo que permanece la información grabada en la memoria. Por lo que pueden ser:

No volátil o duradera*.-* Una vez escrito un punto de memoria, la información no se borra hasta volverse a escribir sobre él mismo lugar. Ej. Medios magnéticos.

Volátil*-.* La información desaparecerá una vez que el suministro de energía a la memoria se vea afectado. Ej. Las memorias de semiconductores.

Con refresco*.-* Posee degradación paulatina de la información aunque se posea una alimentación constante de energía. Es entonces una necesidad refrescar la información de manera periódica para que pueda ser leída. Ej. RAM dinámicas.

Permanente o de sólo lectura (memorias muertas o pasivas)*.-* Son aquellas que una vez contenida la información no puede borrarse. Por lo tanto la información puede grabarse en la fabricación o posteriormente. Ej. Memorias ROM de semiconductores.

#### **1.5.5.2 Según la forma de acceso**

**Acceso aleatorio (RAM***).-* Es aquella en que el tiempo de escritura/lectura es independiente de la localización de la información.

Para Arias y Martín (2006) explica que:

Las memorias de acceso aleatorio RAM (Random Access Memories) son circuitos que permiten almacenar cantidades relativamente grandes de datos. Las memorias RAM permiten realizar dos tipos de operaciones sobre los datos: Escritura.- mediante esta operación se proporciona datos a la memoria para que ésta se encargue de almacenarlos. Lectura.- este tipo de acceso a la memoria permite recuperar datos que han sido almacenados previamente mediante una operación de escritura (p.282).

En base al tiempo de permanencia de la información se puede realizar la siguiente clasificación.

Memorias Activas*.-* Son aquellas en las que los tiempos tanto de escritura/lectura (R/W) tienen el mismo orden. Es entonces que de acuerdo a la operación tenemos:

- a) Lectura/escritura no simultánea: En estas memorias sólo se puede seleccionar una posición de memoria simultáneamente y por lo tanto una sola operación ya sea de lectura o escritura.
- b) Lectura/escritura simultánea: En estas memorias se pueden seleccionar posiciones de memoria distintas y por lo tanto puede realizar tanto escritura como lectura a la vez.
- c) Acceso múltiple. Permiten realizar ambas operaciones simultáneamente y sobre múltiples posiciones de memoria. Con lo cual se incrementa la cantidad de operaciones posible con respecto a las anteriores.

Memorias Pasivas*.* Para este tipo de memoria los tiempos de escritura y lectura difieren considerablemente, siendo generalmente mucho mayor el de escritura. Dentro de las más importantes se tiene:

- a) Totalmente pasivas (ROM): En donde la escritura se realiza en la fabricación, siendo imposible escribir después sobre ellas.
- b) Pasivas programables (PROM): En donde el proceso de escritura sólo puede realizarse a través de aparatos especiales, por lo que una vez almacenada la información quedará grabada para siempre.
- c) Pasivas reprogramables (RPROM): Son similares a las memorias PROM, salvo que se puede escribir sobre ellas las veces que sea necesario.

Acceso serie o secuencial*.-* Son aquellas en que el tiempo de escritura/lectura depende de la localización de la información. Ej. Cintas magnéticas

## **1.5.5.3 Según la mínima información accesible**

*Por bit.-* En donde podemos encontrar a los registros como ejemplo.

*Por palabra.-* Se pueden encontrar en las memorias por semiconductores.

*Por bloque.-* En este caso para obtener un dato específico dentro del bloque, se tiene que leer el bloque completo.

### **1.5.5.4 Según su encapsulado**

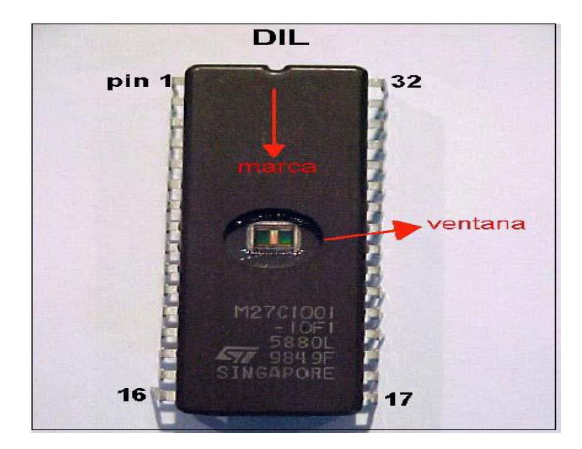

**Gráfico 1.8.** Encapsulado DIL **Fuente:** Cise Electronics TME, 2008 (p.50)

El encapsulado DIL, fue uno de los primeros usados para incorporar inyección electrónica en los autos. Posee 2 líneas con pines de acceso, las cuales tienen presentaciones de 28 o 32.

Una muesca en el encapsulado muestra la orientación del primer y último pin. Así como también se encontrará una ventana en el medio del componente, la cual nos permite el borrado de la información mediante rayos ultravioleta.

En cuanto al montaje sobre la placa puede realizarse de 2 maneras distintas:

- a) Directamente soldado sobre la placa
- b) Montada sobre un zócalo para fácil extracción.

*DIL*

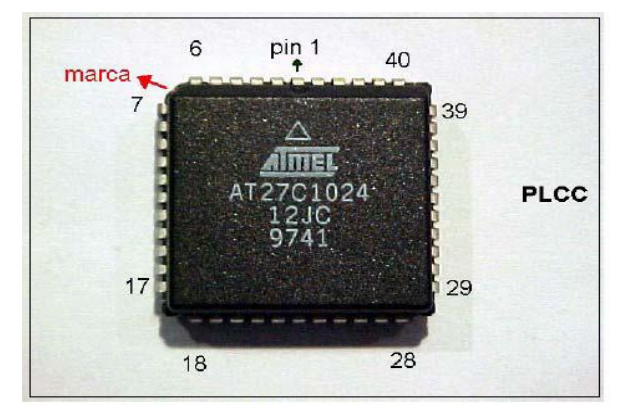

**Gráfico 1.9.** Encapsulado PLCC **Fuente:** Cise Electronics TME, 2008 (p.51)

El encapsulado PLCC, permitió una disminución de tamaño de las terminales automotrices, ya que al contar con una configuración a los 4 lados de sus pines permitía integrar un mayor número de pines con un área menor. Es de esta manera que se logro obtener configuraciones de 32, 44 y 48 pines, en cuanto a la determinación del primer pin se tiene el mismo sistema de muesca que en el encapsulado anterior.

Una característica particular se debe a los pines se encuentran hacia adentro, por lo que su montaje se lo realiza de forma superficial a la placa madre. En cuanto al borrado de información, se lo realiza de forma eléctrica con un programador de memorias.

El montaje sobre la placa puede realizarse de 2 maneras distintas:

- a) Directamente soldado sobre la placa
- b) Montada sobre un zócalo.

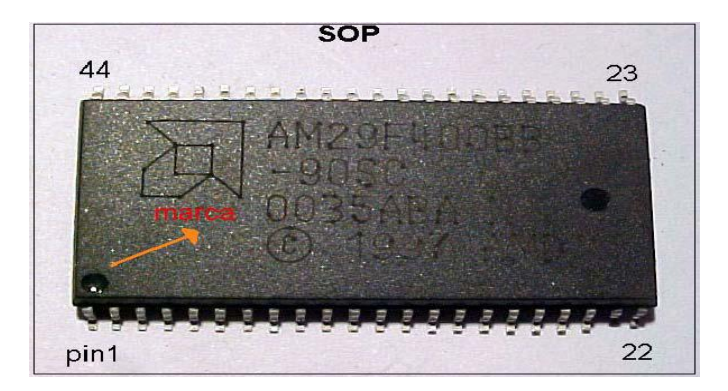

**Gráfico 1.10.** Encapsulado SOP **Fuente:** Cise Electronics TME, 2008 (p. 51)

El encapsulado SOAP, en la actualidad es uno de los más utilizados en la industria automotriz debido al costo versus la capacidad que ofrece y va hasta rangos de 32 megas. En cuanto a la cantidad de pines se tiene configuraciones de 44 y 48 utilizando solo dos lados del dispositivo y en la que es un taladro quién nos indica la posición del pin 1.

En cuanto al montaje sobre la placa se puede realizar de 2 maneras distintas:

- a) Directamente soldado sobre la placa
- b) Montada sobre un zócalo.

## **1.6 MEMORIA ROM**

El término ROM proviene del inglés (Read Only Memory), ó memoria de solo lectura. Constituida por semiconductores que permiten el acceso directo a la información programada en su fabricación, es entonces que en dicha información se encuentran los programas que controlan el funcionamiento del sistema.

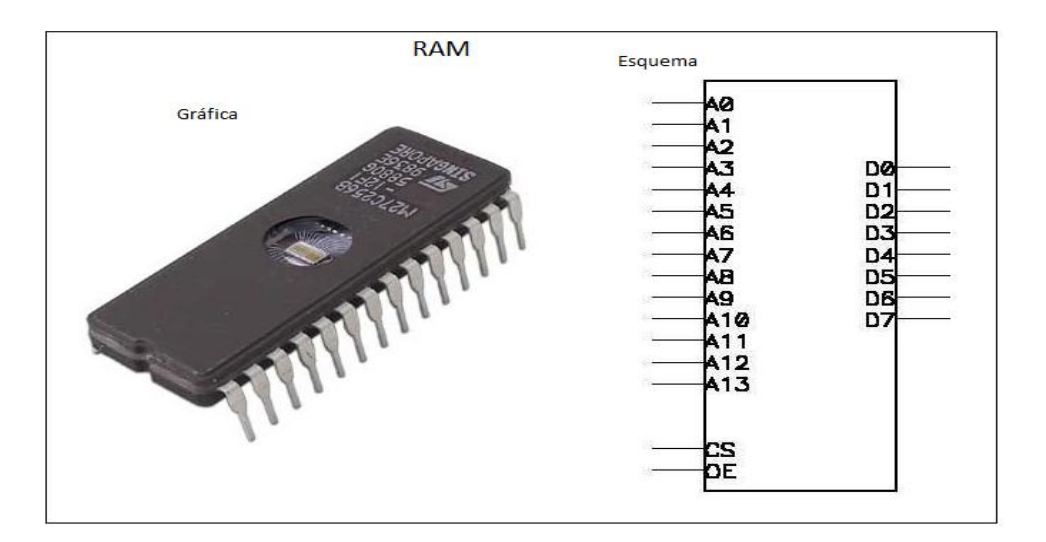

**Gráfico 1.11.** Memoria ROM

**Fuente:** http://www.mastermagazine.info/termino/5809.php/

Dicha memoria posee la característica de no ser volátil, mientras que su contenido la mayoría de veces solo puede ser modificado por el fabricante.

Sus funciones principales son:

- a) Suministrar la información necesaria para iniciar o reconocer un sistema operativo.
- b) Controlar el correcto funcionamiento del hardware.
- c) Verificar la existencia de dispositivos de entrada o salida tales como; teclados, sensores, actuadores, etc.

Para poder ejercer un control integro del sistema, la ROM posee diferentes programas con datos esenciales y entre los que se destacan los siguientes:

- El [BIOS](http://es.kioskea.net/contents/pc/bios.php3)*.-* Programa cuyo nombre proviene de Basic In-Out System, es decir es el conjunto de rutinas que permite controlar las principales interfaces tanto de entrada como de salida, así como también es el responsable de la inicialización del sistema operativo como tal.
- El cargador de Bootstrap*.-* Programa que se puede definir como una estrategia del BIOS para cargar memoria desde la unidad de disco o el disco duro al sistema operativo y así poder ejecutarla. Tiene el diseño de buscar en primera instancia en la unidad de disco como método a prueba de fallos.
- Configuración CMOS*.-* Programa que permite la visualización en una pantalla al iniciarse el ordenador, elemento necesario para modificar parámetros del sistema.
- La Auto-prueba de Encendido (POST)*.-* Programa que se ejecuta automáticamente cuando arranca el sistema, permitiendo de esta manera comprobar que el sistema funcione de forma correcta.

Dado que la memoria ROM no puede ser modificada por lo menos en sus versiones más antiguas como en la tipo máscara, solo resulta apropiada para almacenar datos que no necesiten ser modificados durante la vida útil del dispositivo. Es entonces que se la utiliza para almacenar tablas para la evaluación de funciones matemáticas y lógicas.

Una de las razones fundamentales por las que se sigue utilizando la memoria ROM es la velocidad, ya que los discos siguen siendo más lentos. Pero aún más

importante de debe es la capacidad que tiene para ejecutar información desde la unidad de disco.

En la actualidad el uso de la memoria ROM para almacenar grandes cantidades de datos ha ido desapareciendo debido a la capacidad similar que presenta la memoria Flash.

## **Velocidad de lectura**

Hasta antes del año 2007 la hegemonía la mantenía la ROM, pero dicha relación ha ido variando hasta que hoy en día el contenido ROM se suele traspasar a la memoria [RAM,](http://es.wikipedia.org/wiki/Memoria_RAM) desde donde es leída cuando se utiliza.

### **Velocidad de escritura**

Para el tipo de ROM que permiten ser modificados eléctricamente, la velocidad de escritura es mucho más lenta que la velocidad de lectura. Por lo que se requiere un voltaje excepcionalmente alto para habilitar el modo de escritura y sus respectivos comandos especiales de desbloqueo.

En la actualidad como se menciono con anterioridad las memorias Flash NAND logran la más alta velocidad de escritura entre todas las ROM reprogramables, es así que pueden lograr escrituras de bloques de memoria simultánea de 15 Mb/s.

### **1.6.1 Clasificación**

Como se ha manifestado con anterioridad las memorias ROM han evolucionado gradualmente, desde memorias fijas de sólo lectura hasta convertirse en memorias que pueden programarse y reprogramarse. Necesidad intrínseca debido a que todos los programas tienen correcciones y mejoras constantes, para lo cual se debe contar con un método que permita generar cambios de forma práctica y económica.

A) ROM

La fabricación de las primeras memorias ROM utilizaban un método de escritura directo de la información binaria a una placa de silicona mediante una máscara. Procedimiento que hoy en día resulta obsoleto.

B) PROM

Las memorias PROM (Programmable Read Only Memory), o memoria programable de sólo lectura, fueron desarrolladas a fines de la década del 70 en la que su ventaja radicaba en la capacidad para que el contenido pueda ser definido después de ser construida mediante un programador de PROM's.

En cuanto a su construcción incorporaban miles de fusibles capaces de quemarse, en la que dichos elementos quemados correspondían a 0 y los sobrantes a 1. Por lo que el procedimiento era de carácter irreversible.

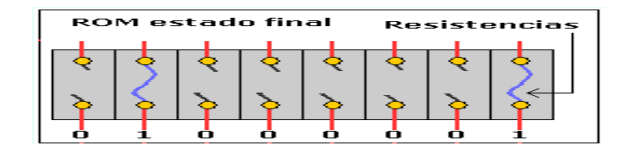

**Gráfico 1.12.** PROM

**Fuente:** http://www.informaticamoderna.com/Memoria\_ROM.htm

#### C) EPROM

Las memorias EPROM (Erasable PROM), o memoria programable y borrable de sólo lectura. Son aquellas que pueden ser borradas mediante la abertura transparente en su encapsulado, convirtiéndose esta en la principal característica ya que no se necesitaba de programación para su borrado sino más bien la exposición de luz ultravioleta.

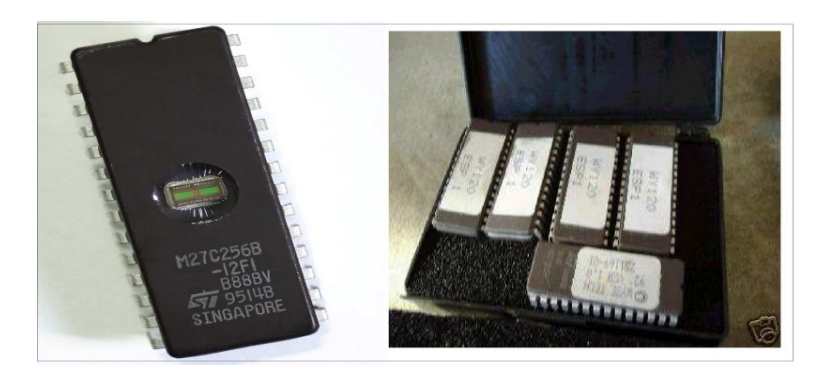

**Gráfico 1.13.** EPROM

**Fuente:** http://www.fing.edu.uy/tecnoinf/cursos/arqcomp/material/teorico/arq-teorico10.pdf

Es entonces cuando la memoria es expuesta a rayos ultra-violeta de una determinada longitud de onda, se reconstituyen los fusibles internos por lo que todos los bits de memoria vuelven a uno. En base a lo expuesto es necesario incorporar una protección al encapsulado con el fin de evitar programaciones no deseadas, ya que este tipo de radiación también la posee la luz normal.

### D) EEPROM

Las memorias EEPROM (Electrically EPROM) o memoria programable de sólo lectura borrable eléctricamente. Son memorias PROM borrables pero a diferencia de éstas, se pueden borrar mediante una sencilla corriente eléctrica incluso si se encuentran en el ordenador.

Esta se convierte en la principal virtud ya que en las memorias anteriores se podía incorporar nueva información pero se debía retirar el encapsulado del circuito. Razón por la cual se convertía en un procedimiento tedioso y de mucho cuidado para no estropear la memoria.

Otra de las ventajas que propone este sistema es una borrado mucho más rápido denominado actualización ya que en anterior encapsulados se lo hacía bit a bit, mientras que aquí se lo puede realizar palabra por palabra.

## E) FLASH EEPROM

Se convierte en una variante de las EEPROM, ya que se desarrolló con el objetivo de mejorar el tiempo de borrado y así habilitar su uso para aplicaciones de almacenamiento masivo.

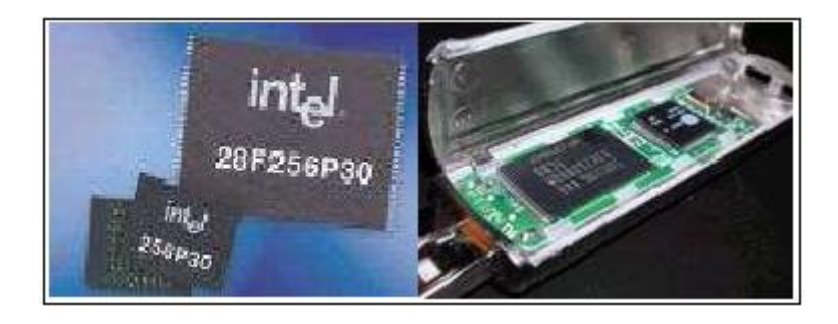

**Gráfico 1.14.** Flash EEPROM

**Fuente:** http://www.fing.edu.uy/tecnoinf/cursos/arqcomp/material/teorico/arq-teorico10.pdf

A diferencia de las memorias EEPROM clásicas, esta utiliza un solo transistor por lo que el proceso de borrado se lo realiza por página, más no por palabras como su antecesora. Su aplicación más común es la memory flash ya que al poseer una memoria más densa permite la presencia de cientos de Mega bytes con lo cual permite desplazar a dispositivos como CD's o discos duros de menor capacidad.

### **1.7. MEMORIA RAM**

La memoria RAM proviene del inglés (Random Access Memory) o memoria de acceso aleatorio. Es una memoria de semiconductores a la que se puede acceder a cualquier punto o byte de memoria sin tener que acceder a los bytes precedentes, es así que se logra acceder a la información de forma rápida tanto en las acciones de lectura como de escritura.

Es común utilizar la expresión memoria RAM para describir a un conjunto de módulos o chips de memoria conectados a una tarjeta madre, por lo podríamos definirlo como un dispositivo electrónico que se encarga de almacenar datos e instrucciones de manera temporal. Es decir está enmarcada como una memoria volátil, desventaja que se ve equiparada con la velocidad para realizar la trasmisión de la información.

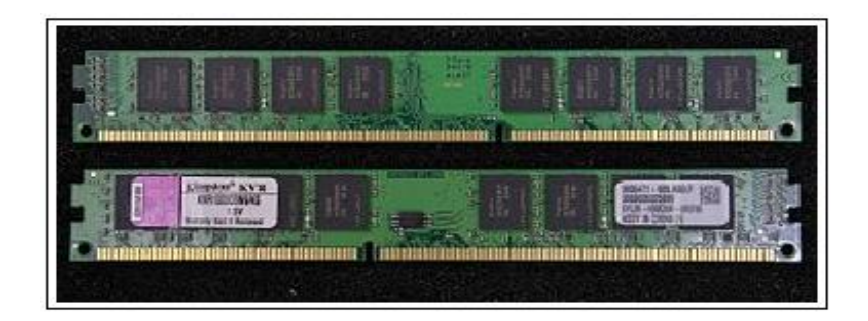

**Gráfico 1.15.** MEMORIA RAM

**Fuente:** http://es.wikipedia.org/wiki/Memoria\_de\_acceso\_aleatorio

En la memoria RAM es donde se carga parte del sistema operativo como puede ser: Linux, Apple, Microsoft, etc. y los programas como: Office, Nero, etc.

Para la verificación de funcionamiento del sistema se tienen las siguientes rutinas:

POST*.-* Proviene del inglés (Power On Self Test), o auto prueba de encendido. Es un proceso de verificación e inicialización de los componentes de entrada y salida, es decir se encarga de diagnosticar el estado del hardware. Cabe mencionar además que la codificación de errores de esta rutina se lo realiza con pitidos, en configuraciones de largos, cortos y cantidad de veces que se repiten. Es así que mediante el uso de una tabla estandarizada se determina el fallo.

BIOS*.-* Terminado el proceso anterior se procede realizar un test básico sobre la memoria indicando fallos mayores de forma similar a la presentada en la memoria ROM.

### **1.7.1. Clasificación**

La evolución de las memorias RAM, se debe a la necesidad de contar con sistemas electrónicos cada vez más rápidos y eficientes a la hora de enfrentar las diferentes condiciones de funcionamiento del hardware.

Antes de empezar a tratar los tipos de memoria RAM con base en la velocidad de procesamiento, será necesario conocer la forma de unión a la base del procesador.

Por lo tanto decimos que son placas con pines en sus extremos en donde la cantidad de conectores determinará el bus de datos del microprocesador. Donde dicho bus se define como el espacio en que los datos van a circular, es decir define la cantidad de bits que pueden circular a la vez.

### **1.7.1.1. POR LA CANTIDAD DE CONTACTOS**

#### A) SIP

Son módulos que en la actualidad están en desuso, poseían delgados y frágiles terminales soldados a la memoria, la cual venia incorporada a la placa.

#### B) SIMMs

Proviene del inglés (Single In-line Memory Module), o módulo de memoria solitario en línea. Poseen medidas que van desde 8.5 a 10.5 (cm) mientras que sus zócalos suelen ser de color blanco. Cabe recalcar además que compartían un parecido físico muy noble con los SIP

Se tienen configuraciones de 30 ó 72 contactos, para los de 30 tienen un bus de 8 bits, pero que de ser necesario se pueden llegar a buses hasta 32 bits utilizando 4 módulos iguales. Mientras que los de 72 contactos manejan 32 bits de forma unitaria, por lo que de requerir incrementar su velocidad se logra obtener 64 bits con el uso de 2 con módulos iguales.

#### C) DIMMs

Proviene del inglés (Double In-line Memory Module), o módulo de memoria doble en línea. Tienen una construcción más alargada que los anteriores aproximadamente unos 13 (cm), poseen zócalos generalmente negros, además de contar con dos muescas para facilitar su correcta colocación.

Tienen configuraciones de 168 contactos, con un bus de 64 bits por lo que en su configuración doble para llegar a los 128 bits. Un dato relevante para el estudio se convierte el voltaje con la que estos encapsulados trabajan que desde los 3.3 a 5 voltios.

### **1.7.1.2. POR SU VELOCIDAD**

A) DRAM

Proviene del inglés (Dynamic Random Aleatory Memory), o denominada también RAM dinámica. Su fabricación fue económica debido a que se usaba condensadores con lo cual no era necesario una recarga constante de energía y por lo tanto de bits, en cuanto a su velocidad de respuesta es baja y se encontraba en el orden de los 70 a 80 ns. Físicamente las podemos encontrar en forma DIMMs o SIMMs de 30 contactos.

En la siguiente lista se podrá observar la evolución en forma cronológica del tipo de RAM en análisis.

- 1. Memoria RAM tipo TSOP.
- 2. Memoria RAM tipo SIP.
- 3. Memoria RAM tipo SIMM.
- 4. Memoria RAM tipo DIMM SDRAM.
- 5. Memoria RAM tipo DDR/DDR1 y SO-DDR.
- 6. Memoria RAM tipo RIMM.
- 7. Memoria G-RAM / V-RAM (Actual).
- 8. Memoria RAM tipo DDR2 y SO-DDR2 (Actual).
- 9. Memoria RAM tipo DDR3 y SO-DDR3 (Actual).
- 10.Memoria RAM tipo DDR4 y SO-DDR4 (Próxima Generación)

#### B) FPM

Proviene del inglés (Fast Page Mode), o modo de paginamiento rápido. El nombre que recibe se debe al modo en que se hace la transferencia de datos, por lo que de forma real no presenta mayor diferencia con su antecesora.

Trabaja en el orden de los 70 a 60 (ns) por la variante en el manejo de datos es decir su estructura y su presentación física es SIMMs de 32 o 72 contactos.

### C) EDO

Proviene del inglés (Extended Data Output), o salida de datos ampliada. Presenta una mejora en su estructura ya que el manejo de información está dado en bloques.

Permite el ingreso de datos mientras los anteriores están saliendo, es de esta característica que deriva su incremento de velocidad teniendo un rango de funcionamiento que va desde los 70 a 45 (ns). En cuanto a su configuración física puede ser SIMMs o DIMMs de 72 contactos.

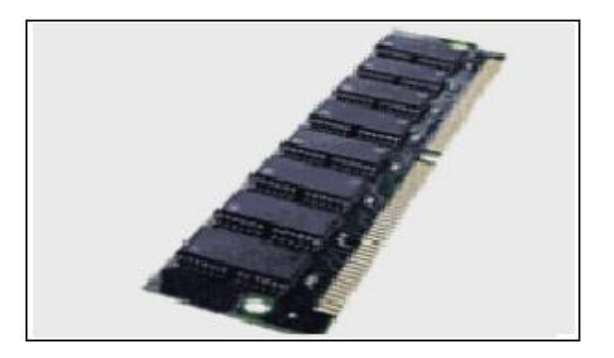

**Gráfico 1.16.** Memoria EDO **Fuente:** http://www.infoab.uclm.es/labelec/solar/Memoria/Tipos%20de% 20Memoria%20RAM.htm

D) SDRAM

Proviene del inglés (Synchronous DRAM), o DRAM sincronizada. Como su nombre lo expresa funciona de manera sincronizada con respecto a la velocidad de la placa, es así que se logra una velocidad de respuesta que fluctúa entre 25 a 10 (ns). En cuanto a su configuración física se tiene el formato DIMMs únicamente.

En cuanto a la forma de trabajo se lo realiza mediante el uso del ciclo del reloj del procesador, lo cual permite maximizar la velocidad de respuesta ya que no es necesario esperar un proceso para acceder a la información.

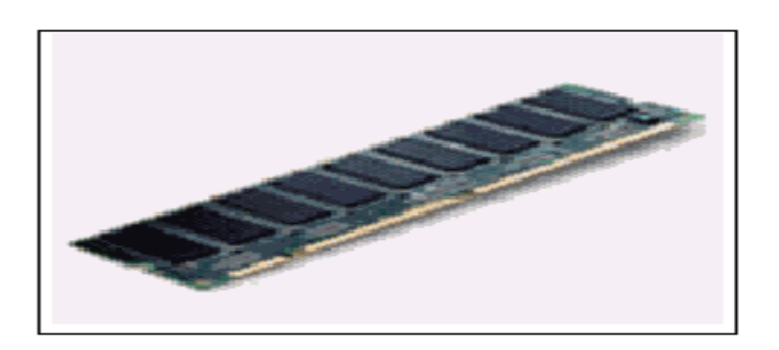

**Gráfico 1.17.** Memoria SDRAM

**Fuente:** http://www.info-ab.uclm.es/labelec/solar/Memoria/Tipos%20de%20Memoria%20RAM.htm

### E) RDRAM

Proviene del inglés (Rambus DRAM), o DRAM rambus. Es una memoria cuya velocidad de placa bordean los 600 a 1.066 (MHz), es decir una velocidad de respuesta de 2 (ns). En cuando a su bus de datos tiene configuración en ráfaga y se lo realiza a 64 bits por vez. La configuración física es DIMMs únicamente, por lo que su inconveniente está en su alto costo.

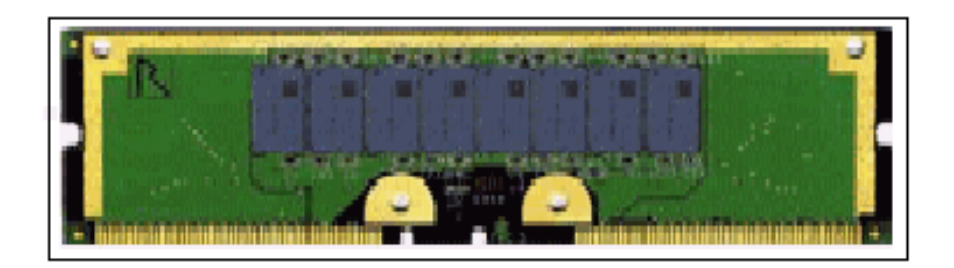

#### **Gráfico 1.18.** Memoria RDRAM

**Fuente:** http://www.info-ab.uclm.es/labelec/solar/Memoria/Tipos%20de%20Memoria%20RAM.htm

#### F) SRAM

Proviene del inglés (Static Random Aleatory Memory), o memoria de acceso aleatorio estático. Debido a que su construcción es en base a transistores no es necesario un suministro constante de bits, es entonces que se deriva la velocidad que proporciona, al igual que su desventaja para hacerlas sumamente costosas.

El término memoria Caché es frecuentemente utilizada pare este tipo de memorias, sin embargo también es posible encontrar segmentos de Caché adaptadas en discos duros, memorias USB y unidades SSD.

## **CAPITULO II**

# **Diseño y construcción**

# **2.1. CARACTERISTICAS DEL SISTEMA A SIMULAR**

De acuerdo al estudio presentado en inyección electrónica, se ha determinado que el sistema de encendido es pieza fundamental para la gestión electrónica del vehículo. Ya que como su nombre lo indica es el sistema encargado de poner en funcionamiento el motor, es decir es el encargado de proporcionar la energía suficiente para iniciar la ignición de la mezcla Aire/ Combustible.

Es necesario recalcar que la eficiencia y precisión del sistema tiene que ser por demás prolija ya que este depende la combustión interna del motor, como la emanación de subproductos hacia la atmosfera sea lo menor posible.

El sistema de encendido o ignición se diseñó para convertir la energía almacenada de un acumulador en un alto voltaje denominado chispa de encendido. Es entonces que de forma práctica se convierte en la responsable de iniciar el proceso de quemado, que conjunto con las condiciones de temperatura y presión presentes en los cilindro resulta en una combustión.

Entonces se debe citar a los dos circuitos que componen el encendido denominados circuito primario y secundario. El circuito primario o de bajo voltaje consta de los siguientes componentes: batería, switch de encendido, arrollamiento primario, mecanismo de disparo y componentes de activación.

El circuito secundario por otro lado constituye el alto voltaje que incluye: secundario de bobina, cables de alta tensión y bujías. Podrían existir elementos adicionales de acuerdo a cada vehículo, con lo cual se generaría un nombre propio acorde a su funcionamiento.

El sistema en conjunto funcionando de forma real posee un mecanismo de disparo (Triggering Mechanism), el cual detecta la posición del árbol de levas e informa tanto al ECM como al módulo de ignición para controlar la masa del circuito primario. Es una vez que la corriente fluye genera un campo magnético alto y aprovechando los picos inductivos generados por la interrupción de corriente es cuando, se obtiene incrementar el voltaje secundario en rangos que van desde los 6.000 a 60.000 (v) dependiendo del tipo de bobina.

Es entonces que se podría definir que, una chispa de encendido adecuada depende del estado del circuito primario de la bobina. Condición relevante para efectuar diagnósticos eficientes sobre el sistema.

Otra condición de funcionamiento a la que se debe tomar en cuenta es la pérdida excesiva de chispa en uno o más cilindros, ya que esto permitiría la generación de un código continuo de Missfire debido a la deficiente o nula combustión presente.

Dentro de los nuevos sistemas de encendido existen los llamados de encendido estático, en los que encontramos los DIS y COP principalmente. Es en los primeros que se enfocará el análisis a continuación.

Proviene del inglés (Direct Ignition System) o sistema de ignición directa. Dicho término es debido a la supresión del distribuidor, es así que se produce un salto considerable en la eficiencia del llenado de cilindros. Ya que al no depender de elementos mecánicos propensos a desgaste y con tiempos de reacción elevados con respecto a la electrónica, los motores se vieron beneficiados con mejores prestaciones.

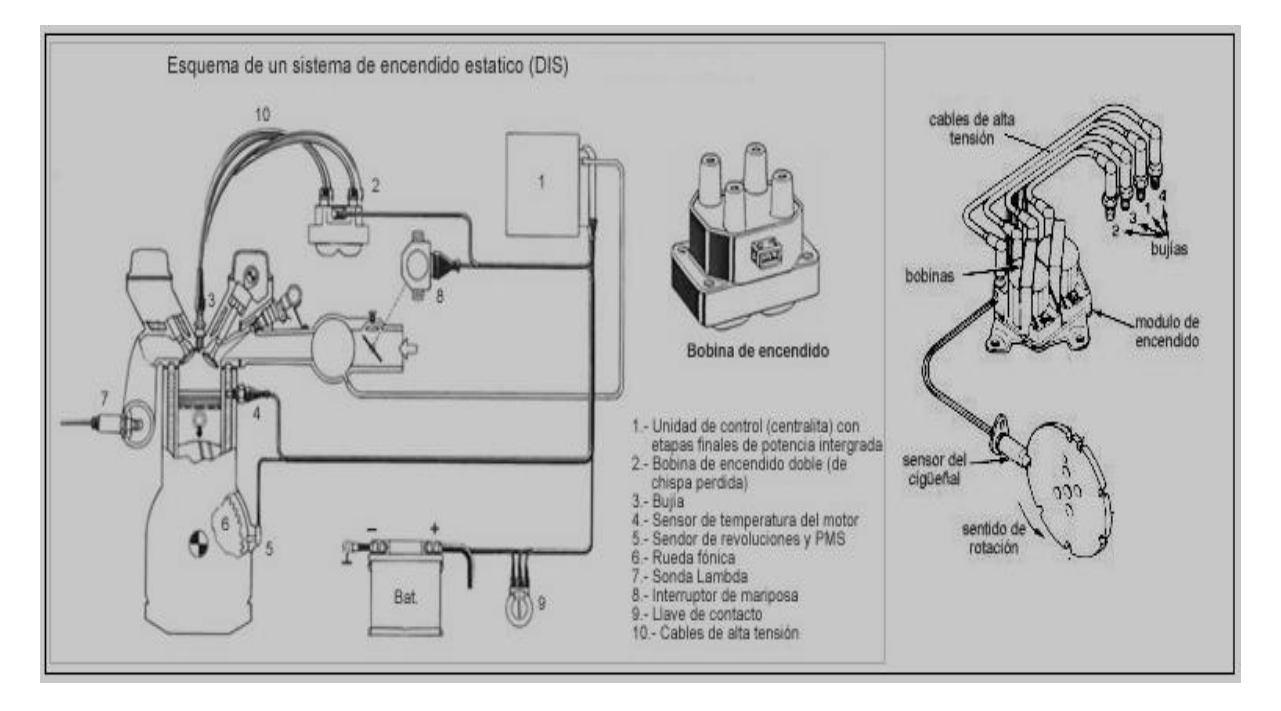

**Figura 2.1.** Esquema y Componentes DIS

**Fuente:** <http://josemaco.wordpress.com/2010/03/31/sistema-de-encendido-dis-direct-ignition-sistem/>

Como se observa en la figura 2.1, el sistema consta de diferentes elementos, los cuales permiten una gestión electrónica más precisa pero a la vez que requiere de una mayor preparación por parte del técnico para su diagnóstico.
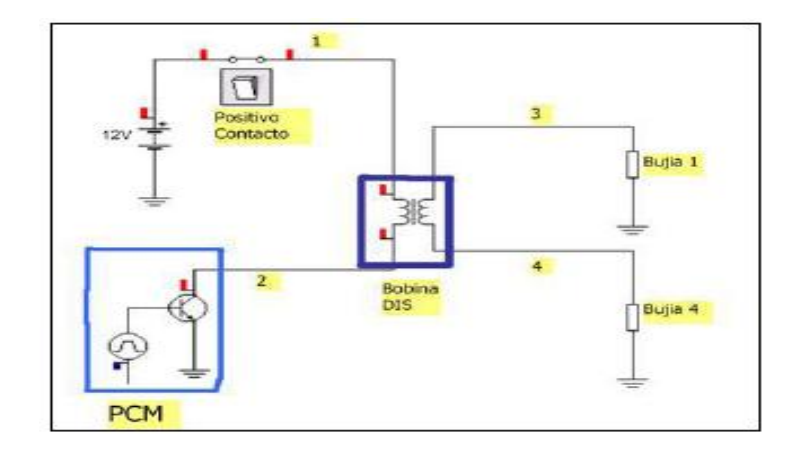

**Gráfico 2.1.** Esquema Eléctrico DIS **Fuente:** Diplomado Mecatrónica, 2011 (p.4)

De la gráfica 2.1.se puede observar que la bobina posee tanto un devanado primario como un secundario. En donde el devanado primario es aquel donde encontramos el contacto o switch que permite energizar el PCM, mientras que el devanado secundario se encuentran tanto los cables como bujías.

Dado que el devanado primario se encuentra permanentemente energizado positivo gráfica 2.1 punto (1). Se coloca un relay de tal forma que evita la caída de tensión producida entre la batería y la bobina, con el fín de proteger los delicados elementos del PCM.

López, E. (2011) nos explica:

Por otro lado en el circuito primario se encuentra la activación de la bobina, esta activación es dada por una masa la cual proviene directamente del PCM, dicha masa la coloca un transistor de potencia o un circuito integrado que cumpla esta función (Driver). La gestión electrónica por lo tanto permite calcular el momento exacto para generar el pulso de masa al primario de la bobina, el cual está dado por la posición del CKP y el CMP respectivamente en los diferentes elementos que censan. Cabe mencionar que la duración y avance de este pulso dependen de la carga del motor y las condiciones de operación" (p.5).

Es entonces, que el pulso generado por la masa del devanado primario se denomina ángulo DWELL. Ya que éste representa el tiempo que demora la masa en saturar el primario de la bobina.

Una vez que se ha producido la saturación del devanado primario, el encargado de generar la masa para la inducción del circuito secundario es el PCM. Ya que al colocar un osciloscopio en el punto (2) de la gráfica 2.1 se verificará que de no estar actuando el voltaje será el mismo que el de fuente.

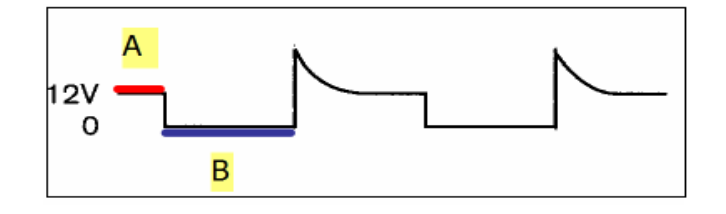

**Gráfico 2.2.** Onda Característica de Encendido **Fuente:** Diplomado Mecatrónica, 2011 (p.5)

En la gráfica 2.2 sección (A) observaremos el voltaje que atraviesa el devanado primario, que corresponde al voltaje positivo mencionado de fuente. Mientras que luego que el PCM coloca la masa el voltaje se obtiene la variación a 0 (B) para producir la activación del devanado secundario, tal y como se expreso en el párrafo anterior y que se denomina saturación o DWELL.

Es necesario profundizar en el análisis de la saturación ya que ésta determinará la calidad de carga que obtendría la bobina y a su vez la efectividad en la combustión, es entonces que a regímenes altos el tiempo para obtener una buena saturación se convierte en un problema presente. Por lo cual el PCM posee una estrategia que consiste en limitar la corriente que circula en bajas revoluciones mientras que en altas elimina la restricción, para así lograr aprovechar el mínimo instante y obtener una carga óptima.

El elemento encargado dentro del PCM de colocar la masa respectiva es un transistor y dado que las líneas magnéticas sufren un corte brusco se producen picos inductivos responsables de la generación de chispa.

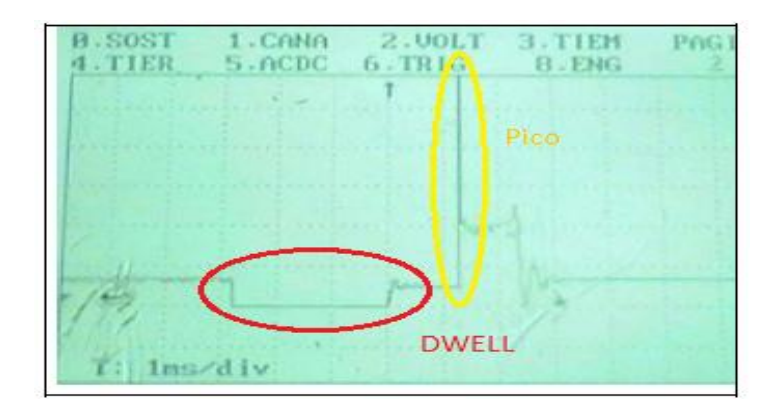

**Figura 2.2.** DWELL y pico de saturación **Fuente:** Diplomado Mecatrónica, 2011 (p.7)

Como se observa en la figura 2.2 seguido al ángulo DWELL que tiene una duración aproximada de 3 (ms) se da un pequeño corte de masa, que es justamente la estrategia del PCM para asegurar una carga efectiva. Es en el momento que se retirada la masa en su totalidad que genera el pico voltaico que puede llegar a valores del orden de 400 (V). Debemos mencionar entonces que una forma práctica de visualizar una buena operación es en base a la grafica analizada.

Después de generado el pico voltaico es donde el devanado secundario alcanza la tensión capaz de vencer la resistencia entre el electrodo y la presión dentro de la cámara (GAP). Es entonces que se define, que el tiempo que la chispa fluye por los electrodos sea denomina *tiempo de quemado.*

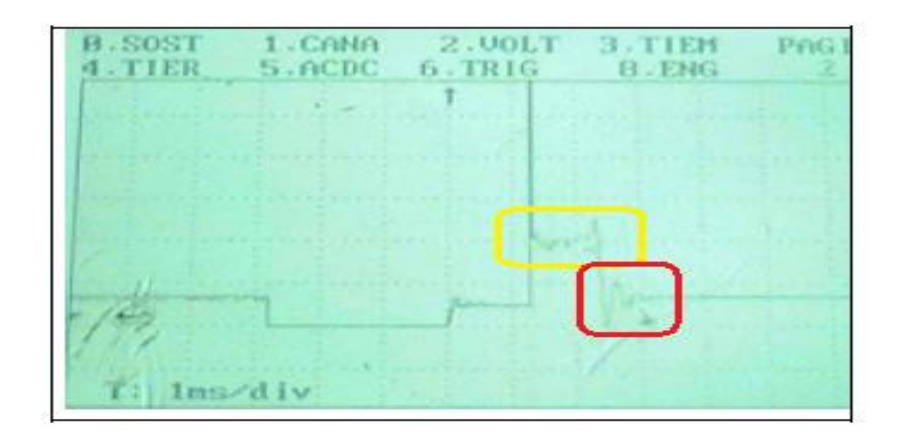

**Figura 2.3.** Tiempo de quemado y oscilación de bobina **Fuente:** Diplomado Mecatrónica, 2011 (p.7)

Como se observa en la figura 2.3 la imagen encerrada con color amarillo sería el denominado tiempo de quemado, dicho tiempo está enmarcado de forma muy precisa por lo que de forma referencial se podría mencionar que de 1 a 2 (ms) a 3.000 rpm´s es una valor correcto. Si dicho valor no corresponde se tendría la necesidad de verificar la holgura de los electrodos.

De forma seguida al tiempo de quemado se observa en la figura 2.3 enmarcado en color rojo, pequeñas variaciones que se denominan oscilaciones de bobina. Dichas oscilaciones indican que existe carga almacenada dentro de la bobina y que de forma práctica nos indican el estado de los devanados, ya que al no presentarse denotaría un cambio inminente de bobina.

Para los sistemas DIS la peculiaridad se centra en la activación de dos bujías al mismo tiempo, es debido a esto, que la disposición de cables se la realiza es en base al aprovechamiento del cilindro que se encuentre en compresión mientras que otro se encuentra en tiempo de escape.

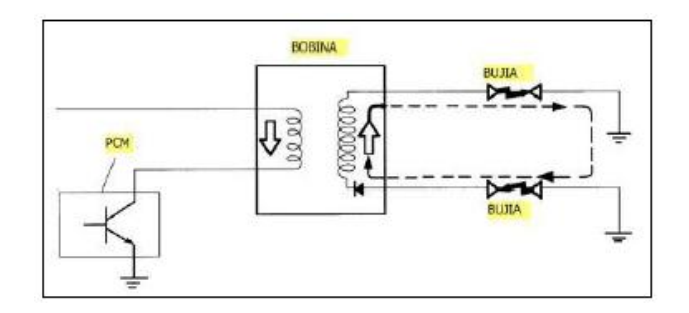

**Gráfico 2.3.** Diagrama Chispa Pérdida **Fuente:** Diplomado Mecatrónica, 2011 (p.9)

Para López, E. (2011) explica que:

Si el flujo de corriente se presenta de forma simultánea en el devanado secundario la chispa saltará en dos cilindros prácticamente de forma simultánea, entonces si analizamos un motor de 4 cilindros tendremos la presencia de esta tanto en cilindro 1 como el 4 al mismo tiempo, por lo que el cilindro 1 se encuentra en el ciclo de admisión mientras que el cilindro 4 se encuentra en el tiempo de escape.

Como en el cilindro 4 se encuentra en escape la chispa saltará a través de los electrodos sin ninguna dificultad, con lo cual esta chispa en este cilindro estaría perdida, mientras que en el cilindro 1 la presión será máxima por estar en compresión y es donde la chispa encenderá la mezcla. Una vez el motor a girado 360 grados, el cilindro 4 se encuentra ahora en compresión y el 1 en escape, con lo cual tenemos el mismo sentido de chispa perdida pero la variación respectiva de encendido de mezcla. (p.9)

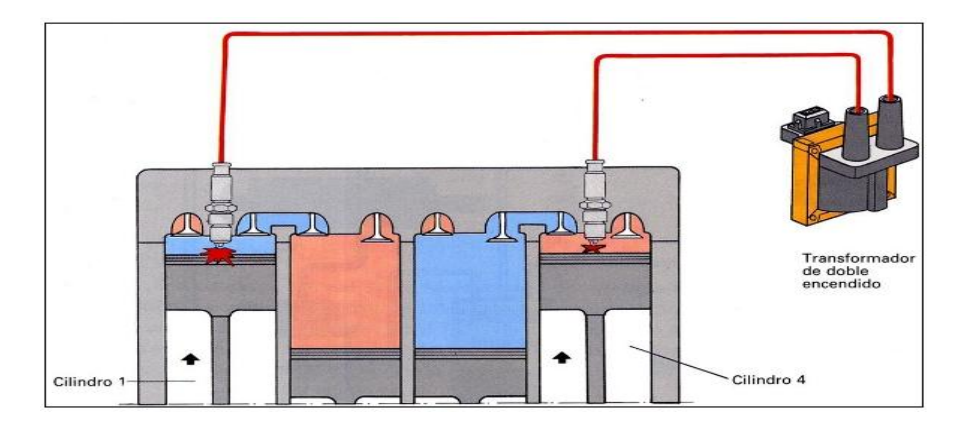

**Gráfico 2.4.** Visualización Chispa Pérdida **Fuente:** http://e-auto.com.mx/manual\_detalle.php?manual\_id=214

La principal ventaja del sistema DIS se encuentra en la capacidad del PCM de conocer el avance que coloca a cada cilindro así como determinar a cuál de ellos está dando chispa. Que en realidad lo posiciono como aventajado sobre los sistemas presentados hasta la época.

Una variación importante al sistema que no se puede dejar de analizar el aquel que incorpora un transistor de potencia con paquetes individuales de bobinas para cada cilindro, ya que en este caso el PCM será el encargado solamente de accionar la base del transistor, para que sea éste quien se encargue de generar la chispa en su cilindro respectivo.

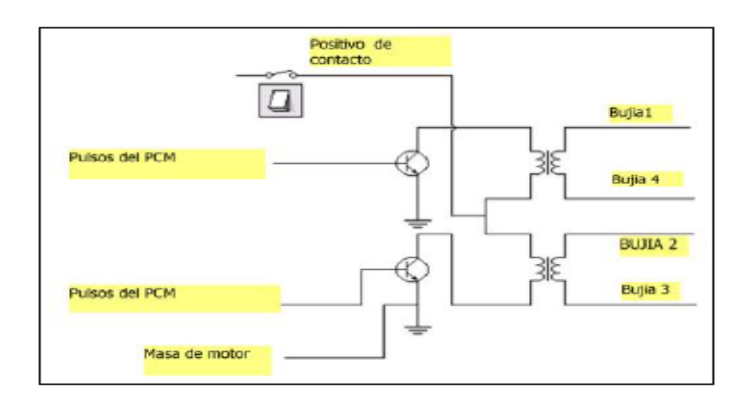

**Gráfico 2.5.** DIS con transistor incorporado **Fuente:** Diplomado Mecatrónica, 2011 (p.12)

Para la configuración presente en el gráfico 2.5 se observan tanto la fuente como la masa como elementos fijos, mientras que son dos los cables que controla la PCM son las señales de activación de los transistores. Dichos transistores son denominados IGBT o de compuerta aislada en los que su característica fundamental, consiste en poder manejar altos voltajes con una activación de base baja aproximada de 4 (v).

# **2.2. CARACTERÍSTICAS DE SEÑALES GENERADAS**

Después de conocer los fundamentos tanto de inyección electrónica como del sistema de encendido, podemos entonces continuar con el análisis de la gestión electrónica para lograr reproducir de forma real los efectos obtenidos pero con la menor cantidad de variables posible.

Como se ha manifestado la presencia de sensores es indispensable para el análisis de las condiciones en la que los diversos sistemas del vehículo se ven enfrentados día a día. Para el simulador entonces se convierte en ineludible el estudio de los sensores que interactúan emitiendo las señales requeridas para la monitorización del PCM en construcción.

# **2.2.1 Señales de Entrada**

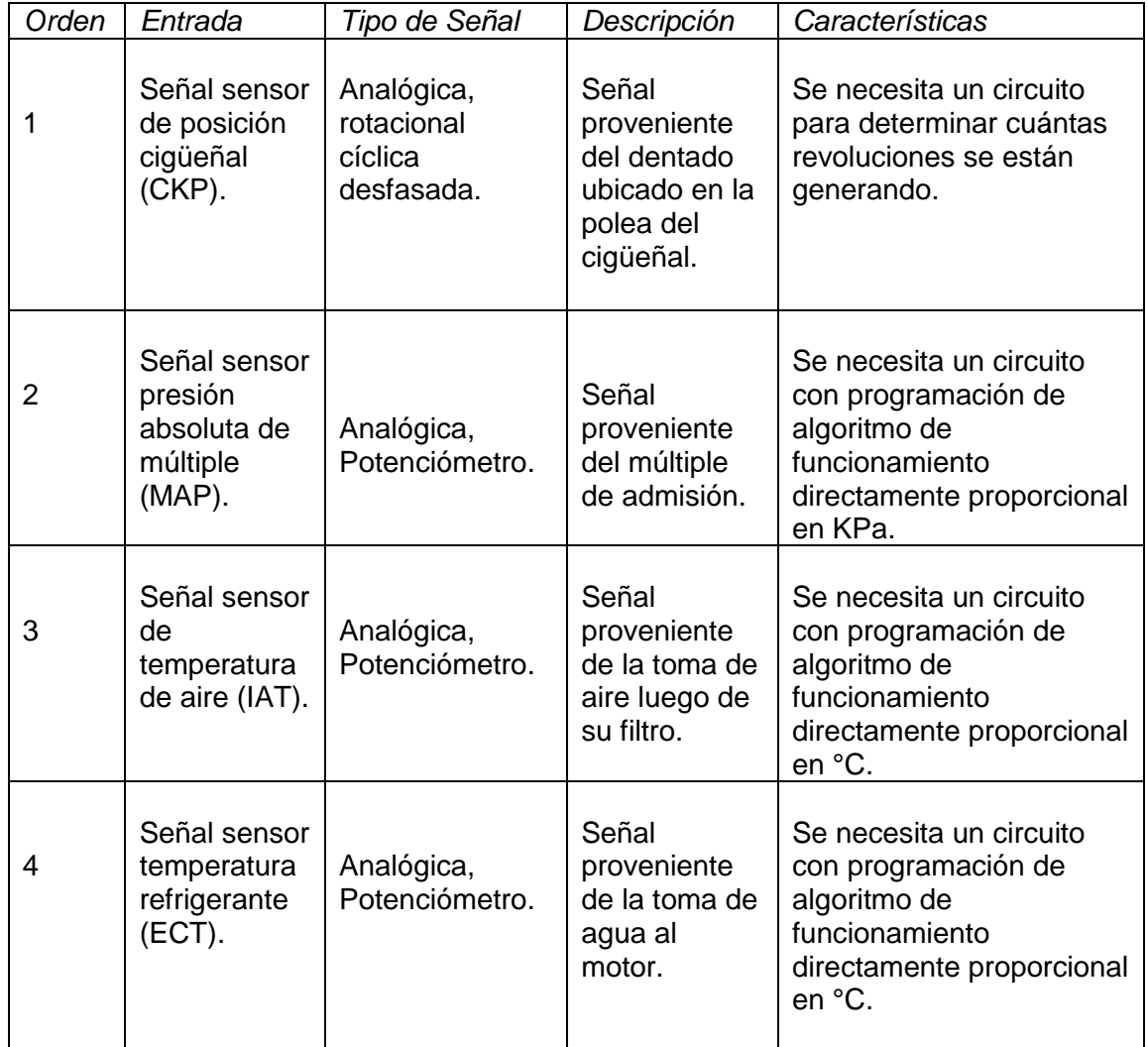

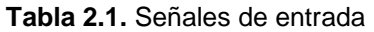

**Fuente:** Wladimir Medina

## **2.2.2. Características de sensores**

# **CKP**

Proviene del inglés (Cranckshaft Position Sensor), o sensor de posición de cigüeñal. Dicho sensor es del tipo magnético, el cual permite a la ECU obtener la información como; posición angular del cigüeñal, rpm, punto de encendido y tiempo de inyección o ancho de pulso.

Para el análisis es necesario enfocarse en el de tipo inductivo, ya que éste es el utilizado en el vehículo Corsa 1.4, se de mencionar además que la existencia de estos elementos no se limita a este tipo ya que existen otros como; de efecto Hall y ópticos.

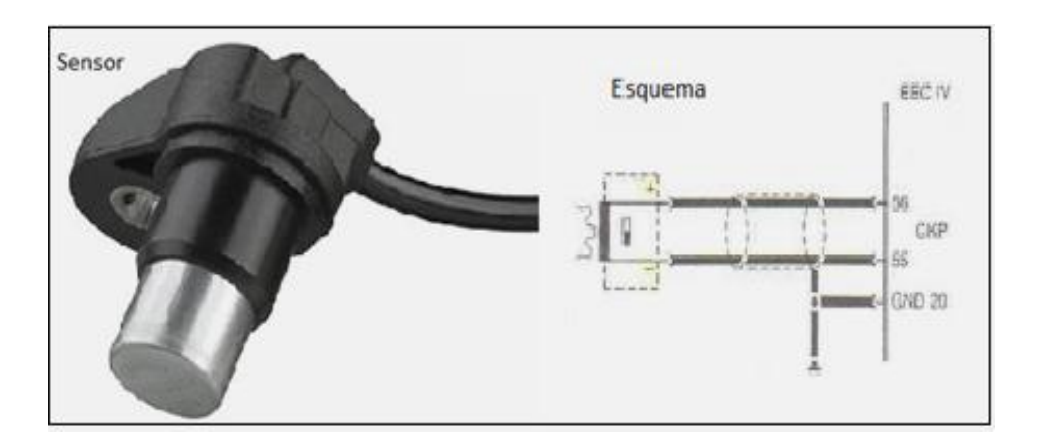

**Figura 2.4.** Sensor CKP

**Fuente:** http://www.2carpros.com/articles/how-a-crank-shaft-angle-sensor-works

El sensor posee dos cables en su conexión eléctrica, en la que uno pertenece al voltaje de referencia o GND, mientras que el otro es de señal. Siendo este elemento de suma importancia y bajo las condiciones de operación se vuelve necesaria la protección de la señal mediante un blindaje para evitar fallos.

En cuanto a su constitución posee un cuerpo cilíndrico dentro del cual contiene; un imán permanente, un alma metálica y una bobina. Respecto a su funcionamiento se basa en la generación de voltaje alterno, mediante la incorporación de una rueda fónica (Rueda dentada) la cual propicia la excitación de la bobina.

Un aspecto muy importante a considerar es la distancia calibrada que debe existir entre el sensor y la rueda, ya que de esto depende que se produzca el efecto deseado en la bobina.

En cuanto a la generación del voltaje podemos describir que el voltaje alterno positivo aumenta a medida que el diente de la rueda se aproxima al sensor, mientras que al encontrarse perpendicular al sensor el voltaje se aproxima a 0. De forma similar ocurre a medida que el diente se aleja pero generando un voltaje negativo, con lo cual se obtiene el ciclo característico de funcionamiento.

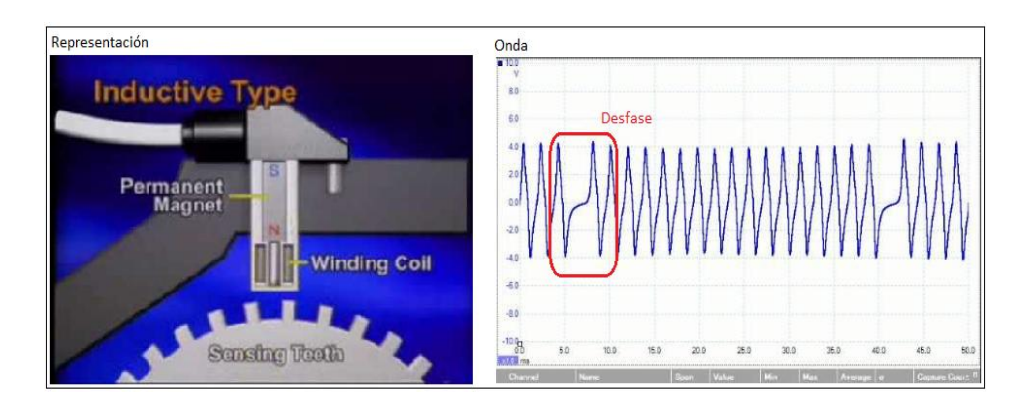

**Figura 2.5.** Onda Inductiva de CKP **Fuente:** <http://www.portaldemisterios.com/videos/yt-sbPz6D4K2gY>

De acuerdo a la figura 2.5 se concluye entonces que la amplitud como frecuencia dependerá de la velocidad a la que gire la rueda fónica.

Dentro de los diseños de ruedas fónicas tenemos los siguientes:

- La generalidad de los sistemas con 60 dientes y 2 dientes de desfase.
- Los sistemas de 36 dientes con 1 diente de desfase.

La forma peculiar de la onda se presenta en la figura 2.5, en donde se observa el desfase correspondiente a 60° antes del PMS del pistón 1 en la carrera de compresión. Es así que la unidad de control se prepara para energizar la bobina y lograr un eficiente encendido de la mezcla Aire/Combustible.

# **MAP**

Proviene del inglés (Manifold Absolute Presion), o sensor de presión absoluta. Es por definición un sensor que mide la presión absoluta en el colector de admisión, pero de forma real existe una diferencia ya que mide la variación de presión existente entre la tubería de admisión versus la atmosfera.

Es entonces en base a la variación, que genera una señal que permite ajustar tanto el avance al encendido como el enriquecimiento de la mezcla Aire/Combustible.

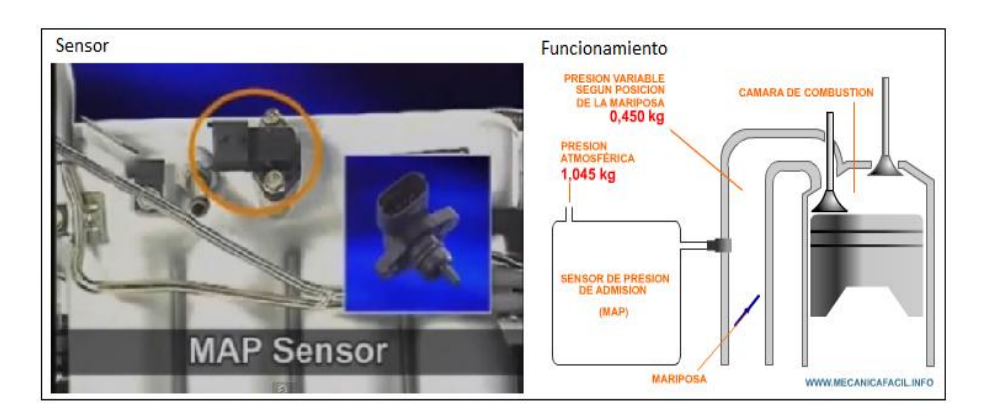

**Figura 2.6.** Sensor MAP

**Fuente:** http://www.mecanicafacil.info/mecanica.php?id=sensorMap

En el mercado se tienen dos tipos de variantes del sensor; el primero se lo denomina sensor por variación de presión y el segundo sensor por variación de frecuencia. Pero el análisis será en base únicamente del primero.

El MAP por variación de presión está constituido de un elemento de cerámica o silicio sensible a la presión, montado en una cámara de referencia ya sea de presión calibrada o vacío perfecto. En cuanto al funcionamiento es necesario contar con un diafragma que permita la separación entre la cámara de vacío y el interior del múltiple.

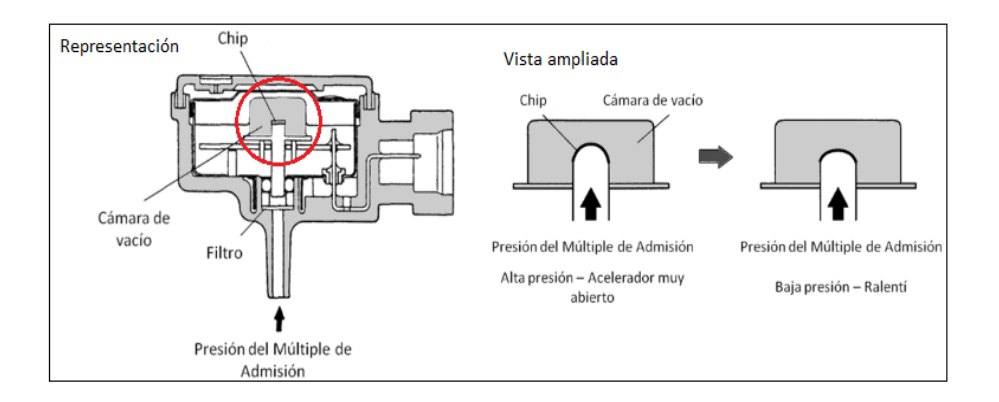

**Figura 2.7.** Presión del múltiple de admisión **Fuente:** http://e-auto.com.mx/manual\_detalle.php?manual\_id=221

Es entonces que cuando ocurre una flexión del diafragma, el circuito electrónico dentro del sensor genera una señal que puede variar en rangos de voltaje. Para lo cual posee tres conexiones, una de entrada de corriente que alimenta al sensor que suele ser de 5.0 (v), una conexión de masa que generalmente es compartida con diferentes sensores cuyo valor suele oscilar de 0 a 0.08 (v) y finalmente una señal para la ECU que oscila entre 0.5 a 4.7 (v).

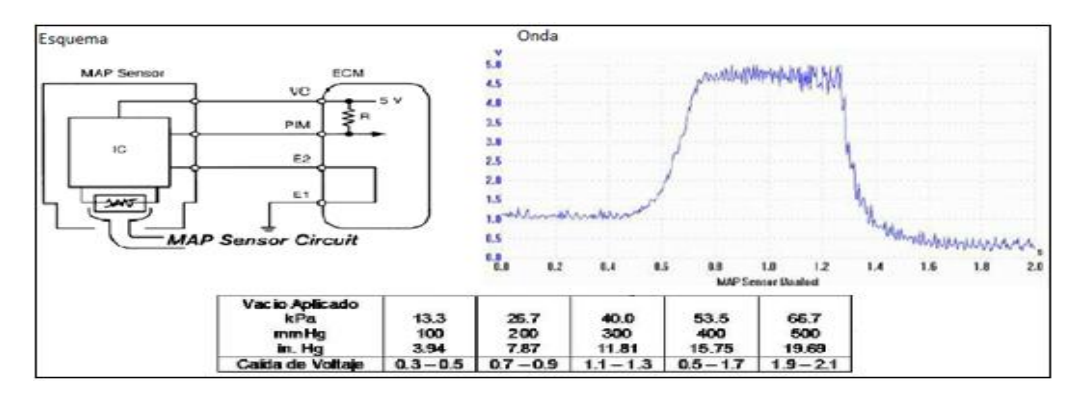

**Figura 2.8.** Esquema y Onda MAP

**Fuente:** http://dspace.espoch.edu.ec/bitstream/123456789/1334/3/65T00024.pdf

El funcionamiento del MAP está determinado por diagrama directamente proporcional de voltaje y presión, por lo que se tienen 3 unidades de medida significativas que son: Presión (KPa), Vacio (InHg) y la señal (V). Las dos primeras delimitadas por el fabricante, ya que es éste quien determina con cuál de ellas decide trabajar, mientras que la generada como señal es una valor delimitado por la gestión electrónica.

#### **IAT**  $\bullet$

Proviene del inglés (Intake Air Temperature), o sensor de temperatura de aire aspirado. Se define como un termistor NTC, es decir que la resistencia disminuye a medida que la temperatura aumenta.

Su configuración pequeña combinada con mayor sensibilidad gracias a un encapsulado diferente, permiten censar los cambios de temperatura repentinos del aire que ingresa al motor. Es necesario mencionar que hoy en día viene incorporado al sensor MAF en la mayoría de vehículos.

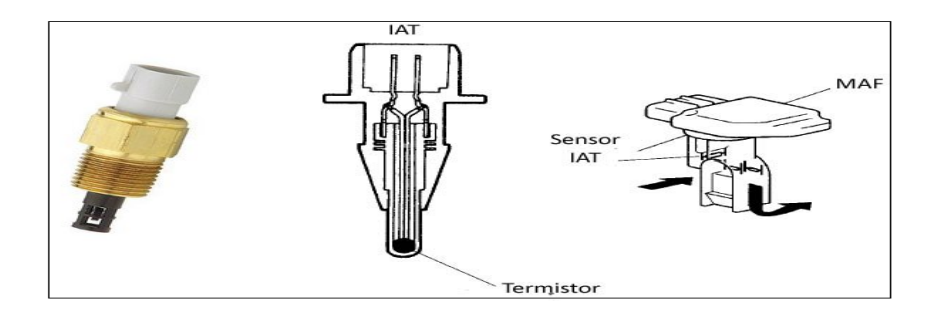

**Figura 2.9.** Sensor IAT **Fuente:** <http://www.encendidoelectronico.com/vista.php?id=45>

De acuerdo al principio termodinámico en el que se expone que, el aire frio presenta una mayor concentración de O<sub>2</sub>. Se vuelve una necesidad constante para la ECU determinar la temperatura del aire, para de ese modo poder ajustar la mezcla Aire/Combustible.

Es entonces que en las diferentes condiciones de temperatura la señal generada tiene una incidencia directa tanto en el tiempo de inyección como el avance del encendido.

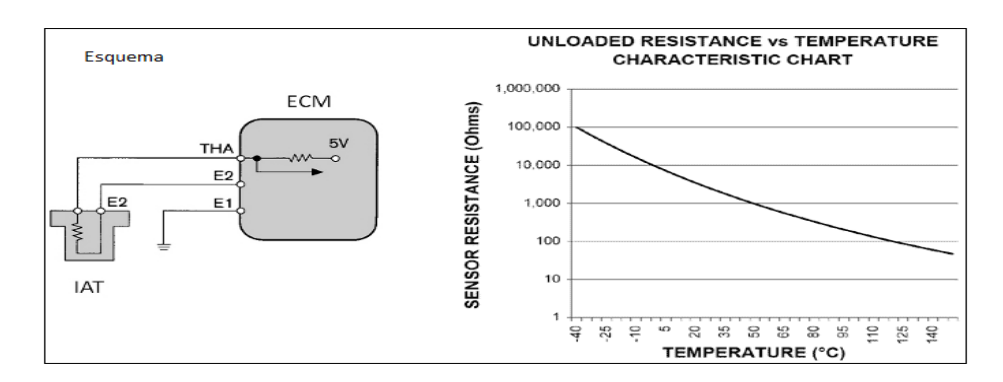

**Figura 2.10.** Esquema y tabla característica IAT **Fuente:** http://e-auto.com.mx/manual\_detalle.php?manual\_id=225

Como se observa en la figura 2.10 el esquema posee dos cables, el primero de alimentación o referencia 5 (v), mientras que el otro es señal para la ECU. Cabe mencionar que la gráfica característica es directamente proporcional, por lo tanto a una cantidad de temperatura le corresponde una cantidad específica de resistencia y por ende una cantidad determinada de voltaje para cada condición.

Un punto importante a considerar es que se genera una condición de motor frío por parte de la ECU siempre y cuando el IAT como el ECT estuvieren en un rango de temperatura menor a los 8 °C.

**ECT**

Proviene del inglés (Engine Coolant Temperature), o sensor de temperatura de refrigerante. Es un termistor tipo NTC de igual forma que el IAT que permite conocer la temperatura del anticongelante del motor, con lo cual la ECU puede determinar la temperatura promedio.

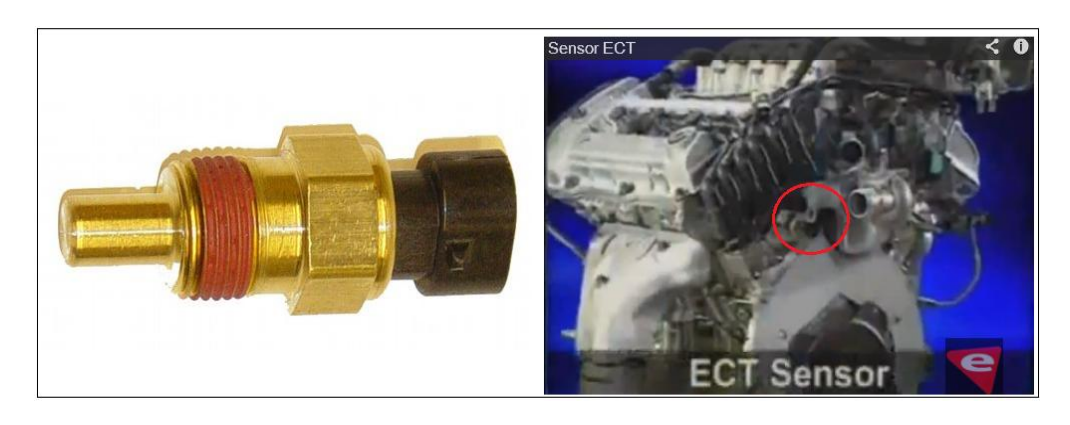

**Figura 2.11.** Sensor ECT **Fuente:** http://www.obd-codes.com/faq/ect-sensor.php

Su ubicación de forma general es en la toma principal de agua del motor a muy poca distancia del termostato como se visualiza en la figura 2.11.

La información generada permite modificar el tiempo de inyección, es decir hacer una mezcla Aire/Combustible más rica o pobre de a cuerdo a la condición y que por ende afecta directamente al adelanto del encendido.

Se hace mención entonces al principio termodinámico de trasferencia de calor en los elementos, en donde se produciría un descenso en la temperatura del combustible que ingresa al cilindro cuando éste se encuentra frío. Dando el soporte necesario para tomar a este sensor como uno de los más importantes para la gestión electrónica y por ende a la ECU.

Detalle importante a mencionar sería, una vez que el vehículo entra al rango de temperatura óptima de funcionamiento el ancho de pulso para los inyectores desciende hasta buscar una mezcla más estequiométrica. Ya que cuando se encuentra frío se tiene una condición de mezcla rica.

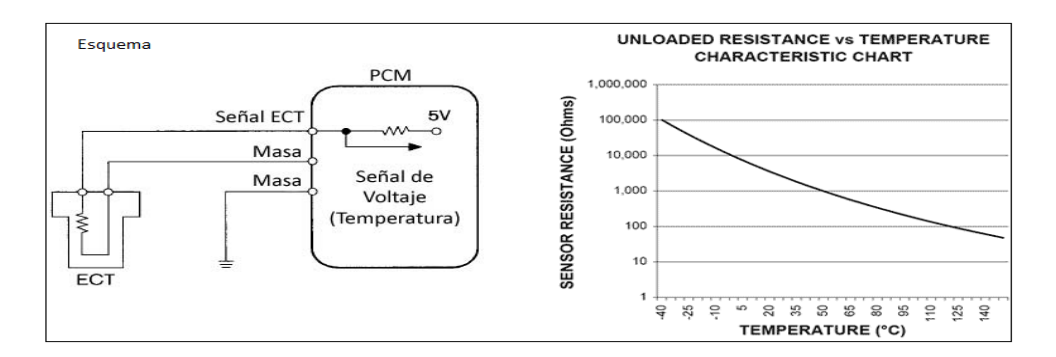

**Figura 2.12.** Esquema y tabla característica ECT

**Fuente:** http://www.encendidoelectronico.com/vista.php?id=45

Como se observa en la figura 2.12 dentro del esquema se tienen dos cables, el primero de alimentación o referencia 5 (v), mientras que el otro es señal para la ECU.

## **2.2.3 Señales de Salida**

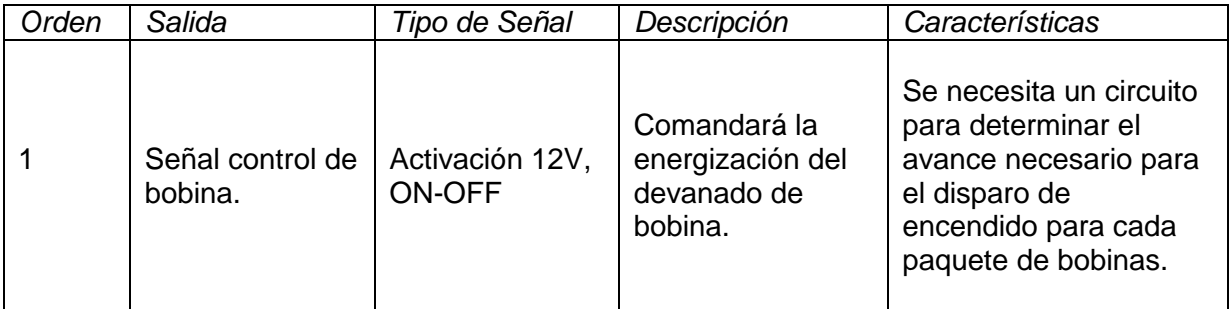

#### **Tabla 2.2.** Señales de Salida

**Fuente:** Wladimir Medina

En cuanto a la descripción de las señales como el funcionamiento del sistema se vio ampliamente descrito en encendido DIS.

# **2.3 PARAMETROS DE CONSTRUCCION**

## **2.3.1. Introducción a los Microcontroladores**

López, E. (2012) nos explica:

Existe una gran diversidad de microcontroladores que pueden ser utilizados, para lo cual se requiere realizar una clasificación inicial en la que nos encontramos con las familias de la gama de 4, 8, 16 ó 32 bits. De acuerdo a la gama poseen sus respectivas prestaciones, en la los de 16 y 32 bits son superiores que los de 4 y 8 bits. (p.25).

En cuanto a la realidad del mercado se puede mencionar que los dispositivos de 8 bits dominan, pero los de 4 bits tienen su espacio también ya que ambas configuraciones son apropiados para la gran mayoría de aplicaciones. En cuanto a su fabricación, se puede mencionar que casi la totalidad de los microcontroladores actuales utilizan la tecnología CMOS (Complementary Metal Oxide Semiconductor), lo cual da como resultado prestaciones con bajo consumo y alta inmunidad al ruido.

Como los microcontroladores están integrados en un chip, podemos decir que tanto sus características como su estructura tienen mucha similitud. Ya que ambos se disponen en bloques esenciales para su funcionamiento en los que se encuentran: procesador, memorias para datos y programa, líneas de E/S, oscilador de reloj y módulos de control periférico.

Es así que el fabricante ofrece diferentes recursos para que el usuario escoja el que más ventajas brinde para su aplicación.

## **2.3.1.1. Arquitectura básica**

Los dispositivos de forma inicial adoptaron la arquitectura clásica de Von Neumann, pero actualmente se utiliza la arquitectura Harvard. Para entender las diferencias más notables vemos que la arquitectura de Von Neumann utiliza una sola memoria principal, en donde tanto datos como instrucciones deben ser almacenados de forma idéntica. Razón por la cual a la memoria se accede a través de un sistema único de buses (direcciones, datos y control) y por ende el resultado de los procesos toma una cantidad de tiempo mayor.

Por otro lado la arquitectura Harvard dispone de dos memorias independientes, una para instrucciones y otra para datos, es así que los buses de

acceso son diferenciados desde su construcción. Haciendo posible realizar operaciones de acceso tanto de lectura como escritura de forma simultánea como se puede apreciar en la gráfica 2.6.

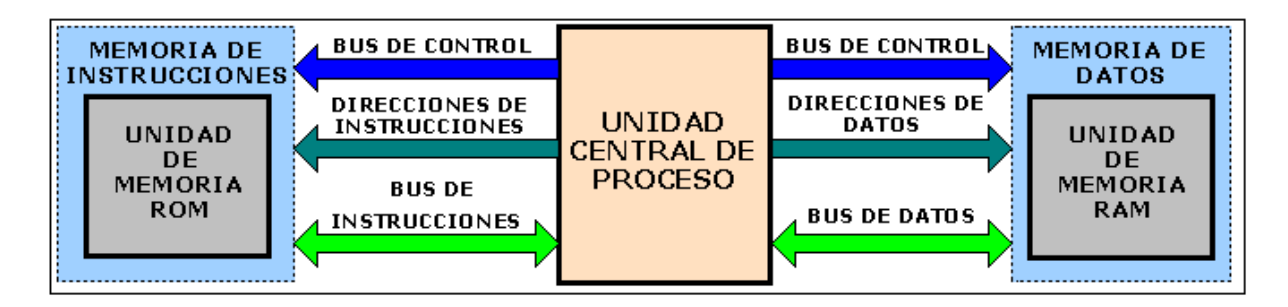

**Gráfico 2.6.** Arquitectura de Harvard **Fuente:** <http://dianis-eliz.blogspot.com/>

## **2.3.1.1.1. El procesador**

Es el elemento más importante del microcontrolador ya que éste determina las principales características tanto de hardware como de software, además es el encargado de: direccionar la memoria de instrucciones, receptar el código de instrucción en curso, decodificar, ejecutar, buscar los operandos y almacenar el resultado.

Existen tres configuraciones tanto para la arquitectura como la funcionalidad de los procesadores actuales que son:

1. CISC: Una gran mayoría de los procesadores utilizados en los microcontroladores se basan en la filosofía CISC (Computadores de Juego de Instrucciones Complejo). La cual dispone en su repertorio más de 80 instrucciones máquina que comprenden instrucciones simples, complejas, muy sofisticas y potentes según sea la necesidad. Hay que tomar en cuenta además que si se utilizan instrucciones muy sofisticadas o potentes requerirán de muchos ciclos en su ejecución, por lo que una ventaja que presenta es el programador de instrucciones complejas que actúa como un macro.

- 2. RISC: La mayoría de la industria tanto de computadores comerciales como la de los microcontroladores se encuentran direccionando sus productos hacía la filosofía RISC (Computadores de Juego de Instrucciones Reducido). En donde se maneja un repertorio de instrucciones máquina muy reducido, generando así instrucciones simples que pueden ejecutarse en un solo ciclo. Por lo que su ventaja más competitiva radica en la velocidad que permite optimizar tanto el hardware como el software.
- 3. SISC: Esta filosofía SISC (Computadores de Juego de Instrucciones Específico) apunta a aplicaciones muy concretas. Por lo que su repertorio de instrucciones es reducido y especifico, es decir sus instrucciones se adaptan a una necesidad específica las necesidades de la aplicación prevista.

#### **2.3.1.1.2 Memoria**

En los microcontroladores tanto la memoria de instrucciones como de datos está integrada en el mismo chip. Una parte debe ser no volátil o ROM por lo que se destina a contener el programa o instrucciones que gobernará la aplicación, otra parte de memoria será tipo RAM o volátil y se destina a guardar las variables y los datos provenientes de la ejecución.

Hay peculiaridades que diferencian a los microcontroladores de los computadores en las que se destacan; no requieren sistemas de almacenamiento masivo y solo se lo destina a una tarea, es decir solo se requiere de almacenar un único programa de trabajo en la ROM.

Por lo tanto la memoria RAM en los dispositivos es de poca capacidad, ya que sólo debe contener las variables y los cambios de información que se produzcan en el transcurso del programa. Por otra parte, como sólo existe un programa activo no es necesario hacer una copia en la RAM ya que se ejecuta directamente desde la ROM.

Aquellos integrados trabajan de forma general con capacidades de memoria ROM entre 512 bytes y 8 Kbytes, mientras que para RAM comprendidas entre 20 y 512 bytes. Valores que pueden variar según la aplicación que se pretenda realizar, es entonces que se puede resumir en las siguientes memorias de aplicación:

ROM con máscara*.-* Memoria no volátil de sólo lectura cuyo contenido se graba durante la fabricación del chip. El elevado costo del diseño de la máscara sólo lo hace viable cuando se requieren miles de unidades con iguales características.

OTP*.-* Memoria no volátil de sólo lectura "programable una sola vez" por el usuario o One Time Programmable. Por lo tanto es el usuario quien define el programa que se adapte a la aplicación, todo esto mediante un PC y la aplicación de grabador.

Se deberá tomar en cuenta que este tipo de memoria será recomendable cuando se tiene un ciclo de diseño es muy corto o para la construcción de prototipos, ya que el encargado de generar el programa es el usuario con las ventajas y desventajas que esto representa. Es entonces que se vuelve muy común encontrar una encriptación mediante fusibles para proteger el código contenido.

EPROM*.-* Los microcontroladores que disponen de memoria EPROM (Erasable Programmable Read OnIy Memory) pueden borrarse y grabarse muchas veces mediante el uso de un grabador. Si posteriormente se desea borrar el contenido, el encapsulado posee la ventana de cristal sensible a rayos ultravioleta.

El encapsulado presente para esta presentación de memoria es cerámico por lo que su costo es más elevado que los OTP que son hechos de plástico.

EEPROM*.-* Son aquellas memorias de sólo lectura, programables y borrables eléctricamente. Tanto la programación como el borrado, se realizan eléctricamente desde el propio grabador, pero a diferencia de la EPROM no dispone de una ventana de cristal.

Los microcontroladores dotados de memoria EEPROM una vez instalados en el circuito, pueden grabarse y borrarse sin ser retirados ya que solo requieren de un medio de comunicación para el grabador.

FLASH*.-* Es una memoria no volátil de bajo consumo, que se puede borrar las veces que se necesario. Funciona como una ROM y una RAM pero consume menos y es más pequeña, por lo que está recomendada cuando se requiere una gran cantidad de memoria de programa no volátil.

Dentro de las características se encuentra su velocidad y su tolerancia a una gran cantidad de ciclos de escritura/borrado. Las memorias EEPROM y FLASH son muy útiles ya que permiten su reprogramación sin tener que sacar el circuito integrado de la tarjeta.

#### **2.3.1.1.3. Puertas de Entrada y Salida**

La principal función de las patitas que posee el encapsulado es soportar las diferentes líneas de E/S, es así entonces que se produce la comunicación entre el procesador interno y los periféricos exteriores. Es entonces que de acuerdo a cada modelo de microcontrolador se determina su capacidad única para soportar un número determinado de señales de entrada, salida y control.

#### **2.3.1.1.4 Reloj Principal**

Todos los microcontroladores requieren de un circuito oscilador que de cómo resultado una onda cuadrada de alta frecuencia, la cual configura, los impulsos de reloj. Es el limitante usado en el sistema para la sincronización de todas las operaciones.

El circuito de reloj puede estar incorporado directamente en el microcontrolador por lo que serán necesarios pocos componentes para lograr estabilizar la frecuencia de trabajo. Dichos componentes suelen consistir en un cristal de cuarzo o un resonador cerámico junto a elementos pasivos.

#### **2.3.1.1.5 Recursos Especiales**

Esto lo determina cada fabricante ya que ofrece diferentes versiones de microcontroladores bajo el mismo criterio de arquitectura, por lo que se juega con mayores o menores capacidades, disminución de prestaciones y la incorporación de nuevos recursos.

Por lo tanto la labor del diseñador será encontrar el modelo mínimo que satisfaga todos los requerimientos de la aplicación, lo cual se verá retribuido con menor costo así como también un menor hardware y software.

Los principales recursos específicos que incorporan los microcontroladores son:

- Temporizadores o "Timers".
- Perro guardián o "Watchdog".
- Protección ante fallo de alimentación o "Brownout".
- Estado de reposo o de bajo consumo.
- Conversor A/D.
- Conversor D/A.
- Comparador analógico.
- Modulador de anchura de impulsos o PWM.
- Puertas de E/S digitales.
- Puertas de comunicación.

Temporizadores o "Timers"*.-* Se emplean para controlar periodos de tiempo (temporizadores) y para llevar la cuenta de acontecimientos del exterior (contadores). En cuanto a la medida de tiempos se cargará un registro adaptado a la aplicación y cuyo valor va incrementando o decrementando al ritmo de los impulsos de reloj o algún múltiplo, esto sucederá de manera repetitiva hasta que se desborde y llegue a 0 y momento donde se produce un aviso.

Perro guardián o "Watchdog".- Este recurso aparece debido a la necesidad de funcionamiento continuo las 24 horas del día por parte del microcontrolador sin necesidad de un supervisor. Es entonces que consiste en una aplicación temporizada que provoca un reset automático del sistema, si se determina que el programa tuvo un mal funcionamiento y se quedo colgado.

Se deberá tomar en consideración para el diseño del programa de trabajo para que se provoque una inicialización del perro guardián antes del reset, ya que de no incorporar esta condicionante el perro guardián no refrescará su conteo y provocará un reset inmediato, es decir si el programa falla o se bloquea no se refrescará al Perro guardián y al completar su temporización, "ladrará y ladrará" hasta provocar el reset una y otra vez.

Protección ante fallo de alimentación o "brownout".- Se trata de un circuito que permite resetear al microcontrolador cuando el voltaje de alimentación (VDD) es inferior a un voltaje mínimo ("brownout"). Es decir mientras el voltaje de alimentación sea inferior al de brownout el dispositivo se mantiene inactivo y comenzando a funcionar normalmente una vez que se sobrepasa dicho valor.

Estado de reposo ó de bajo consumo*.-* Son variadas las condiciones de trabajo en las que el microcontrolador debe esperar sin hacer nada hasta que se produzca algún acontecimiento externo que lo ponga de nuevo a operar. Con el afán de ahorrar energía los PIC´s disponen de una instrucción especial (SLEEP), que permite pasar al estado de reposo donde los requerimientos de potencia son mínimos.

Cabe recalcar que en dicho estado se detiene el reloj principal y se congelan sus circuitos asociados, quedando así sumido en un profundo sueño y a la espera de reanudar su trabajo.

Conversor A/D (CAD*).-* Los microcontroladores que incorporan un Conversor Analógico/Digital, pueden procesar señales analógicas y transfórmalas en digitales. Para lo cual se debe disponer de un multiplexor que permite aplicar a la entrada del CAD diversas señales analógicas desde las patitas del circuito integrado.

Conversor D/A (CDA)*.-* Transforma los datos digitales obtenidos del procesamiento en su correspondiente señal analógica, la cual es sacada al exterior por una de las patitas del encapsulado.

Comparador Analógico*.-* Algunos modelos de Pic´s disponen de un amplificador operacional, que hace un trabajo de comparador entre una señal fija de referencia y otra variable que se aplica por una de las patitas del encapsulado. Es entonces que en la salida del comparador se proporciona un nivel lógico 1 ó 0 según corresponda.

Modulador de ancho de pulso OPWM*.-* Son circuitos que proporcionan una salida variable en la anchura de la señal.

Puertos de E/S digitales*.-* Todos los microcontroladores destinan algunas de sus patitas a soportar líneas de E/S digitales, en la generalidad en agrupaciones de ocho. Las líneas digitales de los puertos pueden configurarse como Entrada o Salida cargando un 1 ó un 0 en el bit correspondiente de un registro destinado a su configuración.

Puertos de comunicación*.-* Esta aplicación surge para poder dotar de la posibilidad de comunicación al microcontrolador con otros dispositivos externos, otros buses de redes y poder adaptarlos con otros elementos bajo otras normas y protocolos.

Algunos modelos disponen de recursos que permiten realizar directamente esta tarea, entre los que destacan:

- UART, adaptador de comunicación en serie asíncrona.
- USART, adaptador de comunicación en serie síncrona y asíncrona
- Compuerta paralela-esclava, es necesaria para poder conectarse con buses de otros microprocesadores.
- USB (Universal Serial Bus), moderno bus en serie para los PC´s.
- Bus I2C, interfaz en serie de dos hilos desarrollado por Philips.
- CAN (Controller Area Network), permitir la adaptación con redes de conexionado multiplexado desarrollado para el cableado de dispositivos en automóviles. En EE.UU, se usa el protocolo J185O.

#### **2.3.1.1.6 Herramientas para el desarrollo de aplicaciones**

Dentro de los factores que más incidencia tiene a la hora de seleccionar un microcontrolador, es el soporte tanto software como hardware que se podría disponer. Ya que un conjunto amplio será decisivo en la elección, debido a la ayuda inestimable que presentaría en el desarrollo del proyecto. Entre estas se señalan:

Placas de evaluación*.-* Son pequeños sistemas con base en un microcontrolador montado dando la posibilidad de conexión a un PC, desde allí se cargan los programas que serán ejecutados por el microcontrolador. Dichas placas por su lado suelen incluir visualizadores LCD, teclados, LEDs, fácil acceso a los pines de E/S, etc.

El cuanto al sistema operativo recibe el nombre de programa monitor, debido a que permite cargar tanto programas como datos en la memoria del microcontrolador, además de permitir ejecución y monitorización de los programas almacenados en los registros de memoria.

Emuladores en circuito*.-* Son instrumentos que simulan la presencia del microcontrolador comportándose como lo haría de forma real dicho elemento. Es entonces que un programa ejecutado desde un PC genera todas las condiciones requeridas por la aplicación.

Bajo los criterios mencionados se convierte en una necesidad contar con una pantalla para visualizar toda la información tal y como luego sucederá cuando se coloque el encapsulado, es entonces que aparecen herramientas como veremos a continuación diseñadas para verificar el correcto funcionamiento de la aplicación:

1. Depuradores*.-* Debido a que los microcontroladores serán los encargados de controlar dispositivos físicos, el diseñador necesita la herramienta que le permita comprobar el buen funcionamiento del pic cuando se encuentre conectado al resto de circuitos.

2. Simuladores*.-* Son herramientas capaces de ejecutar en un PC programas para el microcontrolador. Dichos simuladores permiten tener un control absoluto sobre la ejecución de un programa, siendo ideales para verificar posibles anomalías en estos.

El gran inconveniente radica en la dificultad que presenta simular la entrada y salida de datos del microcontrolador, tampoco se toma en consideración los posibles ruidos en las entradas. Pero permiten una implementación física de un modo más seguro y menos costoso, puesto que se tiene un ahorro significativo en pruebas de construcción in-situ.

## **2.3.1.1.7 Lenguaje de Programación**

Con respecto a lenguajes de programación se destacan dos más importantes:

- **1.** Ensamblador*.-* La programación en lenguaje ensamblador puede resultar ardua al principio, pero permite al programador tener un control total del sistema, con lo cual permite desarrollar programas muy eficientes. Los fabricantes suelen proporcionar programas ensamblador de forma gratuita, por lo que para versiones de pic más comunes siempre se tendrá esa opción.
- 2. Compilación en alto nive*l.-* La programación en un lenguaje de alto nivel (como el C ó el Basic) permite disminuir el tiempo de desarrollo, no obstante se tiene el riesgo de obtener un resultado ineficiente con respecto al ensamblador, ya que de no tener la debida cautela el código resultante

podría generar un problema más no una solución. El software para las versiones más potentes suelen ser costosas, pero de igual forma para pic´s populares se puede obtener versiones demo limitadas e incluso compiladores gratuitos.

#### **2.3.2 Selección de microcontrolador**

Es necesario antes de la selección de un microcontrolador analizar los requisitos de la aplicación ya que dependerá de varios factores como; la documentación existente, herramientas de desarrollo disponibles y precio. También se recomienda tomar en consideración la cantidad de fabricantes que existen y por supuesto las características del microcontrolador (tipo de memoria de programa, número de temporizadores, interrupciones, etc.).

Documentación disponible*.-* Los fabricantes de microcontroladores entregan una gran cantidad de información de forma gratuita, como es el caso de Microchip. Existen además una gran cantidad de autores que inclinados por la aplicación de los Pic´s, tanto a nivel industrial como de enseñanza, es así que existen múltiples fuentes de consulta sobre temas relacionados.

Costos*.-* Los fabricantes de microcontroladores en su competencia en el mercado para vender sus productos hacen que cada día se tengan precios menores, por lo que su precio es bastante accesible.

Aplicación*.-* Para seleccionar un microcontrolador es imprescindible analizar los requisitos de la aplicación, como se muestra a continuación

- Procesamiento de datos*:* Puede ser necesario realizar cálculos críticos en un tiempo limitado, por lo que será necesario asegurarnos que el dispositivo disponga de la velocidad suficiente para ejecutarlo. Por otro lado, habrá que tener en cuenta la precisión de los datos a manejar, ya que de no ser suficiente con un microcontrolador de 8 bits se deberá acudir a valores de 16 ó 32 bits, o incluso a hardware de coma flotante. Una alternativa más barata con la que se cuenta y quizá pueda ser suficiente es, usar librerías para manejar los datos de alta precisión.
- Entrada Salida*:* Será conveniente dibujar un diagrama de bloques para determinar las necesidades de E/S del sistema, ya que así será más sencillo identificar la cantidad y tipo de señales a controlar. Después de aquello se podrá realizar un análisis para determinar si es necesario añadir periféricos hardware externos o cambiar a otro microcontrolador más adecuado al sistema.
- Consumo*:* Debido a la gran presencia de productos que incorporan microcontroladores alimentados con baterías, se vuelve un necesidad tener la opción de bajo consumo o sleep de acuerdo a la aplicación.
- Memoria**:** Contar con la cantidad suficiente e incluso un adicional sobrante para cada una de ellas garantizará un correcto funcionamiento de la

aplicación, más aun si se va a incluir número de serie o parámetros de calibración.

- Ancho de palabra*:* El criterio de diseño está dado por la selección del microcontrolador con menor ancho de palabra que satisfaga los requerimientos de la aplicación. Ya que usar uno de 4 bits supondrá una reducción de costos importante, pero mientras que uno de 8 bits puede ser el más adecuado si el ancho de los datos es de un byte, por lo que hay que observar bien todos los elementos presentes. En cuanto a los microcontroladores de 16 y 32 bits debido a su elevado costo, están reservados para aplicaciones de altas prestaciones (Entrada/Salida potente o espacio de direccionamiento muy elevado).
- Diseño de la placa*:* La selección de un microcontrolador concreto condicionará el diseño de la placa y sus circuitos, es por esta razón que se debe tener en consideración que quizá usar un integrado barato encarezca el resto de componentes del diseño.

## **2.3.2.1 Justificación de la selección del PIC 16F877A**

Una vez definidos los criterios de selección se puede determinar el uso del 16F877A como el microcontrolador base para la monitorización, debido a características como: pertencia a la familia de gama media, arquitectura de 8 Bit, encapsulado DIP con 40 patitas, por mencionar algunas significativas.

En cuanto a consideraciones técnicas tenemos las siguientes:

Cantidad de puertos de entrada y salida; el PIC soporta todas las entradas y salidas de componentes necesarios para el proyecto e incluso tiene una mayor capacidad en caso de fallo de alguna.

Usa como lenguaje de programación Basic; lo cual permite tener una carga pequeña de memoria con respecto al tamaño del programa, con lo cual nos genera un mejor tiempo de instrucción. Permite el uso de compiladores gratis disponibles, además de contar con varios medios de información sobre la configuración y manejo de instrucciones al momento de programar.

Pertenece a una subfamilia del rango medio de prestaciones 16F87XX*;* que en la actualidad es muy utilizado para proyectos de educación y entrenamiento de ingeniería de ahí su confiabilidad probada. Posee una Pila de 8 Niveles, múltiples buses, set de 35 instrucciones, posee también un CAD que puede ser multiplexado con sus 8 canales. En cuanto a la precisión del CAD trabaja con 8 bits, lo que garantiza un óptimo resultado para la aplicación.

La posibilidad de comunicarse con otros dispositivo*;* al poseer conectividad por interfaz USART, puerto paralelo esclavo y puerto en serio síncrono, garantiza la posibilidad de incrementar microcontroladores y elementos periféricos.

Capacidad de ensayo de distintos programas*;* posee una memoria FLASH con lo que se garantiza la capacidad para soportar los diversos ciclos de escritura y borrado necesarios para el software de control.

Proporciona salidas analógicas*;* para este fin cuenta con dos módulos CCP para captura, comparación y modulación por ancho de pulso.

Alta velocidad de procesamiento; cuanta con la posibilidad de conexión para un cristal de 20 MHz, con lo cual se garantiza un procesamiento veloz. Además cuenta con la posibilidad de trabajar con sus tres Timers, uno de 16 bits y dos de 8 bits.

Dado que los microcontroladores PIC16F87X emplean por cada ciclo de instrucción cuatro ciclos de reloj, lo cual de forma práctica significaría por ejemplo; si el microcontrolador debe ejecutar un programa de 1000 instrucciones con un reloj de 10 MHz (periodo de reloj de 100 ns), el tiempo total que empleará para ejecutar todo el programa (asumiendo que todas las instrucciones fueran de un ciclo de instrucción) seria de:

$$
T = \frac{1000 * 4}{10 * 10^6} = 400 \text{ ns}
$$

En cuanto a la serie PIC16F877A puede trabajar a una frecuencia de reloj máxima de 20 MHz, con lo cual el tiempo necesario para ejecutar las instrucciones de un ciclo de instrucción es de 200 ns, y de 400 ns para las de dos ciclos de instrucción (instrucciones de salto).

A continuación se muestra una tabla comparativa con otros de su misma gama, siendo éste el de mayores prestaciones con respecto a la memoria de programa y de datos.

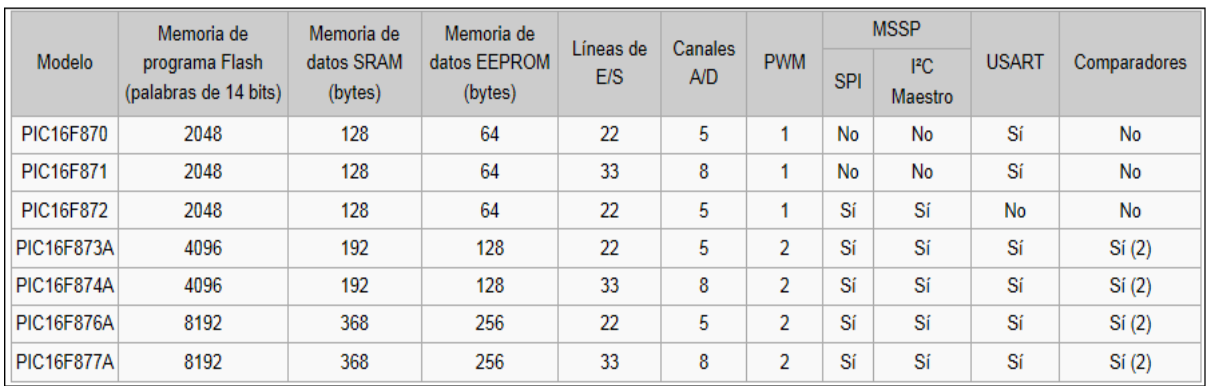

**Gráfico 2.7.** Tabla comparativa 16F87XXX

**Fuente:** http://es.wikipedia.org/wiki/PIC16F87X#cite\_note-Microcontroladores\_PIC-1

## **2.3.1.2.2 Características Generales del Modelo**

A continuación se enunciarán algunas de las características generales del microcontrolador y otras específicas desde la perspectiva de acoplamiento eléctrico al resto de elementos.
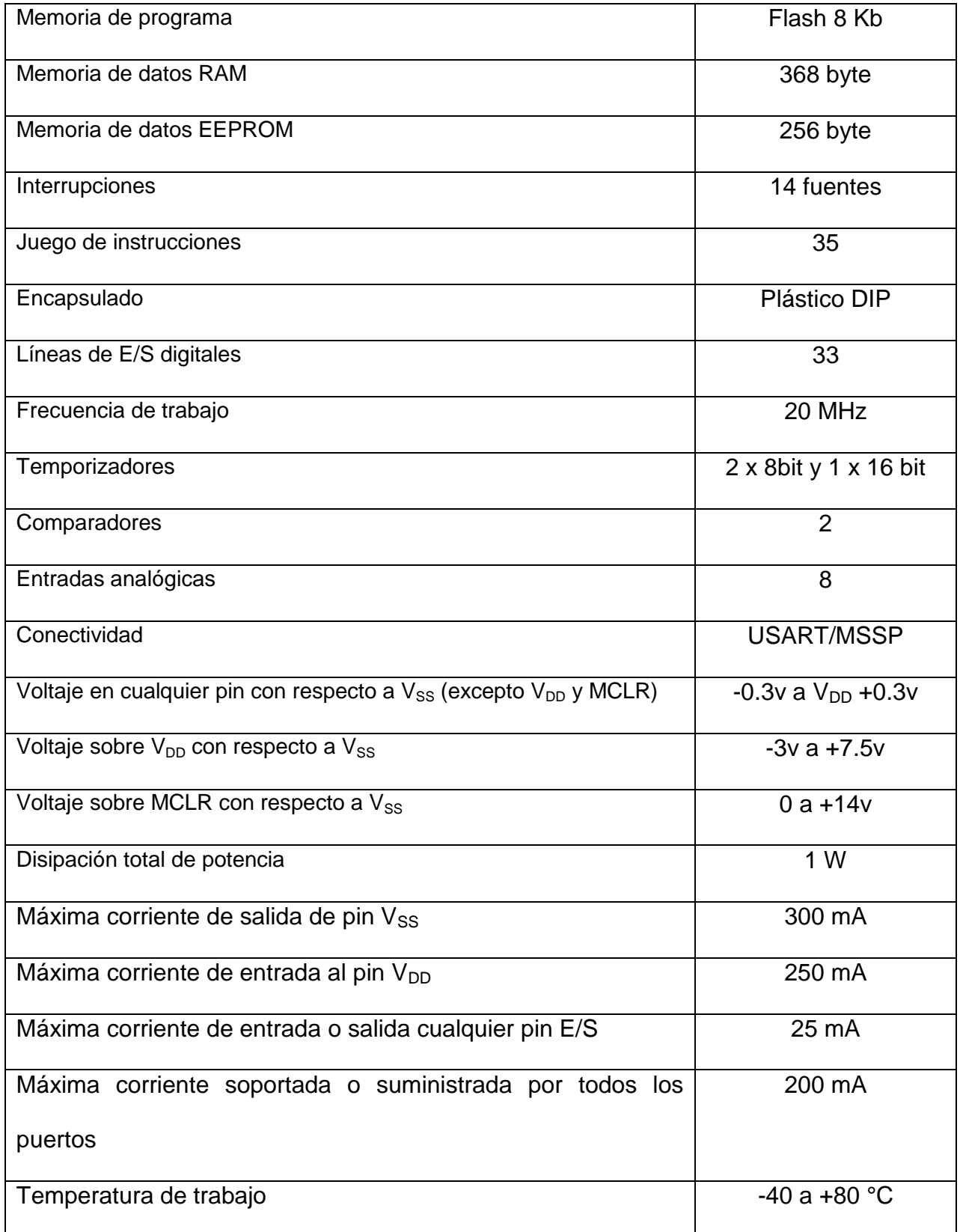

# **Tabla 2.3.** Características generales PIC 16F877A

**Fuente:** Wladimir Medina

### **2.3.1.2.3 Circuito de Control**

Para la aplicación en análisis es necesario determinar una posible asignación de funciones para cada terminal del microcontrolador, lo que a su vez dará como resultado características especiales a cada puerto y a cada pin del encapsulado. Es así que debemos recurrir a la hoja de características que proporciona de forma gratuita el fabricante.

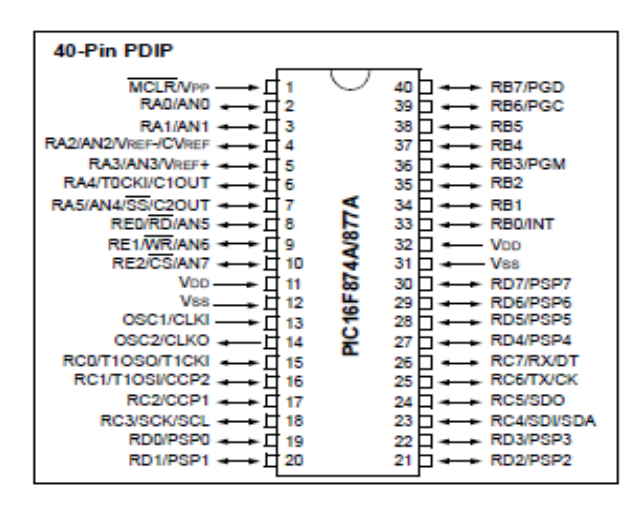

**Gráfico 2.8.** Diagrama de distribución de pines PIC 16F877A

**Fuente:** [http://www.monografias.com/trabajos82/control-velocidad-motor-dc/control-velocidad-motor-](http://www.monografias.com/trabajos82/control-velocidad-motor-dc/control-velocidad-motor-dc.shtml)

#### [dc.shtml](http://www.monografias.com/trabajos82/control-velocidad-motor-dc/control-velocidad-motor-dc.shtml)

Como se puede apreciar en la gráfica 2.8 se encuentra la distribución completa del encapsulado con sus pines respectivamente numerados y señalados con siglas correspondientes a sus características funcionales.

A continuación se presenta el detalle en cuanto a distribución de terminales se refiere, para los distintos componentes del Hardware.

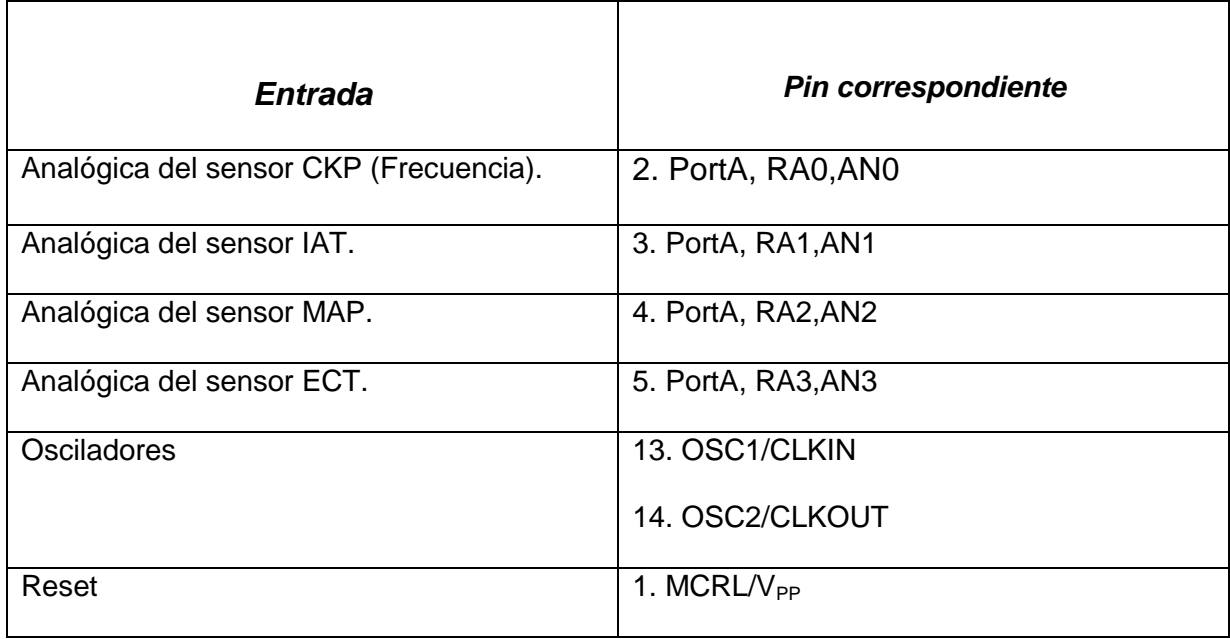

### **Tabla 2.4.** Selección de Canales Analógicos para el CAD

**Fuente:** Wladimir Medina

### **Tabla 2.5.** Selección de Salidas Digitales

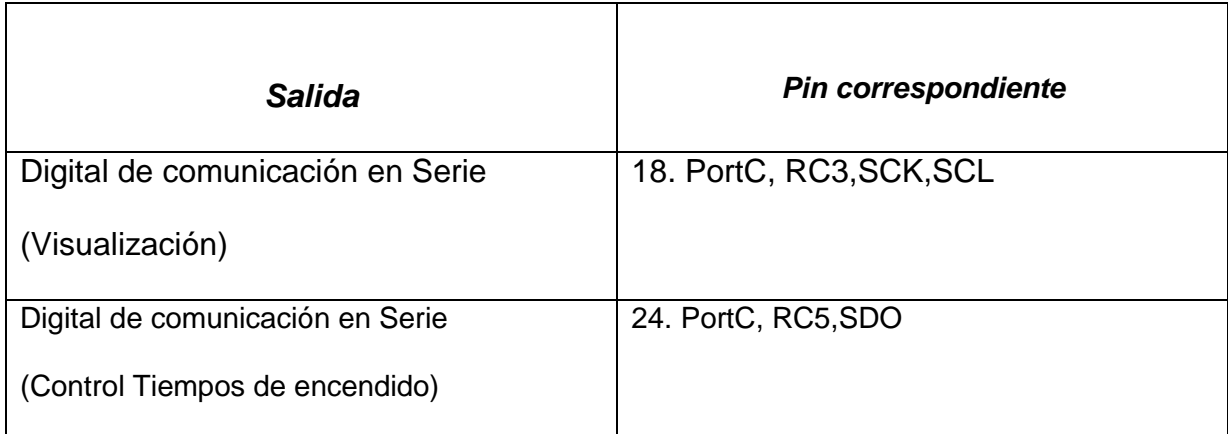

**Fuente:** Wladimir Medina

Cabe destacar además que los pines asignados serian:

V<sub>CC</sub> son: 11 y 32

GND son: 12 y 31

#### **2.3.3. Particularidades de los Sensores**

De acuerdo al análisis planteado será necesario incorporar elementos periféricos como serían diversos sensores que junto a su respectiva programación permitan recrear las condiciones lo más pegadas a la realidad de funcionamiento presente en un vehículo. Para lo cual será necesario analizar cada uno de ellos para determinar las estrategias de control y monitorización requeridas para la aplicación del sistema de encendido.

### **2.3.2.1 Sensor de Posición del Cigüeñal (CKP)**

Se tiene una señal de la salida del sensor, que se desea monitorizar a traves de un canal del conversor analogo del PIC 16F877A, para lo cual se deberá primero convertirla a valores entre cero y 5 voltios para generar su despliegue en el LCD.

Por lo tanto se deberá recurirr a un circuito adicional que permita convertir la frecuencia de funcionamiento del sensor (analogica de tipo sinusoidal) a una frecuencia pulsante. Para lo cual se deberá considerar tener un tiempo en alto correspondiente al semiciclo positivo y un tiempo en bajo correspondiente al semiciclo negativo.

La amplitud de salida se verá limita por Vcc, como un valor maximo regulado por un diodo zener, que en este caso será el 1N4733A con un valor de 5.1V.

En cuanto al circuito tenemos la facilidad de contar con uno recomendado por la national semiconductor, en el que se presenta lo siguiente:

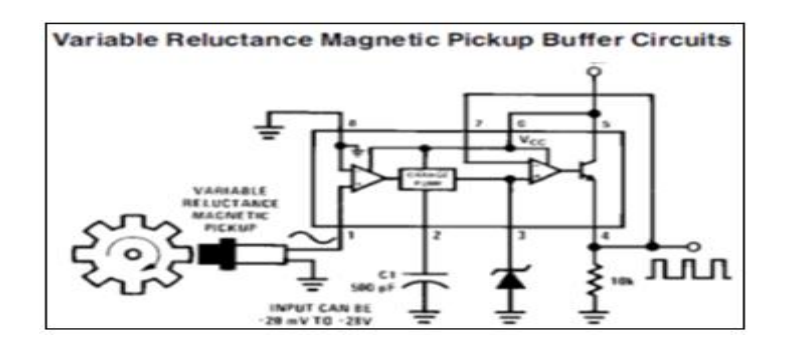

**Gráfico 2.9.** Esquema de Conversión AC a DC pulsante **Fuente:** <http://revistas.udistrital.edu.co/ojs/index.php/reving/article/view/1885/2460>

Como se observa en la gráfica 2.9 el circuito requiere de un convertidor de señal que en nuestro caso será el LM2907 de 8 pines, elemento que se encuentra con facilidad en el mercado electrónico local.

Para el circuito de simulación se ha tomado en cuenta la configuración y mediante el uso del software de simulación de ciruitos ISSIS Proteus tenemos lo siguiente:

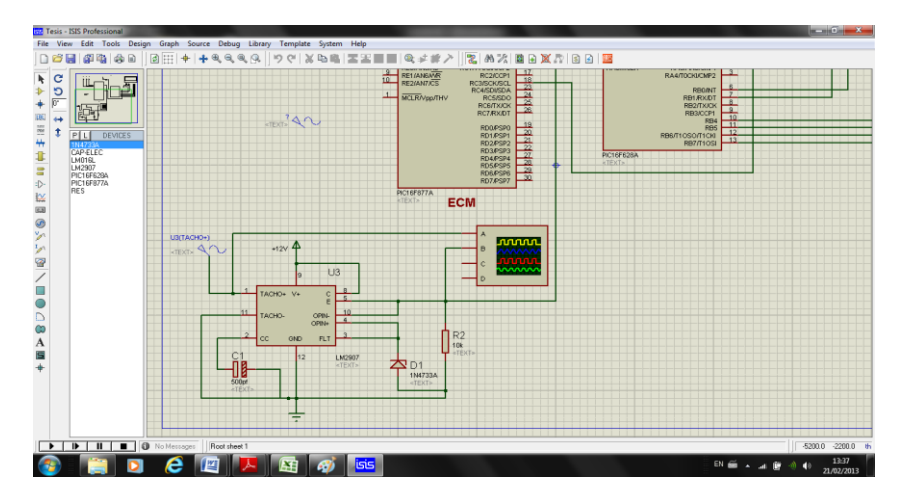

**Figura 2.13.** Circuito conversor AC a Pulse DC **Fuente:** Wladimir Medina

Es entonces con base en estos criterios que se determina la estragia de comando para el sensor de rpm's. Por lo cual será necesario determinar condicionantes específicos del funcionamiento como se detalla a continuación:

Para el proyecto se ha determinado el uso de una rueda reluctura perteneciente al vehiculo Corsa 1.4, la cual posee 35 dientes, por lo tanto todos los calculos tendran presente esta consideración.

De acuerdo a lo enunciado se puede definir que se presentarán 35 ondas (Hz) equivalente a 1 rev/seg. Mientras que para para la visualizacion se debrá considerar el formato de rev/min, es decir el programa deberá incluir la conversión de segundos a minutos y adicionalmente de Hz a rev/seg.

Otro punto a tener en consideración, es la forma en que los datos ingresan al Pic, ya que para este caso la unidad de medida serán los Hz. Es entonces que tendemos lo siguiente:

Trasformar 175 ondas(Hz) a rpm:

Si decimos que, 35 Hz 1rev/seg 175Hz X

Por lo tanto; (175/35)\*60= 300 rpm

### **2.3.2.2. Sensor de Presión Absoluta (MAP)**

Para el funcionamiento del proyecto el sensor tendrá su funcionamiento con base en un potenciometro, con lo cual se busca poder manipular la cantidad de voltaje que llega al Pic, es decir nos encontramos ante una señal tipo análoga.

Es entonces que de acuerdo a la variación de (V) que ingrese al Pic se tendrá como resultado el valor asignado en KPa, tal como lo manifiesta ASE en su tabla de valores directamente proporcionales.

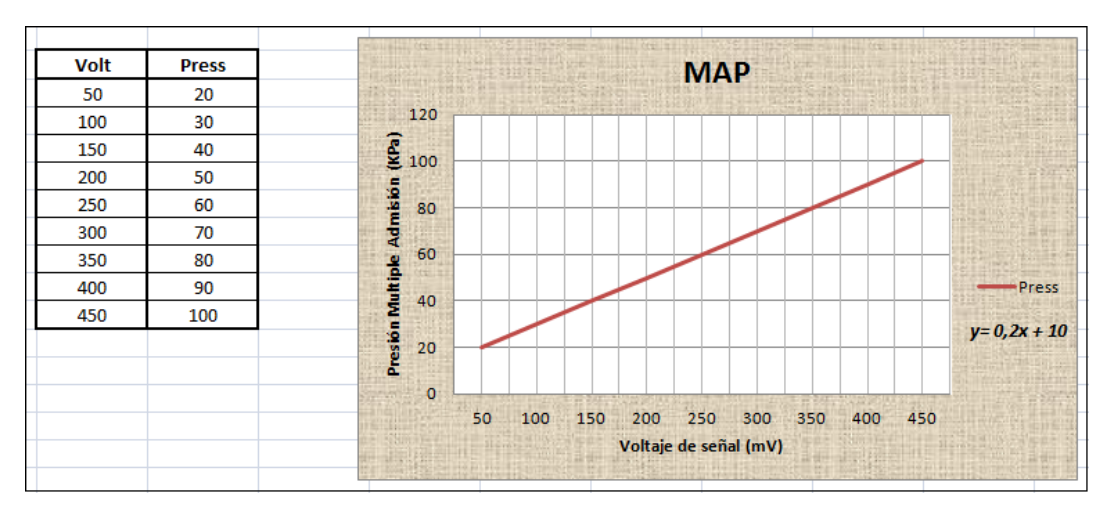

**Tabla 2.6.** Tabla de valores del Sensor MAP

**Fuente:** Wladimir Medina

La tabla 2.6 nos permite comprender la relación existente entre los valores de mV a Kpa (Voltaje Vs Presión), con lo cual en la programación se deberá integrar la condicionante de la tabla para permitir cotejar valores y visualizarlos en forma de KPa. Es decir, a un valor de 2, 5v (250 mv) le corresponderá un valor de 60 KPa.

### **1.3.2.3 Sensor de temperatura de Aire (IAT)**

De igual manera que el caso anterior, el funcionamiento del sensor estará ligado a un potenciómetro bajo el mismo criterio del sensor anterior, teniendo así una señal de igual forma análoga.

Como se analizó con anterioridad de acuerdo a la variacion en terminos de (V) se obtendrá el valor asignado en °C, mediante la tabla de valores proporcionada por ASE.

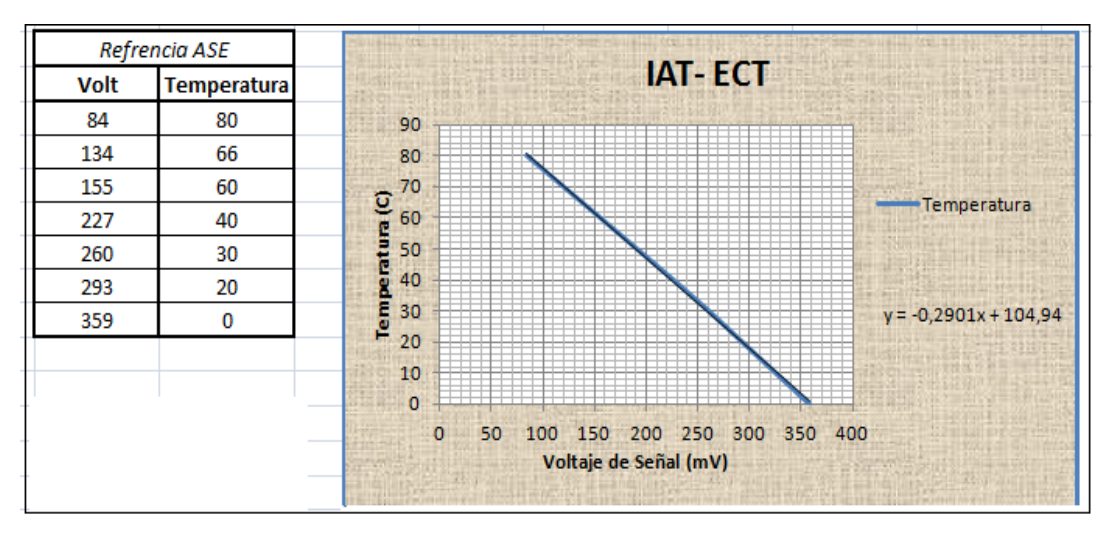

**Tabla 2.7.** Tabla de referencia sensor IAT

**Fuente:** Wladimir Medina

La programación deberá integrar los valores de la tabla 2.7 para el funcionamiento del sensor mediante la relación planteadada por lo valores de mV a °C (Voltaje Vs Temperatura), y poderlos visualizar en forma de °C. Es decir, para el valor de 2, 6v (260 mv) le corresponde un valor de 30°C.

### **2.3.2.4 Sensor de Temperatura de refrigerante (ECT)**

El caso es similar a los dos tratados con anterioridad en el que su funcionamiento estará dado por un potenciómetro. Debido a que poseé el mismo rango de funcionamiento que el sensor IAT, se utilizará la misma tabla 2.7 para la operación y visualización de los resultados.

Es decir para un valor de 1,34v (134 mv) le corresponde un valor de 66°C, que será el dato visualizado.

Es indispensable mencionar que dentro del rango - 40° a 0° C y de 80° a 120° C, la linealidad de la grafica ya no se mantiene por lo que describen otro tipo de gráficas tanto para el IAT como para el ECT. Razón por la cual serán descartados estos valores en el monitoreo.

### **2.4. TARJETA DE CONTROL**

Los Circuitos impresos o PCB (Printed Circuit Board), se componen de placas de sustrato no conductivo, empleadas para el montaje e interconexión de componentes electrónicos. Las pistas por su parte son grabadas previamente sobre el sustrato con material conductor, regularmente de cobre.

Dentro del diseño actual se cuenta con programas de visualización y programación para los posibles diseños electrónicos que se desean plasmar, en los que para la aplicación se utilizarán los siguientes:

- Micro Code Studio Pic Basic Pro
- Proteus 7.10

Programas que representan el pilar fundamental para la construcción del simulador de encendido, base del análisis e investigación realizada.

### **2.4.1. Diseño del circuito**

Como se ha planteado con anterioridad se utilizará un diseño asistido con los programas ya mencionados, debido a que poseen gran cantidad de bibliotecas con modelos tanto eléctricos como electrónicos necesarios para el hardware a incorporar.

Para empezar a trabajar es necesario dibujar el circuito esquemático, usando la aplicación del programa Proteus denominada ISIS. Donde se puede verificar, elementos que constituyen la placa, dimensiones para cada componente, etc. Es decir nos permite determinar procesos para la construcción de la tarjeta de control electrónico como se observa a continuación:

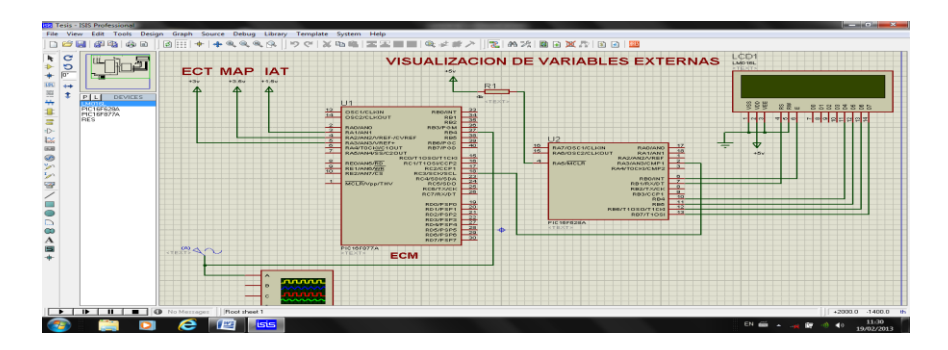

**Figura 2.14.** Diseño Inicial ISSIS **Fuente:** Wladimir Medina

 Una vez terminada la diagramación esquemática se puede ubicar físicamente los componentes dentro de un límite de dimensiones (largo, ancho y profundidad) de circuito, mediante el uso de la aplicación ARES como se muestra a continuación:

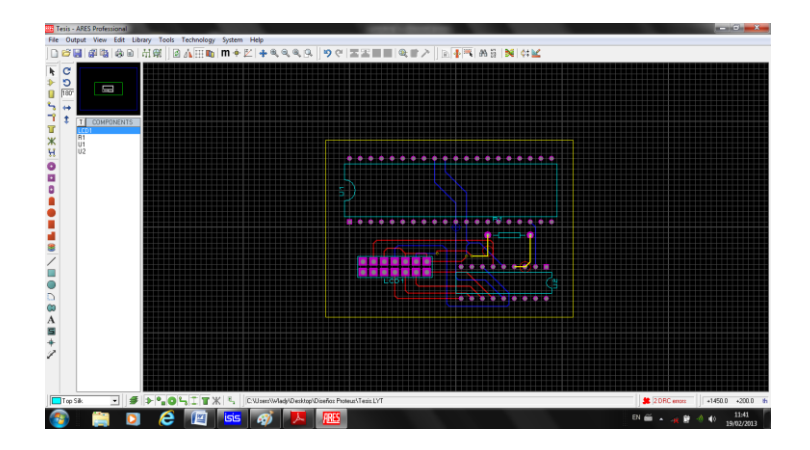

**Figura 2.15.** Ubicación de Componentes con Ares. **Fuente:** Wladimir Medina

Se deberá tomar especial atención a la altura del circuito, ya que de esta condición dependerá la forma de montar los componentes y especialmente algunos accesorios como disipadores de calor, conectores, etc. Por lo que el esquema de visualización sólida nos brinda una perspectiva más clara sobre esto.

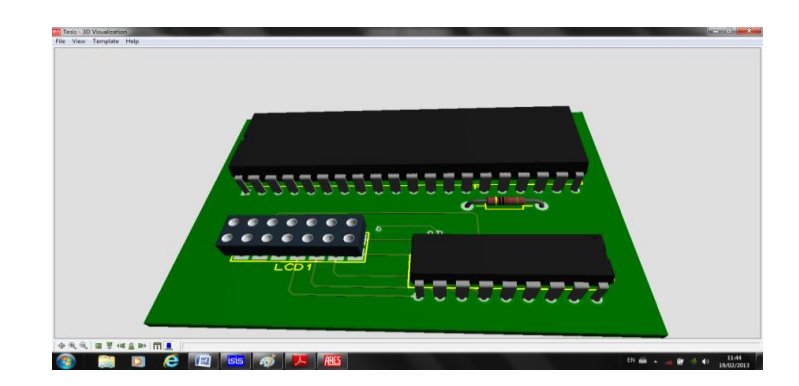

**Figura 2.16.** Visualización de Componentes con Ares.

**Fuente:** Wladimir Medina

#### **2.4.1.1. Normativa de Diseño**

Será necesario profundizar en la normativa general para diseño de esquemas en PCBs, ya que esto permitirá generar una aplicación eficiente en cuanto a conexiones se refiere. Es entonces que se han tomado las siguientes normas para una mejor ejecución de diseño.

- Realizar una distribución preliminar de los componentes para lograr una agrupación que facilite su operación Ej. Para el caso de reguladores, se los debe colocar al mismo lado para de ser posible compartir el mismo elemento de disipación de calor. También se deberá considerar la ubicación de los conectores ya que de acuerdo a esto se realizara el trazado del cableado.
- De presentarse en el circuito una alta densidad de líneas será necesario recurrir a agujeros de conexión. Ya que de no utilizarlos se deberá recurrir a puentes convirtiéndose en potenciales fallos del circuito.
- Se debe evitar el uso de herramientas de autoruteado, ya que esto limita la capacidad de control sobre la ubicación de componentes así como también de la estética de las conexiones.
- Para la ubicación de componentes se deberá tomar en cuenta si la totalidad del diagrama o solo parte de ellos, así como también si necesitaran algún tipo de soporte como el caso de indicadores.
- Considerar la altura de separación entre placas de ser el caso o a su vez proveer la separación entre los elementos y la protección elegida.
- Para los circuitos cuya tierra sea el chasis actúa se deberá aprovechar al máximo los tornillos de sujeción del impreso.
- Asegurarse de colocar un grosor adecuado para la separación entre líneas como para el pad de los componentes.

Línea delgada: para interconexión de dispositivos o conducción de señales o datos.

Línea más gruesa: para alimentación de voltaje  $(V_{CC})$ .

Línea de tierra.

- Evitar los trazados a 90 grados.
- Evitar trazados espirales, ya que podrían producir ruidos por el campo magnético presente.
- Dejar un espacio adecuado para la identificación del circuito o logo de la empresa/institución.

Respetar la normativa permitirá realizar un óptimo diseño, con menor tiempo y por sobre todo minimizando los posibles fallos de funcionamiento en el dispositivo electrónico final.

### **2.4.1.2. Compactación**

Se debe abordar este tema partiendo del hecho lógico que se pudieron ejecutar modificaciones, en cuanto a posición de elementos, conexión, asignación de conectores, etc. Por lo que de producirse algún cambio en un punto muy avanzado de compactación será un inconveniente más difícil de sortear ya que no se cuenta con el espacio necesario para hacer grandes cambios. Razón por la cual muchos autores recomiendan ir de un proceso de memos a más, como se muestra a continuación:

### **Distribución menos compacta**

Para ésta condición se tiene mayor espacio y la posibilidad de hacer las conexiones en una sola capa, dando como resultado una fabricación más simple pero en la que se denota un gran desperdicio de espacio. A continuación un ejemplo de esta alternativa aplicada para el circuito del simulador:

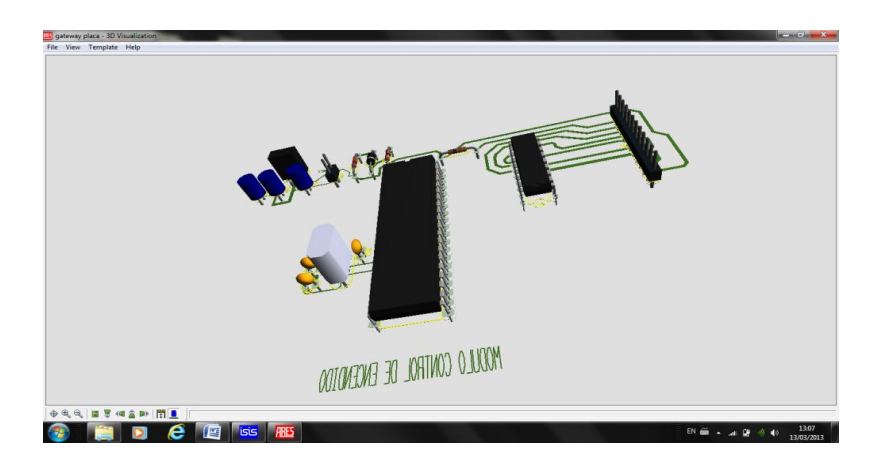

**Figura 2.17.** Visualización de compactación **Fuente:** Wladimir Medina, ISIS.

### **Distribución más compacta**

Para este punto del diseño el diseñador se permite optimizar el espacio físico, pero que podría implicar la utilizar varias capas para la conexión de componentes y por ende un proceso de fabricación más especializado. Por lo tanto es necesario mantener la equidad entre espacio, costo de fabricación y tiempo de diseño ya que ir más allá de lo planificado por pocos centímetros adicionales de placa, no compensarán el trabajo y costo realizado.

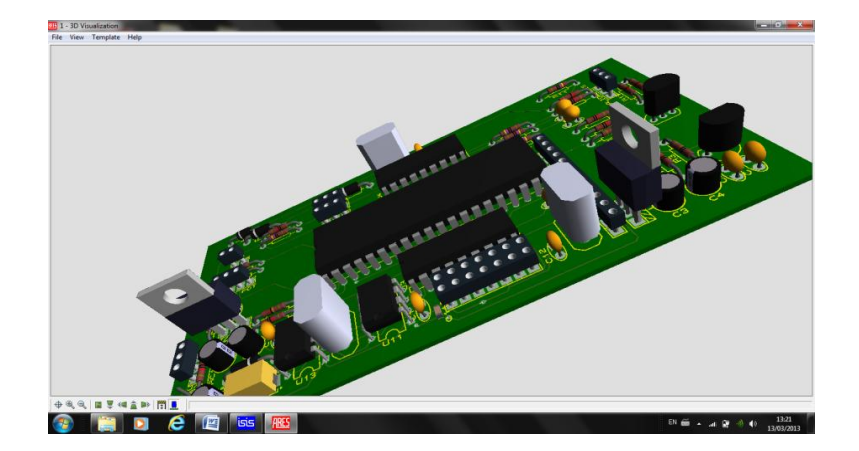

**Figura 2.18.** Visualización final **Fuente:** Wladimir Medina, ARES

### **3.4.1.3 Fabricación**

Es el proceso en el que el diseño pasa a convertirse en una realidad palpable, para lo cual se requieren diferentes etapas para llegar a su culminación. Dado que la investigación se basa en un proceso no automatizado, se busca determinar de manera general el proceso para la elaboración de circuitos impresos

#### **Impresión de Patrones**

Es la etapa donde se utilizan láminas de acetato trasparente para la impresión del diseño de interconexión configurado. Dichas láminas deberán ser copiadas en una placa virgen, que está constituida por dos placas de cobre en sus lados y que mediante el uso de una cubierta adicional de resina fotosensible se obtiene el diseño requerido.

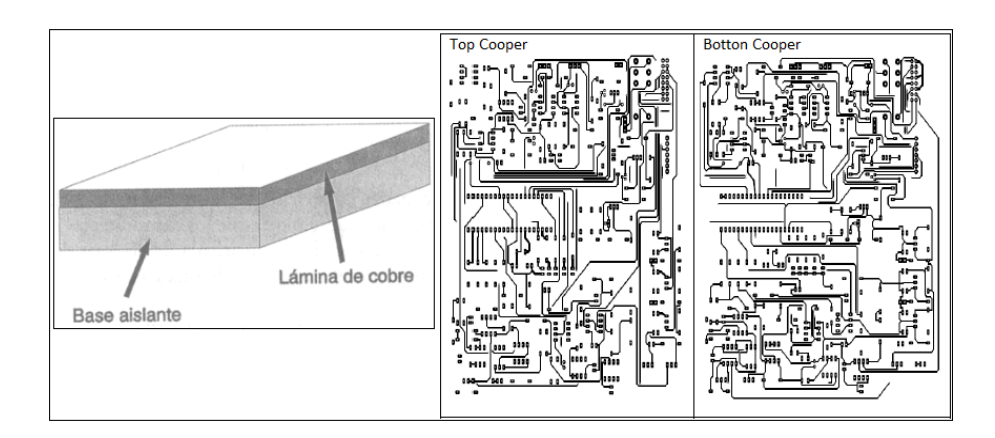

**Gráfico 2.10.** Impresión de patrones **Fuente:** Control electrónico formula FSAE electric, 2012 (p.82)

### **Fotograbado**

Es una técnica que utiliza el contraste de colores de un patrón en negativo del diseño, para poder ser transferido a una placa mediante el uso de luz UV (Ultravioleta). Para poder optar por este método será necesario contar con placas fotosensibles para lograr la trasferencia del patrón de forma correcta.

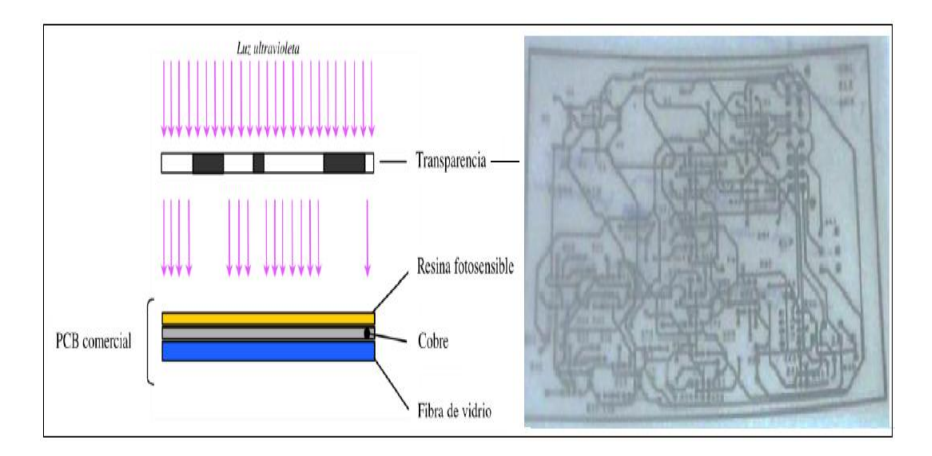

**Gráfico 2.11.** Fotograbado **Fuente:** Control electrónico formula FSAE electric, 2012 (p.83)

Para entender mejor el proceso es necesario conocer que la resina reacciona con la luz UV, generando así el patrón de conexión. A la máquina responsable de la generación de luz UV se denomina insoladora como se aprecia en el gráfico 2.12.

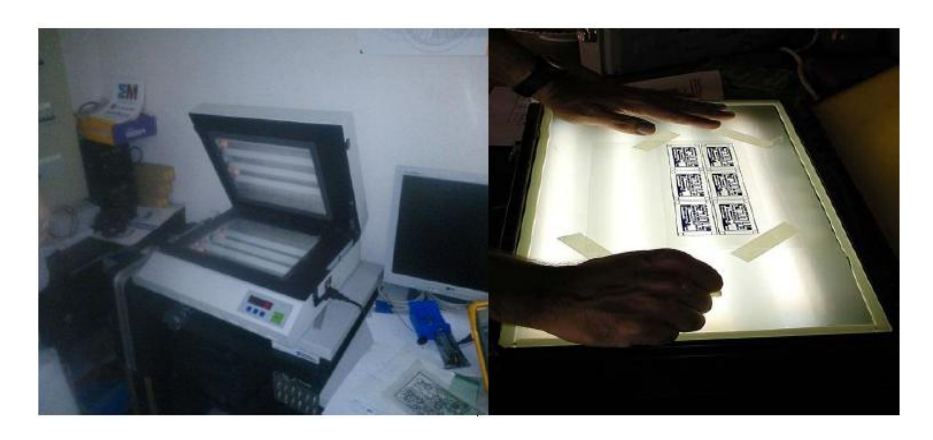

**Gráfico 2.12.** Máquina insoladora **Fuente:** Control electrónico formula FSAE electric, 2012 (p.84)

### **Revelado**

Es en ésta etapa es donde se incorpora el uso de líquido revelador para lograr que la resina desaparezca de las zonas en la que incidió la luz UV, dejando marcado sobre la placa el patrón del circuito. Generalmente el líquido revelador está compuesto por sosa cáustica disuelta en agua.

### **Atacado Químico**

Todas las técnicas de fotograbado, requieren un proceso que permita eliminar el cobre restante y dejar únicamente el circuito eléctrico ya revelado. Para ello, se podrían utilizar ácidos o corrosivo como; Percloruro Férrico, Ácido Clorhídrico mezclado con Agua ó el Peróxido de Hidrógeno por citar algunos ejemplos.

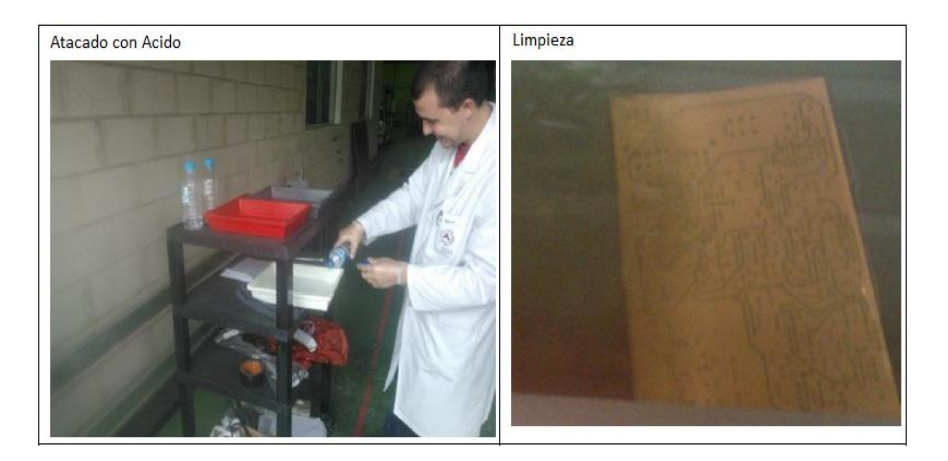

**Gráfico 2.13.** Atacado Químico **Fuente:** Control electrónico formula FSAE electric, 2012 (p.85)

# **Perforado**

Para terminar con el proceso se requiere realizar las perforaciones en los lugares determinados para el montaje de componentes, comunicación entre capas, etc. Para lo cual será necesario contar con un taladro fijo que proporcione una velocidad adecuada de giro, así como también, de brocas resistentes como las de carburo de tungsteno.

Será necesario tener especial cuidado con el centrado de los orificios, ya que la calidad de la soldadura dependerá de una correcta ubicación del pin.

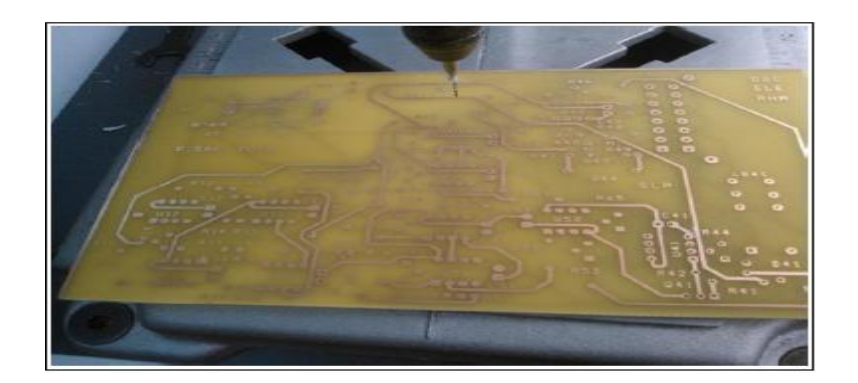

**Gráfico 2.14.** Perforado **Fuente:** Control electrónico formula FSAE electric, 2012 (p.86)

Como consideración importante se deberá proteger la placa mediante un medio que permita aislar los componentes de la corrosión del medio ambiente, para lo cual se puede recurrir a tinturados típicamente presentados en color verde o azul.

Como medida de seguridad es necesario incorporar un elemento que permita la protección así como la inmovilización de la tarjeta, para lo cual se puede recurrir a cajas resistentes que permitan incorporar tornillos de sujeción para su fácil extracción.

#### **2.5. MONTAJE DE ELEMENTOS**

Dado que el simulador posee elementos mecánicos será necesaria la incorporación de medios que permitan el correcto soporte para los componentes, en la que se ha optado por integrarlo a un banco de entrenamiento. Es así como se ha evitado posibles vibraciones inherentes al funcionamiento y además de logar poner bajo resguardo las diferentes conexiones eléctricas tal como se puede observar en el anexo 4.

En cuanto al detalle del armado del banco se buscará hacer un breve recuento sobre el proceso de ejecución.

#### **2.5.1 Visualización final del proyecto**

El cuanto al proceso de armado se inicio con la fabricación de la estructura metálica con forma rectangular, dotándola de cuatro puntos de apoyo. En la que parte central esta determina para abarcar elementos como; rueda fónica, sensor ckp, potenciómetros, ECM, bobina, cables de bujías, bujías y motor eléctrico, LCD.

Para la incorporación de la rueda fónica fue necesaria la elaboración de un eje que permitiera tanto conectar al motor eléctrico como para que sirviera de soporte para el giro como tal de la rueda. Es ahí donde surge la idea de poderlo conectar tanto al motor eléctrico con el eje, mediante una polea y una banda de goma logrando así disminuir al máximo las vibraciones causadas por el giro.

Ya que de existir una variación excesiva la función del sensor se vería comprometida, por lo que de igual forma se lo anclo a un soporte que permitiese variar la altura entre el sensor y los dientes de la rueda fónica.

Una vez superados e incorporados los elementos mecánicos se tuvo que realizar los cortes al aglomerado de madera, para lograr que los elementos calzaran sin necesidad de sujetadores, es entonces que se colocan todos los plugs de medición, potenciómetros, LCD, bobina y bujías. Para la fijación de las cuatro bujías presentes fue necesario recurrir a un soporte metálico perforado, para que la activación de las mismas se produzca de forma segura, así como también la prueba de funcionamiento a la bobina (anexo 3) para evitar desmontajes innecesarios así como daños por extracción de componentes al tablero.

En cuanto a la activación de los componentes se encuentra divido en dos, ya que tenemos un voltaje alto de 110 v que lo comanda un switch on/off para el motor eléctrico y otro switch on/off de bajo voltaje de 12 v necesario para el comando electrónico.

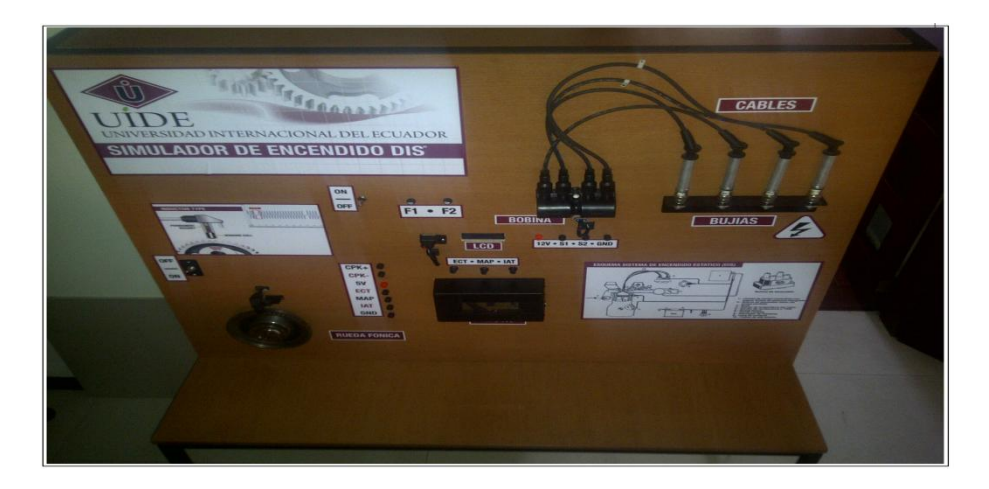

**Gráfico 2.15.** Diseño Final de Banco **Fuente:** Wladimir Medina

Una vez terminada la construcción fue necesaria la incorporación de la ECM diseñada para monitorizar y comandar todos los elementos integrados en el banco. Para lo cual recurriremos a la visualización 3D ya que la placa se encuentra protegida como se ve en la gráfica 2.15.

Se debe destacar que fueron necesarios 71 componentes, montados y conectados correctamente tal y como se planteó en el diseño del circuito esquemático. Dado que se ha trabajado con el software ARES, se posee una opción automática que permite generar los componentes y sus especificaciones (Anexo 2).

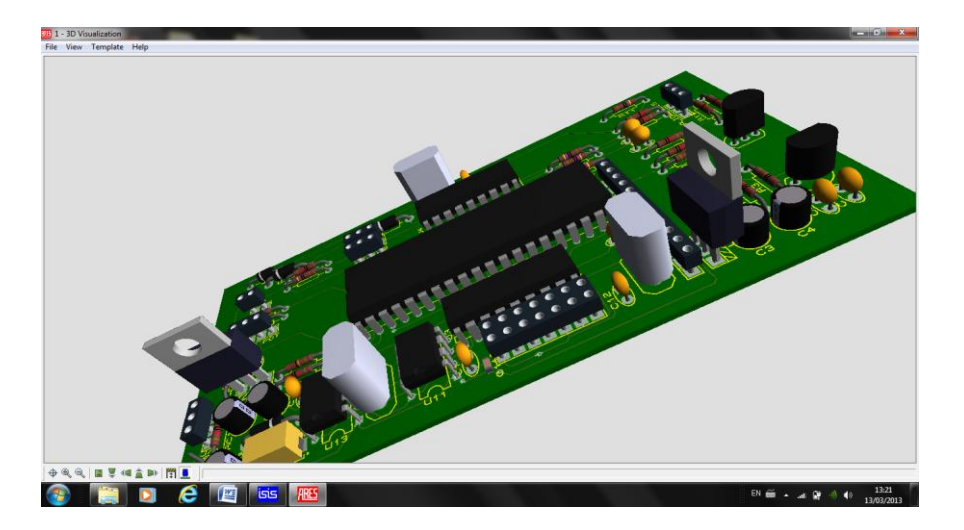

**Figura 2.19.** Visualización Final de Componentes Interconectados **Fuente:** Wladimir Medina, ARES.

# **CAPITULO III**

# **Simulaciones y Visualizaciones**

#### **3.1 SIMULACIONES**

Es de especial interés para la investigación poder probar el diseñado plateado en el capítulo anterior, mediante el uso del software Proteus. El cual nos permite recrear las diversas condiciones de operación pudiendo llegar así a verificar el correcto funcionamiento de la placa.

Es mediante las simulaciones, que se pueden llegar a ajustar todas las estrategias de control así como la programación hasta llegar a los estándares de funcionamiento deseados.

No se puede dejar de mencionar un elemento indispensable para el desarrollo de la investigación y que será necesario describir ya que éste determinará condiciones fundamentales de funcionamiento para el PIC 16F877A.

#### **CAD (Conversor Análogo-Digital)**

Como fue enunciado y explicado en el capítulo anterior, el PIC posee un C<sub>AD</sub> de 8 bits, con una capacidad de 8 canales, de los cuales serán utilizados 4 por los distintos sensores ya enunciados. Si bien es cierto el PIC posee una cantidad apreciable de canales para el ingreso de datos analógicos, no significa que los pueda procesar todos al mismo tiempo.

Esta cantidad de entradas deben ser *multiplexadas*, es decir deben ir tomando uno a uno los datos analógicos y generando una respuesta para cada uno, ya que el C<sub>AD</sub> solo procesa una palabra digital a la vez. Es entonces que se debe recurrir a la técnica de bloques, la cual nos permite medir cada uno de los canales de forma secuencial y así obtener las variables de todos los sensores lo más cercano al tiempo real posible.

Por otro lado cuando se habla de tiempo de medida entre los canales, se denomina *Discretizar*, variable de suma importancia ya que determinará el intervalo existente entre las secuencias de un canal a otro. Dicho tiempo permitirá visualizar todos los cambios que realiza la onda sin perder información valiosa, caso contrario generará datos erróneos y salidas del PIC por ende falsas.

Para el simulador se determino una discretización relacionada con el tiempo de reloj que viene dada por la fórmula:

$$
t=\frac{1}{f}
$$

En donde:

 $f = 4$  MHz

Por lo tanto:  $t = 1/(4*10^6)$ 

 $t = 0$ , 25  $\mu s$  ó 250 ns

El tiempo de instrucción es 4 tiempos de reloj, es decir 1(µs) por instrucción, para el ejemplo.

Otra de las condicionantes importantes a tratar sobre el  $C_{AD}$ , se refiere a la resolución que éste posee en donde se deben analizar algunos parámetros como;

Número de particiones de la magnitud =  $2<sup>n</sup> - 1$ 

En donde:

Np depende del número de bits del CAD

n = número de bites

Por lo tanto:

 $Np = 2^8 - 1$ 

Np = 255 posibilidades

La resolución es Magnitud /partición de la magnitud

Ej. Magnitud 5000 mV

Por lo tanto la formula sería:

$$
Resol = \frac{Magnitude}{Np}
$$

$$
Resol = \frac{5000 \, mV}{255}
$$

Es decir el PIC 16F877A permite generar 255 posibilidades de ingreso de datos en el sistema binario.

Otro de los principios fundamentales que no se pueden pasar por alto, es la delimitación máxima al C<sub>AD</sub> en sistema hexadecimal. Ya que ésta delimitación será la responsable de proporcionar las relaciones para las trasformaciones tanto de decimal a hexadecimal y binario.

De acuerdo a lo planteado se tiene que la capacidad es de 8 bits, por lo tanto el número binario seria:

### 

Dado que la agrupación para trasformaciones es de cuatro dígitos se tiene:

### 1111

Lo que en descomposición Binaria sería:

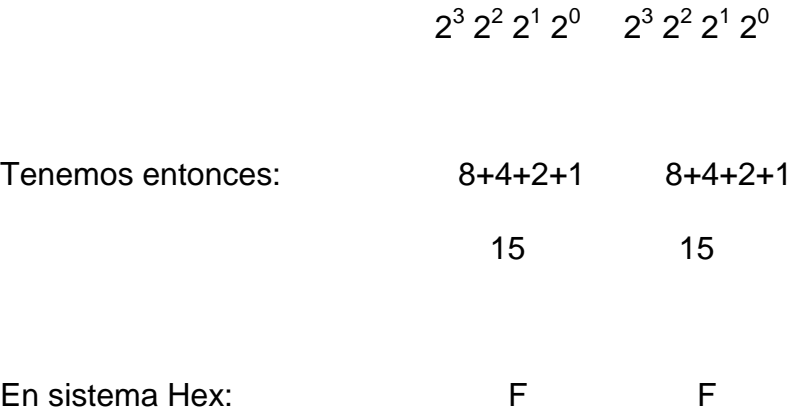

Puede definirse entonces que los valores máximos están dados así:

$$
5v = FF
$$

$$
0v = 00
$$

Ej. Determinar el valor decimal, Hex y binario generado por el  $C_{AD}$  con un Volt= 2v.

Formula de  $C_{AD}$ :

$$
C_{AD} = \frac{Vref * Resol}{Vmax}
$$

Por lo tanto:

\n
$$
C_{AD} = (2v * 255) / 5v
$$
\n
$$
C_{AD} = 102 \text{ (Dec)}
$$
\n
$$
C_{AD} = 66 \text{ (Hex)}
$$
\n
$$
C_{AD} = 01100110 \text{ (Bin)}
$$

Cabe recalcar que el valor generado por el C<sub>AD</sub> es el valor que introducirá el PIC para el procesamiento de los diferentes canales y por ende para su posterior visualización en forma variable, es decir el valor asignado a presión, rpm, y temperatura.

### **3.1.1 LCD**

Antes de empezar con el análisis de este componente se debe mencionar a éste como el principal elemento de apoyo para el funcionamiento y visualización de los diferentes parámetros a monitorizar, pero que para su operación será necesario la incorporación de un nuevo PIC, que corresponde a la numeración 16F628A.

Por lo tanto es menester aclarar que la tarjeta contará con un PIC de monitoreo como lo es 877A, mientras que el encargado de la visualización y encargado del LCD sería el PIC 628, bajo el criterio de comunicación en serie entre dichos componentes.

### **3.1.1.1 Justificación de la selección del PIC 16F628A**

Una vez definidos los criterios de selección se ha determinado el uso del 16F628A debido a características como: pertenencia a la familia de gama media, aunque su arquitectura es de 8 bit, cuenta con 18 patitas en su encapsulado DIP.

Usa como lenguaje de programación Basic: El cual permite tener una carga pequeña de memoria versus el tamaño del programa, dando como resultado un menor tiempo de instrucción. Permite el uso de compiladores gratuitos así como amplia información sobre la configuración y manejo de instrucciones al momento de programar.

Pertenece a una subfamilia del rango medio de prestaciones 16F6XX*:* La cual en la actualidad presenta un gran uso en proyectos de educación y entrenamiento de ingeniería, posee una Pila de 8 Niveles, múltiples buses y un set de 35 instrucciones.

136

La posibilidad de comunicarse con otros dispositivos*:* Posee conectividad por interfaz USART, puerto paralelo esclavo y puerto en serio síncrono

Capacidad de ensayo de distintos programas: Posee memoria FLASH con lo cual es capaz de soportar los diversos ciclos de escritura y borrado necesarios para el software de control.

Debe proporcionar salidas analógicas*:* Para este fin cuenta con dos módulos CCP para captura, comparación y modulación por ancho de pulso.

Alta velocidad de procesamiento*:* Puede conectarse a un cristal de 20 MHz, lo que garantiza un procesamiento rápido y la facilidad para trabajar con sus de tres Timers, uno de 16 bits y dos de 8 bits.

La serie PIC16F628A puede trabajar a una frecuencia de reloj máxima de 20 MHz, por lo que el tiempo necesario para ejecutar las instrucciones de un ciclo de instrucción será de 200 ns, y de 400 ns para las instrucciones de salto.

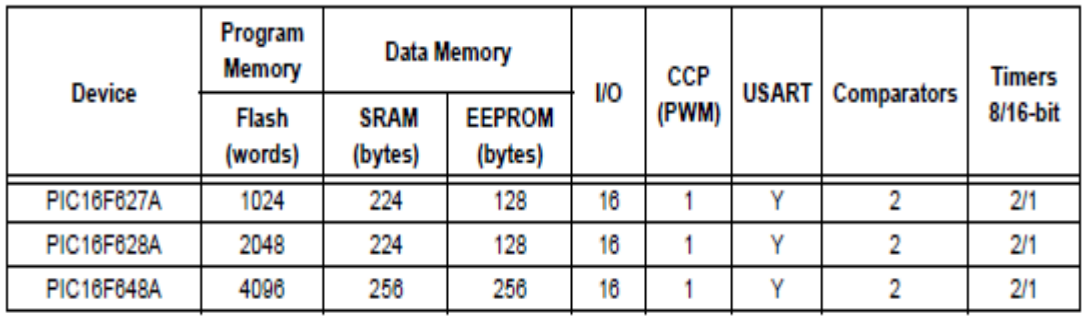

**Gráfico 3.1.** Comparativo de modelos 16F6XXX

**Fuente:** http://ww1.microchip.com/downloads/en/devicedoc/40044f.pdf

# **3.1.1.1.1. Características Generales del Modelo**

A continuación se enuncian algunas características generales y específicas

desde una perspectiva de acoplamiento al resto de elementos.

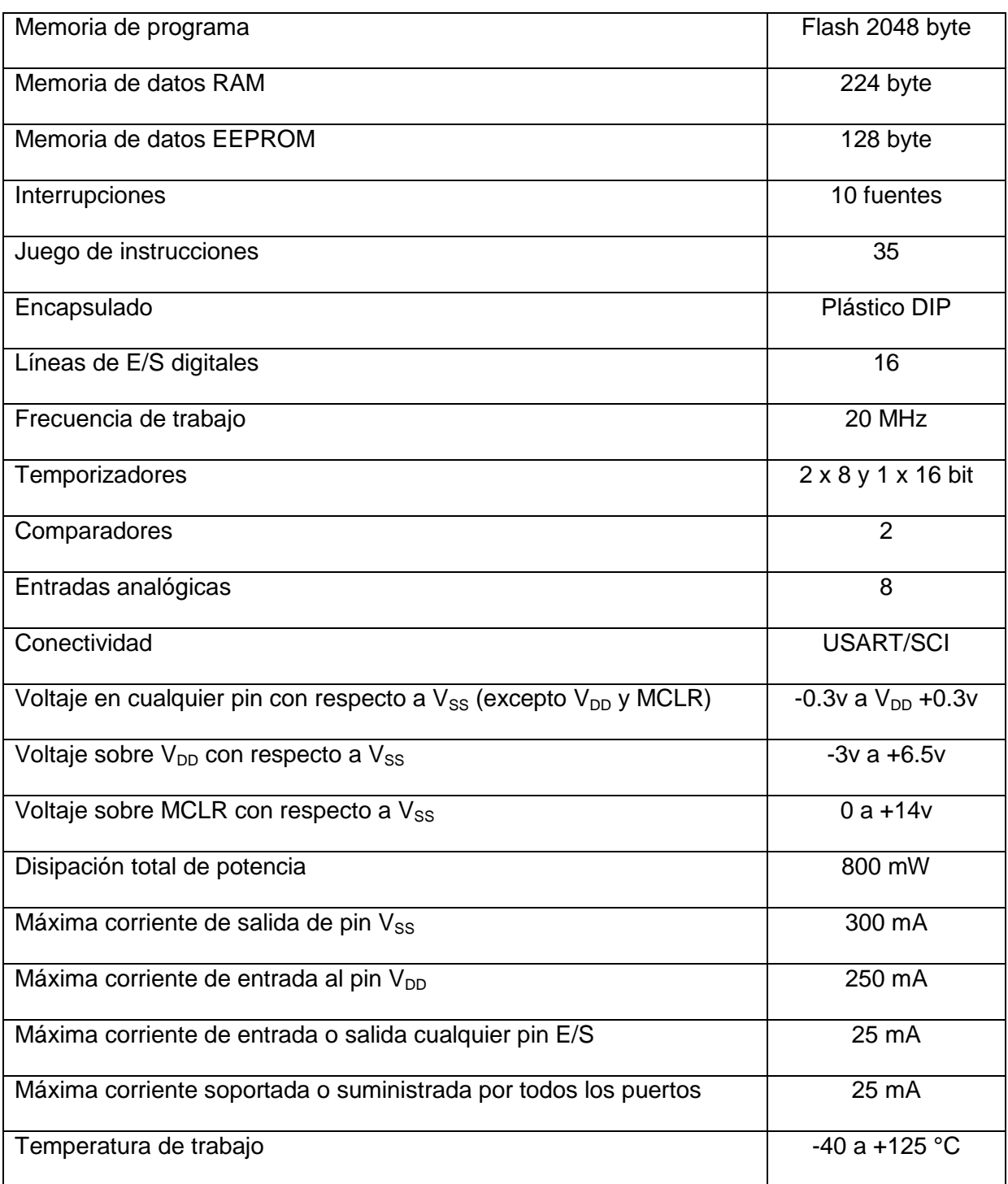

**Tabla 3.1.** Características PIC 16F628A

**Fuente:** Wladimir Medina

### **3.1.1.1.2. Circuito de Control**

Para la aplicación será necesaria la visualización de funciones para cada terminal, lo que dará características especiales a cada puerto y a cada pin del encapsulado.

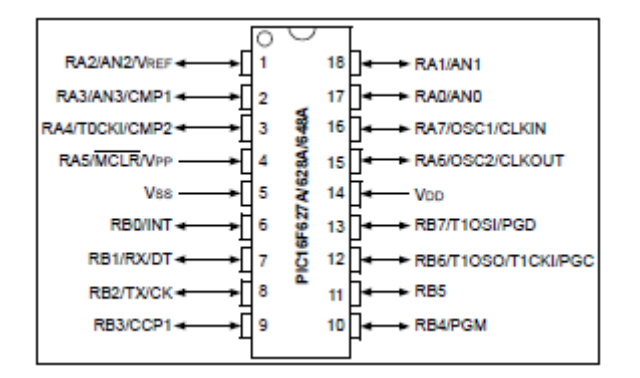

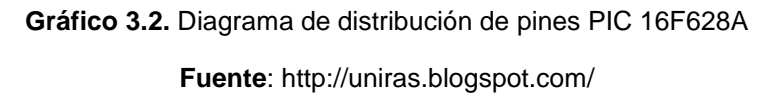

En el gráfico 3.2 se puede apreciar la distribución de sus pines, respectivamente numerados y señalados con base a sus características funcionales. Es entonces que se vuelve necesario elaborar las tablas de correspondencia como se muestra a continuación:

| <b>Entrada</b>                   | <b>Pin correspondiente</b> |  |
|----------------------------------|----------------------------|--|
| Digital de comunicación en Serie | 2. PortA, RA3/AN3/CMP1     |  |
| (16F877A)                        |                            |  |
| Osciladores                      | 15. PortA, RA6/OSC2/CLKOUT |  |
|                                  | 16. PortA, RA7/OSC1/CLKIN  |  |
| Reset                            | 5. PortA, RA5/MCRL         |  |

**Tabla 3.2.** Tabla Selección de Canales de Entrada

**Fuente:** Wladimir Medina

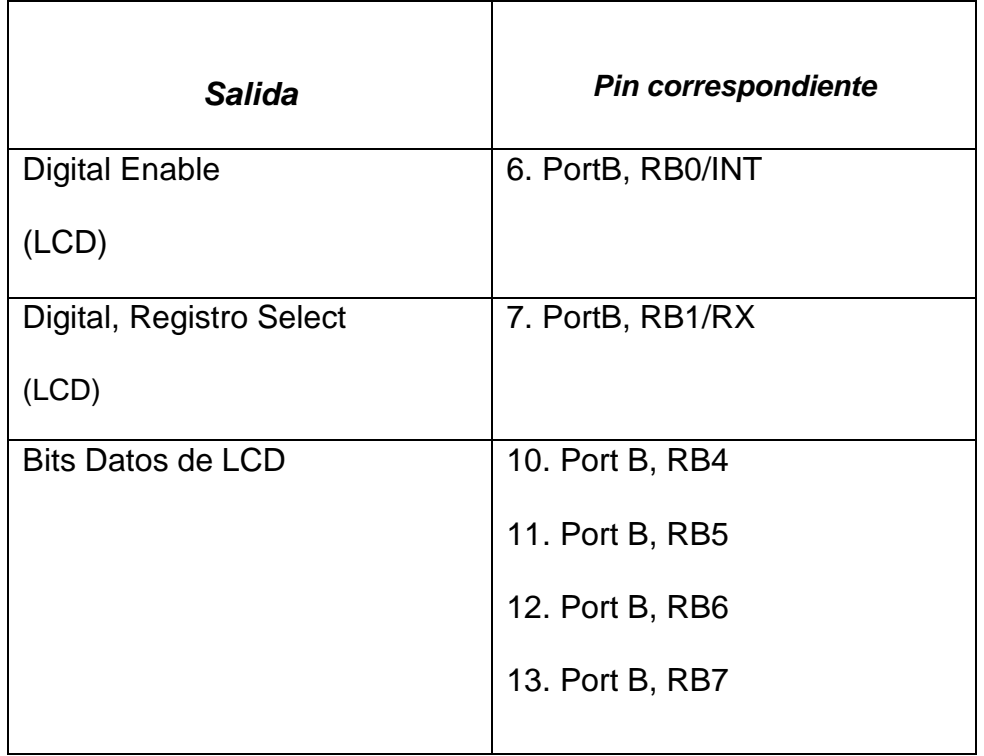

#### **Tabla 3.3.** Tabla Selección de Salidas Digitales

**Fuente:** Wladimir Medina

Cabe destacar además que los pines asignados para:

 $V_{CC}$  es 14

GND es 5

### **3.1.1.2 Definiciones y Visualizaciones**

Proviene del inglés (Liquid Crystal Display) o pantalla de cristal líquido. Es el elemento que permite visualizar las diferentes condiciones presentes en el simulador.

Será necesario realizar un circuito que permita poner a prueba la visulalizacion de variables externas, como se muestra a continuación:

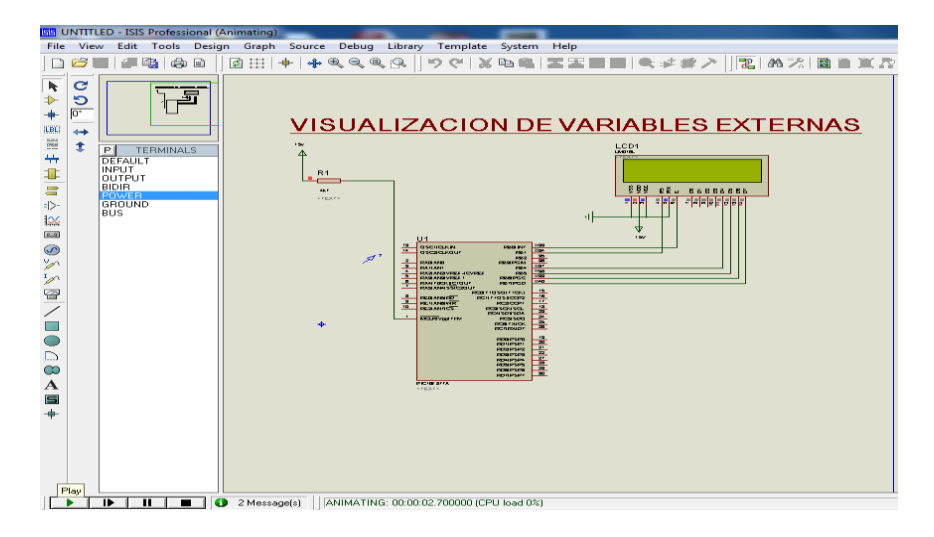

**Figura 3.1.** Conexión en ISIS para Control de LCD **Elaborado por:** Wladimir Medina

En la figura 3.1 se muestra una conexión en la que el LCD está correctamente polarizado, pero al no existir ningún dato proporcionado se genera esta condición de pantalla en blanco, debido a que el software simula el comportamiento del circuito independientemente de si existe un programa de ejecución. La compilación por otro lado se la realiza de manera virtual en el PIC, cargando el hexadecimal obtenido gracias a la aplicación de Microcode Studio Plus.

| <b>RELIGIONATE GENZEK</b>                                                                                                    |                                                                                                    |    |                                                                                           |
|----------------------------------------------------------------------------------------------------|----------------------------------------------------------------------------------------------------|----|-------------------------------------------------------------------------------------------|
| Tode Indians<br><b>OI LD M/MRH</b><br><b>ED MODERNIAN</b><br>0 C Defines<br>32 1/3 33 Mills                                                                                                    | Charline & Court & Countries   Standard   Publishers   2010 Countries   Charles Charles   Charles   Standard   Charles   Charles<br>. Cultural Command Line<br>- B Em MOUNTED DAMA product workers I had not<br>c. Brechered, AM<br>** Acther of Integrate means Carpiel<br>** Notice is discovision on Atlif castein VIEW  Editor cytines: *                                                                                                    |    | Assembling<br><b>MONITORED 2.ASM</b><br>97%                                               |
| ALL LCD, SHIFT<br>(d) USB Molec<br>US LCD PORT<br>(d) LCD BRAIL<br><b>UC LOS MAY</b><br>ALC U.O. MITS<br>B 100 LINES<br>(6) (73) COMMARDS<br><b>JC 109</b><br>Bi adc.ram<br>III ABC (0.008)<br>30 ABC SAMMING<br>Lia consento<br><b>CE CO TAIMING</b><br>近り<br>U2 SAYS<br>-30 patom<br>ALC: | J All Rights Reperved<br>-<br>$-4.18/80.2413$<br>Te fare<br>Th. Sheeping is it.d<br>is Version can acquisition be senal die annuale polancie<br><b>TAL Bosan</b><br>I variative extenses IAT, BIT, CHU HAR<br>A DEFINITIONER LID PANA HAVEJD CON POC<br>define LCD DB2G PORTH<br>* Definition park visualizzer & hole out poerto of park transmizion de datos<br>define the next of<br>cletes le contificación: enviada desde el bib à históric el bib 7.<br>ostine LCD knagd ponts<br>(Onfinición para stillicano el enginero llenteráctivales desan el pueste di<br>WATCHE LCD ROBET 1<br>/ Defamines of Sit S.J.<br>enfane LCD ENED PORTS : cheriosaustromen antilizer Statis and poests F<br>service LCD ERCT 0<br>I fertilizers at min R. P.<br>" refrictionis and resource full both of or it build? |    | Errors:<br>Warnings:<br>Reported:<br>Supplessed:<br>Messayes.<br>Reported:<br>Suppressed: |
| <b>Raculti</b><br>R11 Rights Reserved<br>Trial version, i dais left.<br>MENTING Line I: Bad topes "".                                                                                                    | \$50MH RECK CONTROL LEAD, or 1996. ITZ envelopments late, Itz.                                                                                                    | 10 | <b>Lines Assembled:</b><br>Cancel                                                         |

**Figura 3.2.** Compilación de Programa para Visualización de Variables

**Fuente:** Wladimir Medina, Microcode.

Como se observa en la figura 3.2, será necesario colocar la programacion sin errores en código basic para lograr un ensamblaje correcto y así un codigo hexadecimal para grabar en el PIC.

Como es de suponer toda programación utiliza su lenguaje propio, por lo cual la programación Basic no puede ser la excepción. Es entonces que se vuelve necesaria la interpretación de lo que dicho lenguaje se traduce en acciones de control en la visualización.

Para lo cual se ha tomado como ejemplo la programación presente en el simulador de encendido con sus condicionantes propias de funcionamiento y la explicación pertienete de cada línea de programación.

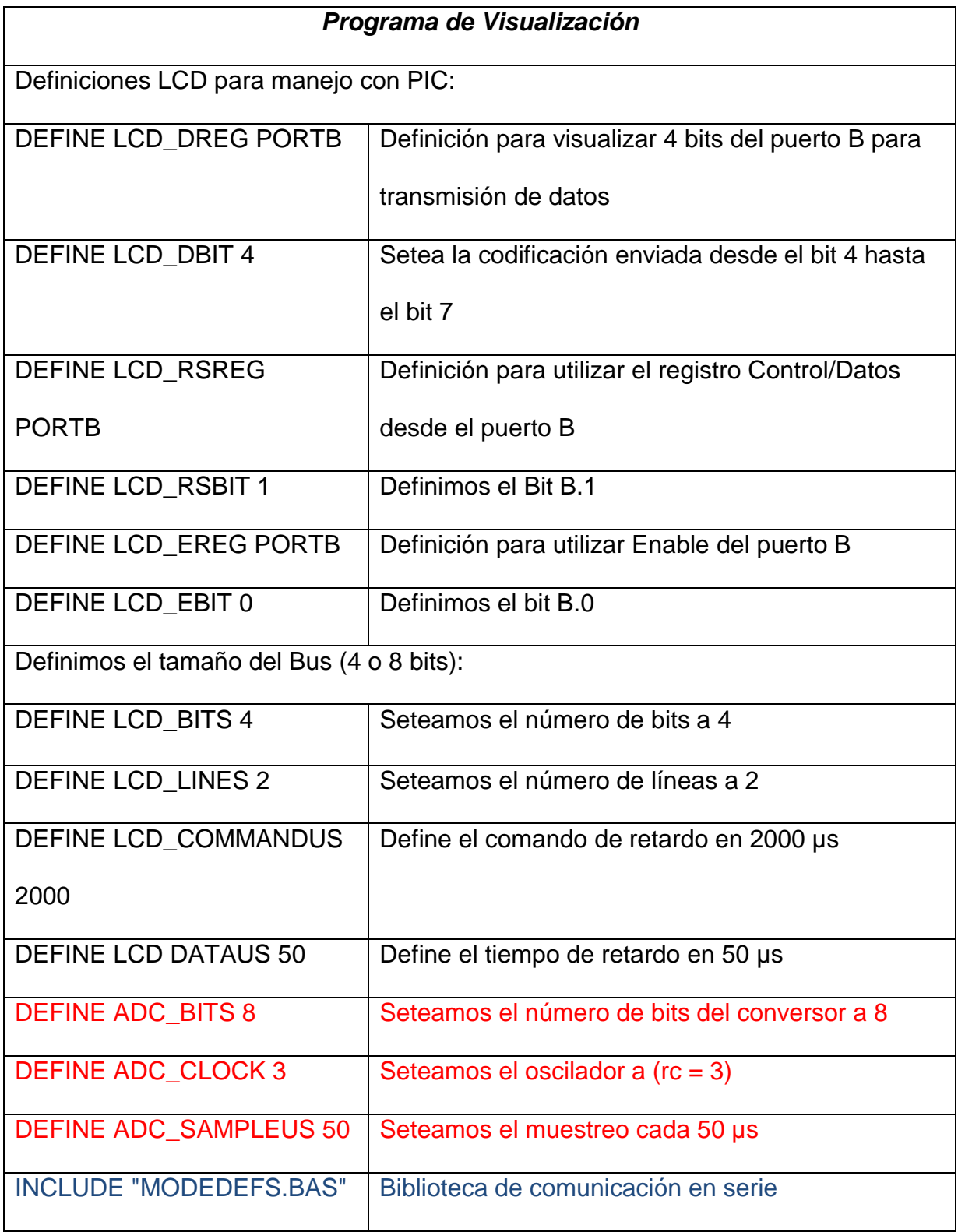

**Fuente:** Instrucciones de PIC BASIC, 2009 (p.11 y 12)

Dicha programación permite que el LCD pueda visualizar en sus dos líneas y no solo en la segunda como viene su configuración original. Mientras que las líneas rojas permiten leer el canal análogo con su respectio tiempo de muestreo de 50 µs.

Para la última línea de programación se coloca el tipo de comunicación serial que se tendrá entre los pic´s y en la que de acuerdo a las posibilidades se optó por la T1200, que desde ese momento regirá tanto para las subrutinas y visualizaciones.

#### **3.1.1.2.1 Visualización de Carátula**

Como se manifesto para lograr visualizar un dato se requiere una programación con antelación, por lo que a continuación se detalla la generada para la carátula del proyecto.

INTRO: LCDOUT \$FE, 1, " UNIVERSIDAD" PAUSE 1000 LCDOUT \$FE,\$c0, "INTERNACIONAL" PAUSE 1000 LCDOUT \$FE, 1, " TESIS DE GRADO" LCDOUT \$FE,\$c0 , " ING. AUTOMOTRIZ" PAUSE 1000 LCDOUT \$FE, 1, " SIMULADOR DE" PAUSE 1000 LCDOUT \$FE,\$c0 , " ENCENDIDO"
PAUSE 1000 LCDOUT \$FE,1," WLADIMIR MEDINA" LCDOUT \$FE,\$c0," QUITO 2013" PAUSE 1000 Goto INTRO **End** 

Una vez elaborada la programación se puede realizar la compilación y así también mediante el software generar la simulación pertinente como se muestra a continuación:

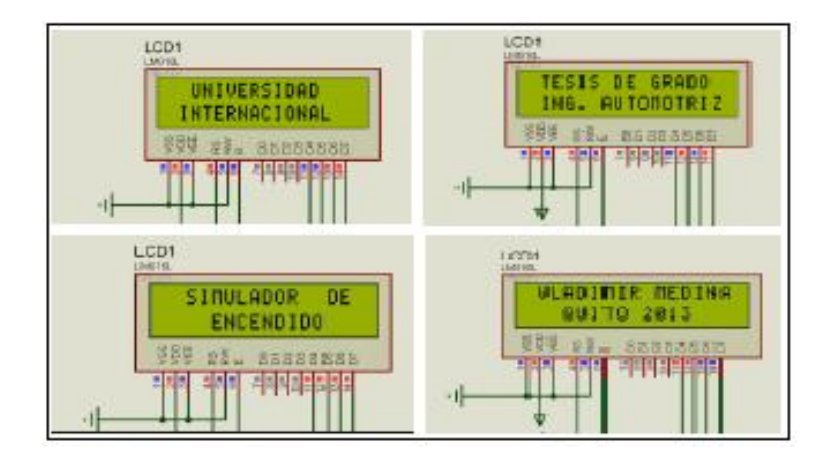

**Figura 3.3.** Visualización Carátula **Fuente:** Wladimir Medina, ISIS

Como se puede observar en la figura 3.3. todos los datos visalizados se encuntran correctos, con lo cual se puede continuar con la visualización de los diferentes sensores del simulador.

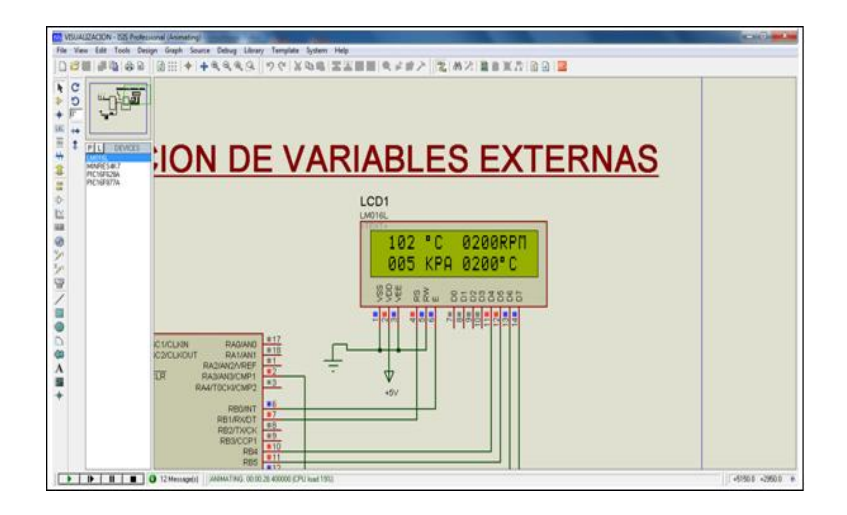

**Figura 3.4.** Visualización de Sensores **Fuente:** Wladimir Medina, ISIS

Como muestra la figura 3.4. la totalidad de sensores presenta una visualización correcta y generando unidades adecuadas para la medición.

## **3.1.2 Revoluciones**

De acuerdo al diseño ésta variable tiene la mayor complejidad del proyecto, ya que incorpora para su funcionamiento un generador inductivo denominado CKP, que requiere ser procesado por el circuito de trasformación de frecuencia pulsante. Para así derivar en el PIC de monitoreo y finalizar con la representación numerica de la varible que ingreso al  $C_{AD}$ .

Dicha variable (REVOL) a monitorizar viene dada en Hz por lo que debe ser procesada, es decir debe pasar por una serie de procesos matemáticos para evitar la perdida de decimales en su visualización final.

Ej. De acuerdo al motor, la marcha mínima es de 200 rpm ó 29, 17 Dmín.

El circuito convertidor (LM2907) y el C<sub>AD</sub> presenta un valor procesado de: 29, 17 decimal.

Como el tiempo de discretazación es 4 se tiene:

$$
REVOL = 29,17*4
$$

$$
REVOL = 116,68
$$

Debido al tiempo contenido en 1 mín (60s):

 $REVOL = 116, 68*60$  $REVOL = 7000, 8$ 

Como la cantidad de ondas en 1 ciclo es 35:

REVOL = 7000, 8/ 35 REVOL = 200,02 (Dato para dividir)

Dado que la programación no permite el ingreso de ecuaciones, es necesario colocar una serie de divisiones que nos permitan llegar al resultádo.

```
Entonces: 200,02 /1000
(M_4) 0 200,02 / 100
       (M_3) 2 0,02 /10
              (M_2) 0 0,02 / 1
                        (M_1) 0 ,02
```
Si se plantea que  $M_2 = M_1$ 

Por lo tanto la respuesta se genera de los valores  $M_4$ ,  $M_3$ ,  $M_2$  y  $M_1$ :

# 0200 rpm

De esta forma se determina el algoritmo que regirá la programación de la variable analizada.

# **3.1.2.1 Visualización**

Despues de plantear el algoritmo que regira el funcionamiento, se puede generar la programación pertinente con su respectiva representación numérica y unidades de medida.

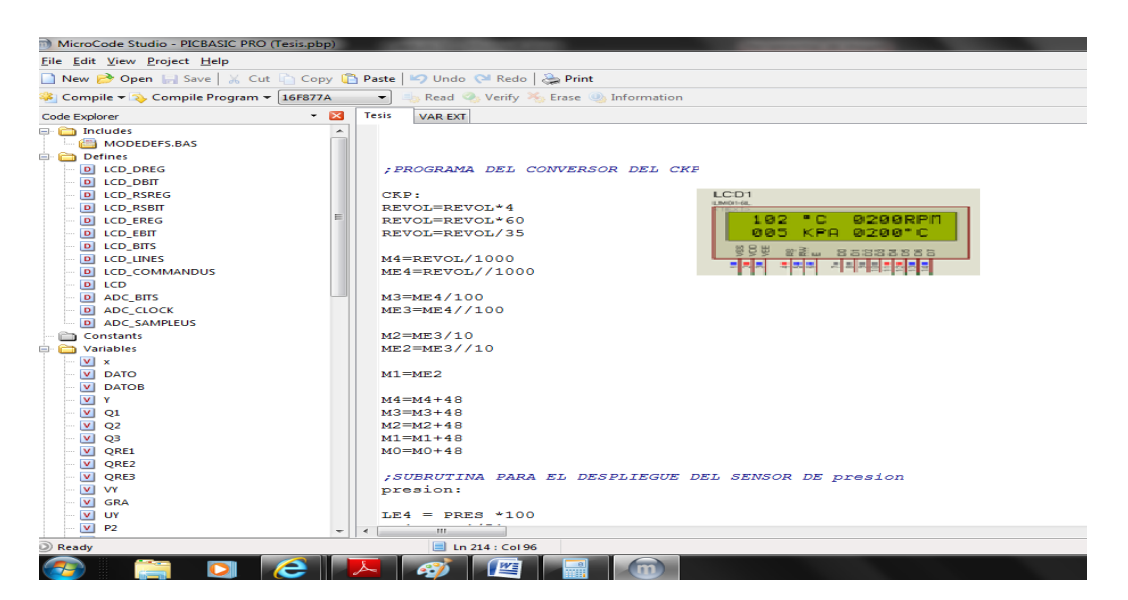

**Figura 3.5.** Programa Sensor CKP y Visualización

**Fuente:** Wladimir Medina, Microcrode e ISIS

Como se observa en la figura 3.5. tanto la programación como la visalización se han configurado con éxito.

#### **3.1.3 Presión**

De acuerdo al diseño dicha variable será controlada por un potenciometro, razón por la cuál la señal que ingresa al  $C_{AD}$  será de voltaje y el valor resultante sera la variable a monitorizar.

Dicha variable (PRES) debe ser procesada y pasar por una serie de procesos matemáticos para evitar la perdida de decimales en su visualización final.

Ej. De Acuerdo a la tabla de ASE al valor de 1v le corresponde de 30 KPa.

Aplicando la formula de  $C_{AD}$ :

 $PRES = (1v * 255) / 5$ PRES = 51 (Dato que ingresa al PIC)

Como se desea colocar un equivalente al voltaje pero con mayor margen de decimales se tiene:

> $L_{E4}$  = PRES \*100  $L_{E4} = 5100/51$  $L_{F4}$  = 100 (Equivalente al dato ingresado)

Dado que tenemos el equivalente, debemos colocarlo en términos de la respuesta (30 KPa):

$$
L_{E4} = 100 * 100
$$

$$
L_{E4} = 10000/5
$$

#### $L_{E4}$  = 2000 +1000

#### $L_{E4}$  = 3000 (Dato para dividir)

Dado que la programación no permite el ingreso de ecuaciones, es necesario colocar una serie de divisiones que nos permitan llegar al resultádo.

Entonces: 
$$
(L_{E4}) 3000
$$
 /10000

\n

| (L <sub>4</sub> ) 0 | (L <sub>E5</sub> ) 3000 | 7000 |
|---------------------|-------------------------|------|
| (L <sub>3</sub> ) 3 | (L <sub>E3</sub> ) 0    | 7100 |
| (L <sub>3</sub> ) 3 | (L <sub>E3</sub> ) 0    | 7100 |
| (L <sub>2</sub> ) 0 |                         |      |

Por lo tanto la respuesta se genera de los valores  $L_4$ ,  $L_3$  y  $L_2$ :

### 030 KPa

De esta forma se he determinado el algoritmo que regirá la programación de la variable analizada.

## **3.1.3.1 Visualización**

Despues de plantear el algoritmo que regira el funcionamiento, se puede generar la programación pertinente con su respectiva representación numérica y unidades de medida.

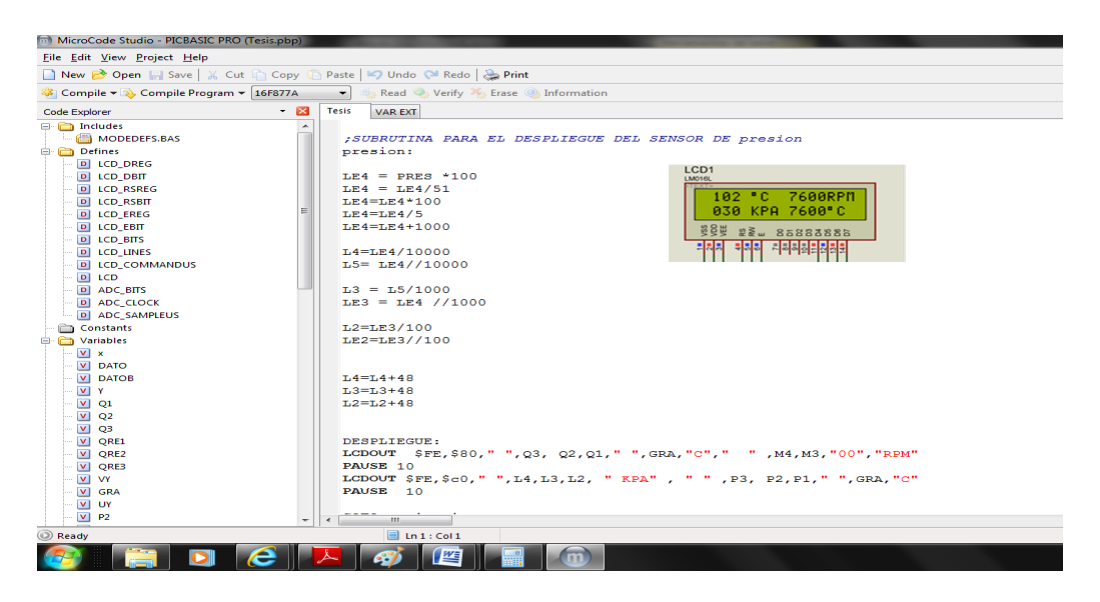

**Figura 3.6.** Programa de sensor MAP y Visualización **Fuente:** Wladimir Medina, Microcrode e ISIS

Como se observa en la figura 3.6. tanto la programación como la visalización se han configurado con éxito.

## **3.1.4 Temperatura**

De acuerdo al diseño la variable será controlada por un potenciometro para cada sensor, por lo tanto se tendrán 2 canales diferentes asignados, uno para el monitoreo del ECT y otro para el IAT.

Para ambos casos se utilizará el mismo principio que sería; la señal que ingresa al CAD será de voltaje y variable a monitorizar.

Dicha variable (VY/UY) respectivamente debe ser procesada y pasar por una serie de procesos matemáticos para evitar la perdida de decimales en su visualización final.

Ej. De Acuerdo a la tabla 2.7. para un valor de 1v le corresponde un valor de 40  $^{\circ}C.$ 

Aplicando la formula de  $C_{AD}$ :

$$
TEMP = (1v * 255) / 5
$$

TEMP = 51 (Dato que ingresa al PIC)

Como se desea colocar un equivalente al voltaje pero con mayor margen de decimales se tiene:

$$
VY = TEMP *100
$$

$$
VY = 5100/51
$$

$$
VY = 100 (Valor Equivalence a Dividir)
$$

Dado que tenemos el valor equivalente a dividir, debemos colocarlo en términos de la respuesta (40 °C):

$$
VY = 4000/100
$$
  

$$
L_{E4} = 40
$$
 (Dato para dividir)

Dado que la programación no permite el ingreso de ecuaciones, es necesario colocar una serie de divisiones que nos permitan llegar al resultádo.

Entonces: 
$$
(Q_{RE3}) 40
$$
 /100

\n

| $(Q_3) 0$ $(Q_{RE2}) 40$ /10 |
|------------------------------|
| $(Q_2) 4$ $(Q_{RE1}) 0$ /1   |
| $(Q_1) 0$                    |

Si decimos que:  $Q_1 = Q_{RE2}$  (Cociente)

Por lo tanto la respuesta se genera de los valores  $Q_3$ ,  $Q_2$  y  $Q_1$ :

#### 040 °C

De esta forma se he determinado el algoritmo que regirá la programación de la variable analizada.

### **3.1.4.1 Visualización**

Para el caso en particular se requerirá colocar GRA=223, función que permite colocar el símbolo ( ▀ ) en el despliegue del LCD. Es decir la visualización será plateada 40 "GRA" "C" y se obtendrá un despliegue 40 ▀C, más no el símbolo característico de grados (°).

Una vez colocada ésta condicionante y luego de hacer el analisis al algoritmo se puede generar un programacion, con base a la representación numérica y las unidades de medida para cada sensor.

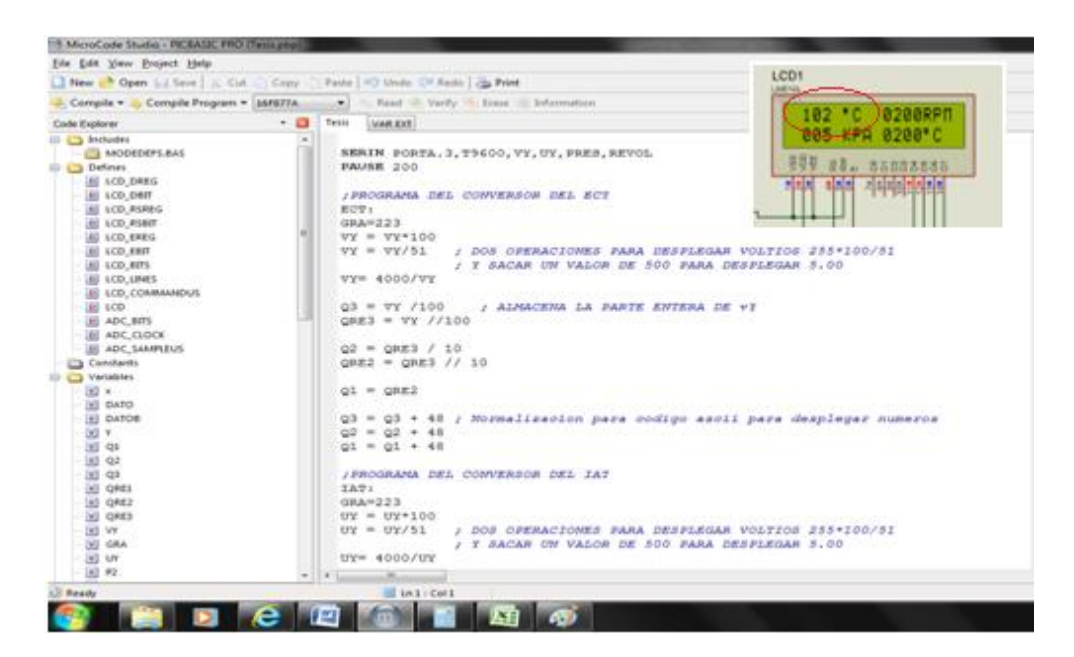

**Figura 3.7.** Programa de sensor ECT y Visualización

**Fuente:** Wladimir Medina, Microcrode e ISIS

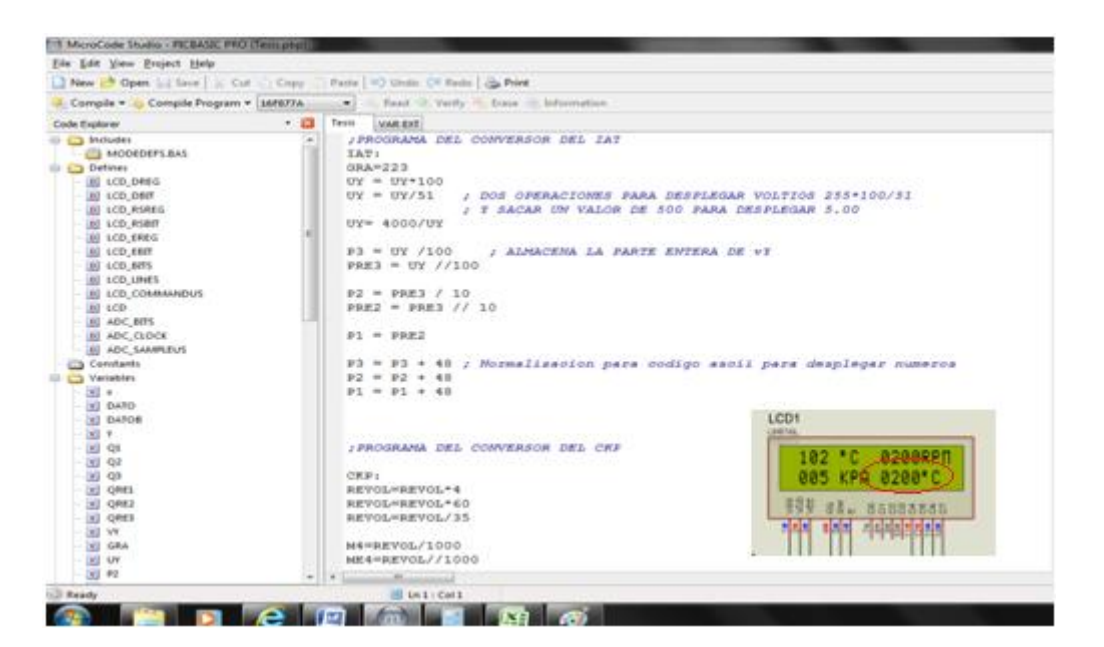

**Figura 3.8.** Programa de sensor IAT y Visualización **Fuente:** Wladimir Medina, Microcrode e ISIS

Como se observa en los gráficos 3.7. y 3.8. tanto la programación como la visalización se han configurado con éxito.

#### **3.1.5 Adelanto al Encendido**

Condición muy particular que presenta un desafío mayor para ser ejecutado ya que requiere procesar un flujo considerable de información, debido a la necesidad de unificar variables tanto rpm como de temperatura, más la configuración propia del ajuste al encendido con el único fin de producir una simulación lo más apegada a la realidad posible.

Sin embargo cabe recalcar que en otros sistemas se cuenta con una variable adicional CMP, la cual permite determinar el punto de encendido del cilindro 1 y es así como se ve complementado el monitoreo. Pero dado que el proyecto presenta un simulador de entrenamiento con 4 variables más no 5, se convierte en una posibilidad fuera del alcance pero que a su vez abre la posibilidad de mejora del mismo.

La solución planificada para sortear dicho inconveniente planteado será mediante la ejecución del ciclo de encendido pero de forma continua, es decir cuando produzca la manipulación de las variables (sensores) se tendrá un ajuste en la siguiente punto de discretación más no en el punto correspondiente de encendido del cilindro 1.

Es entonces que bajo el criterio de lectura permanente de parámetros se ha determinado tomar en consideración dos elementos fundamentales para procesar el ajuste de encendido, que son; las rpm y la temperatura de motor. Es decir se

155

tendrían dos parámetros para generar adelanto al encendido, mientras que se visualizan y monitorizan de forma permanente cuatro parámetros.

## **3.1.5.1 Justificación de implementación del PIC 16F628A**

Como se ha argumentado la monitorización y posterior manejo del grupo de bobinas presenta una gran cantidad de procesos, por lo cual es necesario implementar un Pic para evitar posibles problemas ya sea de funcionamiento ó de procesamiento. Si bien presenta un incremento de componentes, pero se verá recompensado con las ventajas plateadas tanto en procesamiento de información como en la programación respectiva.

Como se ha manifestado en el capítulo anterior las características y justificación del elemento solo será necesario determinar los pines con los que el simulador estaría operando.

| Entrada                          | <b>Pin correspondiente</b> |  |  |  |  |
|----------------------------------|----------------------------|--|--|--|--|
| Digital de comunicación en Serie | 13. PortB, RB7/T10SI       |  |  |  |  |
| (16F877A)                        |                            |  |  |  |  |
| Osciladores                      | 15. PortA, RA6/OSC2/CLKOUT |  |  |  |  |
|                                  | 16. PortA, RA7/OSC1/CLKIN  |  |  |  |  |
| Reset                            | 4. PortA, RA5/MCRL         |  |  |  |  |

**Tabla 3.5.** Tabla Selección de Canales de Entrada

**Fuente:** Wladimir Medina

#### **Tabla 3.6.** Tabla Selección de Salidas Digitales

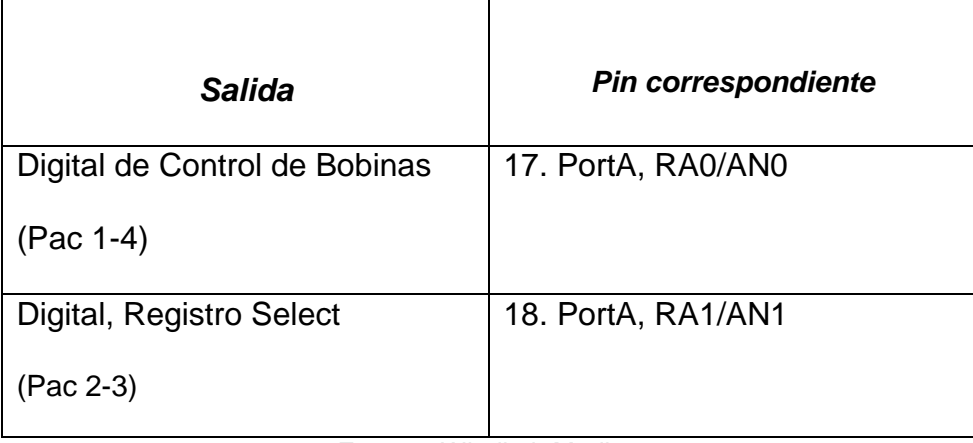

**Fuente:** Wladimir Medina

Cabe destacar que los pines asignados para:

 $V_{CC}$  es 14

GND es 5

# **3.1.5.2 Definiciones y Visualizaciones**

Como se he mencionado con anterioridad el control basará su cálculo en función de dos señales fundamentales como son:

- Variación de revoluciones.
- Variación de temperatura del sensor ECT.

Para lo cual se requiere analizar el esquema del circuito para hacer posible el progreso del proyecto.

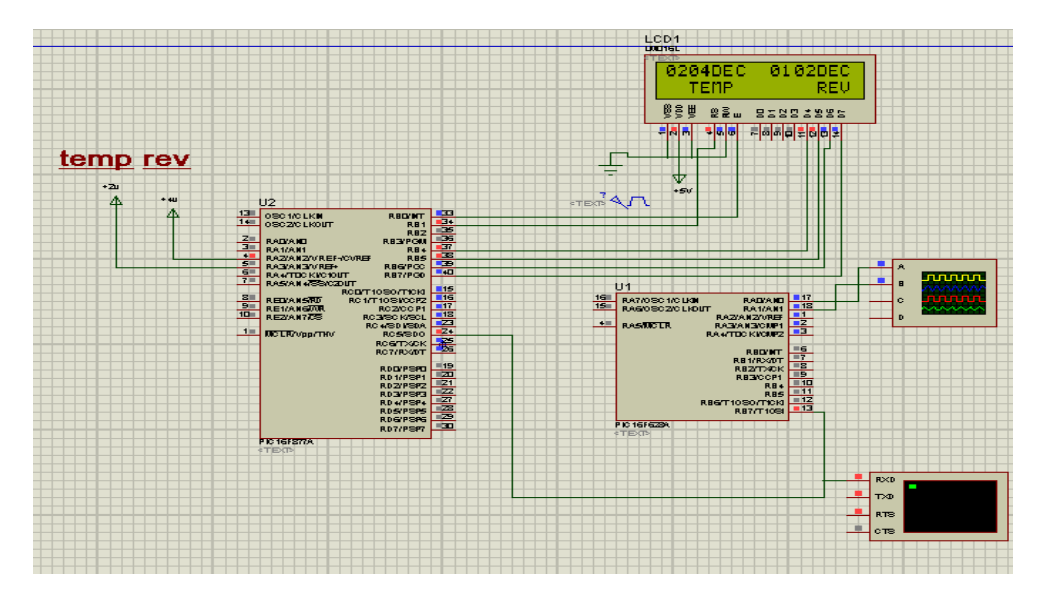

**Figura 3.9.** Conexión para control de Bobinas **Fuente:** Wladimir Medina, ISIS

Como se observa en la figura 3.9 se han colocado los microcontroladores, tanto para el monitoreo de variables como para el control de los paquetes de bobinas. Se han enlazado a los dos componentes mediante comunicación serial T9600, de forma que se pueda garantizar la mayor velocidad en la trasmisión de datos.

Es necesario destacar que, para poder visualizar las ondas generadas por el control de encendido será necesario recurrir a la herramienta que permite desplegar un osciloscopio digital. De acuerdo a aquello se ha determinado lo siguiente:

*U2. Monitoreo de magnitudes físicas*

RA3 ingresará un valor de temperatura RA2 ingresará un valor de revoluciones RC5 Salida de comunicación serial Puerto B: Visualización de parámetros hexadecimales *U1. Activación de eventos de encendido*

RA0 Activación paquete de bobinas no. 1

RA1 Paquete de bobinas no. 2

Cabe recalcar entonces, que la variación posible en decimales que podría ocurrir en el sistema, iría desde 0 a 255, razón por la cual el monitoreo establecerá rangos de adelanto tanto para el sensor de temperatura como para el de revoluciones. Con base a lo expuesto será necesario analizar lo planteado:

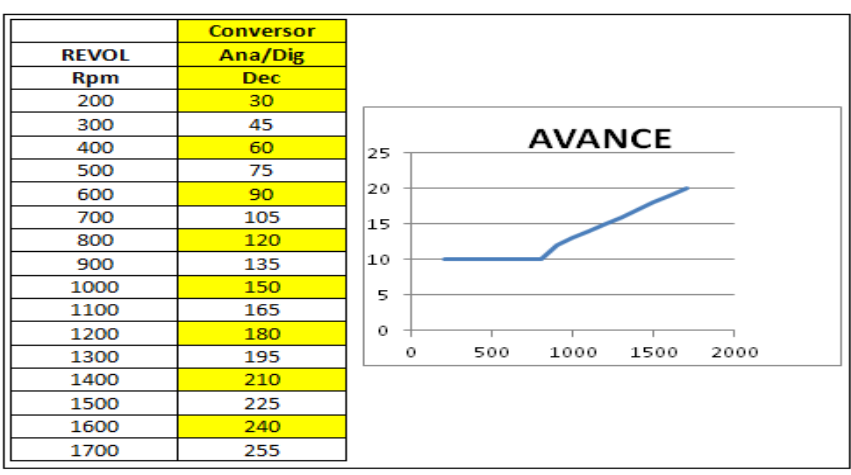

**Tabla 3.7.** Tabla A Conversión rpm y Avance de Encendido

**Fuente:** Wladimir Medina

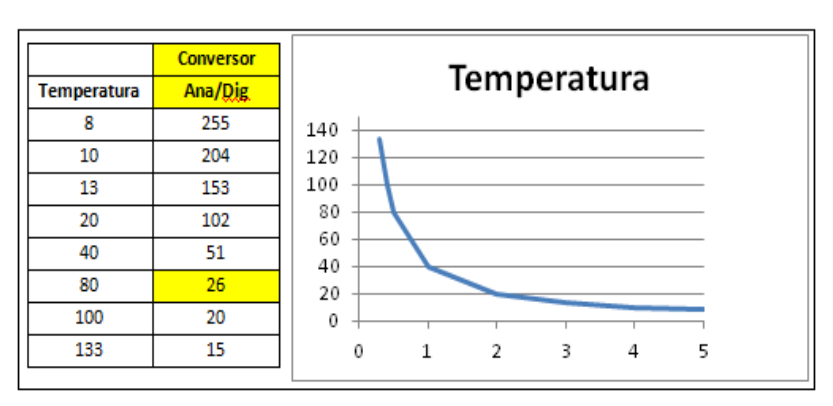

**Tabla 3.8.** Tabla B Conversión Temperatura

**Fuente:** Wladimir Medina

Con base en las tablas 3.7 y 3.8, se puede definir que las estrategias para el controlar de avance de encendido son:

- Estrategia de Calentamiento
- Estrategia de Funcionamiento

Estrategia de Calentamiento*.-* Se la denomina así, debido a que produce un avance al encendido por medio de la temperatura. Dicha temperatura está dada en °C como muestra la tabla 3.8 y con la cual se pueden definir dos condiciones fundamentales que son:

- Motor Frío
- Motor Caliente

Para términos de funcionamiento reales en el vehículo son considerados valores alrededor de 80°C para determinarlo como motor caliente (Warm Up), aunque es suficiente 60°C para determinar esta condición. Ya que es en ese instante donde el aceite alcanza una temperatura óptima de funcionamiento así como segura.

Es entonces que una vez determinadas las condiciones fundamentales la programación del conversor será considerada así:

- PD ≥ 26 DEC. Motor Frío
- PD < 26 DEC. Motor Caliente.

Para el programa esto sería el primer condicionante de ajuste de encendido de forma definitiva.

Estrategia de Funcionamiento*.-* Es denomina así ya que para el análisis de adelanto al encendido, la variación de revoluciones posee diversos rangos de operación determinados con intervalos de 200 rpm (Tabla 3.7). Por lo tanto el avance inicia con un valor de 10° y finaliza con valor 20°, valores aceptados y operativos en vehículos del mercado internacional.

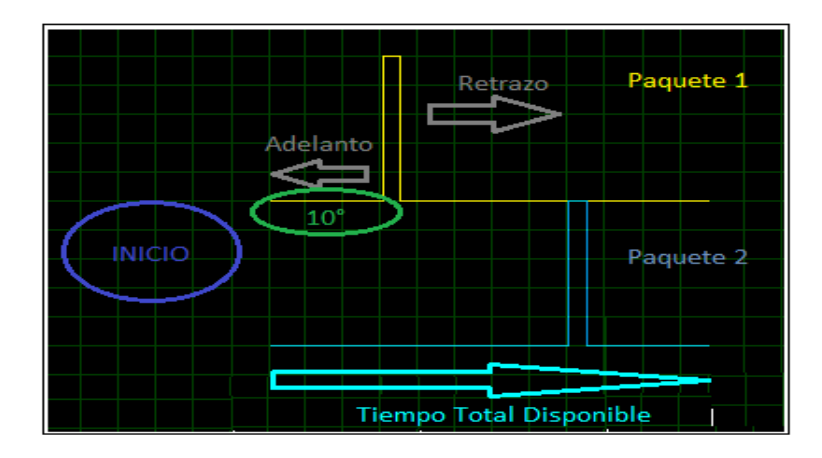

**Figura 3.10.** Esquema Encendido Paquetes de Bobinas **Fuente:** Wladimir Medina

Como se muestra en la figura 3.10 una vez que se inicia el evento se lo puede simular de forma continua, recurso utilizado para determinar el tiempo total de ejecución y en el que se debe tener en consideración por lo tanto:

- 1. Monitoreo de Sensores
- 2. Cálculo de Tiempo para cada paquete de Bobinas
- 3. Activación de actuadores antes del siguiente evento

Es decir que adicionalmente a las consideraciones ya presentadas se debe incorporar la condición de motor frío o caliente. Para la ejecución integral del adelanto pertinente para cada condición de funcionamiento.

Dado que se cuenta con dos paquetes de bobinas, es lógico pensar que se tendrán dos señales por monitorizar, para lo cual los cálculos de programación se deberán regir por la figura 3.11 de funcionamiento real.

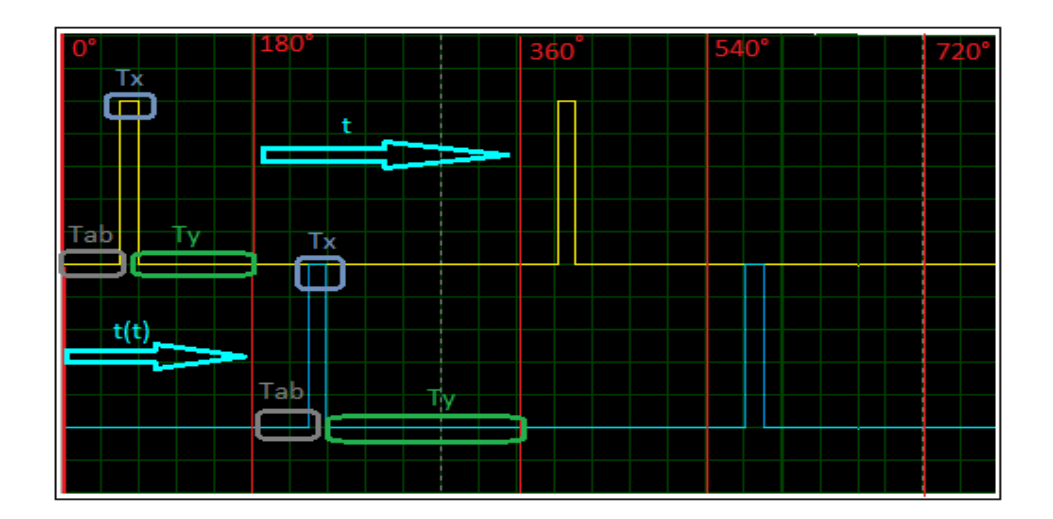

**Figura 3.11.** Esquema Estrategia de Control de Encendido **Fuente:** Wladimir Medina

Como se puede apreciar en la figura 3.11, extraída desde una simulación ejecutada en ISIS, donde se presenta la señal de activación tanto para el paquete 1 y 2 de bobinas. Es en base a estas descripciones que se ha puede realizar el análisis para la formulación de cálculos y estrategias en programación, tomando como base fundamental los dos giros necesarios correspondientes al árbol de levas. Ya que de esa forma se ejecuta en la realidad, es por esto que la condicionante ha sido incorporada aún cuando el proyecto de simulación no cuenta con dicho elemento.

Descripción de magnitudes:

- Tab: Tiempo de control de avance y retraso al encendido  $\bullet$
- Tx: Tiempo de saturación de la bobina de encendido. (Paquete 1 y 2)
- Ty: Tiempo de transición entre eventos de saturación.
- t: Tiempo de desfase para inicio de ciclo paquete de bobinas 1  $\bullet$
- t(t): Tiempo de desfase para inicio de ciclo paquete de bobinas 2

Una vez que se presentan las diversas magnitudes se deben tener en consideración los siguientes puntos para la elaboración de cálculos:

1. El tiempo total será dado por dos giros del árbol de levas, es decir 720°, por lo cual se tiene:

$$
Tiempo \, Total = \frac{60 * 1000}{rpm}
$$

Ésta consideración se realiza debido a que el tiempo es medido en milisegundos, pero debido a que la variable rpm está dada en una relación de minutos, se tiene la necesidad de generar un factor que permita la trasformación de 1mín (60 seg) y para 1seg (1000ms). Es decir el factor de conversión se convierte en 60.000 por las condiciones de trasformación expuestas.

2. El tiempo total es indispensable para analizar los ciclos de trabajo de las bobinas, ya que se encuentran desfasadas 180°. Razón por la cual, el análisis real se ve dado de 360° por vez o un giro.

$$
T\text{iempo} = \frac{T(t)}{2}
$$

3. Si se conoce tanto el tiempo de avance como el de saturación para cada paquete de bobinas, se podría determinar el tiempo de transición entre eventos de saturación, como lo indica la figura 3.11 ya que cada bobina esta delimita por ciclos de 180°.

$$
Ty = \frac{T(t)}{2} - (Tab + Tx)
$$

Es entonces que de acuerdo a lo ya plateado, que se podrá determinar el segundo condicionante para el ajuste de encendido del simulador.

### **3.1.5.2.1 Visualización Estrategia de Calentamiento**

Como se ha manifestado en la estrategia de calentamiento solo existen dos condiciones que son; motor caliente y frio basadas en el número decimal presentado en la tabla 3.8.

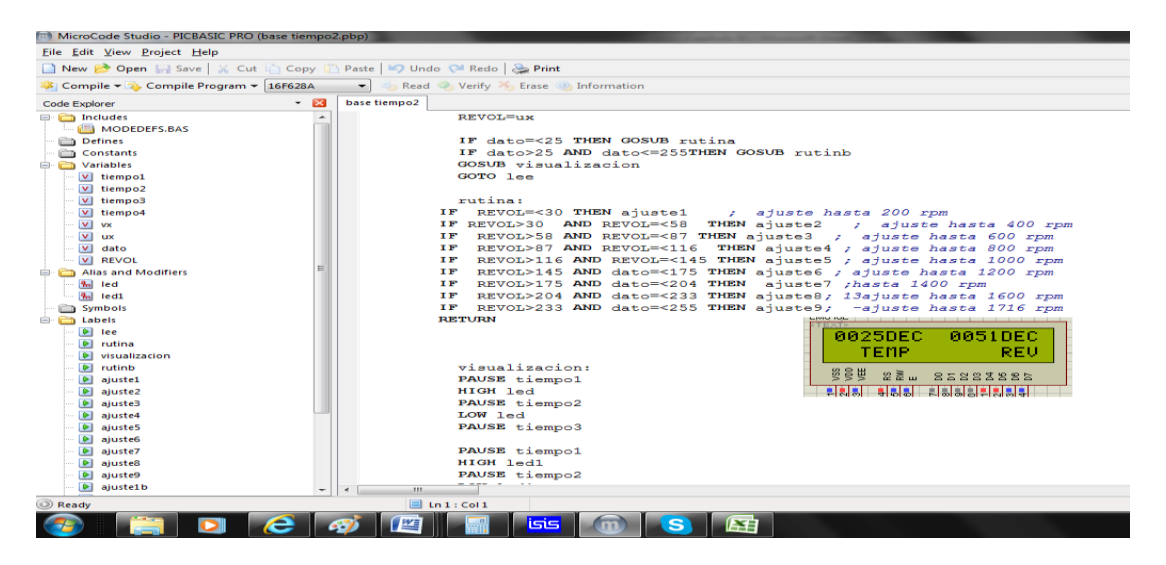

**Figura 3.12.** Programa y Visualización Motor Caliente

**Fuente:** Wladimir Medina, Microcode e ISIS

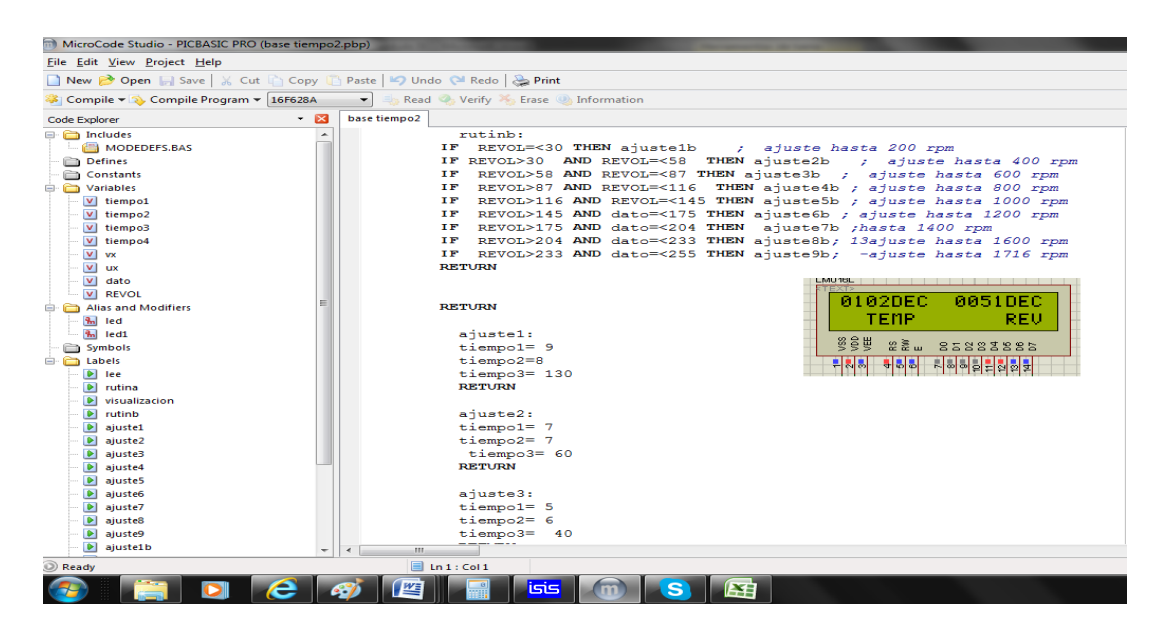

**Figura 3.13.** Programa y Visualización Motor Frío **Fuente:** Wladimir Medina, Microcode e ISIS

Como se observa en las figuras 3.12 y 3.13 tanto la programación como la visalización se han configurado con éxito para ambos casos.

# **3.1.5.2.2 Visualización Estrategia de Funcionamiento**

Para la programación de la estrategia de funcionamiento se determino ajustes con intervalos de 200 rpm, con lo cual se puede incorporar subrutinas de ajuste para lograr los ajustes planificados en la tabla 3.7.

Mediante el uso de los ajustes se puede elaborar el algoritmo para determinar el tiempo de transición entre saturación, mediante la variable SPEED. Dicha variable debe ser procesada y pasar por una serie de procesos matemáticos para evitar la perdida de decimales en su visualización final.

Ej. De Acuerdo a la tabla 3.7 se tiene para 800 rpm un valor decimal de 120.

Como ya fue analizada la varible REVOL se procede con el cálculo desde el número decimal trasformado, el cual tiene concordancia para el número generado y analizado en la estrategia de revoluciones.

Considerando la discretización de ¼ de segundo se tiene:

 $SPEED = 120 \text{ Dec}^*240$  $SPEED = 28800$   $_{DEC}$ 

Dado que la cantidad de picos inductivos son 35 se tiene:

 $SPEED = 28800$   $_{DEC}$  /35 SPEED = 822,85

Se obtiene un valor para el cual debe ser dividido para el tiempo total obtenido en milisegundos.

> TTIEMPO = 60.000 /SPEED TTIEMPO = 60000 / 822,85  $TTIEMPO = 72,91$

Dado que el tiempo total se debe dividir para dos, por la condición de trabajo tenemos:

> $TTIEMPO = 72,91/2$  $TTIEMPO = 36,45$

Como los tiempos tanto de avance (T1) como de saturación (T2) están dados por la tabla 4.2, deben ser entonces sumados entre ambos:

$$
suma = tiempo1 + tiempo2
$$
  
\n
$$
suma = 5 + 5
$$
  
\n
$$
suma = 10
$$

Por lo tanto el tiempo de transición entre eventos de saturación es la diferencia entre TTIEMPO y suma:

> tiempo = TTIEMPO – suma tiempo =  $36, 45 - 10$  $t$ iempo = 26, 45

Una finalizado análisis algebraico se puede procesar la visualización pertinente:

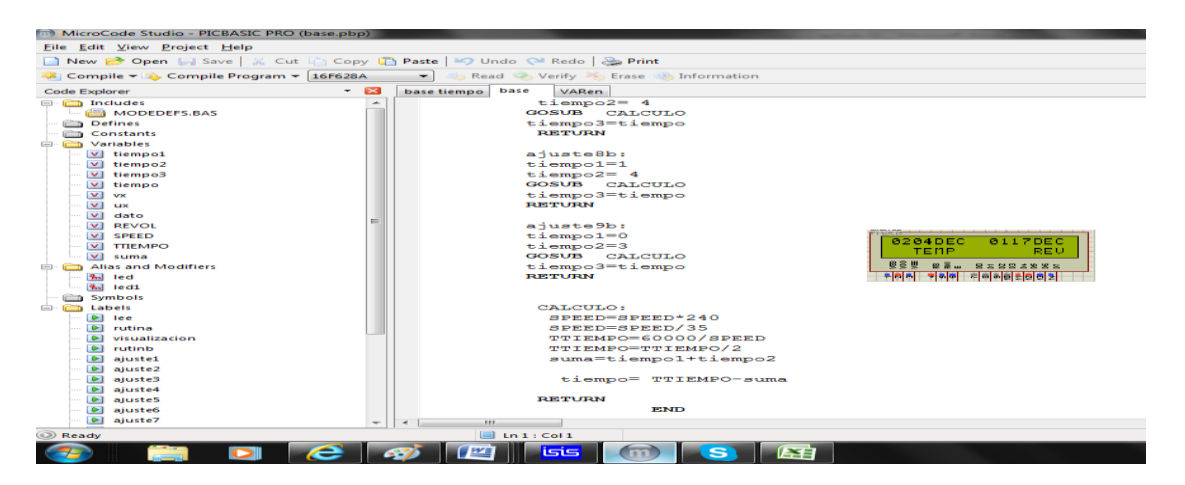

**Figura 3.14.** Visualización y Programación de Estrategia de funcionamiento **Fuente:** Wladimir Medina, Microcode e ISIS

Como se puede apreciar en la figura 3.14 tanto la programación como la visalización han sido configuradas con éxito.

## **CAPITULO IV**

## **Pruebas**

Para el capítulo final es de vital importancia para todo funcionamiento del simulador ya que se vuele necesario realizar pruebas tanto con el software como en el banco, de manera tal que se pueda garantizar que los resultados sean óptimos y de acuerdo a lo enunciado a lo largo de la investigación.

Se debe destacar que el error que se tuviere que afrontar para todas la visualizaciones estuvo al no ser considerado el código ASCII con el cual trabaja el LCD. Ya que al no ser considerado las visualizaciones tenían otro contexto diferente al programado, por lo cual será analizado a continuación dicho código.

*ASCII*

Proviene del inglés (American Standard Code for Infornation Interchanche) ó código estándar americano para el intercambio de información. Es un código (ISO-8859-1 de 8 bits) de caracteres basado en el alfabeto latino, que posee 32 caracteres no imprimibles, de los cuales la mayoría son de control sobre el procesamiento del texto. Mientras que los 95 caracteres restantes son imprimibles que tienen su inicio con el espacio.

| TABLA          |    |    |              | DE                            |                      |                      |                   | <b>CARACTERES DEL</b> |                      | CÓDIGO   |                       | <b>ASCII</b>       |
|----------------|----|----|--------------|-------------------------------|----------------------|----------------------|-------------------|-----------------------|----------------------|----------|-----------------------|--------------------|
|                | ٤  | 25 |              | 49                            | 73<br>T              | 97<br>$\overline{a}$ | 121<br>v          | 145                   | $169 -$              | 193      | 217<br>л              | 241<br>士           |
| $\overline{c}$ |    | 26 |              | 50<br>2                       | 74<br>Œ              | 98<br>ь              | 122<br>z          | 146<br>Æ.             | 170<br>$\rightarrow$ | 194      | 218                   | 242<br>≥           |
| 3              |    | 27 |              | 51<br>$\overline{\mathbf{z}}$ | 75<br>к              | 99<br>c              | 123               | 147<br>ô              | 171<br>$\frac{1}{2}$ | 195      | 219                   | 243                |
| 4              |    | 28 | $\leftarrow$ | 52<br>Δ                       | 76<br>L              | 100<br>d             | 124               | 148<br>ö              | 172                  | 196      | 220                   | 244                |
| 5              |    | 29 | <b>Allen</b> | 53<br>5                       | 77<br>M              | 101                  | 125               | 149                   | 173                  | 197      | 221                   | 245                |
| 6              |    | 30 |              | 54<br>6                       | 78<br>N              | 102<br>f             | 126<br>$\sim$     | 150<br>û              | 174<br>$\epsilon$    | 198      | 222                   | 246                |
| 7              |    | 31 |              | 55<br>7                       | 79<br>$\circ$        | 103<br>a             | 127<br>器          | 151                   | 175<br>35            | 199      | 223                   | 247                |
| 8<br>9         |    | 32 |              | 56<br>8                       | 80<br>₽              | 104<br>h             | 128<br>C          | 152                   | 176                  | 200      | 224<br>$\alpha$       | 248                |
|                |    | 33 |              | 57<br>$\bullet$               | 81<br>$\circ$        | 105                  | 129<br>ü          | 153<br>$\circ$        | 177                  | 201      | 225<br><sub>B</sub>   | 249                |
| 10             |    | 34 |              | 58                            | 82<br>$\mathbf R$    | 106                  | 130<br>é          | 154<br>ŤĪ             | 178                  | 202      | 226                   | 250                |
| 11             |    | 35 |              | 59                            | 83<br>$\mathbf{S}$   | 107<br>$\mathbf{k}$  | 131<br>a          | 155<br>$\epsilon$     | 179                  | 203      | 227                   | 251                |
| 12             |    | 36 | Ś            | 60                            | 84<br>T              | 108                  | 132<br>ä          | 156<br>£              | 180                  | 204      | 228<br>$\overline{z}$ | 252                |
| 13             |    | 37 | 妄            | 61<br>$=$                     | 85<br>U              | 109                  | 133<br>à          | 157                   | 181                  | 205<br>E | 229<br>$\sigma$       | 253                |
| 14             |    | 38 | s.           | 62                            | 86<br>$\mathbf{v}$   | 110<br>$\mathbf{r}$  | 134<br>Å          | 158                   | 182                  | 206      | 230                   | 254                |
| 15             |    | 39 |              | 63<br>P                       | 87<br>w              | 111<br>$\circ$       | 135<br>$\epsilon$ | 159                   | 183                  | 잎<br>207 | 231<br>÷              | 255                |
| 16             |    | 40 |              | 64<br>a                       | 88<br>×              | 112<br>D             | 136<br>ê          | 160<br>ă              | 184                  | 208<br>D | 232                   | <b>PRESIONA</b>    |
| 17             |    | 41 |              | 65<br>A                       | 89<br>v              | 113<br>$\alpha$      | 137<br>ä          | 161                   | 185                  | 209<br>ᠴ | 233<br>⊖              | <b>LA TECLA</b>    |
| 18             |    | 42 |              | 66<br>в                       | 90<br>7              | 114<br>r             | 138<br>è          | 162<br>$\sigma$       | 186                  | 210      | 234                   | Alt                |
| 19             |    | 43 |              | 67<br>$\epsilon$              | 91                   | 115<br>$\mathbf{s}$  | 139               | 163<br>ú              | 187                  | 211      | 235<br>S              | <b>MAS EL</b>      |
| 20             |    | 44 |              | 68<br>D                       | 92                   | 116<br>÷             | 140<br>$\hat{1}$  | 164<br>ñ              | 188                  | 212      | 236<br>$\infty$       | <b>NÚMERO</b>      |
| 21             | £, | 45 |              | 69<br>E                       | 93                   | 117<br>11            | 141               | 165                   | 189                  | 213      | 237<br>$\sigma$       | <b>CORTESÍA DE</b> |
| 22             |    | 46 |              | 70<br>F                       | 94                   | 118<br>v             | 142<br>Ä          | 166                   | 190                  | 214      | 238<br>€              | <b>READED</b>      |
| 23             |    | 47 |              | 71<br>$\epsilon$              | 95                   | 119                  | 143<br>Ã          | 167                   | 191                  | 215      | 239                   |                    |
| 24             |    | 48 |              | 72<br>н                       | 96<br>$\blacksquare$ | 120<br>$\mathbf{x}$  | 144<br>E          | 168                   | 192                  | 216      | 240                   | desde S            |

**Gráfico 4.1.** Código ASCII

**Fuente:** http://2.bp.blogspot.com/-

jS87nuwhbCk/UIo\_kfkf6PI/AAAAAAAAAGc/N9APXJK3nCc/s1600/codigo-ascii.jpg

Como se observa en el gráfico 4.1 el inicio de la numeración se encuentra en el casillero 48 y corresponde al 0, por lo tanto éste casillero se convierte en el condicionante a colocar para la visualización correcta de los número en el LCD. Es decir se deben adicionar 48 a los valores obtenidos en las variables del PIC.

## **4.1. PRUEBAS SIMULADAS**

Son pruebas que permiten considerar posibles fallos, antes de ejecutar la grabación en los pic´s o en la elboración de la placa.

### **4.1.1. Monitorización de Revoluciones**

Desde el inicio del análisis se ha dado una especial atención a las rpm ya que éste elemento presenta el mayor inconveniente, debido a la necesidad de incorporar un elemento mecánico para lograr el giro además de presentar un conversión de señales sinusoidales en pulsantes.

Es entonces que surge la necesidad de verificar que el circuito planteado, logre monitorizar las senales inductivas que genera el sensor.

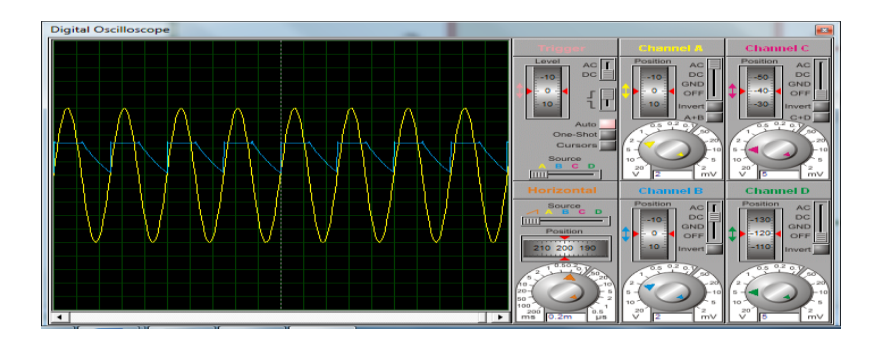

**Figura 4.1.** Monitorización de Señal Sinusoidal **Fuente:** Wladimir Medina, ISIS

# **4.1.2 Mediciones de Rangos**

Para el simulador es necesario contemplar los distintos valores de trabajo debido a que el motor puede generar desde 200 rpm a 1500 rpm, para lo cual se vuelve imprescindible anticipar el comportamiento del circuito y validar su funcionamiento en las diversas fluctuaciones.

Pruebas para el voltaje de 6Vpp y 1000 rpm

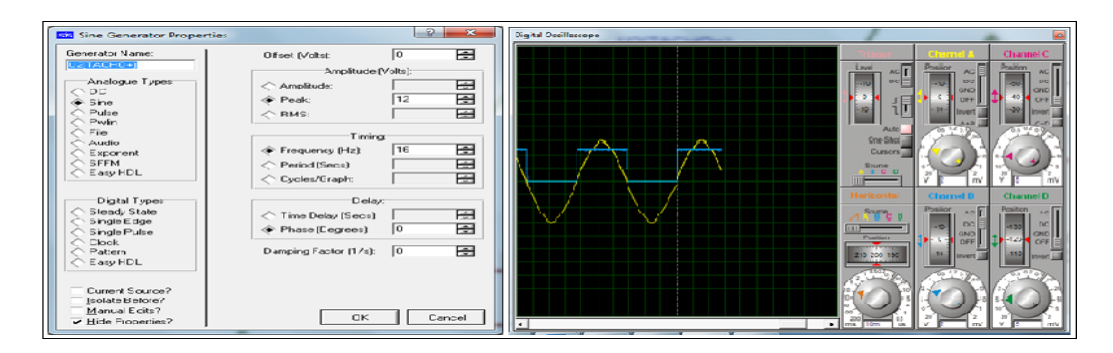

**Figura 4.2.** Monitorización Pulsante a altas rpm **Fuente:** Wladimir Medina, ISIS

Pruebas para el voltaje de 2Vpp y 200 rpm

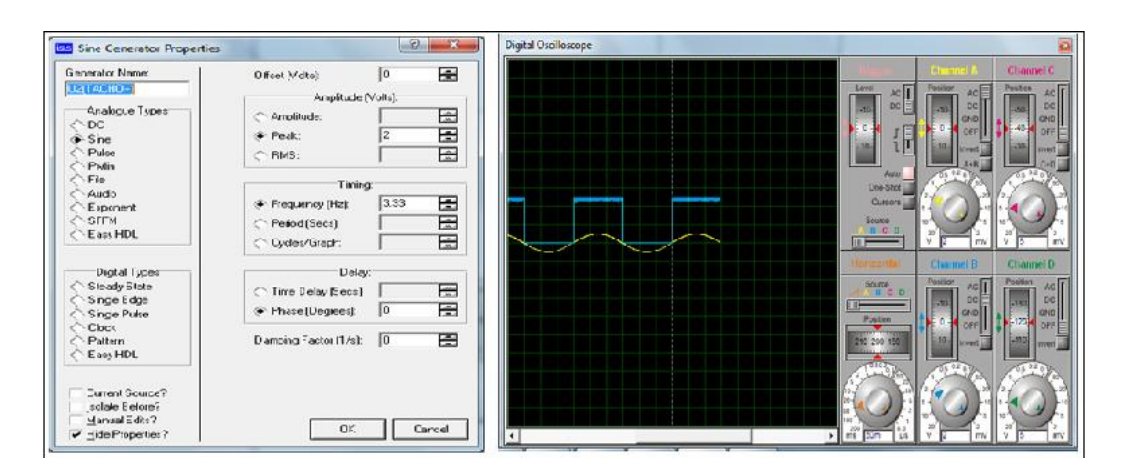

**Figura 4.3.** Monitorización Pulsante a bajas rpm **Fuente:** Wladimir Medina, ISIS

Una vez que se verifica el funcionamiento correcto, es necesario proseguir con la validación de todo el circuito interconectado. Para lo cual se puede recurrir a ejecutar pruebas de conversión de frecuencia a voltaje como se observa en la figura 4.4.

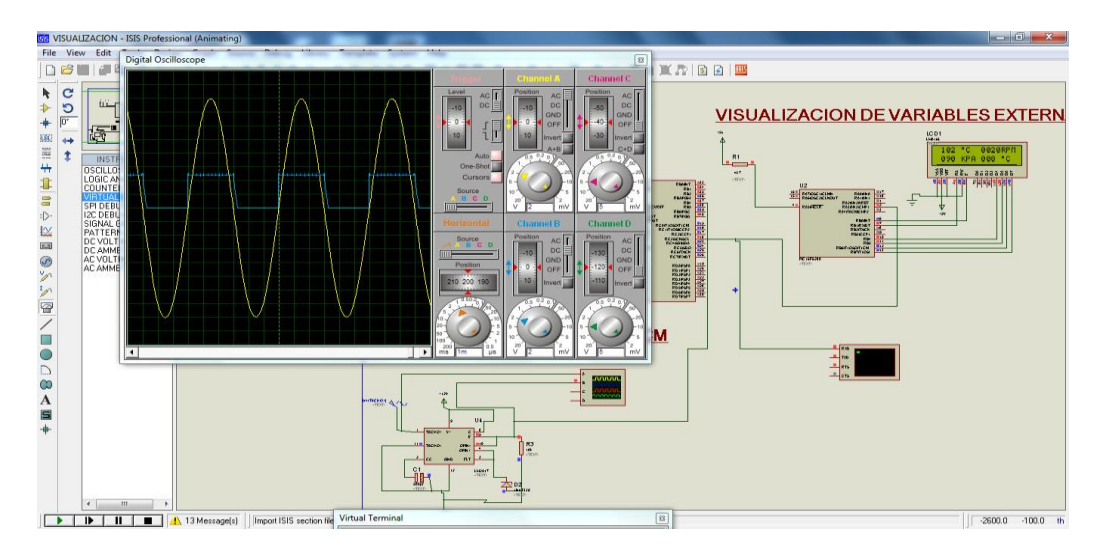

**Figura 4.4.** Simulación Conjunta de Monitoreos

**Fuente:** Wladimir Medina

# **4.1.2.1. Limitación de Trabajo**

Debemos recordar lo planteado en el capítulo anterior: 35 ondas = 1 rev/seg Dado que: 1 min =  $60$  seg

Entonces:

Fmáx = (1500 rpm \*35ondas)/ 60 seg Fmáx = 875 Hz (Frecuencia máxima rueda)

Fmín = (200 rpm \*35ondas)/ 60 seg Fmín = 166, 66 Hz (Frecuencia mínima rueda)

Una vez definido tan Fmín como Fmáx, se puede proceder con el despliegue:

Pero como el tiempo de discretación es:

 $t = 250$   $n$  s (período)

Pero como el tiempo de discretación hace referencia a tiempo en µs (1000 ɳ s =1µs), es decir 4 períodos de discretación.

Entonces:

$$
Dmáx = 875 Hz / 4
$$
  
Imáx = 218, 75 (Valor Decimal C<sub>AD</sub>)

Dmín = 166,66 Hz /4

Dmín = 29,17 (Valor Decimal  $C_{AD}$ )

Otra consideración importante que se debe mencionar, una vez son calculados los valores máximos y mínimos que se podrán obtener con el motor, será el valor máximo de comunicación entre los PIC´s.

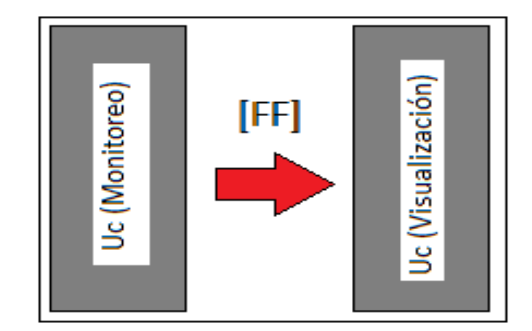

**Figura 4.5.** Comunicación PIC's **Fuente:** Wladimir Medina

Como se conoce el PIC de visualización posee una capacidad de 8 bits, por lo que su resolución máxima es de 255, es decir con base en la relación de funcionamiento se tiene:

> Despliegue Máximo =  $(255*4*60)/35$ Despliegue Máximo = 1748, 57 rpm

Es así que se puede concluir que, en base al tiempo de discretación el máximo de rpm posible para monitorizar será de 1748, 57 rev/mín, más allá de éste valor la visualización presentara cualquier otro dato más no el requerido.

## **4.1.3. Monitorización de Presión**

Dado que la configuración de la variable PRES proviene de un diagrama lineal no presenta gran dificultad, es por ésta razón que se han tomado valores tanto ascendentes como descendentes para así verificar las respuestas generadas.

Mediante el método planteado el rango de respuestas generadas por el LCD validan tanto la programación, como el funcionamiento adecuado de los componentes simulados mediante el software.

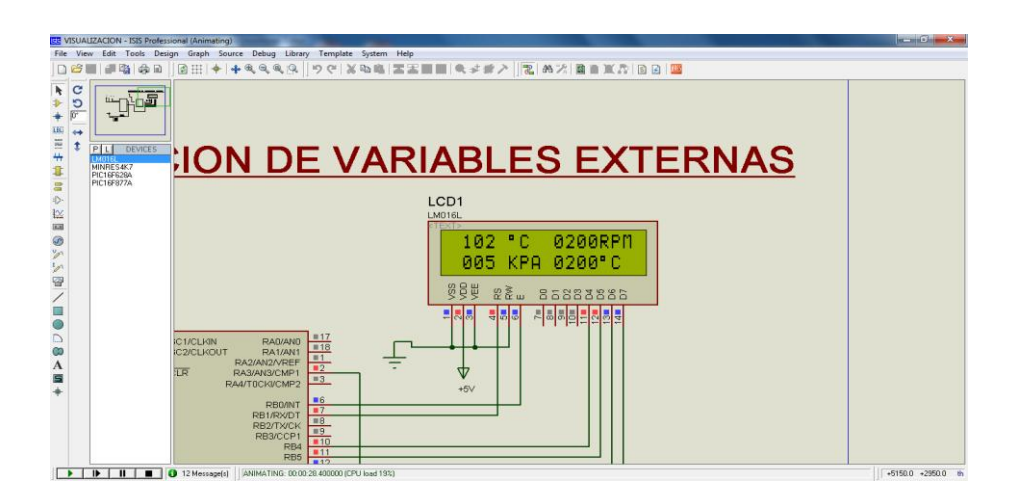

**Figura 4.6.** Simulación Monitorización MAP

**Fuente:** Wladimir Medina, ISIS

Como se apreciar en la figura 4.6 la visualización presenta un valor muy pequeño de presión acorde con la cantidad de voltaje ingresado.

# **4.1.4. Monitorización de Temperatura**

Dado que de manera original el procesamiento estaría basado en un diagrama lineal, pero éste no representa el funcionamiento real un sensor NTC. Por lo cual se debe recurrir a un nuevo diagrama no lineal, ya que solo así se lograría una semejanza con la realidad de funcionamiento.

#### **4.1.4.1 Diagrama de Temperatura**

Para el análisis es necesario contar con un diagrama que permita colocar las condicionantes no lineales de funcionamiento, para lo cual se debe elaborar un conjunto de valores que permitan ejecutar una curva lo más cercana a la realidad.

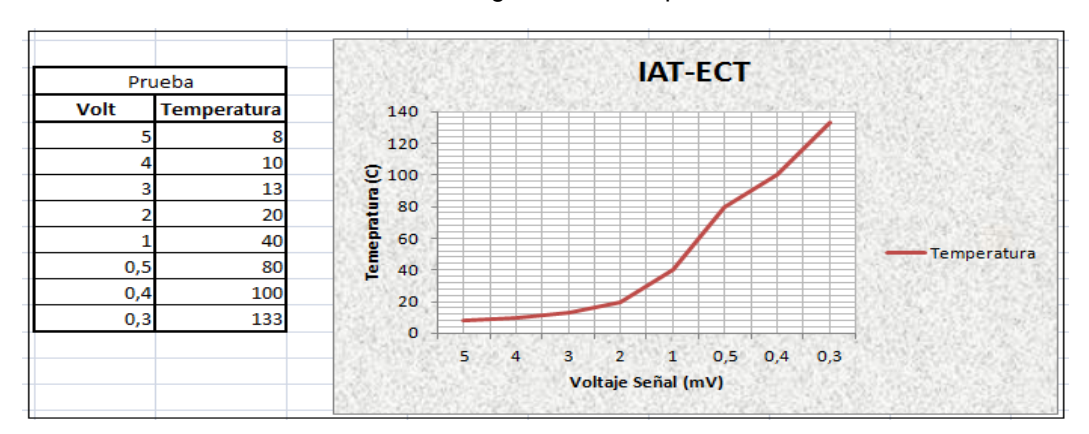

**Tabla 4.1**. Diagrama de Temperatura

**Fuente:** Wladimir Medina, Excel.

Con base en la tabla 4.1 se hace posible procesar la información tanto para su posterior monitorización como la respectiva transformación de unidades.

## **4.1.4.2 Verificación Salida Decimal**

Dado que para el sistema de control de temperatura, se tienen valores no lineales y tomados en pruebas a vehículos Corsa 1.4 será necesario verificar los que valores generados por el CAD tengan correlación con los tomados en dichas pruebas.

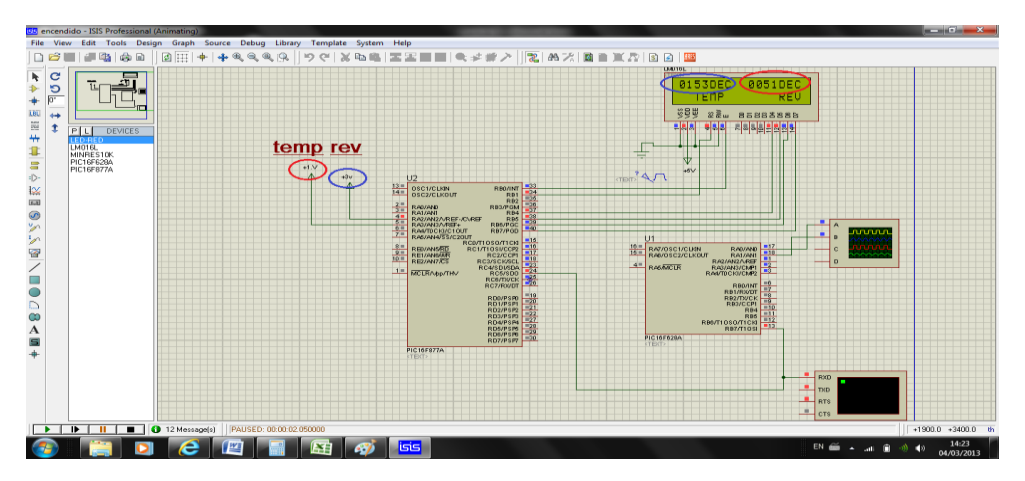

**Figura 4.7.** Verificación Decimal para Valores Enteros

**Fuente:** Wladimir Medina, ISIS

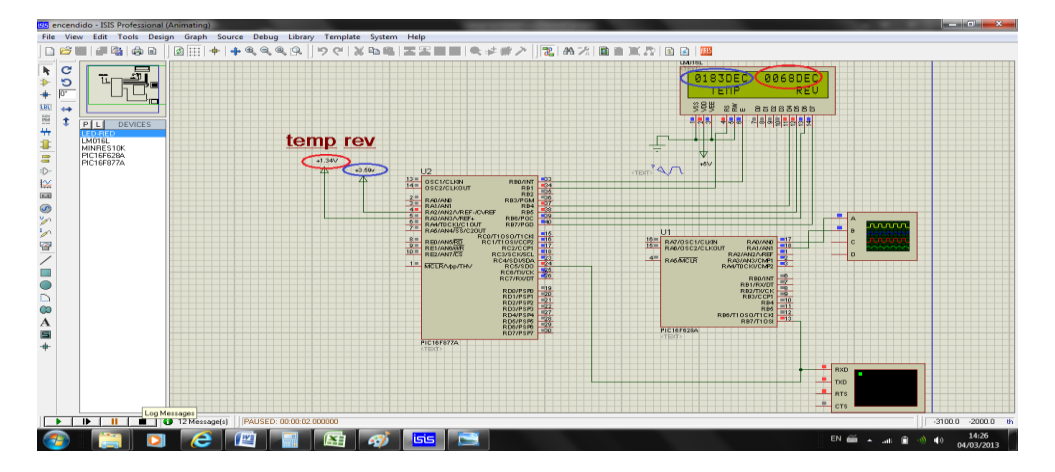

**Figura 4.8.** Verificación Decimal para Valores Fraccionarios **Fuente:** Wladimir Medina, ISIS

Como se muestra en las figuras 4.7 y 4.8 los números decimales generados, corresponden a los valores de registro. Ya que una vez generados dichos registros se ejecuta la transformación respectiva y su visualización en el LCD.

Una vez obtenido el número decimal o el valor de TEMP, de acuerdo al algoritmo se tiene:

$$
VY = TEMP *100
$$
  
\n
$$
VY = 18300/51
$$
  
\n
$$
VY = 358,82
$$
 (Valor Equivalence a Dividir)  
\n
$$
VY = 4000/358,82
$$
  
\n
$$
L_{E4} = 11,14
$$
 (Dato para dividir)  
\nEntonces: (Q<sub>RE3</sub>) 11,14 710  
\n(Q<sub>3</sub>) 0 (Q<sub>RE2</sub>) 11,14/10  
\n(Q<sub>2</sub>) 1 (Q<sub>RE1</sub>) 1,14/1

Por lo tanto la respuesta sería:

011 °C

Valor que corresponde a la tabla 4.1 determinado así el correcto funcionamiento del sistema.

# **4.1.5. Monitorización de Encendido**

Para la la estragia de adelanto de encendido se debieron tomar en cuenta factores que permitan un funcionamineto correcto así como también un estrecho vínculo con la realidad. Razón por la cual los sensores CKP y ECT poseen estrategias diseñadas para éste fín.

Es necesario tener en consideración el desface presente para determinar el inicio del encedido y que esta determinado a los 60° BTDP. Es decir a los 60° una vez iniciado el ciclo de monitoreo.

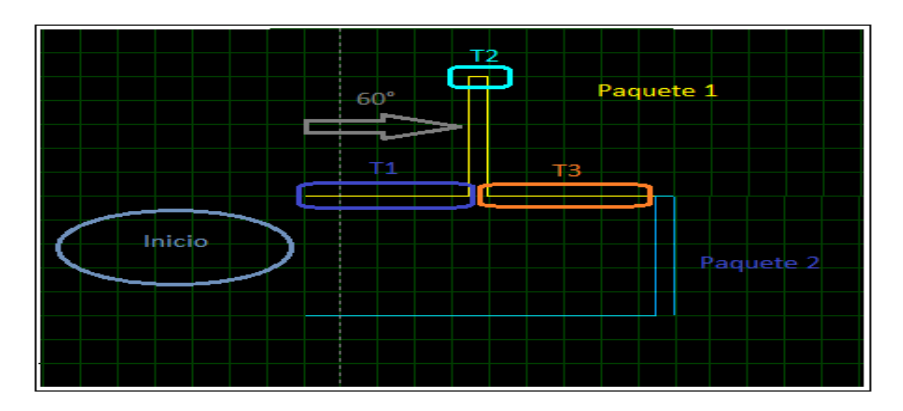

**Figura 4.9.** Esquema Monitorización de Encendido con Variables **Fuente:** Wladimir Medina

Como se observa en la figura 4.9 existe una completa correlación entre los elementos planteados en la simulación y el adelanto de encendido. Es entonces que se vuelve necesario el análisis matemático para la absoluta compresión de lo ocurrido.

Donde los términos serían:

- $Tab = Tiempo 1 (T1)$
- $Tx = Tiempo 2 (T2)$
- $Ty =$  Tiempo 3 (T3)

Con lo cual es necesario unificar las estrategias tanto de revoluciones como de temperatura como se ha expuesto en las visualizaciones pertinentes. Es así que serán necesarias calibraciones para evitar la presencia de decimales en los cálculos de las diversas rutinas (Régimen) y subrutinas (Tiempo 3).

| Régimen      | Condición  |                | Caliente (Ajuste a)             |      |                    | Frío (Ajuste b) |                          |      |                    |
|--------------|------------|----------------|---------------------------------|------|--------------------|-----------------|--------------------------|------|--------------------|
| <b>RPM's</b> | <b>DEC</b> | Tiempo         | <b>Tiempo</b><br>$\overline{c}$ | t(t) | <b>Tiempo</b><br>3 | <b>Tiempo</b>   | Tiempo<br>$\overline{c}$ | t(t) | <b>Tiempo</b><br>3 |
| 200          | 29         | 19             | 8                               | 150  | 123                | 15              | 8                        | 150  | 127                |
| 400          | 58         | 9              | $\overline{7}$                  | 75   | 59                 | 8               | $\overline{7}$           | 75   | 61                 |
| 600          | 88         | 6              | 6                               | 50   | 38                 | 5               | 6                        | 50   | 39                 |
| 800          | 117        | $\overline{5}$ | $\overline{5}$                  | 38   | 28                 | $\overline{4}$  | $\overline{5}$           | 38   | 29                 |
| 1000         | 146        | $\overline{4}$ | $\overline{\mathbf{4}}$         | 30   | 22                 | 3               | 4                        | 30   | 23                 |
| 1200         | 175        | 3              | 4                               | 25   | 18                 | 3               | 4                        | 25   | 19                 |
| 1400         | 204        | 3              | 4                               | 21   | 15                 | $\overline{2}$  | 4                        | 21   | 15                 |
| 1600         | 233        | $\overline{2}$ | $\overline{\mathbf{4}}$         | 19   | 12                 | $\overline{2}$  | 4                        | 19   | $\overline{13}$    |
| 1700         | 248        | $\overline{2}$ | 3                               | 18   | 12                 | $\overline{2}$  | 3                        | 18   | 13                 |

**Tabla 4.2.** Tabla de Estrategias para Ajuste de Avance al Encendido

**Fuente:** Wladimir Medina, Ecxel

Una vez elaborada la tabla 4.1, se determinan valores asignados a los tiempos 1, 2 y 3, cuyas magnitudes están dadas en milisegundos (ms) con lo cual se determinará el avance de encendido. Cabe destacar que tanto los ajustes a y b permiten su aplicación en todos los rangos de revoluciones así como junto a la estrategia de calentamiento según corresponda.

Debido al amplio rango de operación para revoluciones es necesaria la agrupación en valores de 200 por vez, con lo cual se permite abarcar gran cantidad de número decimales con una sola línea de programación.

Para el tiempo 1 o avance al encendido*,* se ha considerado lo siguiente:

Dado que el tiempo total para la operación son 360° y bajo el criterio de inicio de ciclo de 60°, sería entonces factible utilizar la siguiente relación 360 /6. Por lo tanto se puede manifestar entonces:

- $\bullet$  Tiempo Total /10, es decir 360 /10 = 36 $^{\circ}$  después del inicio del ciclo ó lo que es lo mismo 24° de avance (Motor Frío).
- Tiempo Total /8, es decir 360 /8 =  $45^{\circ}$  después del inicio del ciclo ó lo que es lo mismo 15° de avance (Motor Caliente).

Casos analizados debido a la necesidad de integrar rangos funcionales pero que pueden ser formulados para la aplicación del adelanto del encendido, de forma tal que represente las condiciones de operación del vehículo Corsa 1.4. Es decir el algoritmo debe representa condiciones como; un mayor adelanto al encendido cuando se tenga una condición de motor frío por mencionar un ejemplo.

*Para el t(t)* se debe considerar que el número de bobinas corresponde a dos, razón por la cual el algoritmo debe considerar la división de tiempo para . Ya que será tan solo la mitad de dicho tiempo el permitido entre ciclos por bobina

.

180
#### **4.1.5.1 Consideraciones de Cálculo**

Es necesario hacer énfasis en la interpretación de las constantes de los cálculos ya que estas permiten la correlación existente entre las diversas unidades. Para lo cual se debe considerar:

1. Para obtener el valor decimal correspondiente a SPEED el criterio debería ser; el PIC genera un valor hexadecimal cuya máxima correspondencia es FF. Dicho valor máximo expresado en decimal sería 255 y cuya visualización será tomada en ¼ de segundo (250ms).

Es decir, un valor hexadecimal generado por el PIC reflejan los pulsos medidos en ¼ de segundo en su ciclo de funcionamiento.

Ej. 200 rpm corresponde un valor de 29, pero se lo tomara en 30 para efectos de análisis y facilidad de explicación como profesa en la tabla 3.7.

De acuerdo a lo expuesto en 1 se tiene:

El valor 30  $_{DEC}$  le correspondería el valor 1E  $_{HER}$ , el cual será tomado de cada ciclo de funcionamiento es decir cada ¼ de segundo. Por lo tanto si se desea analizarlo en segundos tenemos:

$$
Cte. = Núm DEC^*4
$$

Es decir:

## $Cte. = 30*4$

#### Cte. = 120 pulsos/ seg

Como se tiene que considerar los paquetes de bobinas a la cantidad de revoluciones, se tiene que:

Cte. = Valor de Cte.\*2

Por lo tanto:

 $Cte. = 120*2$ Cte. = 240 pulsos/seg

Cabe destacar que, si a la variable se la desea colocar en:

- Minutos, se debe multiplicar por 60. (Ya que cada minuto tiene 60 segundos)
- Rpm´s, se debe dividir para 35. (Ya que cada 35 pulsos es un rpm)
- 2. Existe una comunicación serial (T9600) entre el PIC de Monitoreo y el PIC de control del encendido. Por lo cual desde el monitoreo se debe anclar un nuevo registro denominado SPEED, el cual posee una mayor precisión que el registro REVOL.

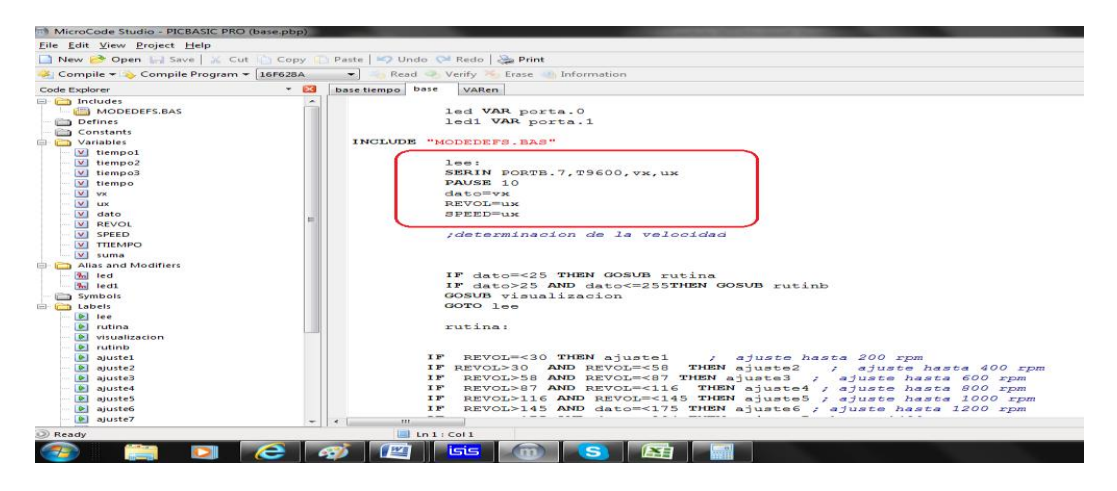

**Figura 4.10.** Programación de Comunicación Serial para Encendido **Fuente:** Wladimir Medina, Microcode

Como se aprecia en la figura 4.10 el registro REVOL es asignado a UX, para volverlo a integrar en el registro SPEED. Este procedimiento se realiza para que los cálculos sean operados de forma separada, debido a la necesidad de contar con una mayor eficacia del nuevo registro sin que aquello signifique alterar las estrategias ya consolidadas.

Es entonces que se concluye que, el registro REVOL será usado para los condicionales del rango de revoluciones mientras que el registro SPEED será usado para una revolución específica para ejecutar el adelanto al encendido.

#### **4.1.5.2 Verificación de Funcionamiento**

Una vez determinadas todas las condicionantes de funcionamiento se puede generar una simulación, para determinar la correcta salida de ondas de activación para los diferentes paquetes de bobinas así como también la correcta comunicación entre los PIC´s.

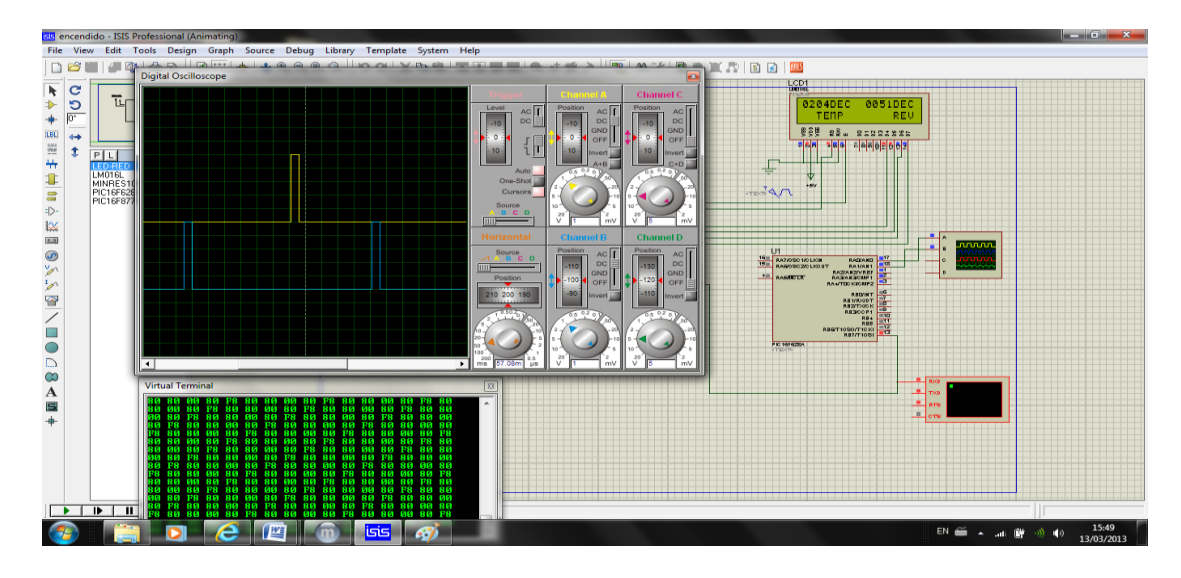

**Figura 4.11.** Monitorización Decimal de CKP y ECT **Elaborado por:** Wladimir Medina, ISIS

En la figura 4.11 se puede observar ambas señales de activación, tanto para grupo de bobinas 1-4 (amarillo) como para el grupo 2-3 (azul), acorde con las condiciones planteadas por los sensores. Adicional se verifica la correcta comunicación entre PIC´s debido a la operación normal ya que de existir algún problema, no se tendría la generación de las ondas respectivas.

# **4.2. PRUEBAS REALES**

Son aquellas que se efectúan de manera física a los componentes involucrados en el simulador, con el único fín de verificar el comportamiento antes simulado. Como ante sala a la fabricación definitiva de la tarjeta de control, es recomendable recurrir al ensayo en primera instancia con el uso de un protoboard, para luego ejecutar la construcción definitiva.

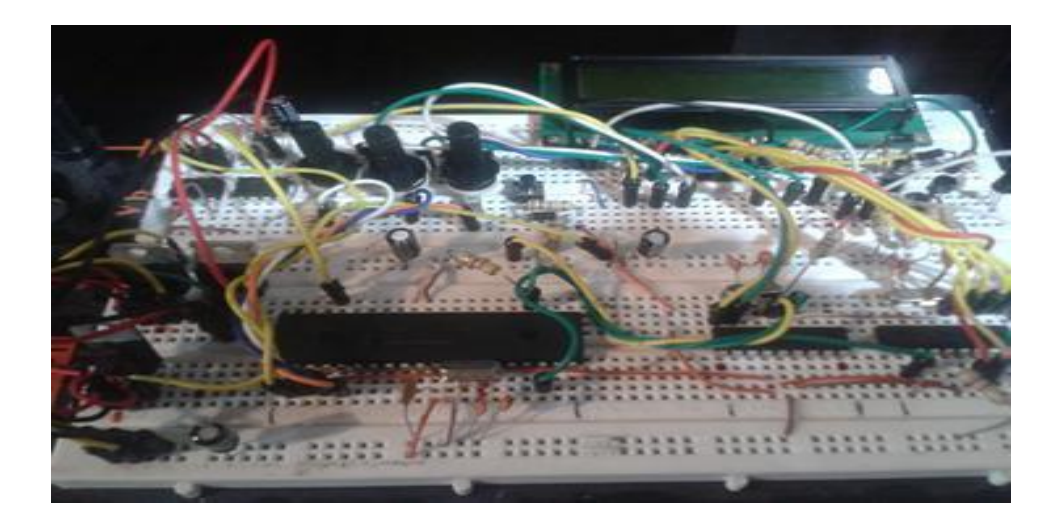

**Figura 4.12.** Placa completa Protoboard **Fuente:** Wladimir Medina

## **4.2.1 Conexión de Componentes**

Las conexiones de componentes por recomendaciones de diseño se inician con el posicionamiento de los componentes de mayor volumen, teniendo en consideración el respectivo espacio para los demás componentes. Es entonces que se prosigue con los elementos de procesamiento (PIC´s), evitando configuraciones que podrían complicar el correcto funcionamiento de los mismos (Anexo 2).

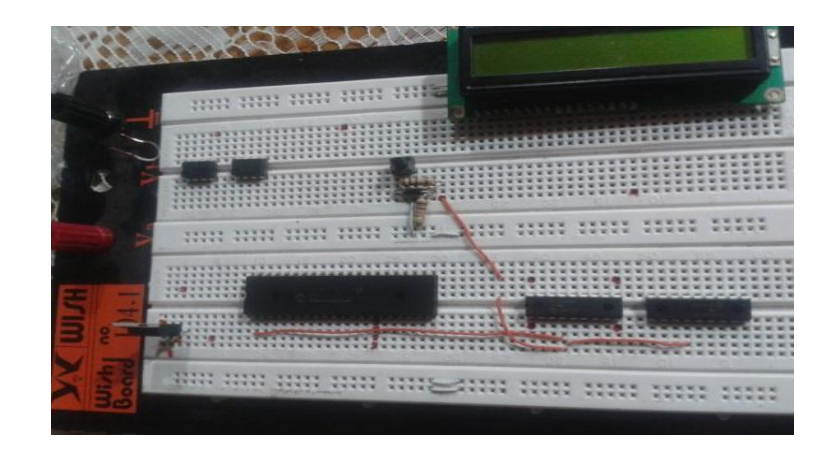

**Figura 4.13.** Organización de Componentes **Fuente:** Wladimir Medina

Una vez finalizado como muestra la figura 4.13 se puede proseguir con los demás componentes como; resistencias, potenciómetros, condensadores, etc. Tal como se encuentra determinado por el diseño elaborado en ISIS, será necesario adicionalmente contar con el cableado para ir ejecutando de forma simultánea las conexiones entre los componentes.

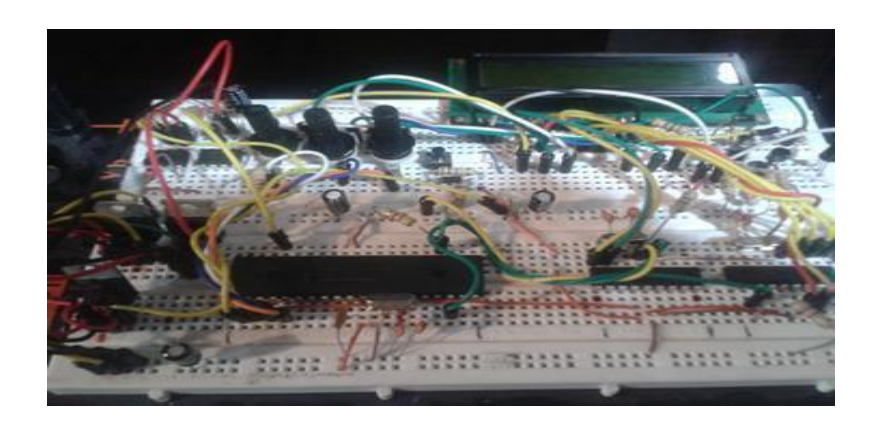

**Figura 4.14.** Colocación de Filtros Capacitivos en el Circuito **Fuente:** Wladimir Medina

Será necesario contar con cableado en buenas condiciones para evitar posibles cortos, así como además de asegurarse que las conexiones se encuentren bien encapsuladas en los lugares correspondientes.

Una vez terminado todo el proceso de ensamble, es de suma importancia contar un una buena alimentación para que las pruebas a realizarse no tengan ningún contra tiempo además de evitar daños a los componentes.

Una vez que todos los elementos están listos para iniciar el trabajo, indispensable la calibración de brillo del LCD ya que sin está no se puede observar ninguno de los resultados. Para la calibración no existe detalle específico para lograrlo sino que más se lo ejecuta mediante la aplicación de diversos valores de resistencia en el terminal 3.

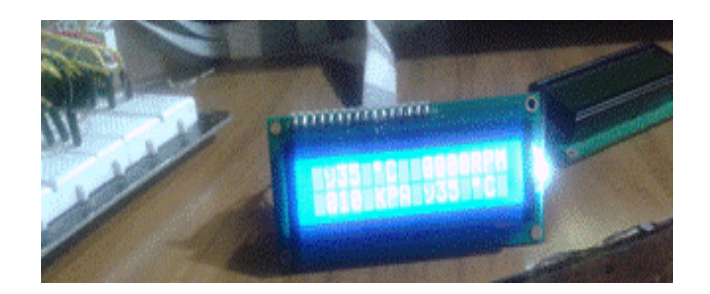

**Figura 4.15**. Primer Arranque (Sin ajuste de Contraste) **Fuente:** Wladimir Medina

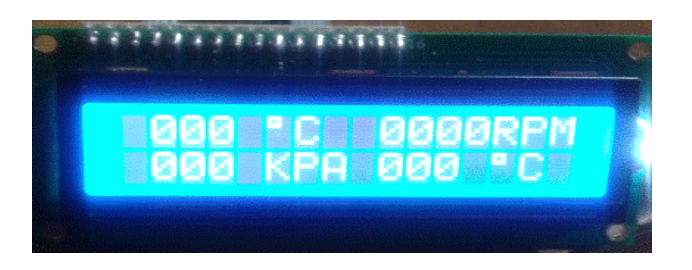

**Figura 4.16**. Calibración de Contraste

**Fuente:** Wladimir Medina

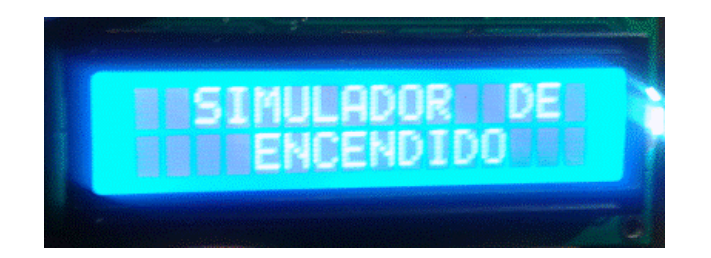

**Figura 4.17.** Verificación de Tiempos y Mensajes de Inicio **Elaborado por:** Wladimir Medina

Luego de obtener el contraste necesario, se puede determinar que el valor requerido para la aplicación es de 1,2 KΩ.

# **4.2.2 Pruebas de Potenciómetros**

Dado que los elementos de control para los diversos sensores presentes en el proyecto son potenciómetros, deben ser calibrados para el rango de funcionamiento requerido para cada uno de los sensores mediantes rangos máximo y mínimo de funcionamiento.

Es entonces que se vuelve necesaria la generación de la tabla 4.3, para de forma práctica conocer los valores resistivos a colocarse.

|                 |                      |                |                | Cálculo de Rangos de Funcionamiento |                |      |          |                      |
|-----------------|----------------------|----------------|----------------|-------------------------------------|----------------|------|----------|----------------------|
|                 |                      | Voltaje        |                |                                     |                |      | Cálculos |                      |
| <b>Sensores</b> | Esquema              | de             | R <sub>1</sub> | R <sub>2</sub>                      | R <sub>3</sub> |      |          | Rangos de            |
|                 |                      | Fuente         | $(\Omega)$     | $(\Omega)$                          | $(\Omega)$     |      |          | Trabajo              |
|                 |                      | (V)            |                |                                     |                | Vmín | Vmáx     |                      |
| <b>MAP</b>      | $+5v$<br>$R_1$       | 5              | 6300           | 54000                               | 670            | 0,53 |          | $4,48$   0,5v - 4,5v |
| <b>ECT</b>      | <text><br/>R2</text> | 5              | 12000          | 111000                              | 500            | 0,21 | 4,51     | $0,2v - 4,5v$        |
| <b>IAT</b>      | R3<br><text></text>  | 5 <sup>1</sup> | 12000          | 117000                              | 500            | 0,21 |          | $4,54$   0,2v - 4,5v |

**Tabla 4.3.** Tabla de Rangos para Potenciómetro

**Fuente:** Wladimir Medina, Excel

Es importante destacar que la resistencia a 5V será quién cumpla la función de limitar la corriente hacia el conversor del PIC, además de setear el voltaje máximo. Mientras que la resistencia a tierra será la encargada de setear el voltaje mínimo.

Por lo tanto las fórmulas para obtener los rangos de trabajo serían:

$$
Vmin = \frac{V_F * R_3}{R_1}
$$

$$
Vm\acute{a}x = \frac{V_p * (R_2 + R_3)}{(R_1 + R_2 + R_3)}
$$

Por lo señalado la calibración es una importante prueba, ya que permite medir el valor real del potenciómetro y usando la técnica de divisores de voltaje calibrar los valores de resistencias, para finalmente obtener los valores de trabajo para cada sensor.

**IAT**

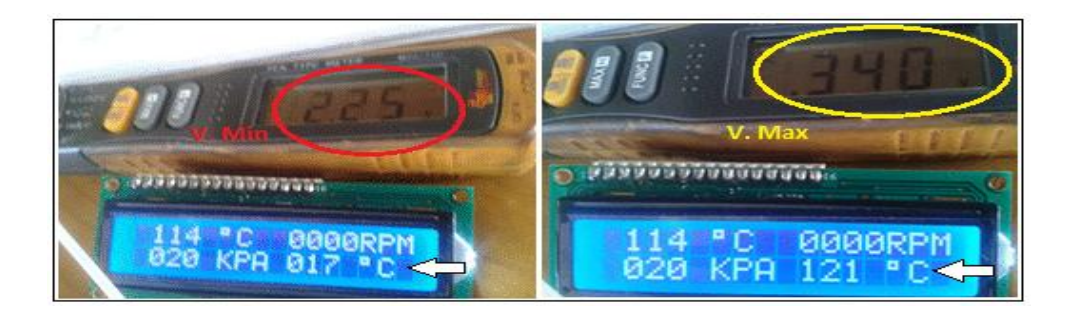

**Figura 4.18.** Potenciómetro Sensor IAT

Como se puede apreciar en la figura 4.18 se ha dado un mayor ayuste a los valores de trabajo del potenciómetro, de tal manera que reflejen una condición de funcionamiento real.

**ECT**

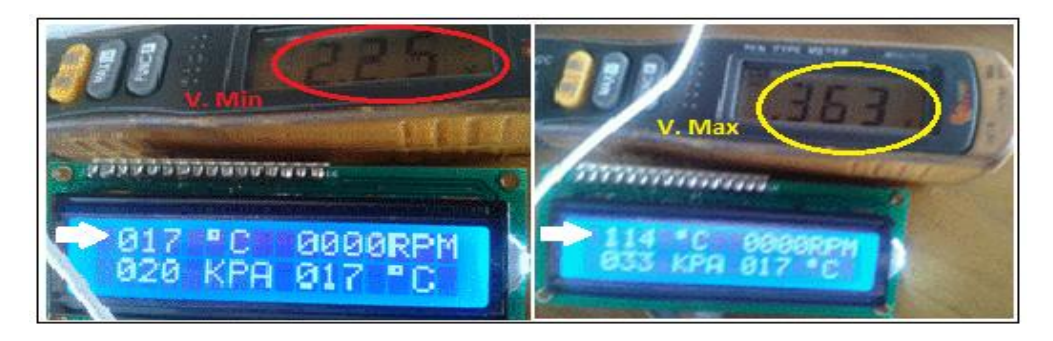

**Figura 4.19.** Potenciómetro Sensor ECT **Fuente:** Wladimir Medina

Como se puede apreciar en la figura 4.19 se ha dado un mayor ayuste a los valores de trabajo del potenciómetro, de tal manera que reflejen una condición de funcionamiento real.

**MAP**

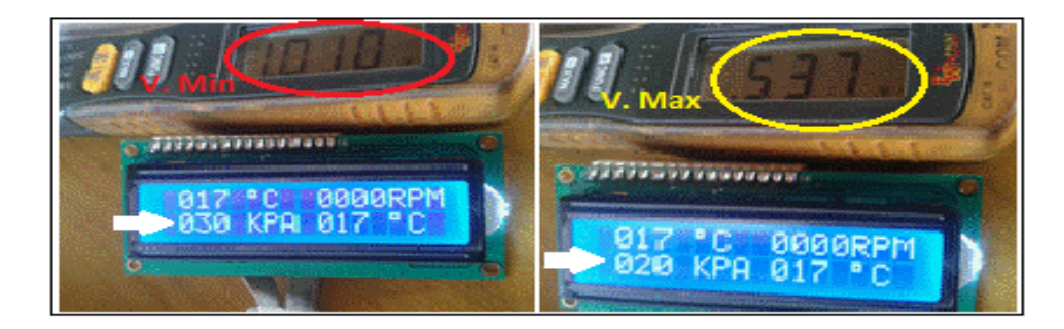

**Figura 4.20.** Verificación Potenciómetro del Sensor MAP **Fuente:** Wladimir Medina

Como se puede apreciar en la figura 4.20 no se debió realizar ningún ajuste adicional.

#### **4.2.3 Pruebas con Osciloscopio**

Es necesaria la utilización del instrumento para generar un valor de frecuencia tanto para verificar el funcionamiento de las revoluciones como para el control de tiempos de encendido. Para la generación de frecuencia será necesario un PIC 555, el cual será el encargado de generar una frecuencia de 130 Hz.

Es entonces que se deberá usar el timmer en una configuración monoestable, por lo tanto se requerirá colocar los siguientes elementos:

- Una resistencia de 1KΩ entre los pines 8 y 7.
- Una resistencia de 10KΩ entre los pines 7, 6 y 2.
- Un condensador de 1uf entre los pines 6, 2 y tierra.

De esta manera se obtiene una frecuencia de 131 Hz y 10% de ciclo de trabajo. Estos dos valores serán suficientes para recrear el trabajo del simulador de forma real y en listo para ser fabricada de forma definitiva e integrada al sistema mecánico del banco (Anexo 6).

Para una verificación más visual se debió conectar un diodo LED al terminal de lectura, para así lograr separar el circuito de oscilación del circuito controlador de frecuencia.

Dado que el terminal de lectura va estar permanentemente conectado a GND a través de una resistencia de 10KΩ, se podrá obtener un valor 0 revoluciones cuando no exista una entrada pulsante en el pin de frecuencia.

.

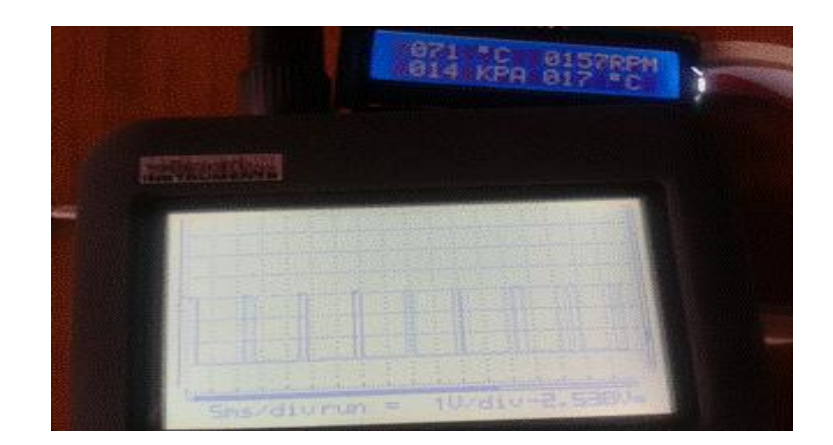

**Figura 4.21.** Señal de Entrada al Conversor (157 rpm) **Fuente:** Wladimir Medina

Como se puede observar en la figura 4.21 se tiene una concordancia entre la frecuencia que ingresa al simulador con la visualización generada por el LCD.

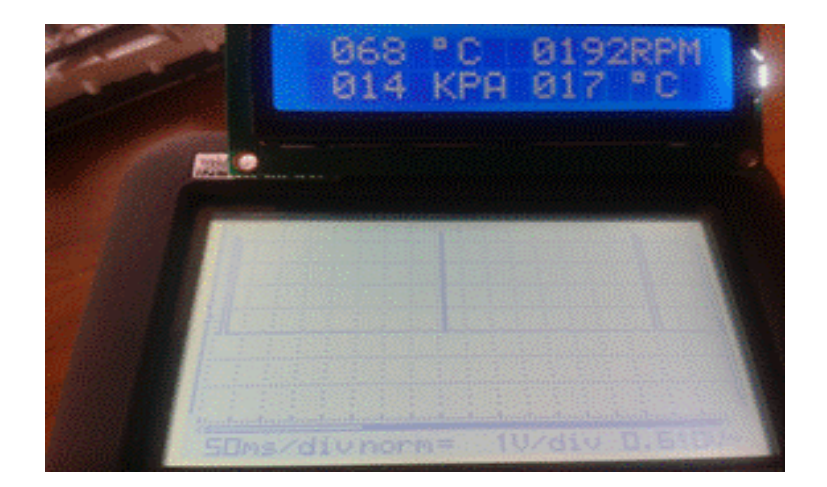

**Figura 4.22.** Señal de Salida del PIC de Control de Tiempos (131 Hz)

**Fuente:** Wladimir Medina

Como se puede observar en la figura 4.22 se verifica que existe la emisión de señales para el comando de bobinas presentes en el banco.

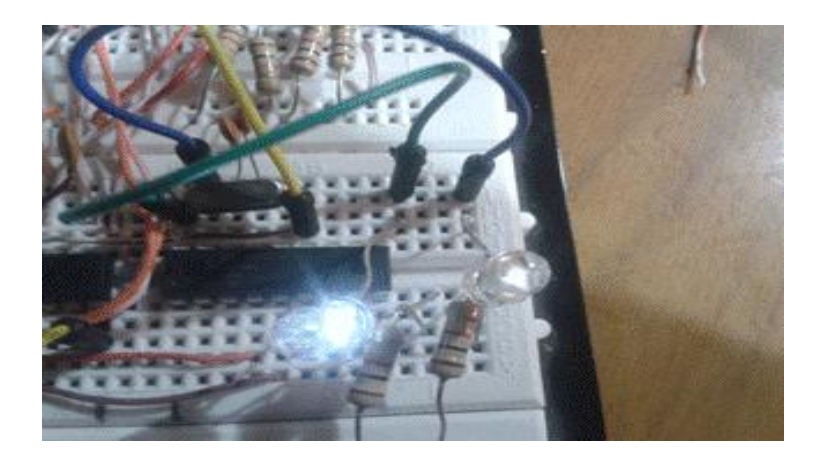

**Figura 4.23.** Activación DIS **Fuente:** Wladimir Medina

Como se puede observar en la figura 4.23 se ha optado por colocar dos LED´s, los cuales permiten visualizar de forma ágil la generación de pulsos para activación de bobinas. Cerrando así la comprobación del simulador de forma satisfactoria y verificando el correcto funcionamiento de todas las partes y funciones.

## **Conclusiones y Recomendaciones**

Se finaliza la investigación mediante el análisis de resultados obtenidos durante el desarrollo del proyecto, así como también con las limitantes y posibles mejoras encontradas a lo largo del proyecto denominado "Simulador de Encendido DIS con monitoreo de variables externas".

#### **Conclusiones**

- Se seleccionó los microcontroladores 16F877A para monitoreo de parámetros de sensores, mientras que él 16F628A para visualización y control de tiempos de encendido, los cuales permiten soportar eficientemente la aplicación mediante el estudio realizado a sus recursos y arquitectura básica. Para esto se consideró todas sus especificaciones importantes como su capacidad de memoria, soporte de conversión de datos analógicos a digitales, velocidad de procesamiento, comunicación serial y demás del análisis de características eléctricas para su conexión al circuito para el fiel cumplimiento de todos los requerimientos de la tarjeta de control.
- Se diseñó el esquema electrónico de la tarjeta de control basándose en la investigación de las características de los sensores, además de los medios de acondicionamiento de señal de todas las funciones de entrada que conlleva el procesamiento de datos.
- Se construyó el circuito de la tarjeta electrónica para PCB de forma óptima, garantizando la calidad final tanto en su funcionamiento como su operación. Además de documentar el proceso de construcción para que pueda ser usado en futuros proyectos similares.
- Se implementó una versión básica en protoboard, utilizando todas las características de los componentes electrónicos estudiados para este proyecto, antes del montaje en el banco de simulación.
- $\triangleright$  Se ensambló y comprobó todos los componentes de conexión como conectores, arneses y terminales de tierra para la instalación en el banco de esta aplicación, además, se realizó una correcta calibración de los simuladores de señal en los distintos puntos de prueba necesarios para la puesta en funcionamiento del prototipo para pruebas de encendido.
- En las pruebas de funcionamiento se verificó todos los parámetros, utilizando los instrumentos de medición de señales eléctricas. En donde se comprobó la correspondencia entre la variación de los sensores con el despliegue de los datos de visualización, además de la verificación de los tiempos de control para activación de los paquetes de bobinas de encendido estático.
- A través de la puesta en funcionamiento se comprobó las variaciones de la respuesta del sistema, tanto en tiempos de activación, como frecuencias de señales de control del tiempo de ignición, en correspondencia con al avance

de encendido programado en las funciones determinadas para los valores de entrada de temperatura y revoluciones.

#### **Recomendaciones**

- Antes de la utilización del banco de pruebas de encendido se requiere revisar todas las condiciones de seguridad en el entorno donde se va a trabajar.
- Es muy importante verificar el nivel de carga de la fuente de alimentación antes de empezar la operación de las funciones del banco. En caso de encontrar que los niveles de carga están por debajo de los niveles óptimos de trabajo, se debe realizar un procedimiento de carga aislando la fuente del simulador.
- Para realizar pruebas eléctricas en este proyecto es necesario utilizar instrumentos de medición con alta impedancia de entrada. De tal forma que se obtenga una mayor precisión de los resultados obtenidos, además de proteger los componentes del circuito.
- Para futuros proyectos aplicados a esta línea de investigación será necesaria la ampliación del control de velocidad del motor eléctrico mediante la programación de variadores de frecuencia.
- Otra aplicación adicional se considera que es la utilización de otras tecnologías como la DSPICS, los cuales pertenecen a una gama más

elevadas prestaciones a la hora de trabajar en múltiples procesos al mismo tiempo. Como se presenta en las aplicaciones de la industria de automoción, en el análisis en tiempo real de la onda del sensor CKP.

 Finalmente luego de la realización del proyecto se recomienda para futuras investigaciones, se incorporen otras señales de control como por ejemplo, la que indica la detección anticipada del instante de disparo de encendido, a través del sensor de posición del árbol de levas CMP. Esto permitiría trabajar en forma real y no simulada como la aplicada en nuestro simulador descrita más ampliamente en el capítulo IV con la utilización de métodos continuos.

# **BIBLIOGRAFÍA**

- 1. Alcalde, P. (2009). Electrónica. Electricidad Electrónica: *Instalaciones Eléctricas y Automáticas*: Paraninfo.
- *2.* Águeda, E. (2009). *Técnicas Básicas de Mecánica y Electricidad: Operaciones Auxiliares en Mantenimiento de vehículos.* Madrid, España: Paraninfo.
- 3. Arias, J. y Martín, J. (2006). *Electrónica Digital.* Madrid, España: Delta.
- 4. Bueno, A. y Soto, A. (2005). *Desarrollo y construcción de prototipos electrónicos: tutoriales OrCAD 10 y LPKF 5 de ayuda al diseño.* Barcelona, España: Marcombo.
- 5. Calvo, J. (1997). *Mecánica del automóvil actualizada.* Zaragoza: Reverte.
- 6. Concepción, M. (2009). *Curso de Electrónica: Automotriz 1 (curso 1).*  Barcelona España: Marcombo.
- 7. Concepción, M. (2004). *Estrategias de Sistemas OBD II. (incluyendo Inspección Estatal)* Barcelona, España: Marcombo.
- 8. Galarza, E. (2009). *Instrucciones de PIC BASIC (Folleto 1).* Latacunga, Ecuador: ESPE
- 9. Hermosa, A. (2011). *Electrónica Aplicada. CF Instalaciones de Telecomunicaciones.* (1er Ed). Barcelona, España: Marcombo.
- 10.López, E. (2011). *Diplomado Mecatrónica. Segundo* Modulo. Latacunga, Ecuador: ESPE
- 11.López, E. (2012). *Control Electrónico Formula FSAE Electric.* Madrid, España.
- 12.López, J. (2007). *El medio Ambiente y el Automóvil.* (1er Ed.) Madrid, España: Dossat 2000.
- 13.Matos, A. (2008). *Electricidad y Electrónica, mediciones eléctricas y nuevos dispositivos y Técnicas de Diagnóstico de componentes con instrumentos.*  Primer módulo (Folleto 1 y 2) Buenos Aires, Argentina: CISE Electronics.
- 14.Matos, A. (2008). *Inyección electrónica gasolina avanzada.* Segundo Modulo (Folleto 1 y 2). Buenos Aires, Argentina: CISE Electronics.
- 15.Matos, A. (2008). *Redes y Multiplexado.* Primer Modulo (Folleto 2). Buenos Aires, Argentina: CISE Electronics.
- 16.Montero, C. et al. (2009). *Electrónica: Electricidad y Electrónica.* Editex.
- 17.Montoto, L. (2005). *Fundamentos físicos de la informática y las comunicaciones.* Paraninfo.
- 18.Tena, J. (2009). *Circuitos electrotécnicos básicos: sistemas de carga y arranque. Transporte y Mantenimiento de vehículos, Electromecánica de Vehículos.* (1er Ed). Madrid, España: Paraninfo.
- 19.Tomasí, W. (2003). *Sistemas de comunicaciones electrónicas.* (4ta Ed). México, D.F: Pearson.
- 20.Serrano, E. (2008). *Circuitos electrotécnicos básicos. Sistemas de carga y arranque del vehículo.* Editex. Cengage Learning.
- 21.Skoog, D. Holler, J. y Crouch, S. (2008). *Principio de análisis instrumental.*  (6ta. Ed). México, D.F.: Pearson.

# **ANEXOS**

## **Anexo 1. PRESUPUESTO**

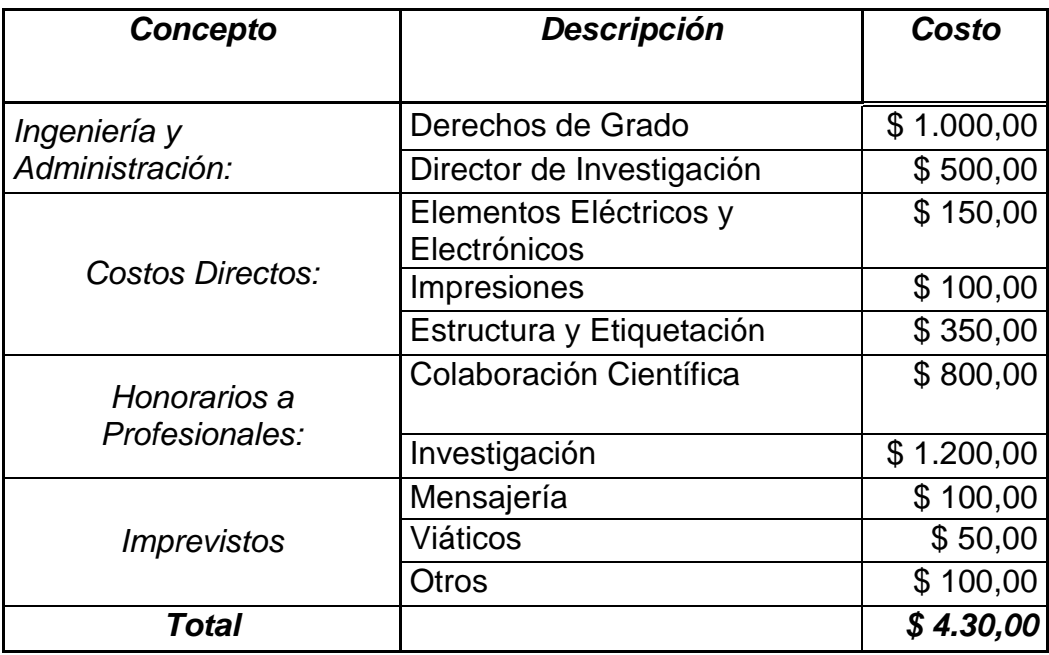

Como se puede apreciar proyecto presenta su viabilidad aunque supone un gasto importante hasta las condiciones delimitadas por los capítulos ya estudiados. Es de esta manera que con las recomendaciones se plantean generar mejoras al proyecto por parte de la universidad y lograr un mejor control en su funcionamiento.

# **Anexo 2. Materiales usados en placa**

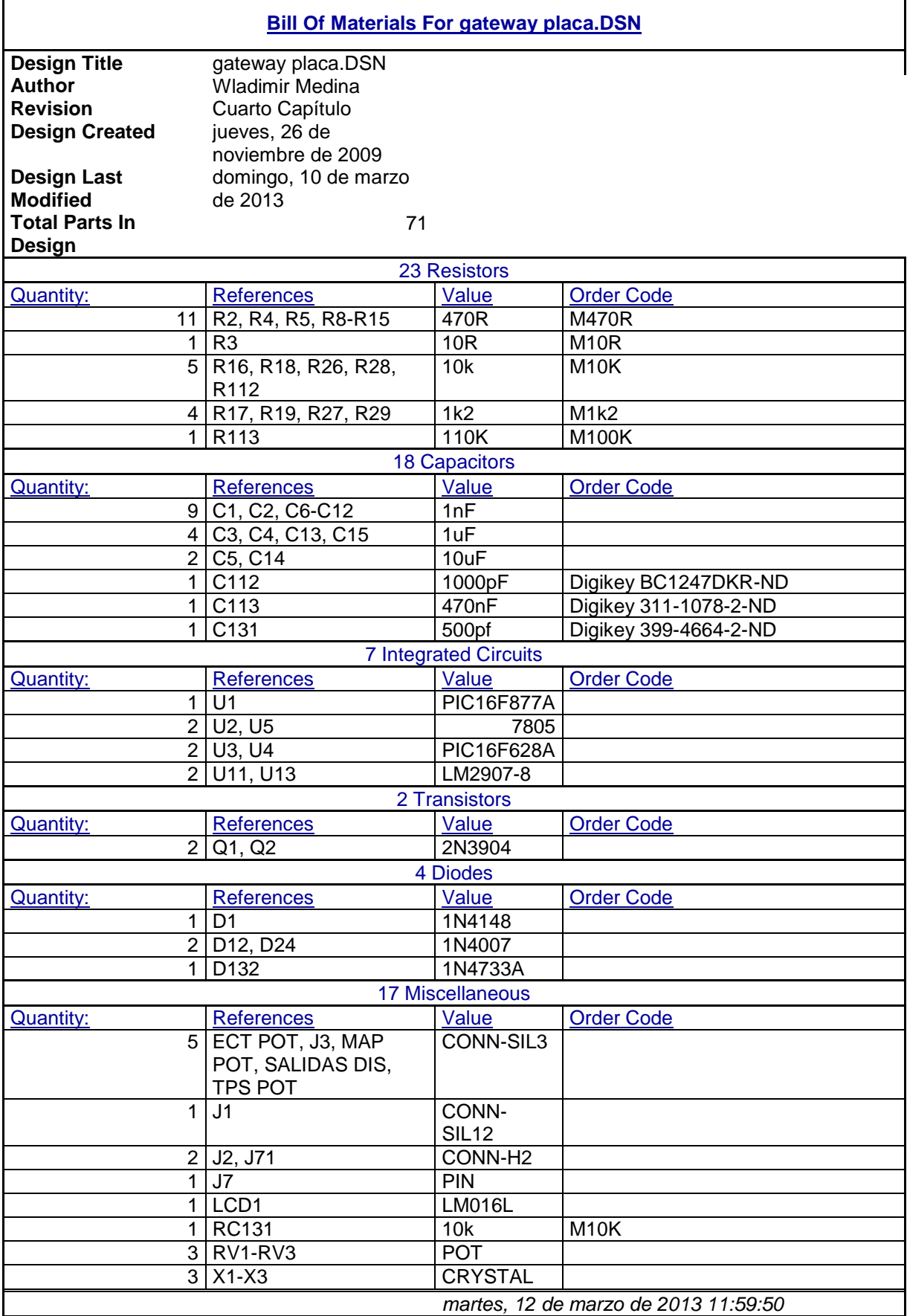

# **Anexo 3. Pruebas de Bobina**

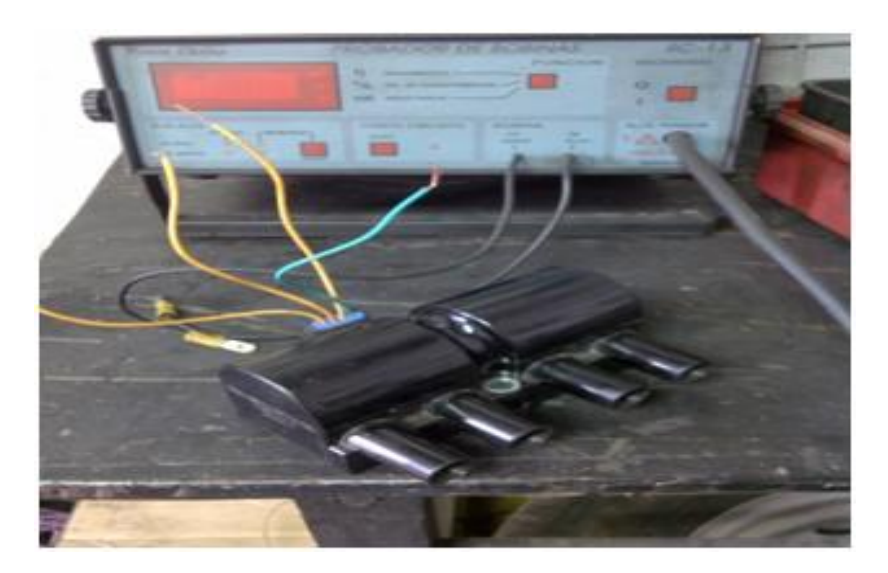

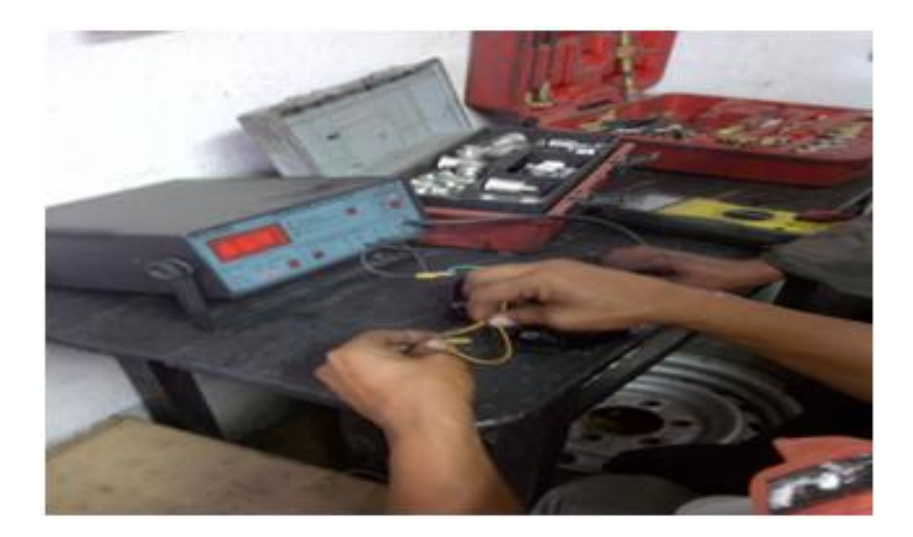

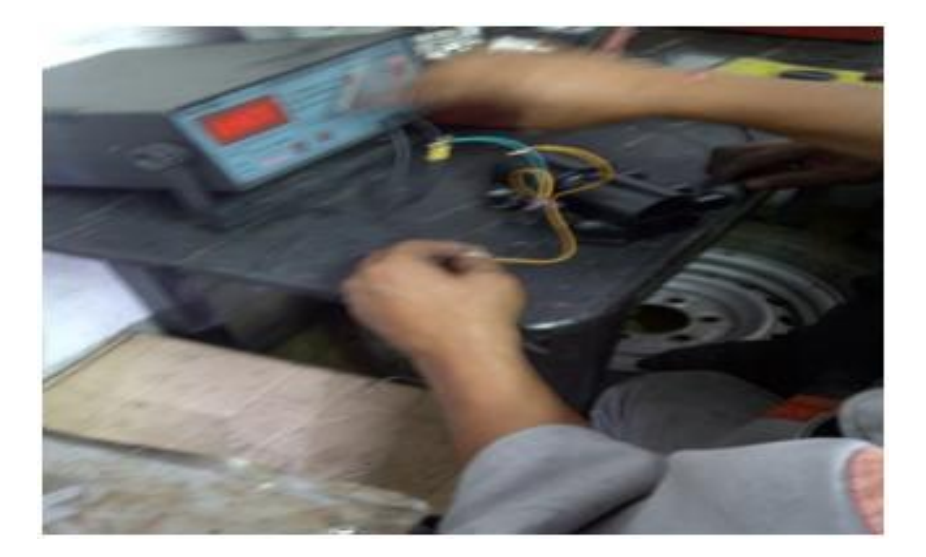

# **Anexo 4. Armado Banco de Pruebas**

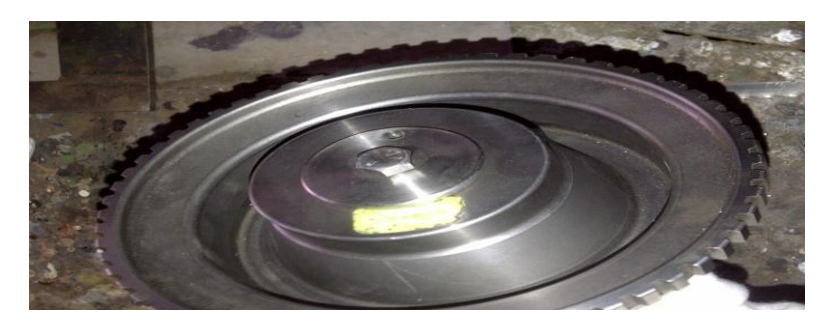

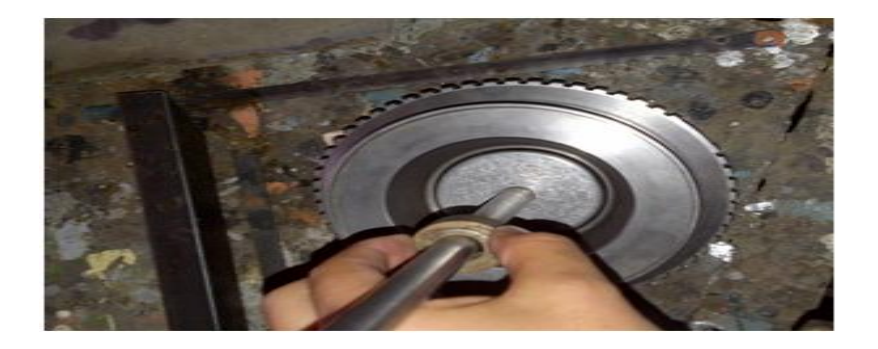

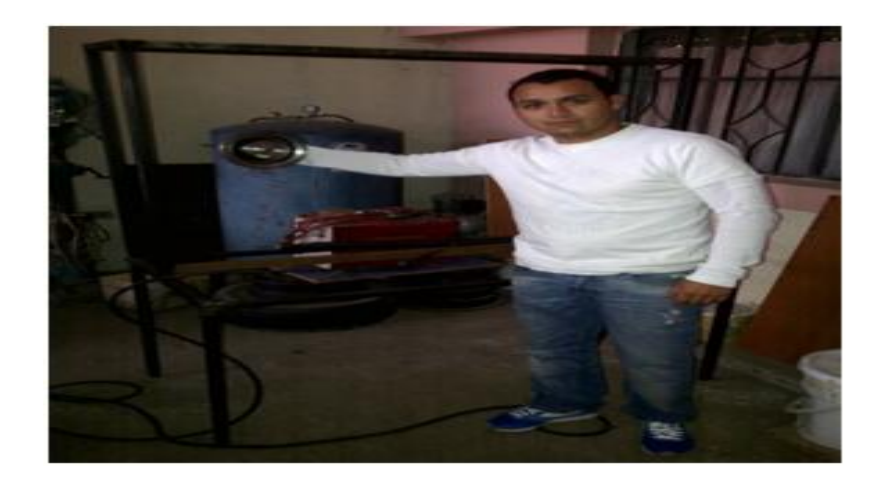

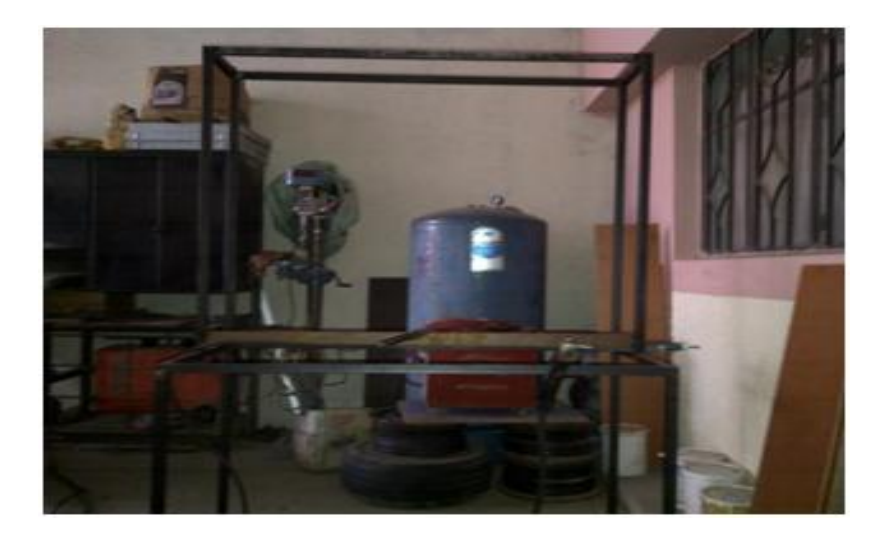

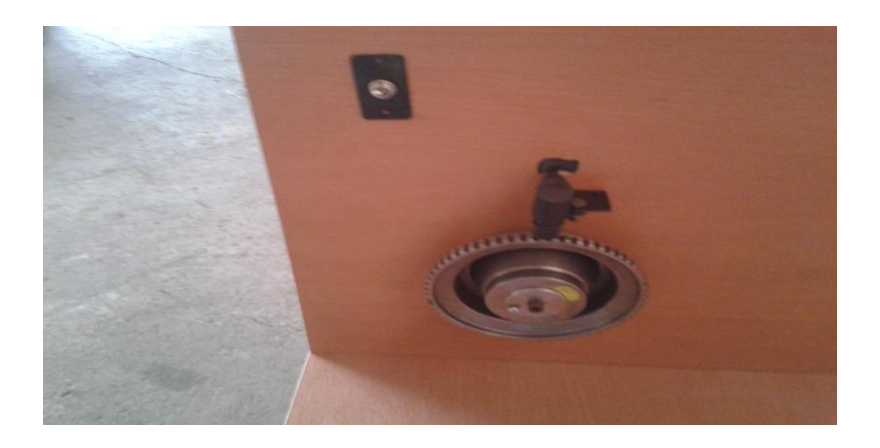

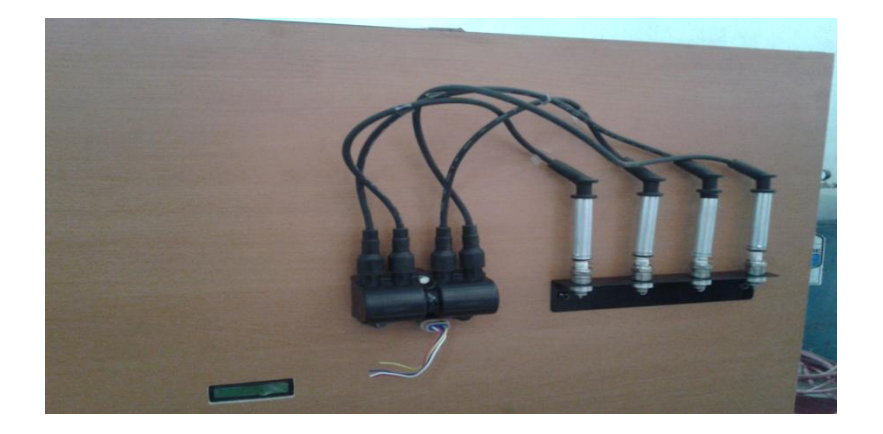

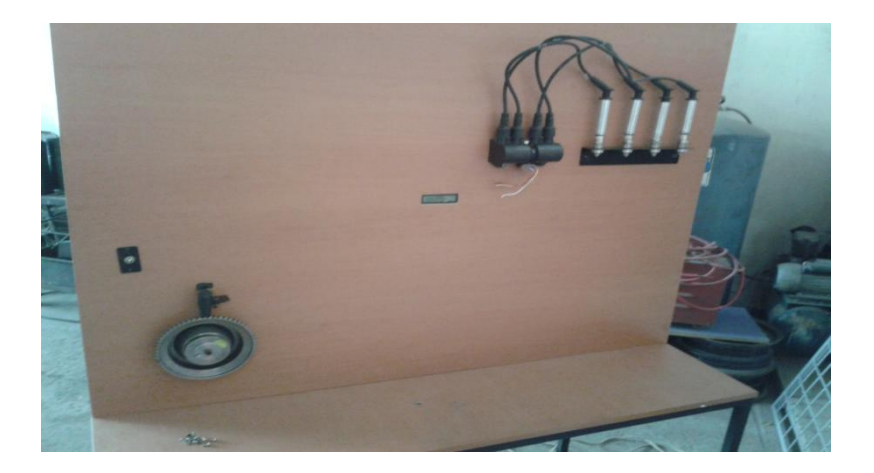

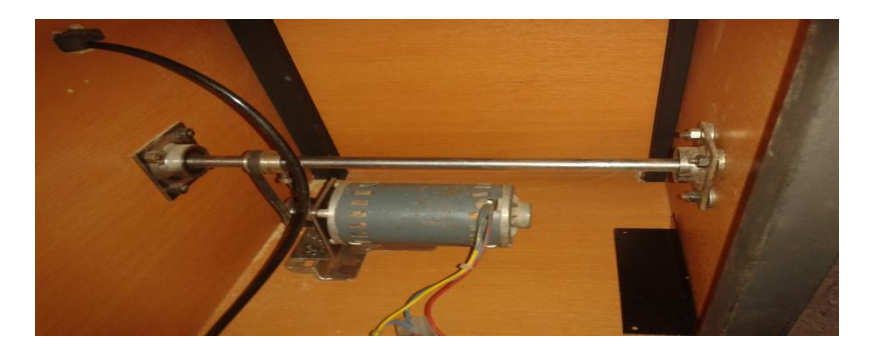

# **Anexo 5. Programación y Configuración de PIC´s**

Mediante el uso del software PICkit2, se ejecutará tanto la programación como la configuración de los PIC´s 16F877A y 16F628A.

## *16F877A*

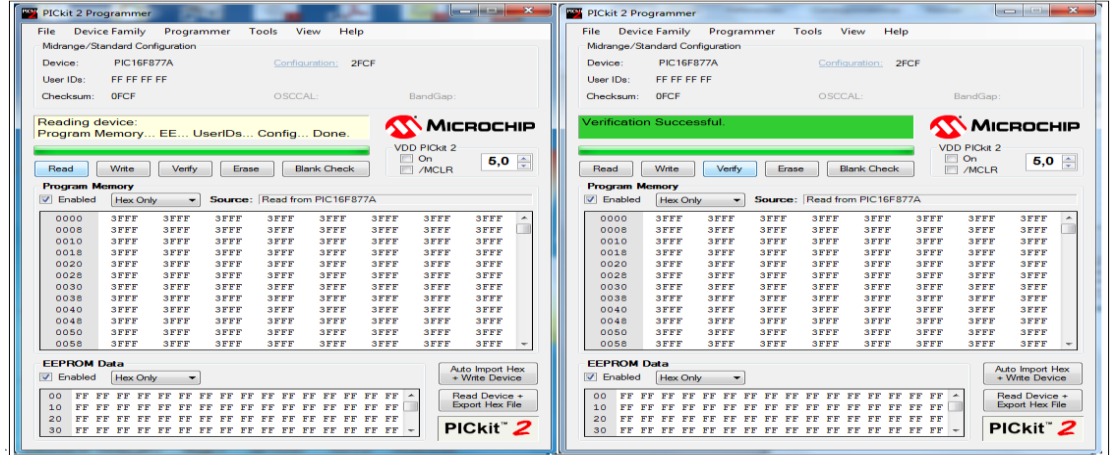

Lectura y Verificación del Dispositivo

| <b>PICkit 2 Programmer</b>      |                                 |                              |                              |                                                 |                     |                                     | <b>Contract Contract Contract Contract Contract</b> |                | <b>PICkit 2 Programmer</b>      |                      |                       |                            |                              |                                                 |                            |                                                       | <b>RECOMMENDED</b>                       | -98 |
|---------------------------------|---------------------------------|------------------------------|------------------------------|-------------------------------------------------|---------------------|-------------------------------------|-----------------------------------------------------|----------------|---------------------------------|----------------------|-----------------------|----------------------------|------------------------------|-------------------------------------------------|----------------------------|-------------------------------------------------------|------------------------------------------|-----|
| File                            | <b>Device Family</b>            | Programmer                   | Tools                        | Help<br>View                                    |                     |                                     |                                                     |                | <b>File</b>                     | <b>Device Family</b> | Programmer            |                            | Tools                        | View<br>Help                                    |                            |                                                       |                                          |     |
|                                 | Midrange/Standard Configuration |                              |                              |                                                 |                     |                                     |                                                     |                | Midrange/Standard Configuration |                      |                       |                            |                              |                                                 |                            |                                                       |                                          |     |
| Device:                         | <b>PIC16F877A</b>               |                              | Configuration:               | 2FAD                                            |                     |                                     |                                                     |                | Device                          | <b>PIC16F877A</b>    |                       |                            | Configuration:               |                                                 | 2FAD                       |                                                       |                                          |     |
| User IDs:                       | FF FF FF FF                     |                              |                              |                                                 |                     |                                     |                                                     |                | User IDs:                       | FF FF FF FF          |                       |                            |                              |                                                 |                            |                                                       |                                          |     |
|                                 |                                 |                              |                              |                                                 |                     |                                     |                                                     |                |                                 |                      |                       |                            |                              |                                                 |                            |                                                       |                                          |     |
| Checksum:                       | C <sub>608</sub>                |                              | <b>OSCCAL:</b>               |                                                 |                     | BandGap                             |                                                     |                | Checksum:                       | C <sub>608</sub>     |                       |                            | <b>OSCCAL</b>                |                                                 |                            | BandGap                                               |                                          |     |
|                                 | Hex file sucessfully imported.  |                              |                              |                                                 |                     |                                     | <b>AN MICROCHIP</b>                                 |                | <b>Programming Successful.</b>  |                      |                       |                            |                              |                                                 |                            |                                                       | <b>KY MICROCHIP</b>                      |     |
| Read                            | Write                           | Verify<br><b>Erase</b>       |                              | <b>Blank Check</b>                              | $\Box$ On           | <b>VDD PICkit 2</b><br>$\Box$ /MCLR | 5,0                                                 |                | Read                            | Write                | Verify                | Erase                      |                              | <b>Blank Check</b>                              |                            | <b>VDD PICkit 2</b><br>$\Box$ On<br><b>ITTI /MCLR</b> | $5,0$ $\div$                             |     |
| <b>Program Memory</b>           |                                 |                              |                              |                                                 |                     |                                     |                                                     |                | <b>Program Memory</b>           |                      |                       |                            |                              |                                                 |                            |                                                       |                                          |     |
| V Enabled                       | <b>Hex Only</b>                 | ÷.                           |                              | Source: C:\imir medina\programa LCD\VAR EXT.HEX |                     |                                     |                                                     |                | V Enabled                       | <b>Hex Only</b>      | $\tilde{\phantom{a}}$ |                            |                              | Source: C:\imir medina\programa LCD\VAR EXT.HEX |                            |                                                       |                                          |     |
| 0000                            | <b>28A6</b><br>00B4             | 1784                         | 0480                         | 1384                                            | 3032                | 00A6                                | 3000                                                | $\overline{a}$ | 0000                            | 2BAG                 | 00B4                  | 1784                       | 0480                         | 1384                                            | 3032                       | 00A6                                                  | 3000                                     |     |
| 0008                            | 00A7                            | 208B<br><b>OAAO</b>          | 0 <sub>AB</sub> 5            | 01A2                                            | 01A3                | 0800                                | 0534                                                |                | 0008                            | 00A7                 | <b>208B</b>           | <b>OAAO</b>                | 0 <sub>AB</sub> 5            | 01A2                                            | 01A3                       | 0800                                                  | 0534                                     |     |
| 0010                            | 00A6                            | 0064<br>0800                 | 0534                         | 00A7                                            | 0626                | 0527                                | 0634                                                |                | 0010                            | 00A6                 | 0064                  | 0800                       | 0534                         | 00A7                                            | 0626                       | 0527                                                  | 0634                                     |     |
| 0018                            | 1903                            | 0AA2<br>1903                 | 0 <sub>A</sub> <sub>A3</sub> | 0827                                            | 00A6                | 03A4                                | 1903                                                |                | 0018                            | 1903                 | 0AA2                  | 1903                       | 0 <sub>A</sub> <sub>A3</sub> | 0827                                            | 00A6                       | 03A4                                                  | 1903                                     |     |
| 0020<br>0028                    | <b>03A5</b><br>0084             | 1903<br>OBAO<br>3009<br>OOA7 | 2811<br>1003                 | 0822<br>2032                                    | <b>28A1</b><br>OCA6 | 00A6<br>OBA7                        | 0836<br><b>282C</b>                                 |                | 0020<br>0028                    | 03A5<br>0084         | 1903<br>3009          | <b>OBA0</b><br><b>OOA7</b> | 2811<br>1003                 | 0822<br>2032                                    | <b>28A1</b><br><b>OCA6</b> | 0006<br>OBA7                                          | 0836<br><b>282C</b>                      |     |
| 0030                            | 1403                            | 2832<br>1384                 | 1DB3                         | 2841                                            | 0800                | 0434                                | 1D33                                                |                | 0030                            | 1403                 | 2832                  | 1384                       | 1DB3                         | 2841                                            | 0800                       | 0434                                                  | 1D33                                     |     |
| 0038                            | 0634                            | 1784<br>0080                 | 0800                         | 0434                                            | 1C03                | 0634                                | 0080                                                |                | 0038                            | 0634                 | 0080                  | 1784                       | 0800                         | 0434                                            | 1C03                       | 0634                                                  | 0080                                     |     |
| 0040                            | <b>284C</b>                     | 0800<br>0434                 | 1C03                         | 0634                                            | 1933                | 0634                                | 0080                                                |                | 0040                            | <b>284C</b>          | 0800                  | 0434                       | 1C03                         | 0634                                            | 1933                       | 0634                                                  | 0080                                     |     |
| 0048                            | 1784                            | 0934<br>0580                 | 284C                         | 3000                                            | 008A                | 0D33                                | 3906                                                |                | 0048                            | 1784                 | 0934                  | 0580                       | 284C                         | 3000                                            | OOBA                       | 0D33                                                  | 3906                                     |     |
| 0050                            | 00A0                            | 2059<br>00A1                 | 3000                         | OOBA                                            | 0A20                | 2059                                | 0000                                                |                | 0050                            | OOAO                 | 2059                  | 00A1                       | 3000                         | 00BA                                            | 0A20                       | 2059                                                  | 0000                                     |     |
| 0058                            | 2877                            | 3E5D<br>1803                 | <b>OA8A</b>                  | 0082                                            | 3401                | 3471                                | 3403                                                |                | 0058                            | 2877                 | 3E5D                  | 1803                       | <b>OA8A</b>                  | 0082                                            | 3401                       | 3471                                                  | 3403                                     |     |
| <b>EEPROM Data</b><br>V Enabled | <b>Hex Only</b>                 |                              |                              |                                                 |                     |                                     | <b>Auto Import Hex</b><br>+ Write Device            |                | <b>EEPROM Data</b><br>V Enabled | <b>Hex Only</b>      | $\tilde{\phantom{a}}$ |                            |                              |                                                 |                            |                                                       | <b>Auto Import Hex</b><br>+ Write Device |     |
| FF<br>00<br>10<br>20<br>FF.     | F F<br>FF<br>FF FF<br><b>FF</b> | FF<br>FF.                    | FF                           | FF FF<br>FF                                     |                     |                                     | Read Device +<br><b>Export Hex File</b>             |                | 00<br>FF<br>10<br>20            |                      |                       |                            | FF.                          | FF                                              | $FF -$<br>FF<br>F F        |                                                       | Read Device +<br><b>Export Hex File</b>  |     |
| 30                              |                                 |                              |                              |                                                 |                     |                                     | PICkit <sup>"</sup> 2                               |                | 30 <sub>0</sub>                 |                      |                       |                            |                              |                                                 |                            |                                                       | PICkit <sup>"</sup> 2                    |     |
|                                 |                                 |                              |                              |                                                 |                     |                                     |                                                     |                |                                 |                      |                       |                            |                              |                                                 |                            |                                                       |                                          |     |

Importación y Grabación de Programa

Una vez ejecutada una programación exitosa del dispositivo, será necesario recurrir al Datashet para activar y desactivar las funciones como veremos a continuación:

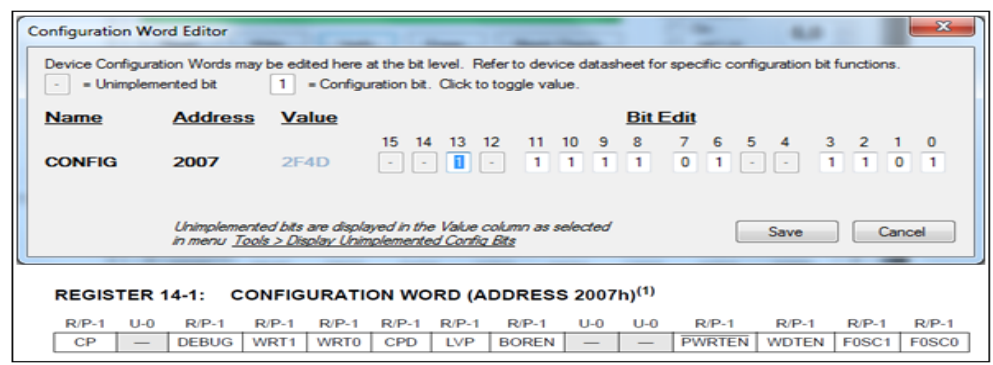

Configuración de Condicionantes

De acuerdo a la captura se puede observar los cambios realizados para permitir el funcionamiento del simulador.

*El bit 15* no tiene habilitación para este dispositivo.

*El bit 14* no tiene habilitación para este dispositivo.

*El bit 13 en 1*, deshabilita el código de protección, con lo cual damos la apertura para incorporar nuevos sensores y con aquello nuevas estrategias de control.

*El bit 12* no tiene habilitación para este dispositivo.

*El bit 11 en 1*, deshabilita el debugger en el circuito por tal razón RB<sub>0</sub> y RB<sub>7</sub> podrá habilitarse para su uso como entradas o salidas.

*El bit 10 y 9 en 1-1*, deshabilita la protección contra escritura. Las otras combinaciones serán opciones para la protección contra escritura.

*El bit 8 en 1,* deshabilita la protección del código de memoria de datos EEPROM.

*El bit 7 en 0,* habilita el uso RB<sub>3</sub> como entrada y salida digital caso contrario sería usada como entrada de voltaje bajo programación.

*El Bit 6 en 1*, habilita la acción de RESET por Brown out. Es decir el PIC se reseteara cuando el voltaje de  $V_{DD}$  sea menor a 4 voltios.

*El bit 5* no tiene habilitación para este dispositivo.

*El bit 4* no tiene habilitación para este dispositivo.

*El bit 3 en 1*, deshabilita el PWRTEB. Es decir que evita el reseteo del PIC por algún factor de rizado presente en la alimentación, con lo cual se provee un posible uso de una fuente regulada o alterna para el funcionamiento del simulador.

*El bit 2 en 0*, deshabilita el Watchdog (perro guardián). Es decir evita el reseteo del PIC por falta de variación de las señales en un tiempo determinado, previniendo así un posible error por falta de manipulación en el simulador.

*EL bit 1 y 0 en 0-1*, estos bits permite escoger el tipo de configuración del oscilador. Para el simulador se está trabajando con un XT, es decir con un oscilador externo por dicha razón se ha escogido entre las posibles configuraciones la 0-1.

|               | Device Configuration Words may be edited here at the bit level. Refer to device datasheet for specific configuration bit functions.<br>= Unimplemented bit | = Configuration bit. Click to toggle value. |    |     |     |       |         |      |                 |     |          |         |        |  |
|---------------|----------------------------------------------------------------------------------------------------|---------------------------------------------|----|-----|-----|-------|---------|------|-----------------|-----|----------|---------|--------|--|
| Name          | <b>Address</b>                                                                                                    | Value                                       |    |     |     |       |         |      | <b>Bit Edit</b> |     |          |         |        |  |
|               |                                                                                                    |                                             | 15 | 14  | 13. | 12    | 11 10 9 | 8    |                 | - 6 | $\sim$ 4 |         |        |  |
| <b>CONFIG</b> | 2007                                                                                                    | <b>2F49</b>                                 | Æ  | H÷. |     | $1 -$ |         | 1111 | $0 1$ $1$       |     |          | $1$ 0 0 |        |  |
|               | Unimplemented bits are displayed in the Value column as selected<br>in menu Tools > Display Unimplemented Config Bits                                      |                                             |    |     |     |       |         |      |                 |     | Save     |         | Cancel |  |

Finalización de Configuración

*16F628A.*

| File<br>Midrange/Standard Configuration | <b>Device Family</b> | Programmer  |                | Tools       | View<br>Help                 |             |                         |                                          |
|-----------------------------------------|----------------------|-------------|----------------|-------------|------------------------------|-------------|-------------------------|------------------------------------------|
| Device:                                 | <b>PIC16F628A</b>    |             | ۰              |             | Configuration:               | 217D        |                         |                                          |
| User IDs:                               | FF FF FF FF          |             |                |             |                              |             |                         |                                          |
| Checksum:                               | D623                 |             |                | OSCCAL:     |                              |             | BandGap:                |                                          |
|                                         |                      |             |                |             |                              |             |                         |                                          |
| Reading device:                         |                      |             |                |             |                              |             |                         | MICROCHIP                                |
| Program Memory EE UserIDs Config Done.  |                      |             |                |             |                              |             |                         |                                          |
|                                         |                      |             |                |             |                              |             | <b>VDD PICkit 2</b>     |                                          |
| Read                                    | Write                | Verify      | Erase          |             | <b>Blank Check</b>           |             | O <sub>n</sub><br>/MCLR | ÷<br>5.0                                 |
|                                         |                      |             |                |             |                              |             |                         |                                          |
| <b>Program Memory</b><br>$ V $ Enabled  |                      |             |                |             | Source: Read from PIC16F628A |             |                         |                                          |
|                                         | <b>Hex Only</b>      | ۰           |                |             |                              |             |                         |                                          |
| 000                                     | 01B2                 | 2878        | 00A7           | 1006        | 1086                         | 1086        | 1683                    | 1006                                     |
| OOR                                     | 1086                 | 1086        | 300F           | 0586        | 1283                         | 0827        | 1882                    | ク良ク国                                     |
| 010                                     | 3034                 | 0021        | 30FC           | 205F        | 3033                         | 00055       | 2042                    | 3010                                     |
| 018                                     | 0031                 | 3068        | 205回           | 2042        | 3064                         | 205回        | 2042                    | 3022                                     |
| 020                                     | 0086                 | 2042        | 3028           | 202D        | 3000                         | 202D        | 3001                    | 202D                                     |
| 02B                                     | 3006                 | 202D        | 1.4B2          | 0827        | <b>282E</b>                  | 1432        | 00AB                    | 1C32                                     |
|                                         | <b>283C</b>          | 1086        | 3C03           | 1C03        | 2841                         | 2041        | 3007                    | 00A1                                     |
| 030                                     |                      | <b>205F</b> | 1403           | 0008        | 1432                         | <b>SCFE</b> | 1903<br>0826            | 2873                                     |
| 038                                     | 30D <sub>0</sub>     |             |                |             |                              |             |                         | SAFO                                     |
| 040                                     | 1486                 | 1C32        | 1032           | 1406        | <b>300F</b>                  | 0586        |                         |                                          |
| 0.48                                    | 0486                 | 1006        | OFAS           | 1832        | 2842                         | 3032        | <b>205E</b>             | 1403                                     |
| 050                                     | 0008                 | 0133        | 00A2           | <b>SOFF</b> | 07A2                         | 1C03        | 07A3                    | 1C <sub>03</sub>                         |
| osa                                     | 2873                 | 3003        | 0031           | 30DF        | <b>205F</b>                  | 2853        | 0131                    | <b>SEES</b>                              |
| <b>FFPROM Data</b>                      |                      |             |                |             |                              |             |                         |                                          |
|                                         | Hex Only             | ۰           |                |             |                              |             |                         | <b>Auto Import Hex</b><br>+ Write Device |
| 00<br>FF                                | FF<br>FF<br>FF       | FF<br>FF    | FF<br>FF<br>FF | FF<br>FF    | FF<br>FF<br>FF               | FF<br>FF    | ٠                       | <b>Read Device +</b>                     |
| V Enabled<br>10<br>FF                   | FF<br>FF<br>FF       | FF<br>FF    | FF<br>FF<br>FF | FF<br>FF    | FF<br>FF<br>FF               | FF<br>FF    |                         | <b>Export Hex File</b>                   |

Grabación del Programa

Una vez ejecutada una programación exitosa del dispositivo, será necesario recurrir al Datashet para activar y desactivar las funciones como veremos a continuación:

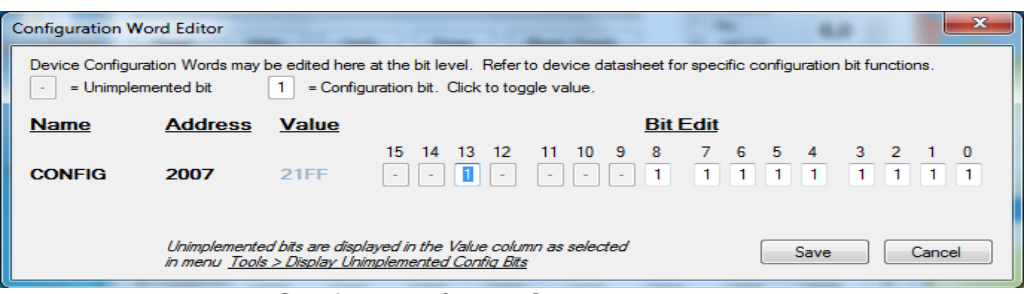

Configuración de Condicionantes

De acuerdo a la captura se puede observar los cambios realizados para permitir el funcionamiento del simulador.

*El bit 15* no tiene habilitación para este dispositivo.

*El bit 14* no tiene habilitación para este dispositivo.

*El bit 13 en 1*, deshabilita el código de protección, con lo cual damos la apertura para incorporar nuevos sensores y con aquello nuevas estrategias de control.

*El bit 12* no tiene habilitación para este dispositivo.

*El bit 11* no tiene habilitación para este dispositivo.

*El bit 10* no tiene habilitación para este dispositivo.

*El bit 9* no tiene habilitación para este dispositivo.

*El bit 8 en 1,* deshabilita la protección del código de memoria de datos EEPROM.

*El bit 7 en 1,* habilita el uso RB<sup>4</sup> como salida digital caso contrario sería usada como entrada de voltaje bajo programación.

*El Bit 6 en 1*, habilita la acción de RESET por Brown out. Es decir el PIC se reseteara cuando el voltaje de  $V_{DD}$  sea menor a 4 voltios.

*El bit 5* en 1, habilita el Master Clear (MCLR) externo. Es decir nos permite reiniciar el dispositivo junto al PIC de monitoreo.

*El bit 3 en 1*, deshabilita el PWRTEB. Es decir que evita el reseteo del PIC por algún factor de rizado presente en la alimentación, con lo cual se provee un posible uso de una fuente regulada o alterna para el funcionamiento del simulador.

*El bit 2 en 0*, deshabilita el Watchdog (perro guardián). Es decir evita el reseteo del PIC por falta de variación de las señales en un tiempo determinado, previniendo así un posible error por falta de manipulación en el simulador.

*EL bit 4, 1 y 0 en 0-0-1*, estos bits permite escoger el tipo de configuración del oscilador. Para el simulador se está trabajando con un XT, es decir con un oscilador externo por dicha razón se ha escogido entre las posibles configuraciones la 0-1.

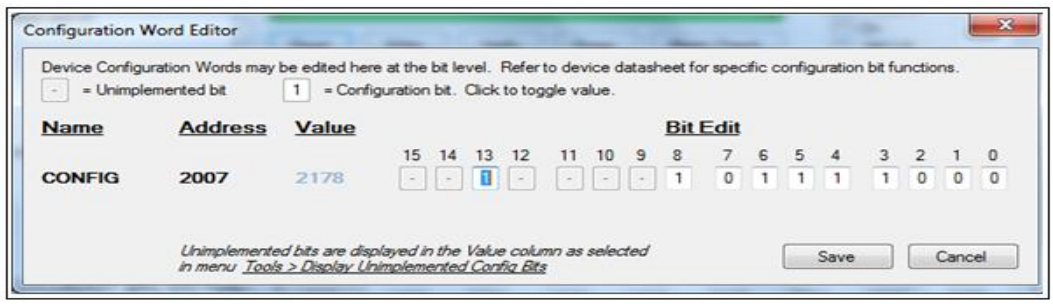

Finalización de Configuración

# **Anexo 6. Pruebas sin sensor CKP**

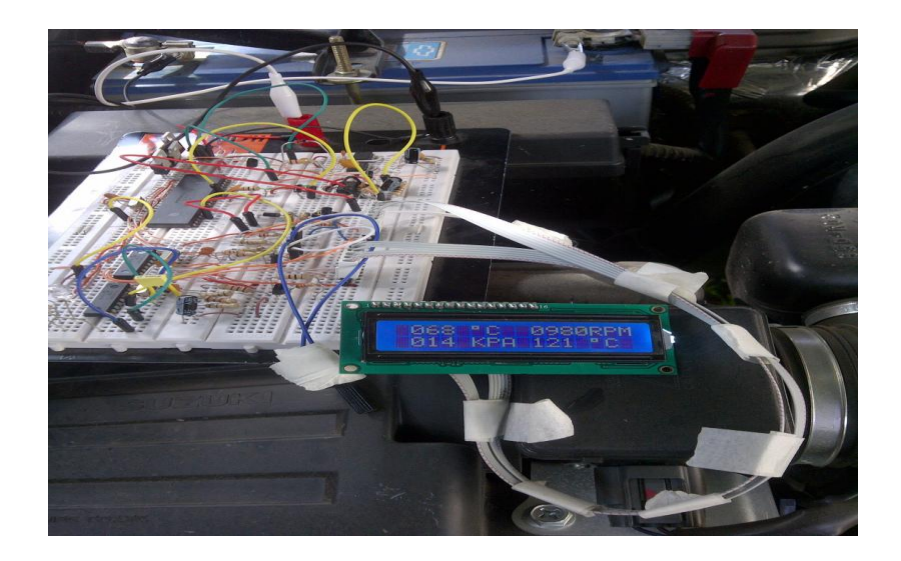

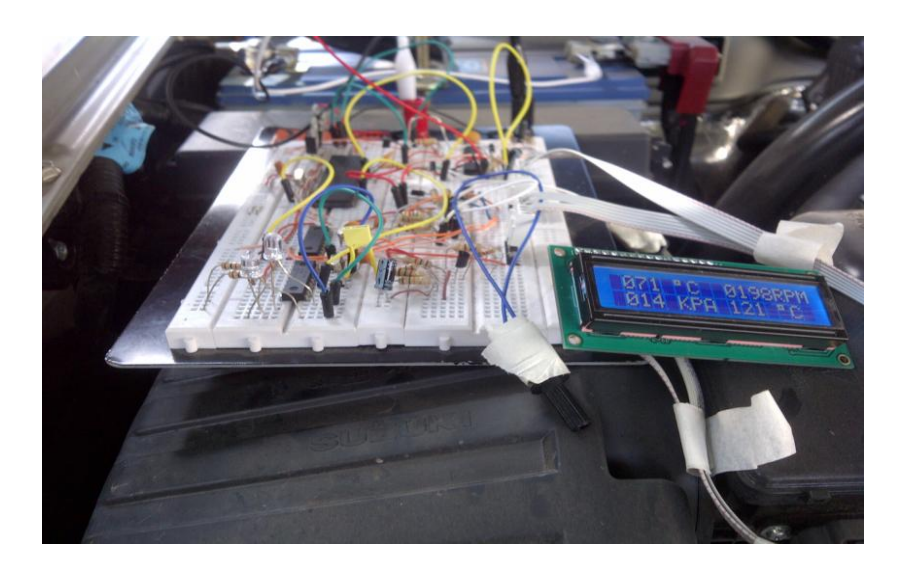

## **Anexo 7. Programación**

Dado que para nuestro proyecto intervienen 2 tipos de PIC´s los analizaremos de esa forma para su programación.

*16F877A (Monitorización)*

DEFINICION DE ENTRADAS Y SALIDAS

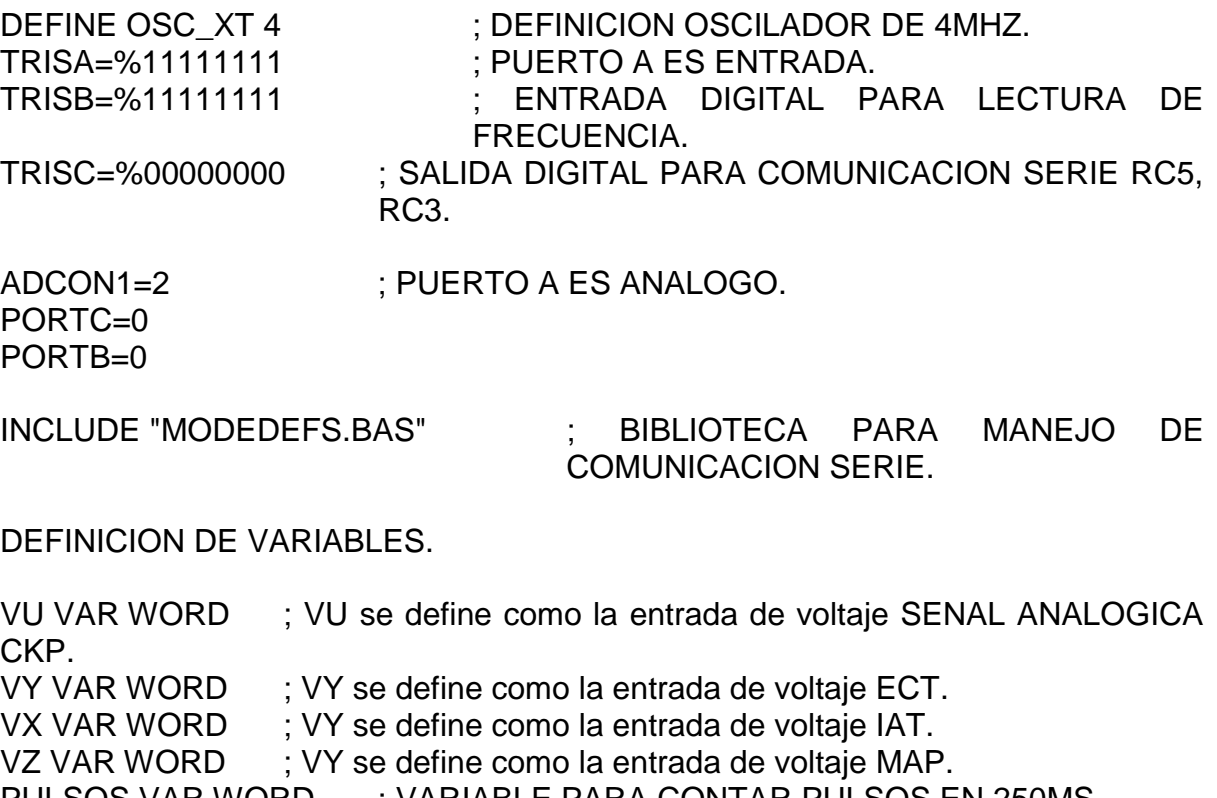

PULSOS VAR WORD ; VARIABLE PARA CONTAR PULSOS EN 250MS. REVOL VAR WORD ; REVOL ALMACENA EL VALOR DE CENTENAS DE RPMS.

AIR VAR WORD ; AIR variable de monitorización temperatura del múltiple por IAT. ENG VAR WORD ; ENG variable de monitorización temperatura del motor por

ECT.

PRES VAR WORD ; PRES variable de monitorización de la presión por el MAP. VOLT VAR WORD ; PRES variable de monitorización del VALOR VOLTAJE,

TACOGENERADOR

CUERPO DEL PROGRAMA

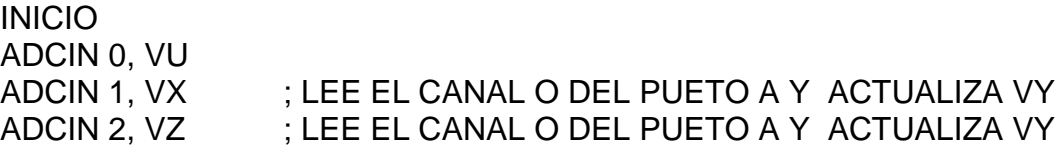

# ADCIN 3, VY ; LEE EL CANAL O DEL PUETO A Y ACTUALIZA VY

eng=vy AIR=VX PRES=VZ VOLT=VU CKP: COUNT PORTB.0,250,PULSOS pause 50

REVOL=PULSOS

SEROUT PORTC.5,T1200,[ENG,AIR,PRES,REVOL] SEROUT PORTC.3,T9600,[ENG,REVOL,VOLT] pause 100 GOTO INICIO

END

*16F628A (Visualización)*

DEFINICIONES LCD PARA MANEJO CON PIC

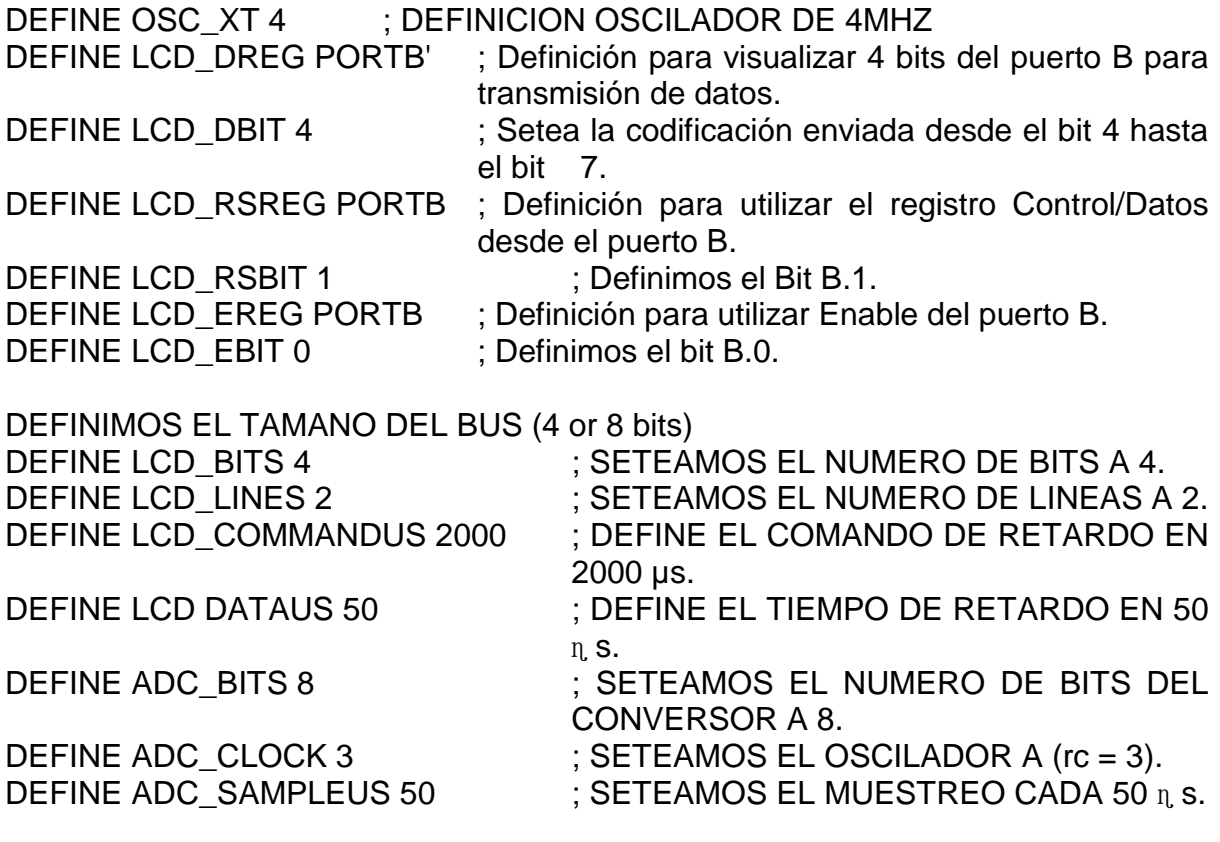

INICIALIZACION DE PUERTOS ENTRADAS SALIDAS

:ENTRADAS BIT SETEADO EN 1 ;SALIDAS BIT SETEADO EN 0 ;cmcon=7 ;trisA=%11111111

INCLUDE "MODEDEFS.BAS"

x var byte

DEFINICION DE VARIABLES PARA GATEWAY

DATO VAR WORD ; VARIABLE DATO COMO WORD. DATOB VAR BIT Y VAR BYTE : ASISNAMOS A X UN TAMAÑO DE 256.

VARIABLES USADAS EN EL CONVERSOR DEL ECT

Q1 VAR WORD Q2 VAR WORD Q3 VAR WORD QRE1 VAR WORD QRE2 VAR WORD QRE3 VAR WORD VY VAR WORD GRA VAR WORD

VARIABLES USADAS EN EL CONVERSOR DEL IAT

UY VAR WORD P2 VAR WORD P3 VAR WORD PR3 VAR WORD PRE2 vAR WORD PRE3 VAR WORD P1 VAR WORD

VARIABLES USADAS EN EL CONVERSOR DEL CKP

REVOL VAR WORD M5 VAR WORD M4 VAR WORD M3 VAR WORD M2 VAR WORD M1 VAR WORD M0 VAR WORD ME4 VAR WORD ME3 VAR WORD

ME2 VAR WORD ME1 VAR WORD ME0 VAR WORD

VARIABLES PARA EL SENSOR MAP

PRES VAR WORD LE4 VAR WORD LE3 VAR WORD LE2 VAR WORD LE1 VAR WORD LE0 VAR WORD L5 VAR WORD L4 VAR WORD L3 VAR WORD L2 VAR WORD L1 VAR WORD L0 VAR WORD m var byte n var byte B var byte C var BYTE

INTRO:

LCDOUT \$FE, 1, " UNIVERSIDAD" PAUSE 1000 LCDOUT \$FE,\$c0 , " INTERNACIONAL" PAUSE 1500 LCDOUT \$FE, 1, " TESIS DE GRADO" LCDOUT \$FE,\$c0 , " ING. AUTOMOTRIZ" PAUSE 1500 LCDOUT \$FE, 1, " SIMULADOR DE" PAUSE 1000 LCDOUT \$FE,\$c0, " ENCENDIDO" PAUSE 1500

NAME:

LCDOUT \$FE,1," WLADIMIR MEDINA" LCDOUT \$FE,\$c0," QUITO 2013" PAUSE 2000

INICIO: mascara: GRA=223 LCDOUT \$FE,\$80," ","000"," ",GRA,"C"," " ,"000","0","RPM" PAUSE 10 LCDOUT \$FE,\$c0," ","000", " KPA" , " " ,"000"," ",GRA,"C" pause 10

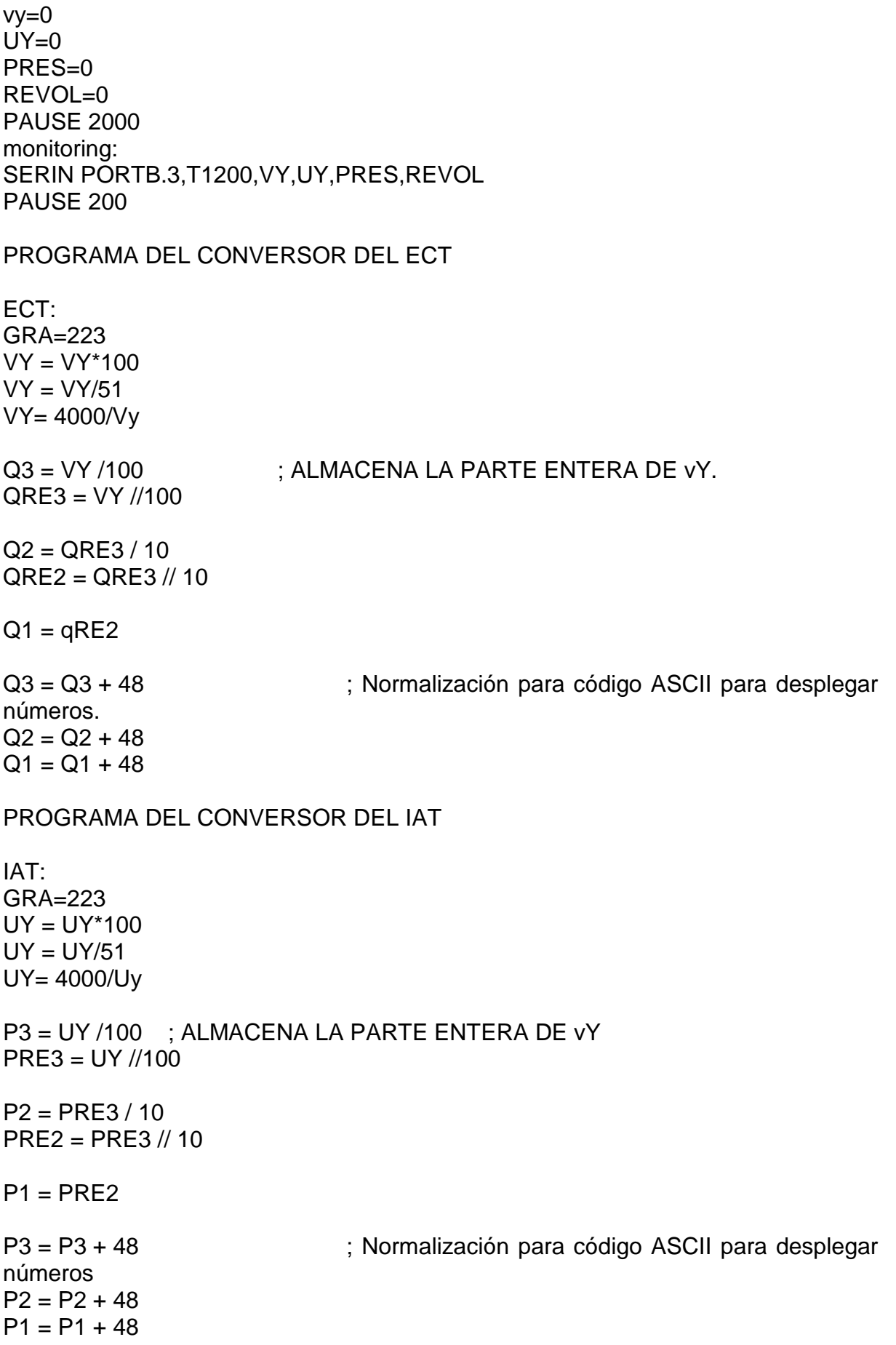

#### PROGRAMA DEL CONVERSOR DEL CKP

CKP: REVOL=REVOL\*240 REVOL=REVOL/35 M4=REVOL/1000 ME4=REVOL//1000

#### M3=ME4/100 ME3=ME4//100

M2=ME3/10 ME2=ME3//10

 $M1=ME2$ 

M4=M4+48 M3=M3+48 M2=M2+48 M1=M1+48 M0=M0+48

#### SUBRUTINA PARA EL DESPLIEGUE DEL SENSOR DE presión

presion:

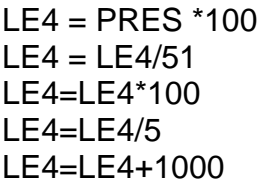

L4=LE4/10000 L5= LE4//10000

 $L3 = L5/1000$  $LE3 = LE4$  //1000

L2=LE3/100 LE2=LE3//100

L4=L4+48 L3=L3+48 L2=L2+48

DESPLIEGUE:

LCDOUT \$FE,\$80," ",Q3, Q2,Q1," ",GRA,"C"," " ,M4,M3,M2,M1,"RPM" PAUSE 10 LCDOUT \$FE,\$c0," ",L4,L3,L2, " KPA" , " " ,P3, P2,P1," ",GRA,"C"
pause 300

Goto monitoring

END

*16F628A (Control de Bobinas)*

 cmcon=7 trisa=0

DEFINE xt\_OSC 4 ; DEFINICION OSCILADOR DE 4MHZ

 tiempo1 var word tiempo2 var word tiempo3 var word tiempo var word

 vx var word ux var word zx VAR WORD dato var word REVOL VAR WORD SPEED VAR WORD TTIEMPO VAR WORD suma var word VOLT VAR WORD

 tiempo1=0 tiempo2=0 tiempo3=0

 $POrta.0=0$ POrta.1=0

 led var porta.0 led1 var porta.1

## INCLUDE "MODEDEFS.BAS"

 tiempo1=0 tiempo2=0 tiempo3=0

PAUSE 15000 ; Retarda en inicio de activación 15 seg.

lee:

SERIN PORTB.7,T9600,VX,UX,zx

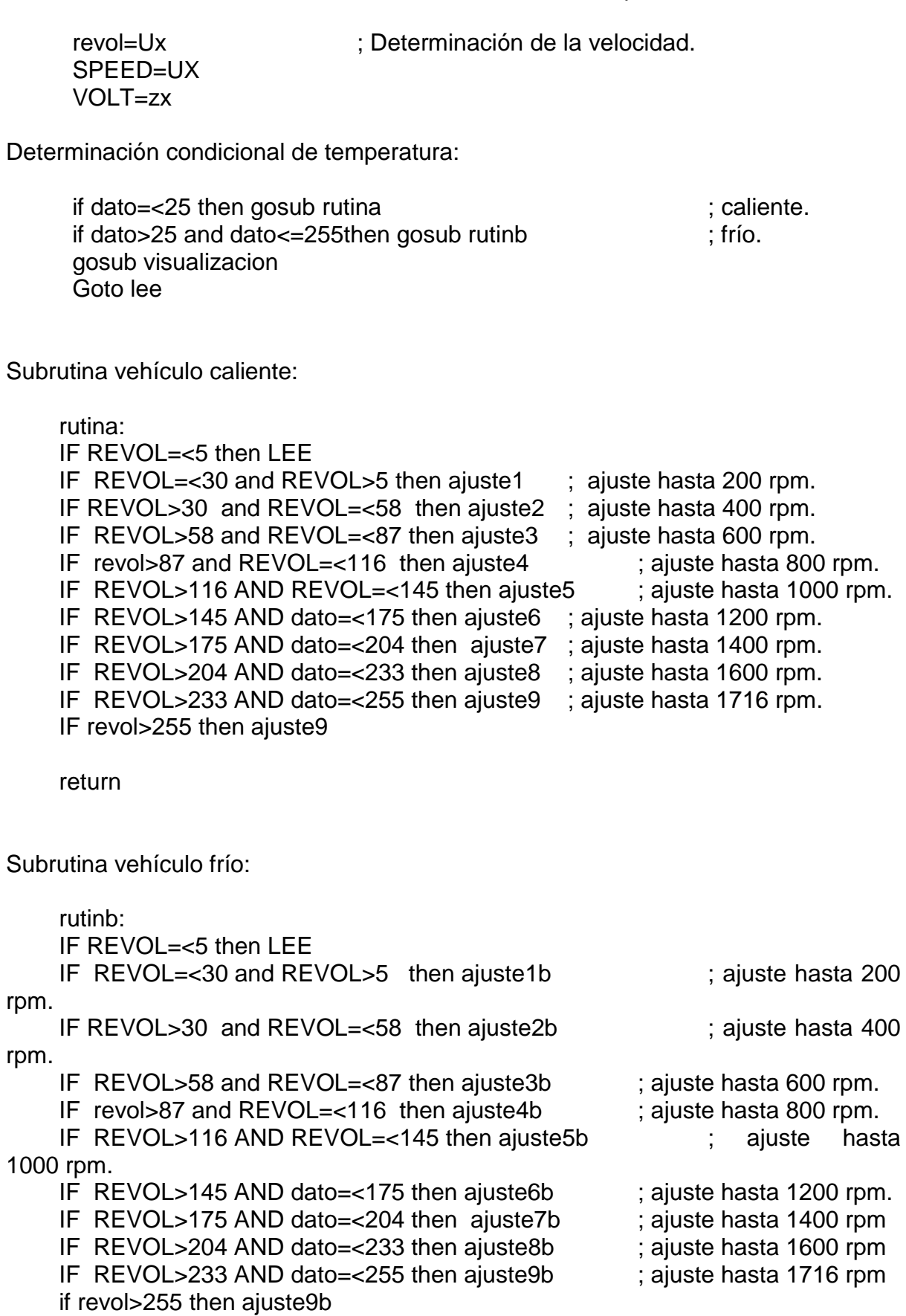

; Lectura de la temperatura de motor.

PAUSE 10<br>dato=vx

return

 ajuste1: Tiempo1= 15 tiempo2=8 GOSUB CALCULO tiempo3=tiempo return ajuste2: Tiempo1= 8 tiempo2= 7 GOSUB CALCULO tiempo3=tiempo return ajuste3: Tiempo1= 5 tiempo2= 6 GOSUB CALCULO tiempo3=tiempo return ajuste4: Tiempo1= 4 tiempo2= 5 GOSUB CALCULO tiempo3=tiempo return ajuste5: Tiempo1= 3 tiempo2= 4 GOSUB CALCULO tiempo3=tiempo return ajuste6: Tiempo1= 3 tiempo2= 4 GOSUB CALCULO tiempo3=tiempo return ajuste7: Tiempo1= 2 tiempo2= 4 GOSUB CALCULO tiempo3=tiempo

 return ajuste8: Tiempo1=2 tiempo2= 4 GOSUB CALCULO tiempo3=tiempo return aiuste9: Tiempo1=2 tiempo2=3 GOSUB CALCULO tiempo3=tiempo return ajuste1b: Tiempo1= 19 tiempo2=8 GOSUB CALCULO tiempo3=tiempo return ajuste2b: Tiempo1= 9 tiempo2= 7 GOSUB CALCULO tiempo3=tiempo return ajuste3b: Tiempo $1=6$  tiempo2= 6 GOSUB CALCULO tiempo3=tiempo return ajuste4b: Tiempo1= 5 tiempo2= 5 GOSUB CALCULO tiempo3=tiempo return ajuste5b: Tiempo $1=4$ tiempo2= 4 GOSUB CALCULO tiempo3=tiempo return

 ajuste6b: Tiempo1= 3 tiempo2= 4 GOSUB CALCULO tiempo3=tiempo return ajuste7b: Tiempo1= 3 tiempo2= 4 GOSUB CALCULO tiempo3=tiempo return ajuste8b: Tiempo1=2 tiempo2= 4 GOSUB CALCULO tiempo3=tiempo RETURN ajuste9b: Tiempo1=2 tiempo2=3 GOSUB CALCULO tiempo3=tiempo return CALCULO: SPEED=SPEED\*240 SPEED=SPEED/35 TTIEMPO=60000/SPEED TTIEMPO=TTIEMPO/2

 suma=tiempo1+tiempo2 tiempo= ttiempo -suma return

visualizacion:

 pause tiempo1 high led pause tiempo2 low led pause tiempo3

 paUSE tiempo1 high led1

 pause tiempo2 low led1 pause tiempo3 return

END

**Anexo 8. Circuito y Placa**

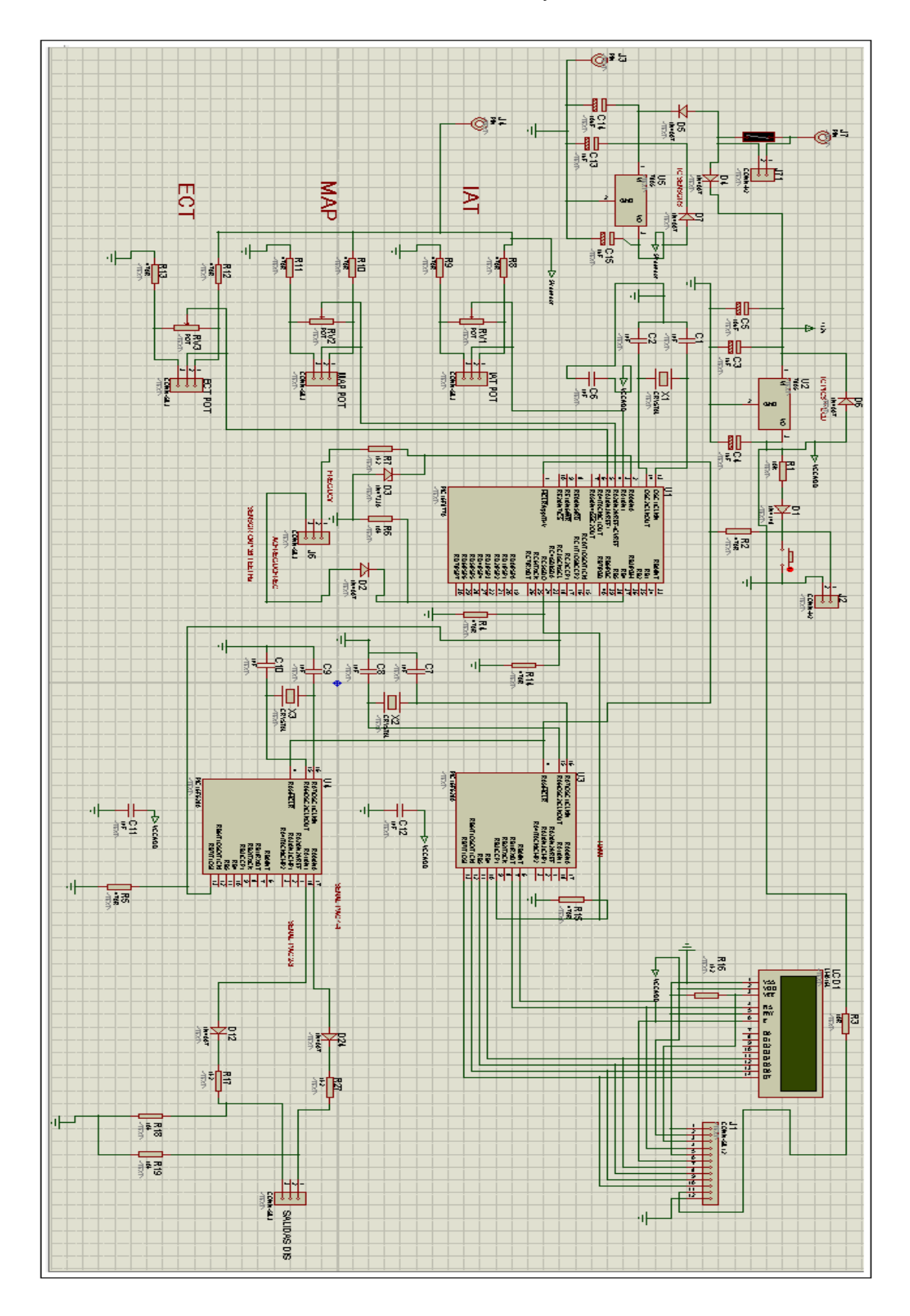

Circuito Final del Proyecto

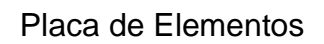

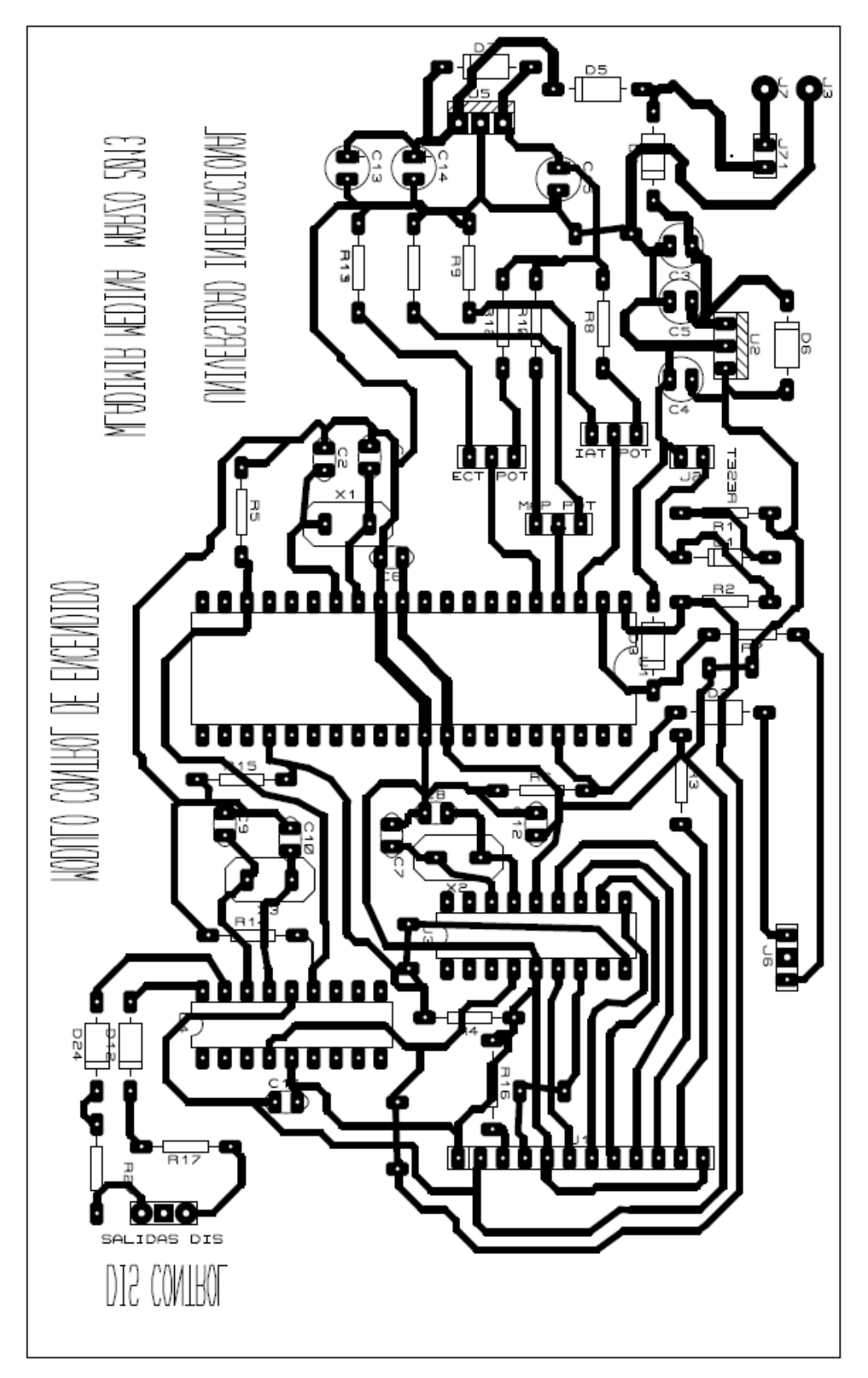